# **DOMAIN Assembler Reference**

Order No. 008862 Revision 01

Apollo Computer Inc. 330 Billerica Road Chelmsford, MA 01824

is in

Copyright © 1987 Apollo Computer Inc. All rights reserved. Printed in U.S.A.

First Printing: Latest Printing: January, 1986 January, 1987

------- ---------------------

This document was produced using the Interleaf Workstation Publishing Software (WPS). Interleaf and WPS are trademarks of Interleaf. Inc.

APOLLO and DOMAIN are registered trademarks of Apollo Computer Inc.

AEGIS, DGR. DOMAIN/BRIDGE. DOMAIN/DFL-100. DOMAIN/DQC-100, DOMAIN/Dialogue, DOMAINIIX, DOMAIN/Laser-26. DOMAIN/PCI. DOMAIN/SNA. D3M. DPSS, OSEE, GMR, and GPR are trademarks of Apollo Computer Inc. .

Apollo Computer Inc. reserves the right to make changes in specifications and other information contained in this publication without prior notice, and the reader should In all cases consult Apollo Computer Inc. to determine whether any such changes have been made.

THE TERMS AND CONDITIONS GOVERNING THE SALE OF APOLLO COMPUTER INC. HARDWARE PRODUCTS AND THE LICENSING OF APOLLO COMPUTER INC. SOFTWARE CONSIST SOLELY OF THOSE SET FORTH IN THE WRITTEN CONTRACTS BETWEEN APOLLO COMPUTER INC. AND ITS CUSTOMERS. NO REPRESENTATION OR OTHER AFFIRMATION OF FACT CONTAINED IN THIS PUBLICATION, INCLUDING BUT NOT LIMITED TO STATEMENTS REGARDING CAPACITY, RESPONSE-TIME PERFORMANCE, SUITABILITY FOR USE OR PERFORMANCE OF PRODUCTS DESCRIBED HEREIN SHALL BE DEEMED TO BE A WARRANTY BY APOLLO COMPUTER INC. FOR ANY PURPOSE, OR GIVE RISE TO ANY LIABILITY BY APOLLO COMPUTER INC. WHATSOEVER.

IN NO EVENT SHALL APOLLO COMPUTER INC. BE LIABLE FOR ANY INCIDENTAL, INDIRECT, SPECIAL OR CONSEQUENTIAL DAMAGES WHATSOEVER (INCLUDING BUT NOT LIMITED TO LOST PROFITS) ARISING OUT OF OR RELATING TO THIS PUBLICATION OR THE INFORMATION CONTAINED IN IT, EVEN IF APOLLO COMPUTER INC. HAS BEEN ADVISED, KNEW OR SHOULD HAVE KNOWN OF THE POSSIBILITY OF SUCH DAMAGES.

THE SOFTWARE PROGRAMS DESCRIBED IN THIS DOCUMENT ARE CONFIDENTIAL INFORMATION AND PROPRIETARY PRODUCTS OF APOLLO COMPUTER INC. OR ITS LICENSORS.

# **Preface**

The *DOMAIN Assembler Reference* describes the assembly language used in DOMAIN systems. The purpose of the manual is to provide the reader with information about writing and debugging DOMAIN assembly language programs, calling assembly language routines from a high-level language, and interpreting object module format in order to write a compiler compatible with the DOMAIN system.

The intended reader is an experienced assembly language programmer who is also familiar with programming in FORTRAN, Pascal, or C on the DOMAIN system. The reader should have a solid understanding of one or more of the following microprocessors: MC68000, MC68010, MC68020. Also, because DOMAIN assembly language uses most of the 68000 series instruction set, the reader should have appropriate Motorola documentation to use as a companion to this manual.

We've divided the manual into two parts. Part One contains DOMAIN assembly language reference material; Part Two provides useful information about DOMAIN run-time conventions. The Appendixes provide additional information about the DOMAIN assembler, the low-level debuggers, SR9.0 calling conventions, and the object module format. Each part covers a specific type of information and builds on the preceding part. However, depending on the reader's familiarity with the DOMAIN system, the parts may be read out of sequence.

MAIN assembly language.

We've organized this manual as follows:

PART ONE

Provides fundamental information about DOMAIN assembly language, such as address modes, source file format, and naming conventions. This part assumes that the reader is familiar with one or more Motorola assemblers, but may not be familiar with DOMAIN's assembly language implementation.

Provides a conceptual overview of DOMAIN internals and provides the background information needed to use DO-

Illustrates how ASM (the DOMAIN assembler) works, and

Chapter 1

Chapter 2

Chapter 3

describes how to invoke the assembler. Introduces various aspects of the DOMAIN assembly language. The first half of the chapter illustrates the source file and discusses the elements of the language, such as source file formats, labels and special characters, format of numbers, strings, and register lists, and instruction formats. The first half also provides an overview of instruction conventions, pseudo-ops, and directives. In addition, this chapter describes the four types of operators and details naming conventions The second half of the chapter provides a brief definition and an example of each addressing mode.

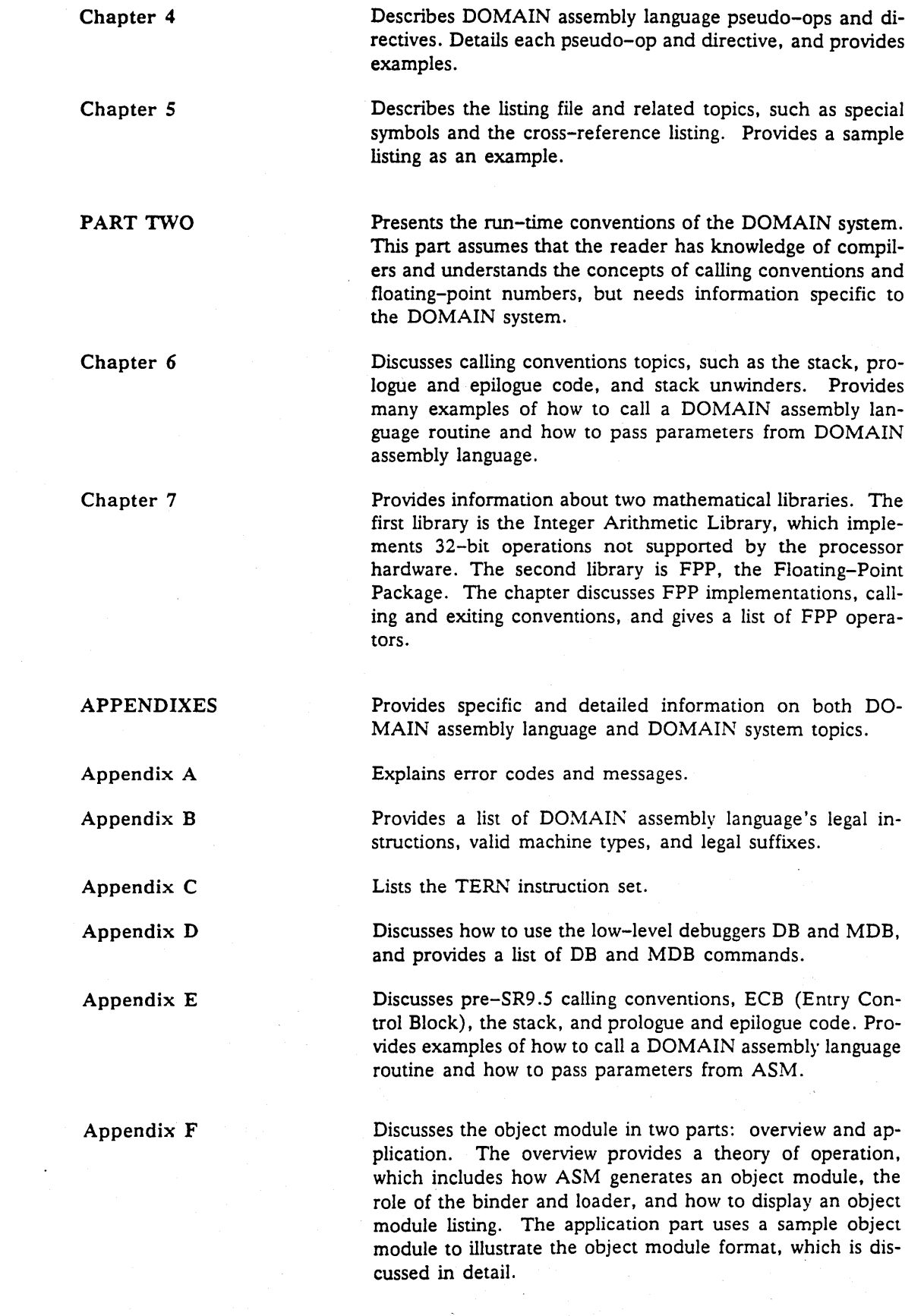

 $\overline{(\ )}$ 

Iv

# **Summary of Technical Changes**

To improve overall performance, SR9.5 makes changes to the runtime environment. In general, these changes do *not* affect user programs, since most programs do not depend on internal information regarding the runtime environment. However, OEMs, software suppliers, and anyone coding in assembly language, could depend on details within the runtime environment.

Specifically, you need to adjust your programs if you depend on the following internal structures:

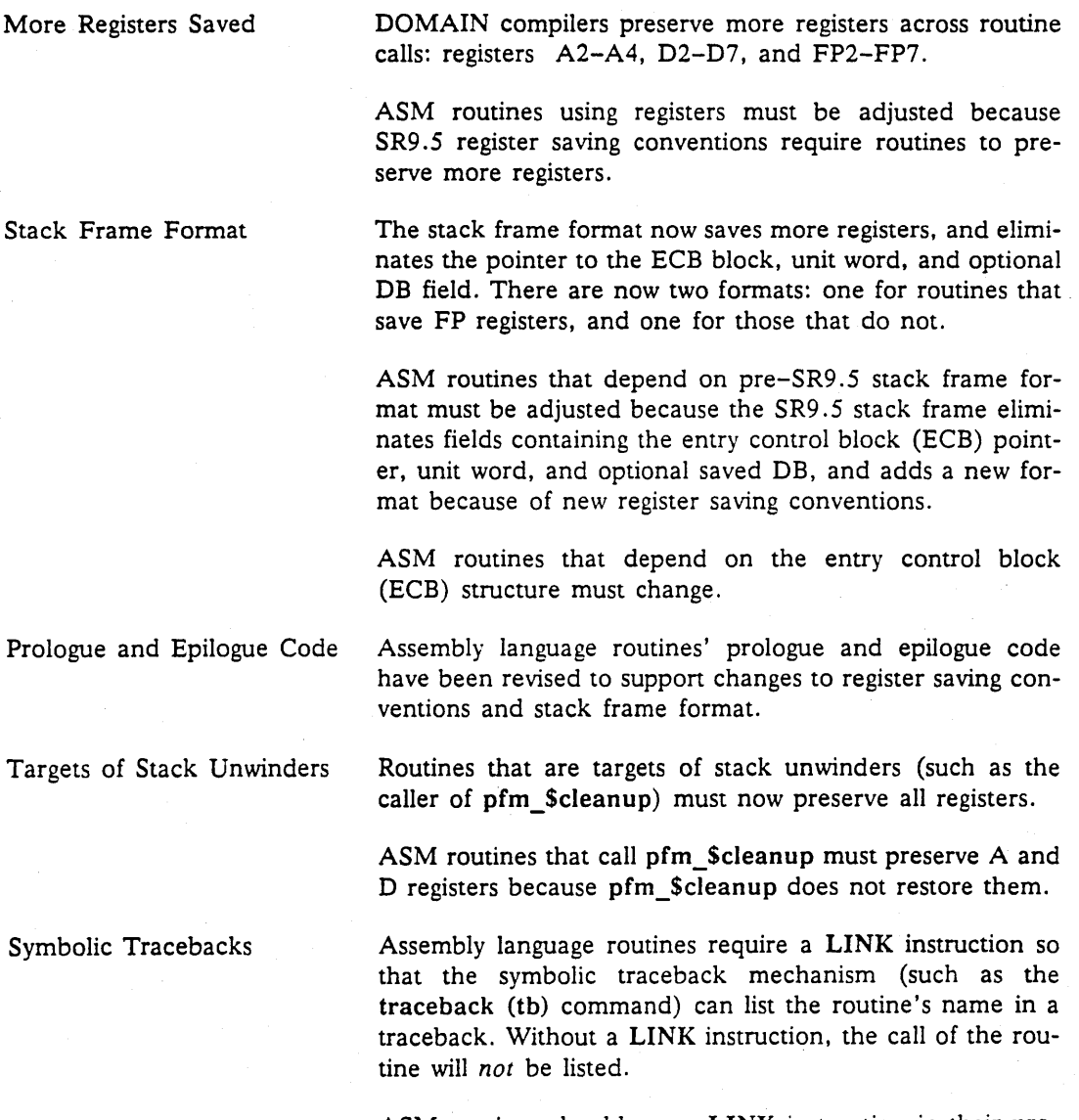

ASM routines should use a LINK instruction in their prologue code to provide adequate information to tools performing symbolic tracebacks such as tb (traceback), debug and dpat.

-----\_. \_\_ .. ------\_.\_.--\_ ..... \_-\_.\_------\_ .. -

Procedure Pointers Procedure pointers now point to the address of the routine, rather than to a data structure containing the ECB address. This affects you if you access the Known Global Table (KGT). install your own global libraries, and write type managers in C using the Open Systems Toolkit.

> Any routines that depend on the structure of procedure pointers must be adjusted because SR9.5 uses a new procedure pointer format.

## **Related Manuals**

For more information on topics related to DOMAIN assembly language, see the appropriate Motorola manuals and the following DOMAIN system manuals:

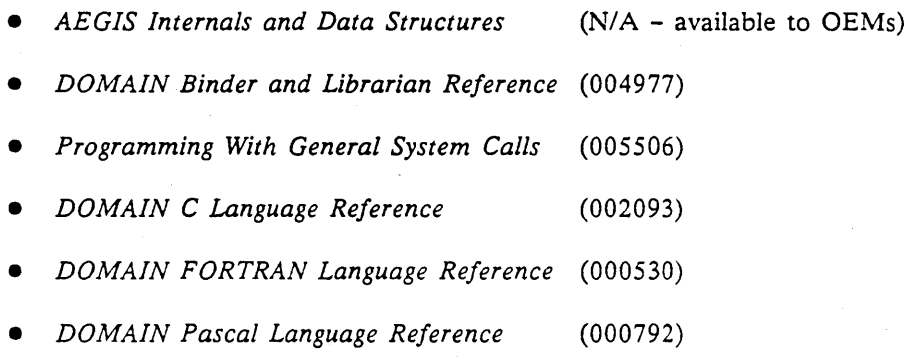

# **Problems, Questions, and Suggestions**

We appreciate comments from the people who use our system. In order to make it easy for you to communicate with us, we provide the User Change Request (UCR) system for software-related comments, and the Reader's Response form for documentation comments. By using these formal channels you make it easy for us to respond to your comments.

You can get more information about how to submit a UCR by consulting the *DOMAIN System Command Reference.* Refer to the crucr (CREATE\_USER\_CHANGE\_REQUEST) AEGIS Shell command description. You can view the same description on-line by typing:

\$ help crucr <return>

For your documentation comments, we've included a Reader's Response form at the back of each manual.

---.-----,,----\_ .. \_-\_ ..... ,,-

 $\frown$  $\bigcirc$   $\bigcirc$ 

# **Documentation Conventions**

Unless otherwise noted in the text, this manual uses the following symbolic conventions.

**UPPERCASE**  Bold, uppercase words or characters in formats and command descriptions represent commands or keywords that you must use literally.

**lowercase**  Bold, lowercase words or characters in formats and command descriptions represent values that you must supply.

bold Bold words in text introduce a new term.

input/output

 $\mathbf{I}$ 

 $\mathcal{E}$ 

 $\mathbf{I}$ 

 $\left\{ \right.$ 

 $\geq$ 

Typewriter font words in command examples represent input or literal system output.

Square brackets enclose optional items in formats and command descriptions. In sample Pascal statements, square brackets assume their Pascal meanings.

Braces enclose a list from which you must choose an item in formats and command descriptions. In sample Pascal statements, braces assume their Pascal meanings.

A vertical bar separates items in a list of choices. Combined with angle bracket, they indicate an optional item.

Angle brackets enclose the name of a field in which you supply information.

Horizontal ellipsis points indicate that the preceding item can be repeated one or more times.

Vertical ellipsis points mean that irrelevant parts of a figure or example have been omitted.

# **Contents**

 $\ddot{\phantom{0}}$ 

#### Part 1 **DOMAIN Assembler Reference**

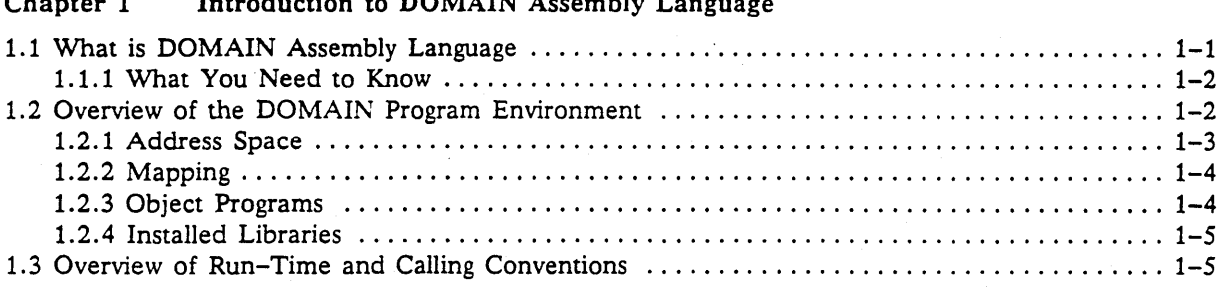

#### Chapter 2 Using ASM

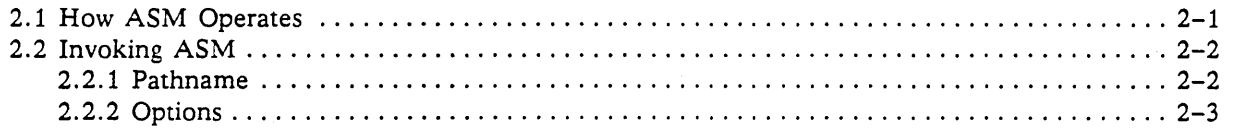

#### Chapter 3 DOMAIN Assembly Language

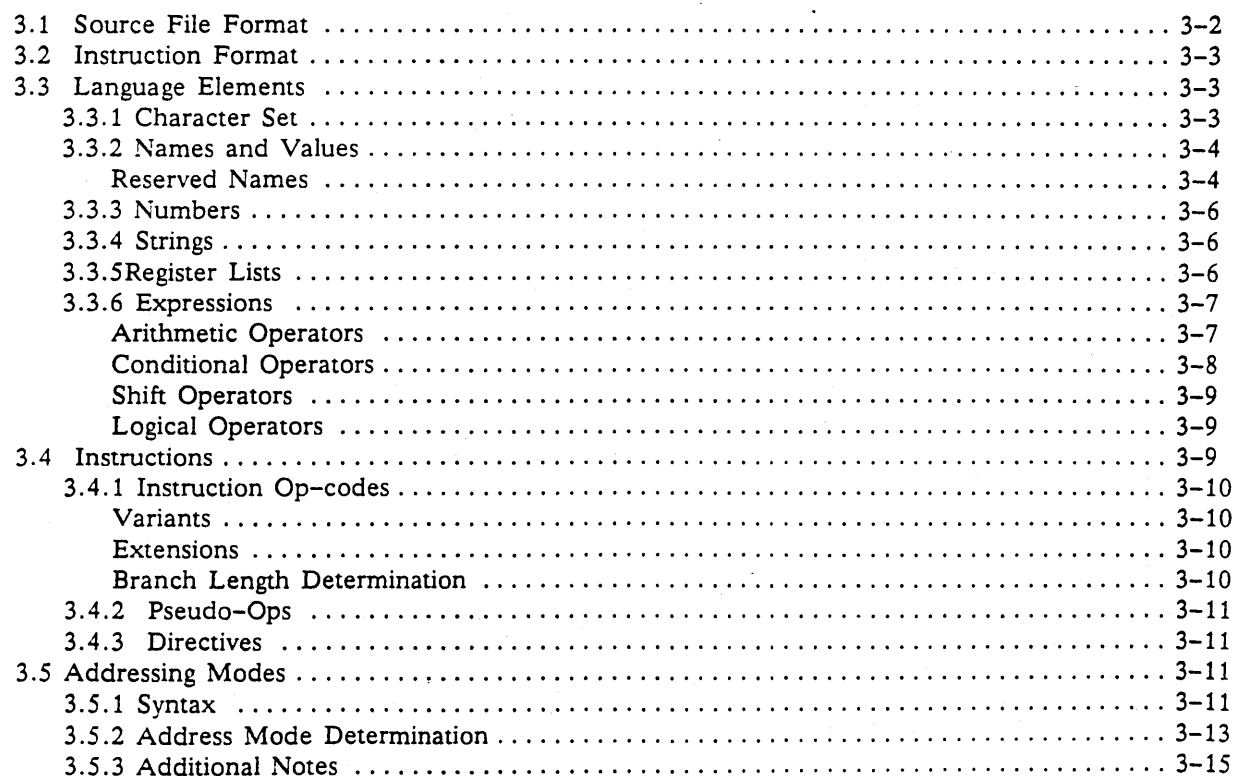

#### Chapter 4 Pseudo-Ops and Directives

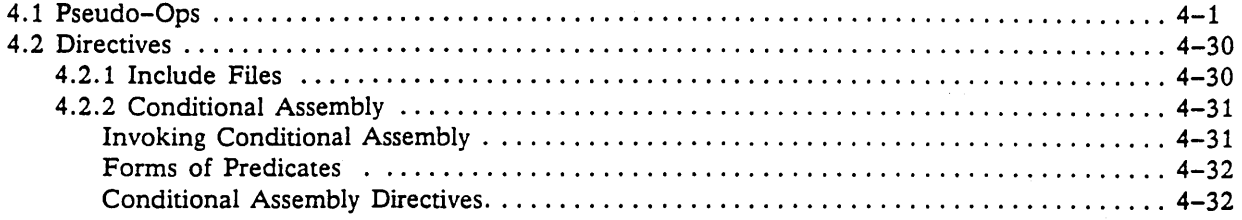

#### The Listing File Chapter 5

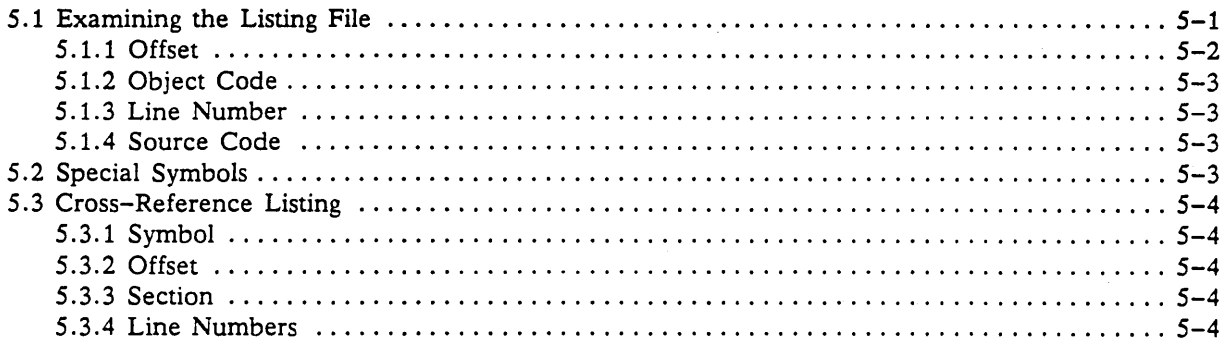

#### Part 2 Run-time Conventions

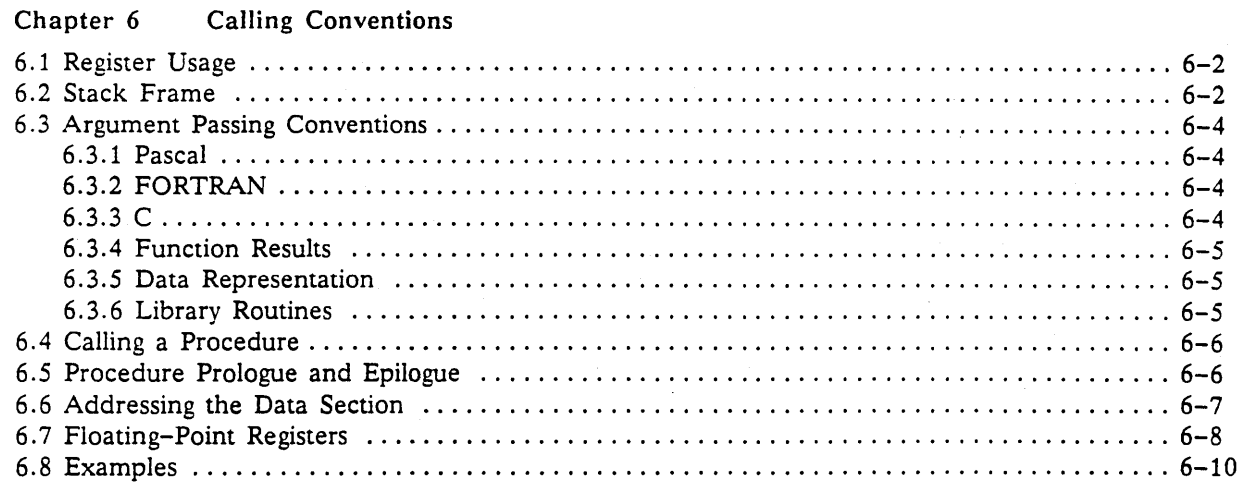

#### Chapter 7 Mathematical Libraries

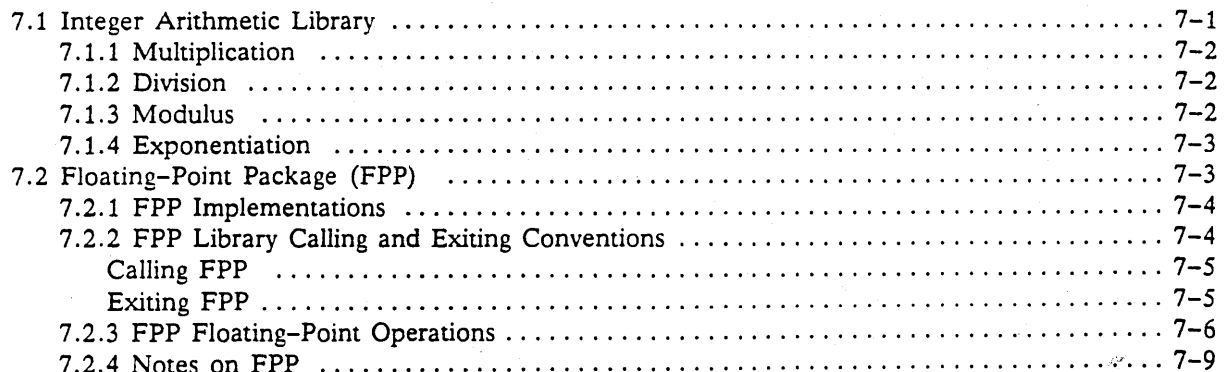

#### Appendixes

Contents

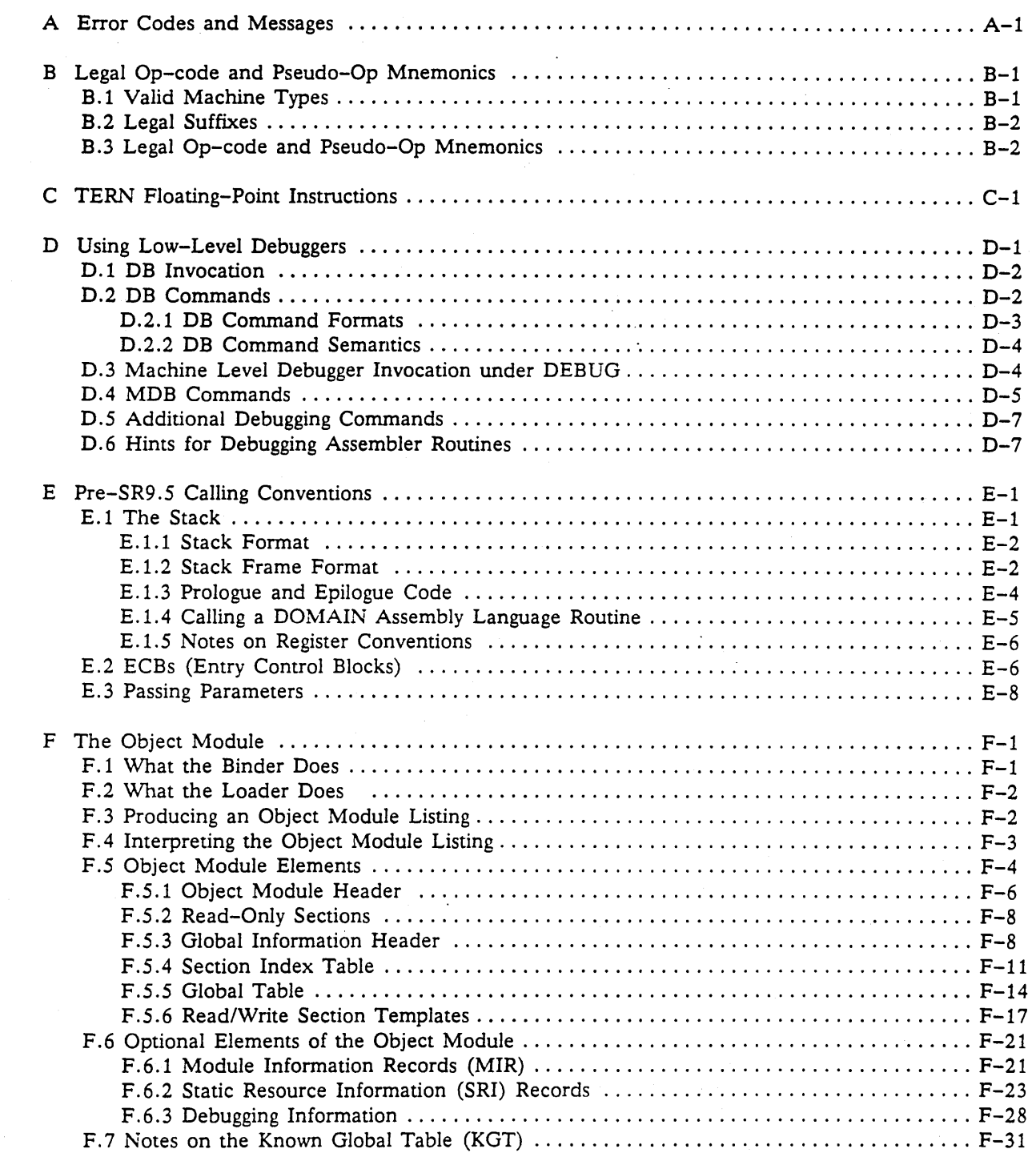

 $\bigcirc$  .

## **Illustrations**

----------- .\_-----------------\_.\_----------

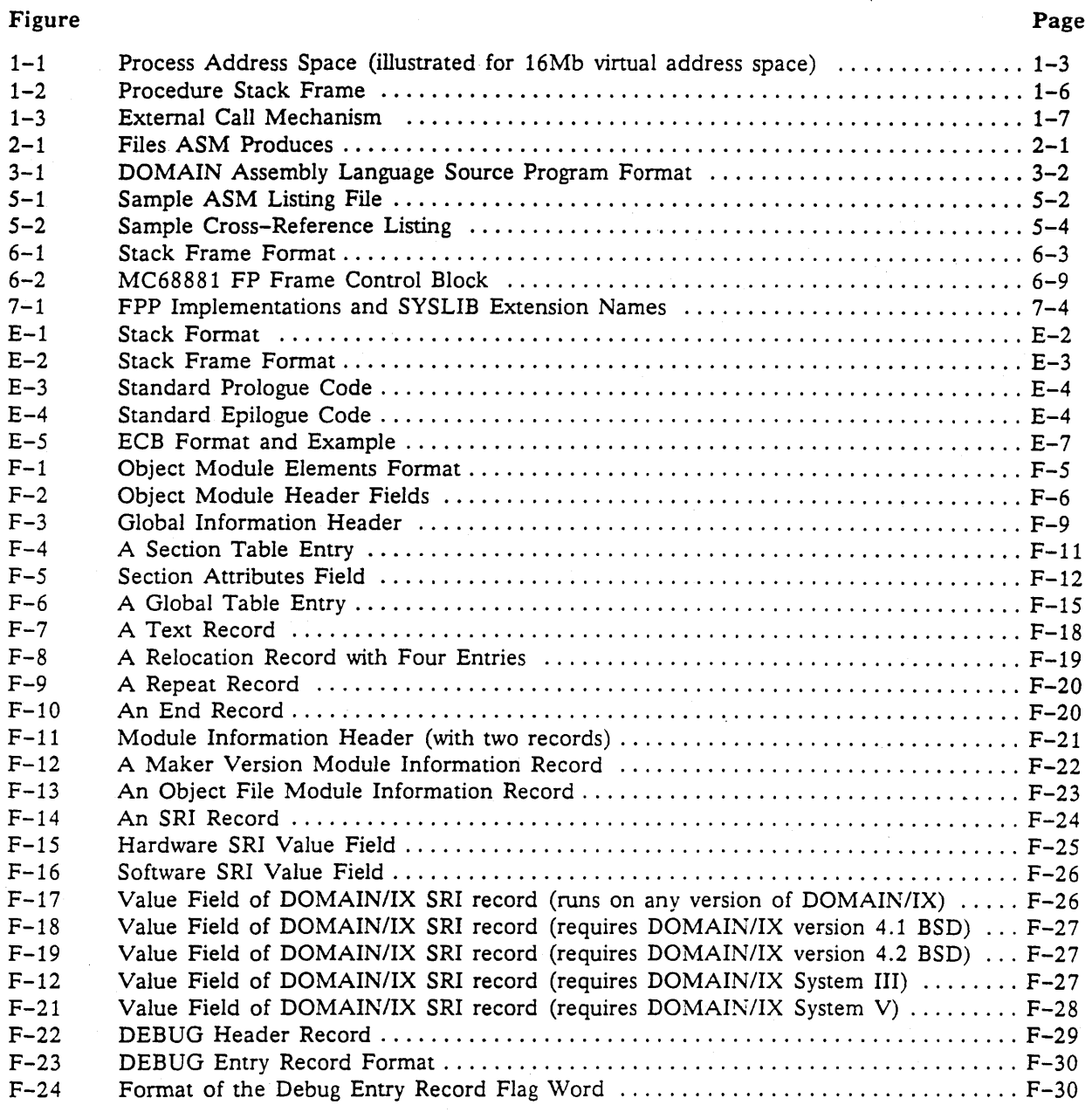

Contents

# **Tables**

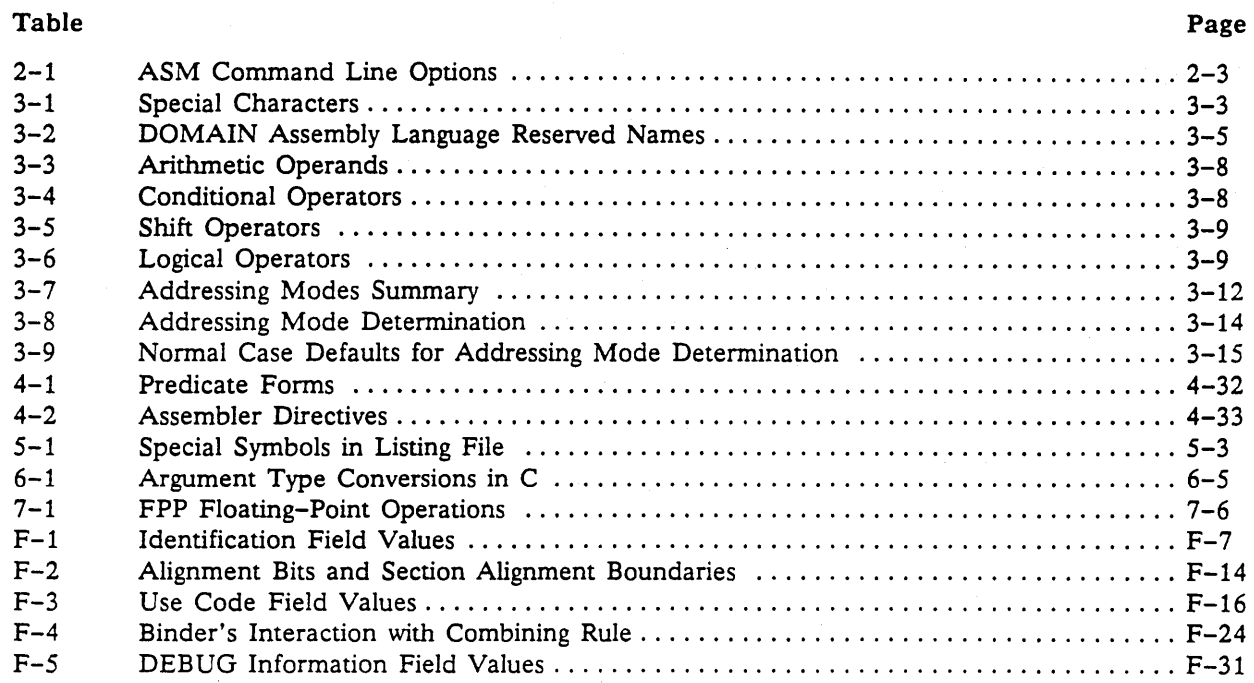

# **PART 1: DOMAIN Assembler Reference**

Chapter 1: Introduction to DOMAIN Assembly Language

Chapter 2: Using ASM

Chapter 3: DOMAIN Assembly Language

Chapter 4: Pseudo-Ops and Directives

Chapter 5: The Listing File

# **Chapter**

# **Introduction to DOMAIN Assembly Language**

----.....•..... \_---.. -

1

This introductory chapter presents and defines some basic concepts that you will use throughout the manual. While some of the information contained within this section is specific to the assembler, many of the concepts are related to DOMAIN system architecture, or the DOMAIN system. The topics we discuss are:

- What is DOMAIN assembly language?
- Overview of the DOMAIN program environment
- Run-time and calling conventions

## **1.1 What is DOMAIN Assembly Language?**

The DOMAIN assembly language is the assembly language for DOMAIN processors. It assembles instructions and data for the following Motorola MC68000-family processors into DOMAIN format object modules:

- MC68000 CPU
- MC68010 CPU
- MC68020 CPU
- MC68881 Floating-Point (FP) Coprocessor
- MC68851 Memory Management Unit
- TERN CPU

NOTE: The TERN CPU is the propriety processor used in the DN460 and the DN660 workstation models. It supports both the MC68010 instruction set and a floating-point instruction set that is similar to the MC68881.

## **1.1.1 What You Need to Know**

To use the assembler, you first must understand

- The architecture and instruction set of the processor(s) you are programming.
- The representation of instructions and data in assembly language, and the procedures for using the assembler.
- The environment in which your program executes, in particular the run-time and calling conventions required for your program to interact with compiled routines and the operating system.

This manual does not discuss the architecture and instruction set of the processor(s) you are programming (first topic). We' assume that you are familiar with 68000-family processors and have the appropriate Motorola documentation. Refer to the preface for more information.

The manual discusses the second and third topics. Although assembly language reflects some of the run-time conventions, you need to understand the assembly language examples. Therefore, the remainder of this chapter presents an overview of the DOMAIN program environment, which should help you understand the *environment-dependent* aspects of the DOMAIN assembly language. Part One of the manual discusses the language in detail; Part Two describes the run-time conventions and mathematical libraries in full.

We assume that you are familiar with aspects of the DOMAIN system such as high-level programming and the process of translating, binding, and executing a program. Additionally, you should be generally familiar with the system call mechanism, as described in *Programming with General System Calls.* 

# **1.2 Overview of the DOMAIN Program Environment**

This section presents the background you need to understand the DOMAIN run-time environment and calling conventions, such as:

- Address space
- Mapping
- Object modules
- Installed libraries

The last section of this chapter summarizes the actual run-time environment and calling conventions.

## 1.2.1 Address Space

Figure 1-1 illustrates the structure of the vinual address space in which a process runs. The specific addresses in the illustration are only examples; the actual size and partitioning of the address space varies with machine type and may change between software releases.

.---\_ ... \_\_ .-\_.\_--\_.\_.\_-

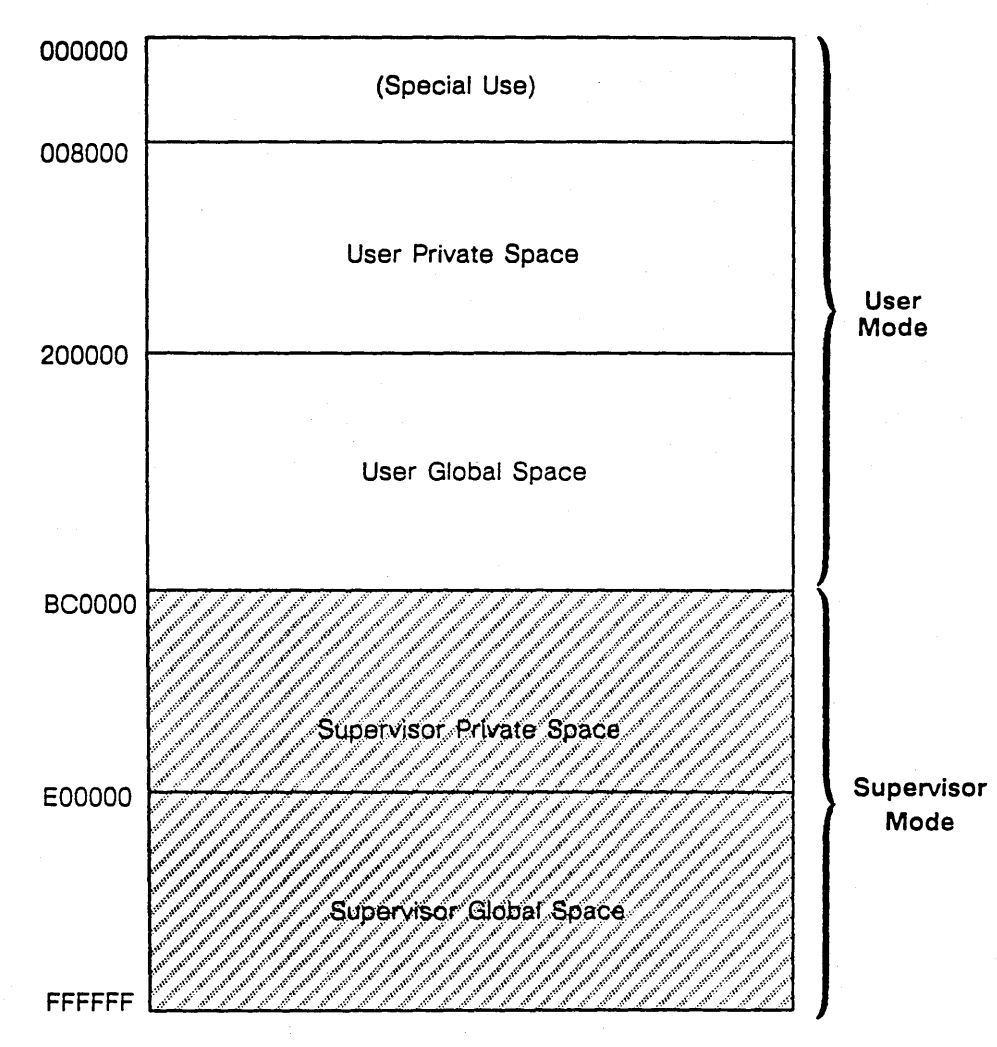

Virtual Address

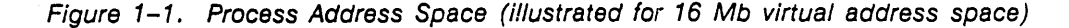

User private space is accessible to only one process. User programs and data are normally loaded and run in this space.

User global space is shared by all processes running on the node. Two processes that refer to the same address in this range access the same physical byte. User global space is primarily occupied by shared libraries, such as the run-time libraries for the various languages. For more information, refer to the section "Installed Libraries" within this chapter.

Supervisor space is occupied by the operating system kernel and data that it controls. Like user space, supervisor space is divided into global and private areas. However, supervisor space is not directly accessible to programs running in user mode.

## ·1.2.2 **Mapping**

Storage management in the DOMAIN operating system is based on a single-level store model in which no distinction is made between primary (main memory) and secondary (disk) storage. Processes access files, or any objects, by mapping the files into their address space and operating on them using ordinary machine instructions. The virtual memory management system pages data between files (local or remote) and physical memory on demand.

For example, suppose a process maps the file BETH.DAT into virtual addresses 500000-501000. No data transfer occurs as a result of the mapping. To inspect the first byte of the file, the process simply references the byte at 500000 (perhaps using a MOVE byte instruction). The first time this happens a page fault occurs and the virtual memory manager services the fault by copying the first page (1024 bytes) of the file from the disk or over the network to an available page frame in physical memory. If the process writes into the mapped file, the memory manager ensures that the changed pages eventually are written back to the disk.

Mapped files are the only storage available to processes. Physical memory serves only as a cache over files. Storage that might normally be thought of as simply *memory,* such as the stack or dynamically allocated memory, is backed up by a temporary file known as the stack file, which is created for each process. There is no separate disk swapping area for virtual memory management.

Conversely, mapping is the only way a process can access a file. While there is no explicit data transfer between disk and main memory, the streams facility simulates a more traditional I/O interface on top of the mapping mechanism. The streams facility hides the details of mapping and presents a familiar read/write style interface. Thus, most user programs use the streams interface, or higher-level calls based on it, to do I/O. Nevertheless, mapping underlies all file I/O operations and is also directly available to any program through system calls.

Two or more processes can map the same file simultaneously. If the processes are on the same workstation, they share the same physical data bytes, whether they are on disk or cached in memory. This provides a shared memory facility that, for example, is the basis of the mailbox interprocess communication mechanism. Processes on different workstations necessarily have separate physical memory caches; to avoid consistency problems, these processes are restricted to read-only access to shared files. Note that this is the only logical distinction between local and remote file access in the DOMAIN file system. Concurrent file access is subject to locking restrictions, which the programmer specifies.

## **1.2.3 Object Programs**

Mapped files allow rapid loading and automatic sharing of DOMAIN object modules. An object program (represented by a . bin file name extension) consists of a set of independently loadable sections. The two principal types of sections are

- Pure sections contain read-only code and constant data. Pure sections are stored in the object module in memory image format. When the module is loaded, the sections are mapped into the address space of the process. The contents are then paged on demand into physical memory directly from the object module file. Pure sections are fully shareable among multiple processes running the same program.
- Impure sections contain writeable data and any necessary absolute address constants. The object module contains a template, which describes the size and required initialization for each impure section. The loader allocates free space for the section and initializes it as directed by the template. Each loaded instance of a program has a separate copy of its impure sections.

By default, most programs have these three sections:

- PROCEDURES a pure section that contains code and constant data.
- DATAS an impure section that contains static data and address constants.

 $DEBUGS - a$  pure section that contains debugging information.

The programmer can define additional or alternate sections. When object modules are bound together, sections with the same name are concatenated or overlayed, depending on information in the object module.

DOMAIN programs are position independent, which means that they can be loaded and run anywhere in the address space of a process. References to external routines and data are resolved to actual addresses when the program is loaded.

The loader is unable to insert addresses into pure code sections, since the sections are strictly read-only. Therefore, pure code cannot contain any absolute addresses. Access to external routines and data is done indirectly through address constants stored in an impure section.

## **1.2.4 Installed Libraries**

The DOMAIN operating system provides two ways to make procedures in one object module available to another module. Consider an object program that calls procedures in another *library* object module:

- The two modules can be *bound* together to produce a new object module that contains both sets of code, with the references between them resolved.
- The library can be *installed* in the address space of a process, making it resident in vinual memory for the life of the process.

When an object module is installed, its entry point names and their associated addresses are recorded in a process data structure called the Known Global Table (KGT). The loader uses the KGT to resolve references to installed library routines when a program is loaded for execution.

Most DOMAIN system libraries, such as run-time language support, streams, graphics, etc., are installed in the global portion of address space where they are accessible to all processes. Thus, object modules produced by compilers can often be executed directly, without a separate linkage step to bind library routines.

You can install your own libraries, either in the global or private address space. Note that installing a library is primarily a mapping operation; that is, code does not physically move from the disk until it is referenced and brought in by a page fault. An installed routine that is never called uses only vinual address space and takes no other resources.

# **1.3 Overview of Run-Time and Calling Conventions**

In the DOMAIN program environment conventions, three of the 68000 address registers have special functions:

- $A7 -$  the Stack Pointer (SP) points to the top of the call stack. The stack grows from high addresses to low addresses.
- $A6$  the Stack Base (SB) points to a fixed position in the stack frame of the currently active routine. Local variables and arguments are accessed relative to this register.
- A5 the Data Base (DB) points to the start of the impure data section (usually DATA\$) associated with the active routine. Static data is accessed relative to DB.

Figure 1-2 illustrates the stack frame of a typical procedure. Following the illustration is the sequence of events in a procedure call.

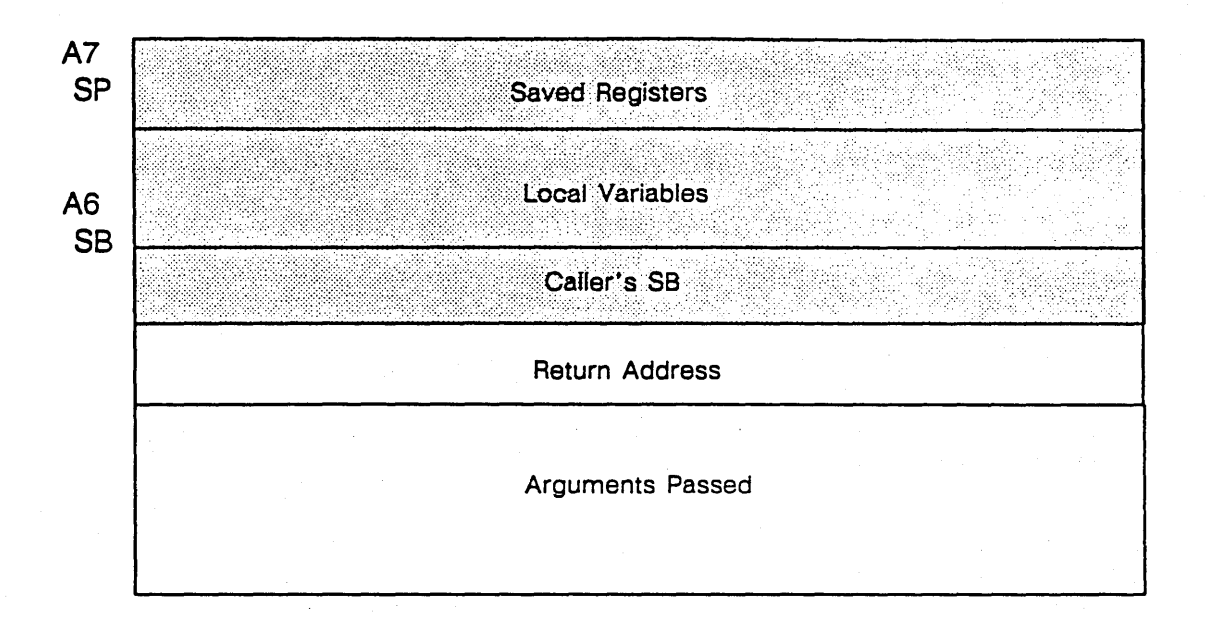

--------------------------\_ .. \_\_ .\_--

Figure 1-2. Procedure Stack Frame

NOTE: Shaded area indicates callee's responsibilities; unshaded area indicates caller's responsibilities.

- 1. Caller pushes arguments onto the stack in reverse order so that the first argument is at the top of the stack.
- 2. Caller executes a JSR or BSR instruction to push the return address onto the stack and transfer control to the procedure.
- 3. Called procedure executes a LINK instruction to establish the SB register value and allocate stack space for local variables. LINK also provides a thread of pointers linking successive call frames.
- 4. Callee pushes the registers it can change onto the stack. The callee is responsible for preserving most of the caller's registers.
- S. Callee executes.

 $\bigcirc$ 

- 6. Callee restores the caller's registers from the stack. If it is a function, the callee can leave a return value in DO or AO.
- 7. Callee executes the UNLK instruction to pop local data off the stack and restore the caller's SB register.
- 8. Callee returns to the caller using the RTS instruction.
- 9. Caller pops arguments off the stack.

As you will recall from the section "Object Programs" earlier in this chapter, relocatable addresses are not available in pure code. Thus, when a caller calls an external procedure (a procedure outside of the compilation unit), the conventions must provide:

- A method for the caller to get the address of the callee
- A method for the callee to locate its own impure data section  $-$  that is, to load the DB (A5) register with the address of its DATAS section

To provide the caller with the address of the callee, the caller's DATAS section contains the addresses of all external references. The loader inserts the proper absolute addresses when it initializes the impure section at load time. To call an external procedure, the caller loads the entry address from the DATAS section into a register, then jumps to the subroutine (JSR) indirectly through the register.

To allow the callee to locate its own impure data section, the DOMAIN conventions put the entry point to externally-callable routines in the DATA\$ section, rather than in the PROCEDURES section. A short prologue loads the address of the start of the section into a register, then jumps to the pure code. The caller can find the pure code from within the DATAS section because the loader is free to write the appropriate absolute addresses in the DATA\$ section. Figure 1-3 illustrates the process.

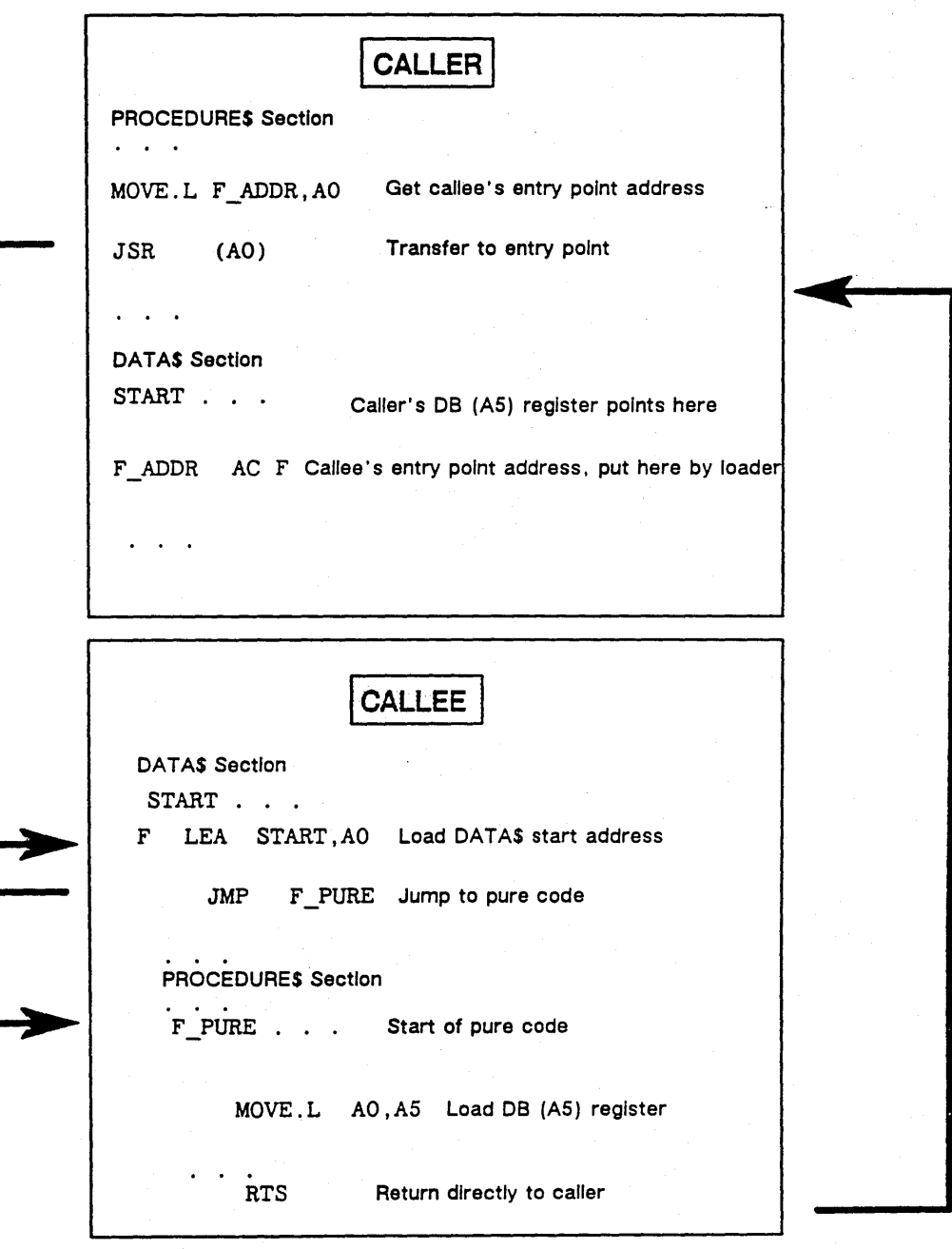

Figure 1-3. External Call Mechanism

**Chapter** 2

--\_ ...... --\_. .\_-----\_ ...... \_ ....•. -.. \_\_ .

# **Using ASM**

This chapter explains how the DOMAIN assembler (ASM) works and illustrates how to invoke it.

## **2.1 How ASM Operates**

ASM is a two-pass assembler. In first pass, the assembler constructs skeleton code, builds a symbol table, and assigns values to all the labels in your program. During the second pass, the assembler determines the addressing modes in the instructions. At the end of the second pass, the assembler generates the object module file with the .bin extension and listing file with the .lst extension. Figure 2-1 illustrates the files that ASM produces from your source file.

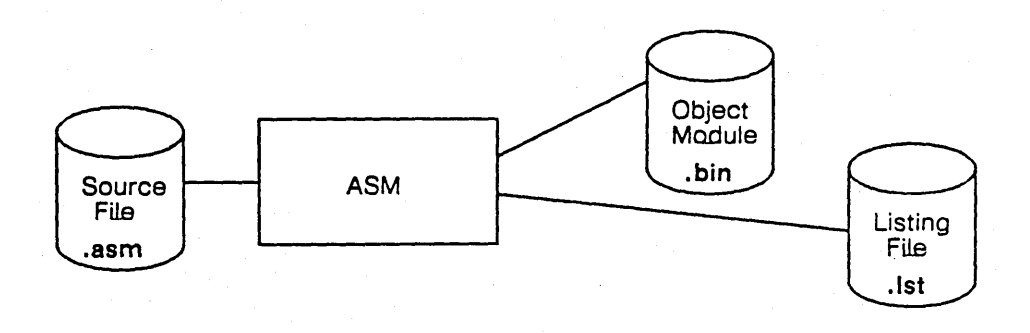

Figure 2-1. Files ASM Produces

Within the program, ASM uses the location counter to determine instruction placement. The location counter is a value used for addressing a series of locations. When the assembler processes an instruction, it defines the label with the current value of the location counter. The assembler places the instruction at the current value of the location counter and advances the location counter by the length of the instruction. For example, if label X, defined in a 32-bit instruction on line 1 of your source program, is at location 28476, and label Y is defined on the next line, the location of Y is 28480 (incremented by four bytes) .

The location counter consists of a section and an offset within the section. Therefore, the location counter only increments the offset, or number of bytes, in an instruction within the section. When ASM encounters a new section, it resets the location counter to the current offset for that section. Refer to Chapter 4 for more information.

The following pseudo-ops change the offset or location counter:

- ORG Changes the offset within a section.
- **SECT** Changes the location counter to any section defined within the module.
- PROC Changes the location counter to the section of the predefined procedure frame (usually PROCEDURES).
- DATA Changes the location counter to the section of the predefined data frame (usual DATAS).

You can reference the current value of the location counter in an expression by using the asterisk  $(*)$ . In the following example, we set *VARl* to the current value of the location counter.

VARI EQU \*

ASM automatically aligns instructions on even-byte boundaries. Therefore, the location counter is always on an even-byte boundary after ASM processes an instruction. This is because the 68000, which is a byte addressable machine, requires instructions to be aligned on word, or even-byte (. W) boundaries. Also, multi-byte data, such as 16-bit integers and 32-bit integers must be aligned on word boundaries.

NOTE: On the MC68020 and 160/460/660 series nodes, aligning 32-bit integers and floating-point numbers on long word (.L) boundaries increases performance.

The pseudo-ops DA, DC.B, and DS.B can leave the location counter on an odd-byte boundary. If the location counter is at an odd-byte boundary, ASM advances the location counter by 1 before defining the label and processing the instruction. Also, ASM automatically aligns some of the pseudo-ops on even-byte boundaries. Refer to Chapter 4 for more information about pseudo-ops.

## **2.2 Invoking ASM**

Once you have written your assembly program, you can assemble the source file by invoking ASM. To invoke ASM, type the appropriate information on the command line using the following format:

\$ ASM pathname [options]

## 2.2.1 **Pathname**

o

The path name contains the name and location of your source file. The name of the file must end with the suffix .asm. However, when you assemble the source file, you do not have to specify the .asm extension in the pathname. As explained in the first section of this chapter, when ASM assembles your code, it generates the object module in an object file with the suffix. bin. Also, ASM generates the listing file with the suffix .Ist. Unless you use the  $-B$  or  $-L$  options, ASM generates both the binary and listing file in the current working directory. Refer to Figure 2-1 for a graphic representation of the files ASM produces.

For example, if test1.asm is the source file name, then you can enter the following information on the command line:

\$ ASM //beth/asm\_programs/test1.asm

*Using ASM* 2-2

This causes the assembler to read source statements from the file //beth/asm\_programs/test1.asm and generate the following binary and listing files in the current working directory:

testl.bin testl.lst

## 2.3.2 Options

o

o

ASM contains a number of command line options that enable the assembler to generate or suppress specific listings. Table 2-1 lists the options and provides an explanation of each.

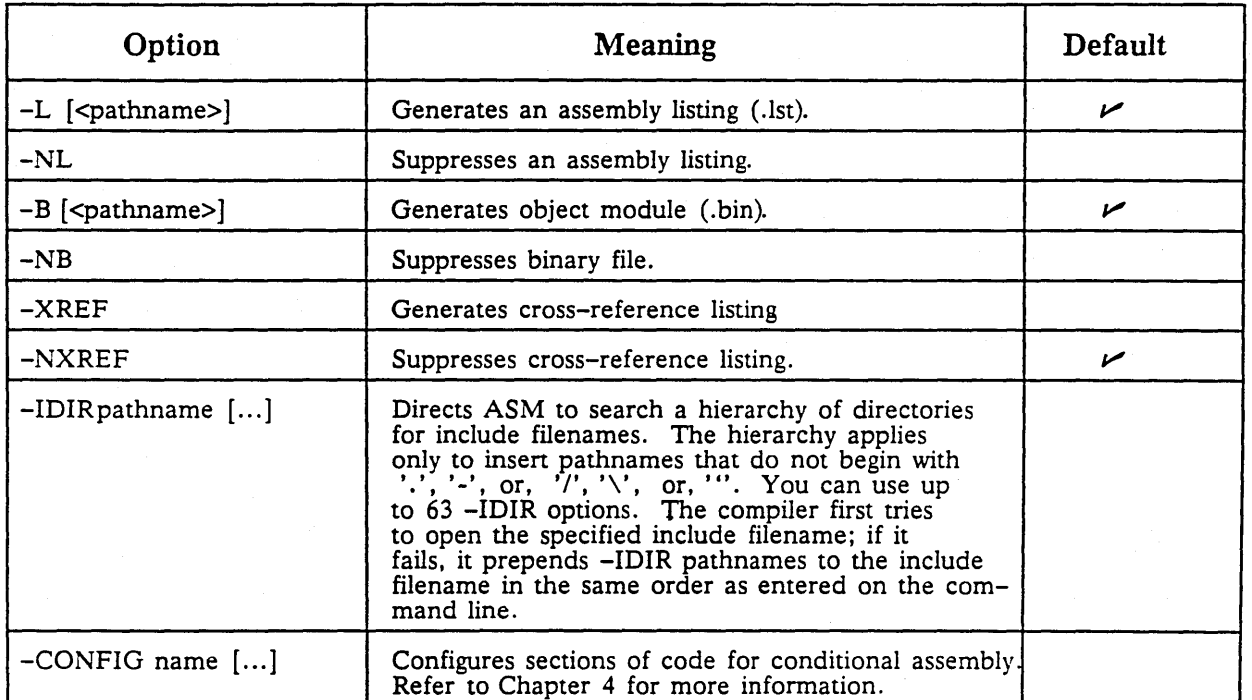

#### Table 2-1. ASM Command Line Options

------\_.--\_. \_\_ .\_---\_.\_ .. \_ .... \_ .... -.............. \_ ...... --.. -.. ----... --.. --- ............... \_ .... -\_.\_ .. - .. \_ ... -

**Chapter** 

# **DOMAIN Assembly** Language·

An assembler program consists of a sequence of lines that adhere to a particular format. These lines can contain a comment, a mnemonic instruction, an assembler pseudo-op, or an assembler directive.

This chapter describes the elements of DOMAIN assembly language, including instructions and addressing modes. DOMAIN assembly language typically uses Motorola MC68000 series instruction set notation with little or no variations. However, the differences between Motorola notation and DOMAIN assembly language are detailed in this chapter. You can find more information on the actual 68000 instruction sets in the appropriate MC68000 series manual.

We also provide a brief definition and an example of each of the addressing modes. For more detailed information, refer to the appropriate MC68000 programmer's reference manual.

The topics discussed in this chapter are:

- Source file format
- Instruction format
- Language elements
- **Instructions**

o

o

o

• Addressing modes

3

## **3.1 Source File Format**

Every assembler source file begins with either the pseudo-op PROGRAM (if you are coding the main program), or the pseudo-op MODULE (if you are not coding the main program). Additionally, every file terminates with the pseudo-op END.

A DOMAIN assembly language program generally contains two sections: procedure and data. DOMAIN assembly language predefines these sections. Therefore, you do not have to use the DFSECT pseudo-op (defined in Chapter 4) to define the sections. The pseudo-ops PROC and DATA position the location counter to the section.

As we stated in Chapter 1, the procedure section contains position independent code and constant data. All compilers produce pure code in this section. If you do not enter a name for the predefined procedure section in the PROGRAM of MODULE pseudo-op, DOMAIN assembly language predefines the section with the default name PROCEDURE\$.

The data section contains static read/write data and linkages (address constants to external procedures and data). The data section contains all relocatable references. DOMAIN assembly language predefines this section with the default name DATA\$ if you do not enter a name for it in the PROGRAM or MODULE pseudo-op. Figure 3-1 illustrates the format of a DOMAIN assembly language source program.

PROGRAM *name, start-addr* [, proc-section name [, data-section name]]

MODULE *name* [, proc-section name [, data-section name]]

or

PROC

\*pure code and data. No variables, no relocation.

DATA

•

•

•

•

•

\*read/write code and data. Includes all address constants.

END

o

Figure 3-1. DOMAIN Assembly Language Source Program Format

*DOMAIN Assembly Language* 3-2

----\_ ......... \_-\_ ....... \_\_ ... ----

# **3.2 Instruction Format**

Most assembler source lines have the following format:

#### [label] operator operands [comments]

------------\_.\_.--.\_-\_.-----------------\_.\_---------------------------

If you use a label, it must start in column one. Labels can be up to 32 characters in length. The first character of a label must be either a letter or the underscore character. The operator cannot start in column one. Fields are separated by one or more blanks. Most programmers prefer to align the fields in fixed columns, but this is not required.

Anything following the first blank in the operand field is interpreted as a comment. Therefore, blanks cannot appear within the operand field (except inside quoted strings). Some operators require no operands, in which case everything following the operator is a comment.

An entire line can be used for a comment if you begin the line with an asterisk in column one.

## **3.3 Language Elements**

This section describes the the following elements of DOMAIN assembly language:

- Character set
- Names and values
- Numbers
- **Strings**

 $\bigcirc$ 

o

- Register lists
- **Expressions**

#### 3.3.1 Character Set

The character set that the assembler uses consists of upper and lower case letters, digits, and the special characters listed in Table 3-1. Labels, operators, and operands (except quoted strings) are case-insensitive.

#### Table 3-1. Special Characters

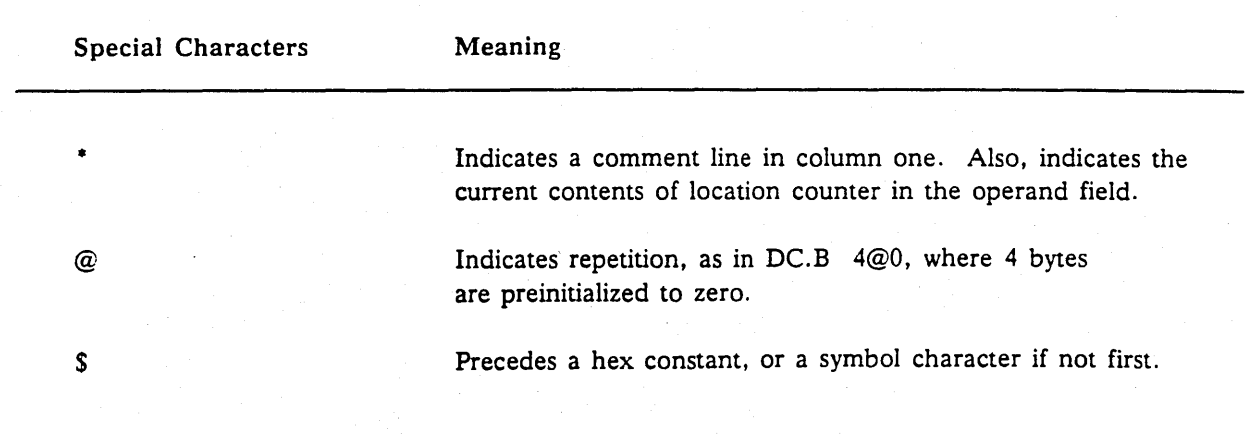

*Continued on next page* 

Table 3-1 (Continued)

 $\curvearrowright$  $\setminus$ 

o

o

\_\_\_\_\_\_\_\_\_\_ -------c-~-~~~~-------~-.

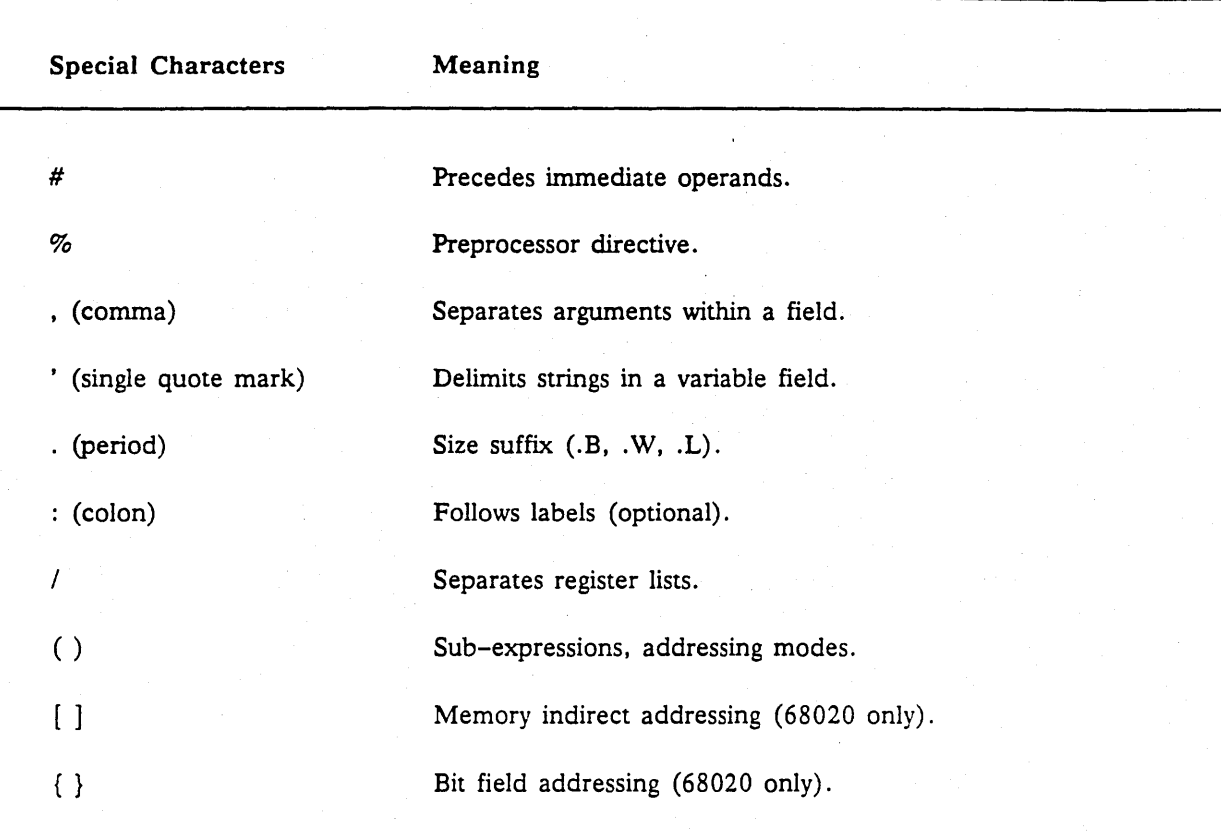

## 3.3.2 Names and Values

Names (labels) consist of 1 to 32 characters, each a letter, digit, underscore, or dollar sign. The last character must be a letter or underscore.

#### Reserved Names

DOMAIN assembly language contains a few reserved symbolic names that you cannot use when defining your own labels. Table 3-2 lists the DOMAIN assembly language reserved names. In the *Processor Type*  column, the MC68000 series numbers in parentheses indicate that the names are reserved only under those processors and coprocessors.

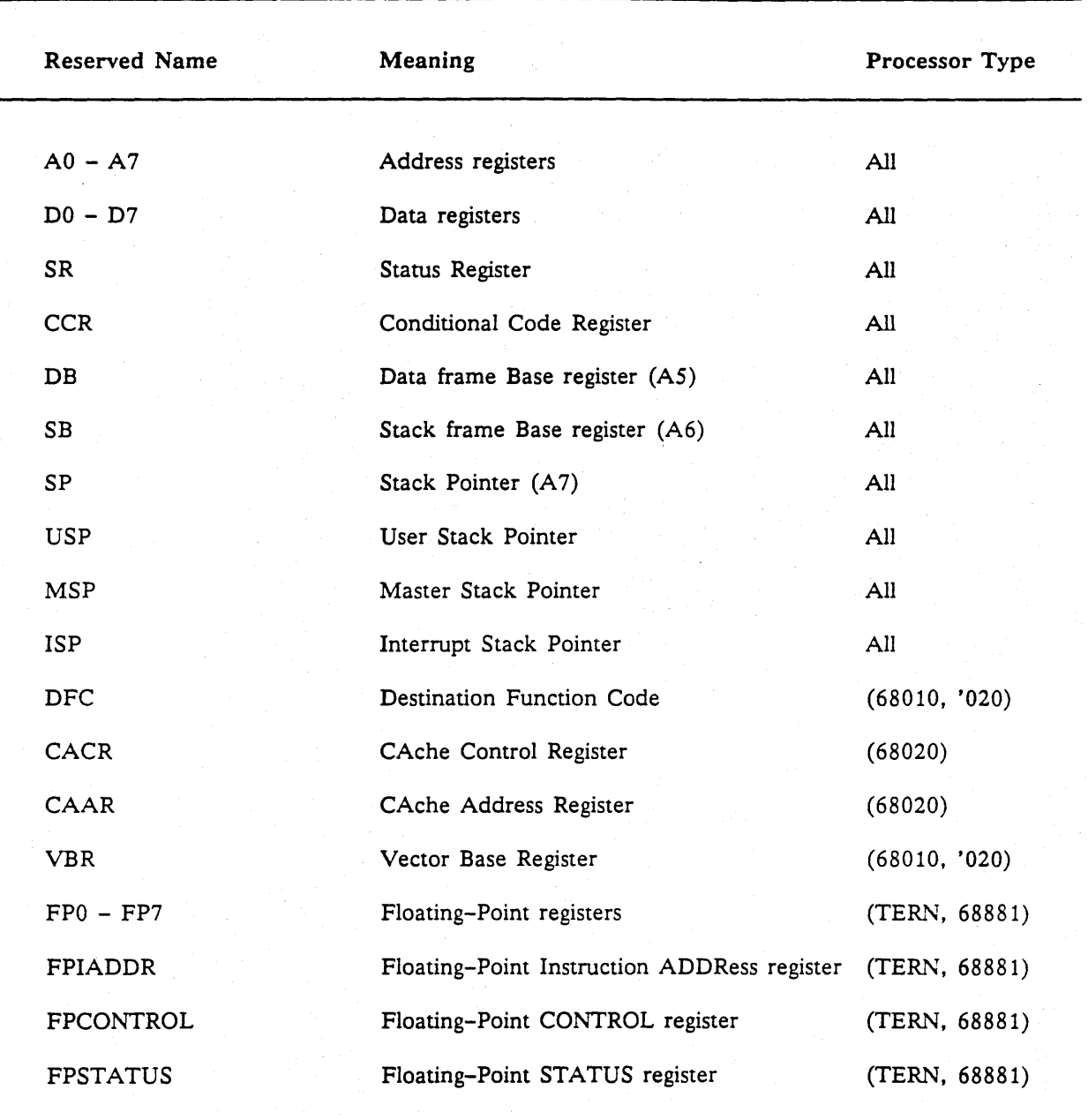

Table 3-2. DOMAIN Assembly Language Reserved Names

Names denote values. A value can be a simple number, but it can also be more complex. The following types of values are recognized. Refer to Chapter 4 for descriptions of the pseudo-ops used in the examples.

 $Absolute - a simple number$ 

o

 $\bigcirc$ 

o

limit equ 1440 \*The value of 'limit' is the absolute number 1440

Section Relative - consists of a section and offset. The value of an instruction or data label is a section-relative value.

count \* ds.1 1 <sup>\*The value of 'count' is the value of the location</sup> counter where it is defined.

 $External - the location of an external symbol.$ 

extern.p spline ·The value of 'spline' is the location of the external symbol of that name.

 $Addressing - names can be equated to addressing expressions, which are described in the section.$ "Addressing Modes" later in this chapter.

argl \* equ  $8(a6)$  \*The value of 'argl' is 8 bytes past the location pointed to by address register A6.

#### **3.3.3 Numbers**

\*

 $\bigcirc$ 

o

o

Numbers can be represented in either decimal or hex format. Decimal numbers begin with a digit (0-9). Hex numbers begin with a \$ and use digits  $(0-9)$  or letters  $(A$  through F, uppercase or lowercase) for the remaining characters.

Decimal numbers must be within a range that fits into a 4-byte range, as shown below:

o to 4294967295 or -2147483648 to 2147483647

The assembler does not generate an error for decimal values that exceed the 4-byte range.

DOMAIN assembly language allows hex numbers to be up to 8 bytes. Unlike the 4-byte decimal limit for decimal numbers, hex numbers allow for immediate double precision floating-point constants.

## **3.3.4 Strings**

Strings use single quotation marks (') to delimit literal information. Limit strings to four characters, unless you use strings in the DA pseudo-op variable field. Refer to Chapter 4 for complete information on the DA pseudo-op. If the string contains fewer than four characters, the assembler right-justifies the string and fills in the remaining spaces with zeros. For example, the literal string 'a' is equivalent to \$61 in hex, as shown.

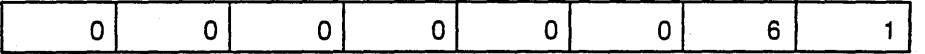

## **3.3.5 Register Lists**

Register lists enable you to operate on multiple registers. The register list appears in the source or destination fields of the MOVEM instruction. DOMAIN assembly language uses the standard 68000 syntax for register lists. in which Rn is a single register and Rn-Rm is a range of registers (where n is less than  $m$ ). Use the slash ( $\ell$ ) to list more than one register list. For example,

#### DO-D7/AO-A7

Refer to the appropriate 68000 manual for more information.

## **3.3.6 Expressions**

Names, numbers, strings, and addressing expressions (described above) can be combined into compound expressions using assembly-time operators. DOMAIN assembly language recognizes four types of operators:

- **Arithmetic**
- **Conditional**
- Shift

o

 $\bigcirc$ 

**Logical** 

These sections introduce the operators. Before we begin, we look at the rules of operator precedence.

The rules of operator precedence in algebra apply to any expression you write in DOMAIN assembly language. The processor prioritizes operations from high to low and evaluates operations equally from left to right. The following chart illustrates operator precedence from high to low. Parentheses override operator precedence and can be used to control the order of expression evaluation.

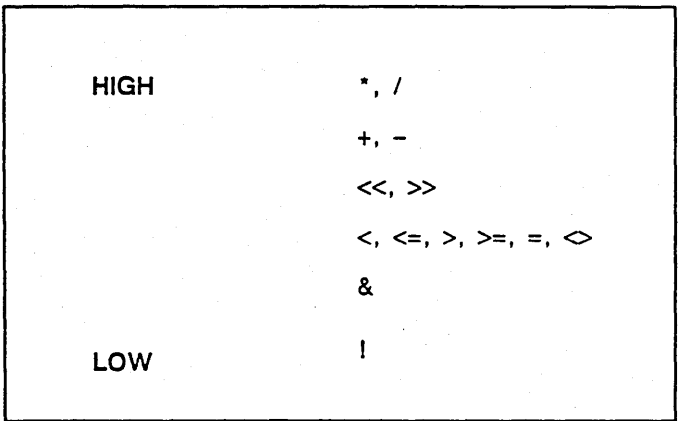

#### Arithmetic Operators

Arithmetic operators enable you to perform mathematical functions. To use arithmetic operators, follow these rules:

- All operands must be 32-bit integers. Therefore, 16-bit integers are extended to 32-bits before the operation.
- All operands, except those used in addition and subtraction, must have an absolute expression type.
- When both operands are absolute expression types, the result is an absolute expression type.

Table 3-3 lists the arithmetic operands, illustrates the operand format, and describes each operand. Refer to the section" Addressing Modes" later in this chapter for more information on the role expression types play in addressing modes.

#### Table 3-3. Arthimetic Operands

---\_.\_ .. \_ ..... \_-\_ .. ------------ ---- --.--~--

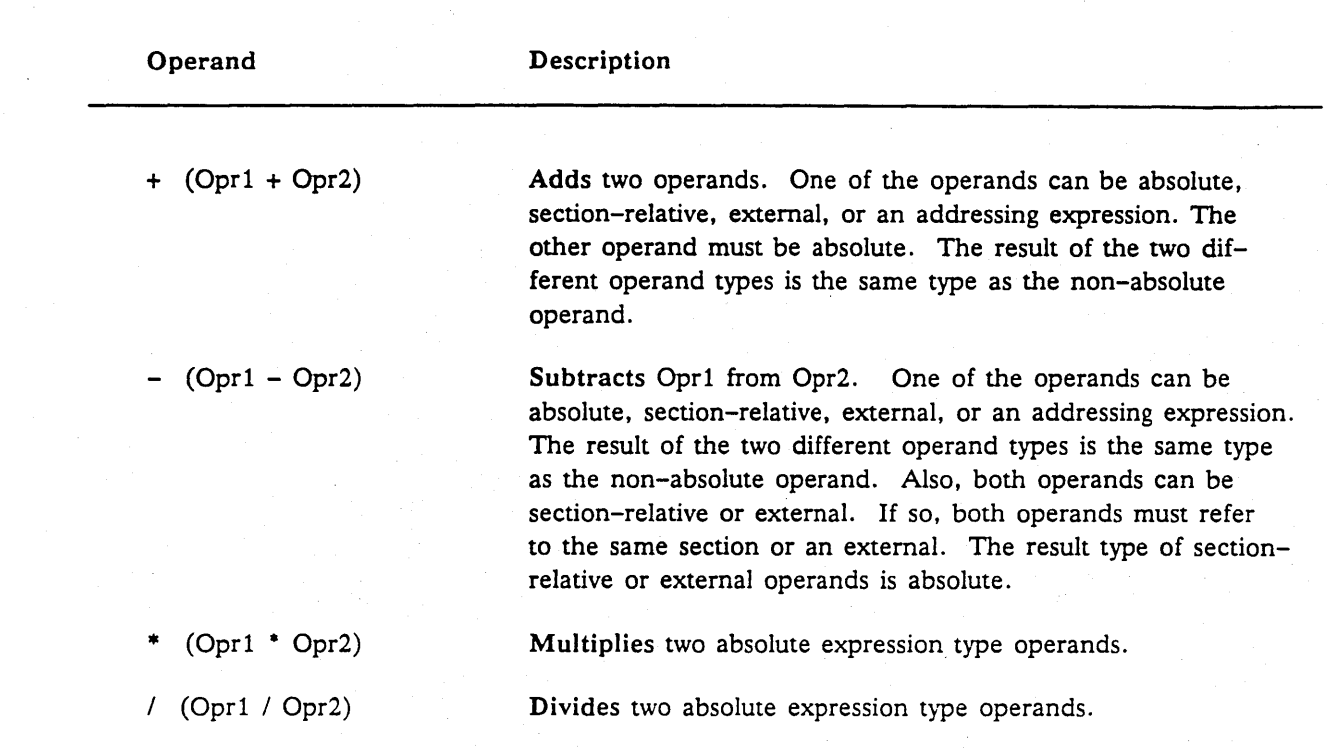

#### Conditional Operators

 $\bigcirc$ 

 $\bigcirc$ 

Conditional operators test for specific conditions in operands. Table 3-4 lists and describes the conditional operators. Note that the result of all conditional operators is 1 if the condition is true. If the condition is false, the result is O.

#### Table 3-4. Conditional Operators

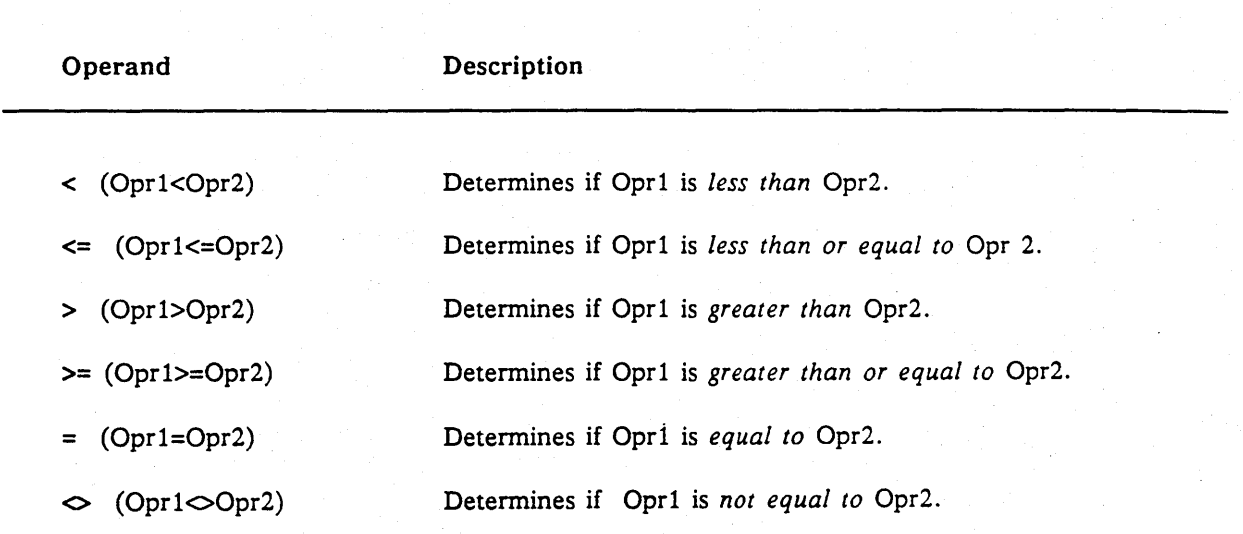

,/

*DOMA.IN Assembly Language* 3-8

#### Shift Operators

 $\bigcup$ 

o

Shift operators shift data a specified number of bits either to the right or to the left. Table 3-5 lists and describes the shift operators.

#### Table 3-5. Shift Operators

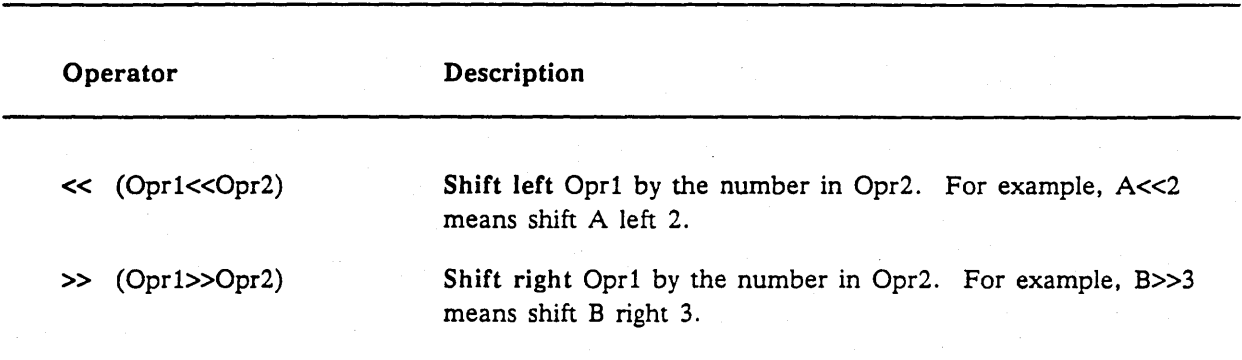

#### Logical Operators

Logical operators, or bitwise operators, compare and manipulate bits within the operands. Table 3-6 lists and describes the operators.

Table 3-6. Logical Operators

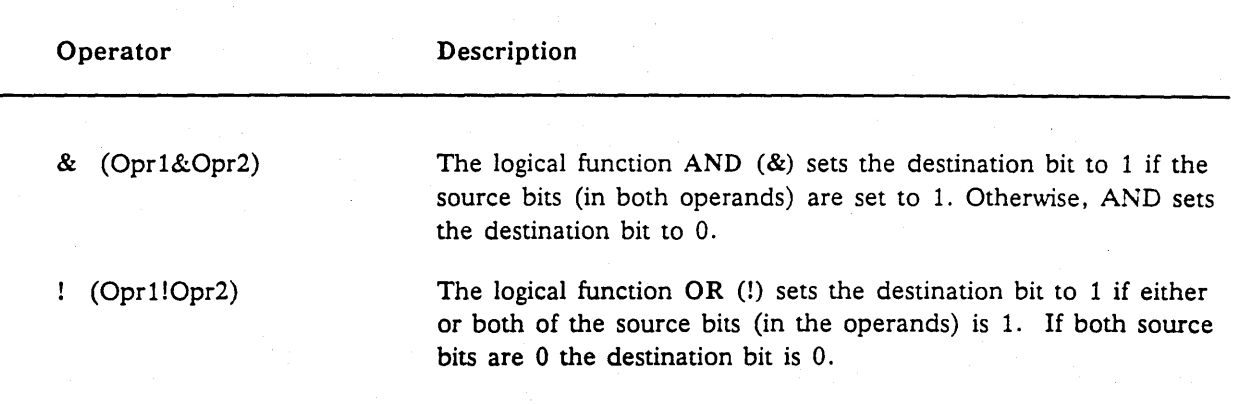

## **3.4 Instructions**

A line of source code consists of one or more fields depending on the type of statement you use. A field is defined here as a subdivision of a source line that requires specific information. A source line can contain up to 256 characters. The three kinds of assembly source line statements are:

- Op-codes
- Pseudo-ops
- Directives

An example of an instruction is as follows:

TRANSP MOVE 00,01 \*Move contents of register DO to 01.

Let's discuss each field in the above format example.

Labels are optional. If you use a label, follow the rules outlined at the beginning of this chapter. If you do not use a label, start the op-code in column two or beyond. Separate the op-code from the operands (in source/destination) with at least one space.

------------------------------

Depending on the type of op-code, an instruction can have both a source and destination operand, only a source operand. or *neither* a source *nor* a destination operand. If the instruction has neither, a space following the op-code terminates the op-code field and the assembler regards the rest of the line as a comment. Refer to the "Comments" section later in this chapter for more information.

If the instruction requires both a source and destination operand, separate the operands with a comma (,). Do not allow spaces between the operands. Remember that a space following an operand indicates that the rest of the line is a comment. For example.

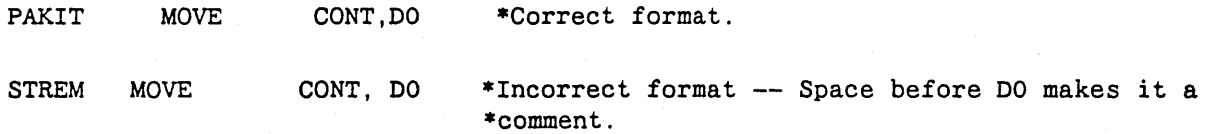

## 3.4.1 Instruction Op-codes

DOMAIN assembly language uses the op-codes defined in the appropriate Motorola processor manuals. Also. for full details on the instruction set. refer to the appropriate Motorola manual.

#### Variants

o

 $\bigcirc$  .

Some 68000 instructions use Q(uick), A(ddress), and I(mmediate) variants, such as ADDQ, CMPA, and OR!. With these instructions. DOMAIN assembly language allows you to use the root of the instruction. such as ADD. CMP. and OR to obtain the same results. When you use the root of these instructions. the assembler automatically generates the proper variant if the instruction operands fit the requirements of the variant. For example,

MOVE.L #5,01

is assembled into a MOVE.Q(UICK) instruction.

#### Extensions

Many 68000 instructions, such as ADD. operate on byte (.B). word (.W), and long (.L) operands. The extensions, .B, .W. and .L select the operand length of the instruction. Some examples are: ADD.B, SUB.L. and OR.W. If you do not specify an extension. the default is .W. Appendix B provides a list of 68000 series instructions and legal extensions.

#### Branch Length Determination

Branch instructions. such as BRA and BGT, can have .S or .L extensions. For example. BRA.S is a legal instruction. If the extension is .S. the assembler generates a one word branch instruction. If the extension is .L, the assembler generates a two word branch instruction. If the branch instruction has no extension, the assembler generates a two word instruction for destinations that are forward references. However, if the destination is not a forward reference. the assembler generates a one word branch instruction only if the destination is within a short branch range  $(-128$  bytes to 127 bytes of the branch instruction) .

#### **3.4.2 Pseudo-ops**

A pseudo-op is a DOMAIN assembly language defined operator that can generate code or data, or can control certain aspects of assembly. Pseudo-ops have a format similar to the instruction format described above. The format for a pseudo-op is:

--------------------.\_---------

[label] <pseudo-op> [<variable field>] <comments>

. To use pseudo-ops, follow these rules:

- If you use a label, start the label in column one.
- Use one or more spaces between each field.
- If a pseudo-op has no variable field, DOMAIN assembly language considers everything beyond the pseudo-op field to be a comment.
- If a pseudo-op has a variable field, separate each item in the variable field with a comma.

Refer to Chapter 4 for more information on pseudo-ops.

## **3.4.3 Directives**

Assembler directives provide information to the assembler about include files and conditional assembly. Directives do not generate machine instruction in assembled code. The format of the directive is:

%<directive>
<directive>
<directive dependent operands>

A percent sign (%) in column one precedes all directives. Skip one or more spaces between the directive and the operands. For more information on directives, refer to Chapter 4.

## **3.5 Addressing Modes**

The addressing modes used in instructions are sometimes specified explicitly by the programmer and sometimes selected by the assembler. For example,

move.  $l$  (a2),  $dl$ 

explicitly specifies address register indirect addressing, but

move.l flag,dl

only refers to a label and leaves the selection of the appropriate address mode to the assembler. To effectively use the assembler, you need to know the syntax for explicitly specifying addressing modes and to understand the rules which the assembler uses to select implicit addressing modes.

#### **3.5.1 Syntax**

o

DOMAIN assembly language does not always use the addressing mode syntax defined in the Motorola processor manuals. In fact, some addressing modes (PC-relative, for example) cannot be explicitly specified. Table 3-7 lists the DOMAIN assembly language syntax for each of the 68000-family addressing modes. No syntax is listed for those modes that cannot be explicitly specified; the example for those modes illustrate typical instructions for which the mode might be generated by the assembler.

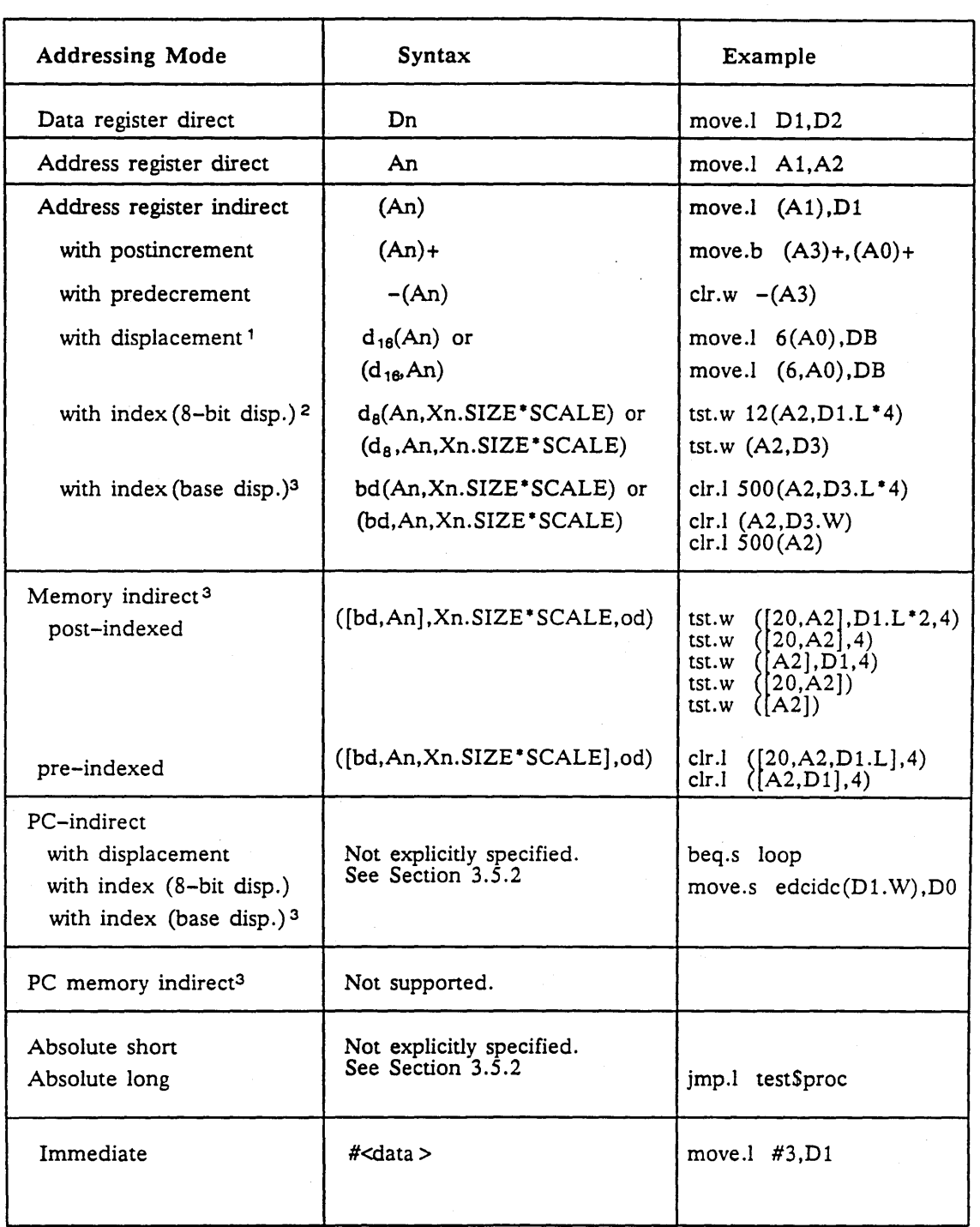

## Table 3-7. Addressing Modes Summary

Syntax Symbols for Table 3-7

 $\bigcirc$ 

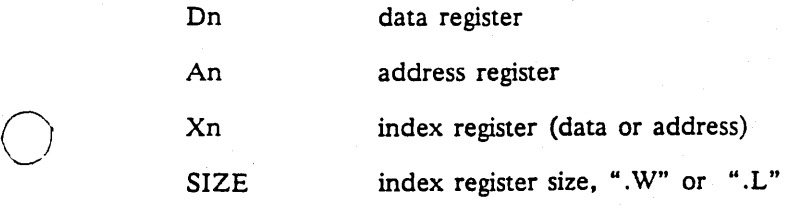

*DOMAIN Assembly Language* 3-12

-----\_. \_\_ .\_---\_ ..... \_ ... ..... \_\_ ... \_.-----\_ ... -\_." ........ \_ ...... ---

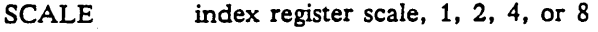

 $d_{\rm B}$  8-bit (disp)lacement

d<sub>18</sub> 16-bit (disp)lacement

bd base displacement (up to 32-bits)

od outer displacement (up to 32-bits)

#### **Notes for Table 3-7**

 $\sim$  $\bigcirc$ 

 $\bigcirc$ 

 $\bigcirc$ ```

- (1] On a 68020, this syntax can be used with a 32-bit displacement. This will assemble into an address register indirect (base displacement) mode with a suppressed index.
- [2] Index scale factors permitted on 68020 only. The default is 1. The default index size is word (.W).
- [3] Mode valid on 68020 only.

## **3.5.2 Address Mode Determination**

The assembler determines the proper address mode during its two passes through your program. In the first pass, ASM determines the length of all instructions. This enables ASM to define the values of all the labels in your program. During the first pass, if ASM encounters an instruction operand with an expression containing a forward reference, ASM assumes that the addressing mode for that particular operand requires one word of address extension. During the second pass, if ASM determines that the operand in question requires an address extension other than one word, it displays the error message:

#### ILLEGAL FORWARD REFERENCE

The following table illustrates how ASM determines each addressing mode. To use the table, locate the proper expression type in column one. Next, decide whether the expression type meets the conditions described in column two. If the conditions are true, ASM uses the addressing modes listed in column three. For example, if the expression type is absolute and a current USING pseudo-op has an absolute expression, then ASM uses either address register direct or address register indirect with displacement.
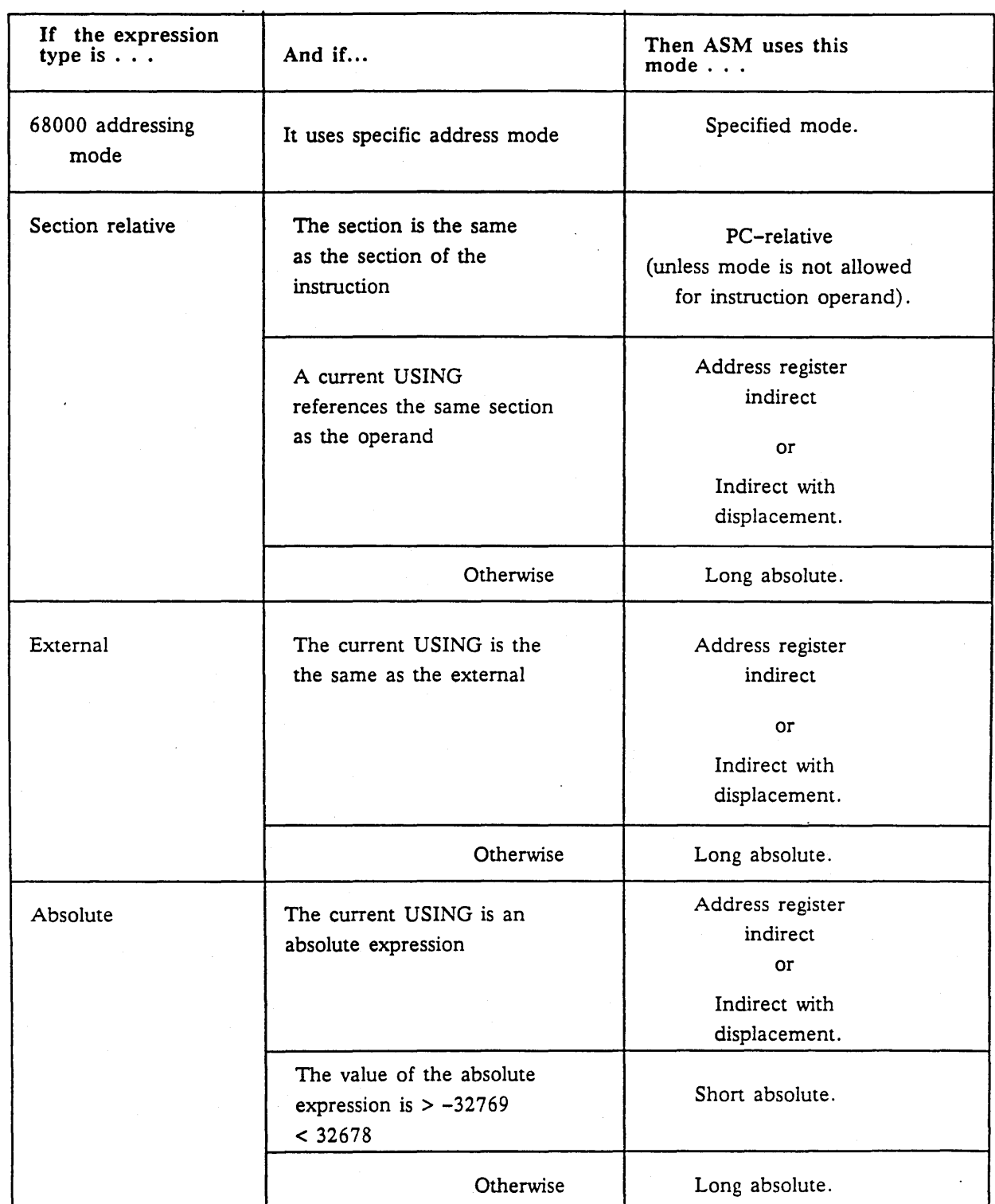

## Table 3-8. Addressing Mode Determination

o

## (J **3.5.3 Additional Notes**

o

o

- 1. If you use the JMP.L instruction, ASM uses long absolute addressing mode. However, the expression type of the operand must be absolute, section-relative, or external.
- 2. Labels can be indexed, for example:

move.w table (D1.w), D2

- 3. Indexed expressions must resolve either to address register indirect or program counter indirect with index mode. Therefore, the reference must be within the same section (in order for ASM to use the program counter with index), or a current USING must reference the section.
- 4. ASM does not allow instructions that require relocation in read only sections. Instructions need relocation in the following situations:
	- A section-relative operand referenced with absolute mode.
	- An external operand referenced with absolute addressing mode.
	- Immediates with section-relative or external expressions such as *#FINDER* where FINDER is an external reference.
- S. The normal defaults for ASM address mode determination are shown in Table 3-9.

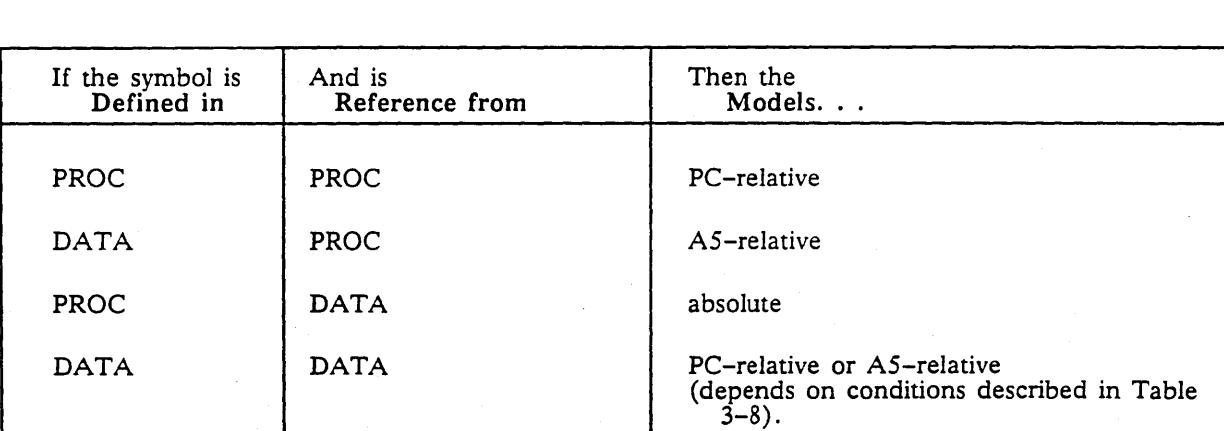

## Table 3-9. Normal Case Defaults for Addressing Mode Determination

# **Chapter** 4

# **Pseudo-Ops and Directives**

This chapter provides a description of each DOMAIN assembly language pseudo-op. The chapter concludes with descriptions of two types of assembler directives: the include file directive, and the conditional assembly directives.

# **4.1 Pseudo-Ops**

C)

o

In this section, we describe the DOMAIN assembly language pseudo-ops. Pseudo-ops are DOMAIN assembly language implementations of instructions that provide the assembler with special information. Pseudo-ops can be used in conjunction with any MC68000 series instruction set.

AC -- Define address constant

---\_.\_------------\_.

#### FORMAT

[<label>]

AC[.L] <expression>

## FIELDS

label An optional name that refers to the address constant.

 $AC[LL]$ The pseudo-op for Address Constant. The.L extension is the default. No other extension is allowed.

expression The address constant containing the value of the expression. For example:

> vfmt ac AC vfmt \$write2

where vfmt \$write2 is a system service routine.

#### **DESCRIPTION**

 $\bigcirc$ 

o

The assembler creates an address constant (AC) at the current value of the location counter. An address constant is a 4-byte quantity that contains the value of the expression. The expression must be absolute, section-relative, or external. If the expression is section-relative or external, the address constant requires relocation. Therefore, the location counter must be set to a read/write section. The AC advances the location counter by 4.

If necessary, the assembler automatically advances the location counter to an even-byte boundary before defining the label and processing the pseudo-op.

Normally, you put AC pseudo-ops in the data frame. Code in the procedure frame loads the address constant into an address register and uses the address register to reference an external symbol or data in another section. The following example illustrates this:

> PROC PEA ctrl\_str MOVE.L printf\_8C,AO  $\mathbf{1}$   $\mathbf{1}$   $\mathbf{1}$ DATA print ac AC printf

CPU -- Define specific hardware requirements

CPU

[68000168010168020], [TERNI68881], [68851]

#### FIELDS

CPU The CPU pseudo-op. This pseudo-op tells the assembler which instruction set to use to interpret the floating-point instructions that follow.

 $68000|68010|68020$  The hardware variable field option. You must choose the appropriate option to assemble instructions that are specific to a processor. The default is 68010.

TERNI68881 The FPP (Floating-Point Processor) variable field option. You must choose the appropriate floating-point hardware to properly interpret the in-line floating-point code that follows. The default is TERN. If you are using TERN. you do not have to use this pseudo-op. Because TERN is a processor. it ignores a selection of 68000, '010, or '020.

68851 The PMMU variable field option. You must specify this option to assemble instructions for the PMMU board.

#### **DESCRIPTION**

o

o

The CPU pseudo-op can be used anywhere in the source file *after* the MODULE or PROGRAM pseudo-op. The CPU pseudo-op defaults are

CPU 68010 ,TERN

Thus, if you do not specify the appropriate processors and coprocessors for the source code that follows the CPU pseudo-op, the assembler will either incorrectly interpret the instructions or will not assemble the code. For example, if you write a block of code that uses the 68881 coprocessor instruction set but neglect to use the CPU pseudo-op before that block, the assembler incorrectly interprets the instructions using the default TERN instruction set.

NOTE: In some cases, TERN floating-point instructions use the same assembler op-codes as the 68881, but they assemble into different binary codes.

In a DOMAIN system, it is generally desirable to minimize hardware dependencies so that programs can run on any workstation in the network. This is usually accomplished by restricting the instruction set to the lowest common denominator, typically a 68010 with no floating-point hardware. Note that the floating-point library described in Chapter 7 provides a hardware independent interface for floating-point computations.)

--\_.\_ .......... \_ ............ \_ ... \_--\_.\_-\_ .... \_\_ .\_--------------

This portability can exact a performance penalty. For maximum performance, you may want to generate multiple versions of the program tailored to different hardware configurations. The CPU pseudo-op is frequently used in conjunction with conditional assembly so that the different versions can share the same source code. Here is a typical example:

%var mc68020 %IF mc68020 %THEN if assembling for a 68020<br>CPU 68020 68020 bfextu (a3) {15:2},dl use bit field instruction, otherwise...<br>%ELSE CPU 68010 move.1 (a3),d1 shift and mark<br>move.1 #15.d0 #15,dO  $1sr.1$  do,dl<br>and.l  $#\$3.d$ and.l #\$3,dl %ENDIF

If you specify -config mc68020 on the command line, the MC68020 version assembles; otherwise. the MC68010 assembles. See the discussion of conditional assembly later in this chapter.

NOTE: Unlike the -CPU option of DOMAIN compilers. the CPU pseudo-op *does not*  cause the object module to be marked as requiring specific hardware. Thus, the loader will not detect an attempt to run on inappropriate hardware.

o

o

DA -- Define ASCII constant

#### FORMAT

/~

 $\bigcirc$ 

o

1<label>1

DA[.B].W|.L] '<string>'{,'<string>'}

#### FIELDS

label Optional name of character string.

**DA** 

The Define ASCII pseudo-op. The extension .W is the default. The extension of the DA pseudo-op determines alignment. If the extension is . W or . L and the location counter is on an odd boundary. the location counter advances to an even-byte boundary before defining the label and processing the pseudo-op. If the extension is  $\cdot$ B, the ASCII string may start on an odd-byte boundary. The extension on the pseudo-op only affects the first string alignment in the variable field. Note that after processing the DA pseudo-op, the location counter can be on an odd-byte boundary regardless of the suffix.

'<string>'

Character strings are enclosed within single quote delimiters. A character string must terminate before the end of the line. If this is not possible. use multiple DA pseudo-op lines. A quote character is represented by two adjacent quote characters. For example, to specify 'ABCDEF' use ""ABCDEF'". Also, the variable field can contain more than one string if you use commas between the strings. For example. to print ABCDEF. use 'ABC', 'DEF' in the string variable. Do not skip a space after the comma; the assembler interprets any space in the variable field as the end of the data.

#### **DESCRIPTION**

The DA (Define ASCII) pseudo-op sets memory that begins at the current value of the location counter to the ASCII value of the character string. For example:

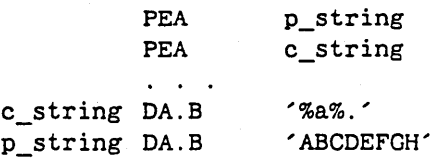

o **DATA -- Place subsequent code In the DATA section** 

## **FORMAT**

**DATA** 

## **FIELDS**

DATA

Sets the location counter to the start of the predefined data section the *first time* the DATA pseudo-op appears. Any subsequent DATA pseudo-op sets the location counter to the current end of the predefined data section. After a DATA pseudo-op, the location counter is always on an even-byte boundary. The DATA pseudo-op is equivalent to a SECT pseudo-op with the section name of the predefined data section (normally DATAS).

-------------\_.\_---

## **DESCRIPTION**

C)

The DATA pseudo-op places subsequent code in the data section, which is a read/write, concatenate section.

DC -- Define constant

#### FORMAT

 $|\langle \text{label}\rangle|$  DC{.B|.W|.L} [<count>@] $\langle \text{values}\rangle$ [,...}

### FIELDS

label DC

Optional name used to reference the constant.

The Define Constant pseudo-op. The extension  $W$  is the default and causes each value to be put into successive words of memory. If the extension is .B, each value is put into successive bytes of memory. If the extension is .L, each value is put into successive long words of memory. The location counter advances to an even-byte boundary, if necessary, before defining a label and processing a DC pseudo-op with a .W or .L extension. If the extension is .B, the location counter may be left on an odd-byte boundary after processing the DC pseudo-op.

count@value A repeat count and value. The repeat count indicates the number of locations to set to the corresponding value in the variable field. The *at* sign (@) separates a repeat count from a value. The expression type of the repeat count and value must be absolute. Use commas to separate multiple items in the variable field. Do not skip a space after the comma because the assembler interprets a space in the variable field as the start of a comment.

#### **DESCRIPTION**

o

o

The DC (Define Constant) pseudo-op sets memory that begins at the current location counter to the values in the variable field.

The following example defines p\_len as 8 and references p\_len when the address of the constant (8) is pushed onto the stack.

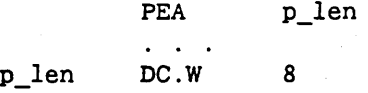

The following example defines a 256-byte table initialized to zero:

DC.B 256@O char\_table

DEFDS -- Define symbols in descending order

FORMAT

 $\bigcirc$ 

o

DEFDS <expression>

FIELDS

**DEFDS** 

The DEFOS pseudo-op block defines values for names used to reference fields in a modeled data structure. The OEFOS pseudo-op can be used to model a data structure such as a Pascal record or the runtime stack. The DEFOS block does not reserve storage for the data structure and does not alter the value of the location counter.

expression

The expression in the variable field can be any type except a register or immediate value. The expression cannot contain any forward references. The OEFOS expression affects the definition of labels on DS pseudo-ops within the OEFOS block. Also, the OEFOS expression can affect the label on an EQU pseudo-op if the expression in the variable field of the EQU pseudo-op references the location counter.

## **DESCRIPTION**

The DEFOS pseudo-op block spans a number of source lines. The block starts with a OEFOS pseudo-op and extends to an ENOS pseudo-op. Only EQU, OS, ENTRY pseudo-ops and comments can occur between a OEFOS pseudo-op and its matching ENOS pseudo-op. No instructions or other pseudo-ops are permitted.

When the assembler encounters the DEFDS pseudo-op, it saves the current value of the location counter and sets the location counter to the value of the expression in the variable field. Within the block, OOMAIN assembly language processes EQU pseudo-ops normally by defining the label with the value in the expression field. Labels attached to the OS pseudo-op are defined with the value of the location counter minus the number of bytes specified by the OS pseudo-op. After processing the DS pseudo-op, the location counter is *decremented* by the specified number of bytes. When the assembler encounters the corresponding ENOS pseudo-op, it restores the location counter with the value saved at the DEFOS pseudo-op. For instance. the symbol CORE, in the following example, is defined with the value of  $-4(SB)$  and Y with the value of  $-6(SB)$ .

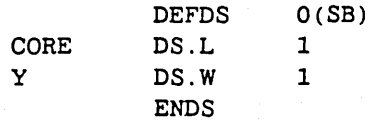

DEFS -- Define symbols in ascending order

#### FORMAT

DEFS

<expression>

## FIELDS

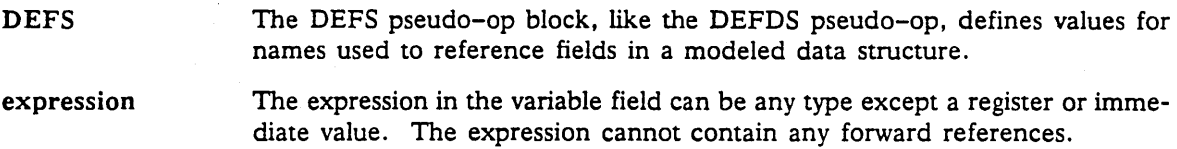

-------------------\_.\_---\_. \_\_ .\_.\_-

#### **DESCRIPTION**

o

The DEFS pseudo-op block spans a number of source lines. The block starts with a DEFS pseudo-op and extends to an ENDS pseudo-op. Only EQU, DS, and ENTRY pseudo-ops and comments can occur between a DEFS pseudo-op and its matching ENDS pseudo-op. No instructions or other pseudo-ops are permitted.

The difference between the DEFS pseudo-op and the DEFDS pseudo-op is the method the assembler uses to compute the value of DS pseudo-op labels within a DEFS block. The assembler sets the DS label to the value of the location counter. Then, the location counter *increments* by the number of bytes specified in the DS pseudo-op.

The following dummy block models a record used as an element of a linked list:

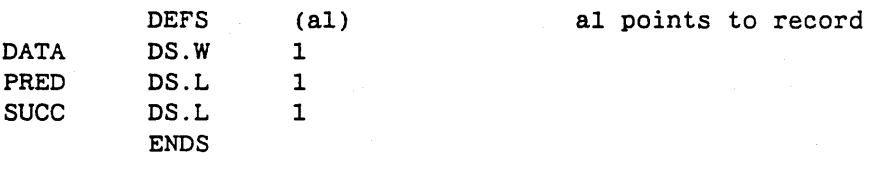

DATA is equivalent to  $0(a2)$ , PRED to  $2(a1)$ , SUCC to  $6(a1)$ .

.. \_ ..... ---------. \_ .. \_ .......... ------------\_.-.... \_.--\_.\_-\_.\_ ....... -\_.\_-\_ .. \_--\_ ..... \_-\_ ............ \_\_ ... \_---

### **DFSECT -- Define section**

#### **FORMAT**

 $\bigcirc$ 

o

**<name>** 

**DFSECT [(overlay,] [readonly,] [instruction,] [zero)]** 

#### **FIELDS**

<name>

The label, or name, of the section. Note that in the DFSECT pseudo-op, the section name appears in the label field while section names appear in the variable field of SECT, MODULE, and PROGRAM pseudo-ops. The DFSECT pseudo-op must appear *be/ore* the first SECT pseudo-op that references that section. The section name in the DFSECT pseudo-op cannot be the same as the names used in the predefined procedure frame or the predefined data frame. However, the section name can have the same name as a label or external.

DFSECT The DFSECT pseudo-op defines a section.

attributes The variable field of the DFSECT pseudo-op can contain any of the following section attributes: overlay, readonly, instruction, and zero. Use commas to separate attributes. If you do not specify the overlay attribute, the section is a concatenate section. If you do not specify the read-only attribute, the section is read/write. For more information on attributes, refer to Appendix F, *The Object Module.* 

#### **DESCRIPTION**

The DFSECT pseudo-op defines a section. Two sections are predefined in a DOMAIN assembly language module and thus do not need a DFSECT pseudo-op: PROC and DATA. You can define additional sections to reference FORTRAN *COMMON* blocks from assembly language or to control working set. Use one DFSECT pseudo-op per section.

The DFSECT pseudo-op has no effect on the location counter. The SECT pseudo-op positions the location counter on a section.

## DROP -- Discontinue use of base address register

#### FORMAT

 $\bigcirc$ 

o

DROP An

## FIELDS

DROP The DROP pseudo-op ends the effect of the corresponding USING pseudo-op in the address mode detennination of instruction operands.

-----.-------.. -~"--- .. -.--" -------------

An The variable field contains the name of an address register. The DROP pseudo-op matches the previous USING pseudo-op with the same address register.

#### **DESCRIPTION**

The DROP pseudo-op ends the effect of the corresponding USING pseudo-op in the address mode determination of instruction operands. DOMAIN assembly language sets up an implicit USING of AS to start the predefined data frame. You can counteract this by using a DROP DB (reserved name for AS).

#### program sample, commence

\*The following example program runs entirely in the data section. The DROP \*pseudo-op is used to force the assembler to use PC-relative addressing \*instead of the default DB-relative addressing.

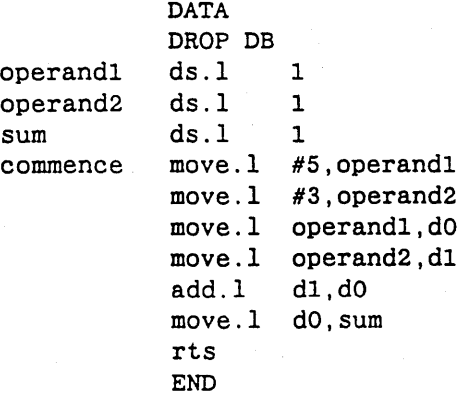

#### DS -- Define uninitialized storage

## FORMAT

1<label>1

DS[.B|.W|.L] <expression>

#### FIELDS

label **DS** 

Optional name used to reference the defined storage.

The DS pseudo-op reserves storage. The extension on the DS pseudo-op and the expression in the variable field determine the amount of storage reserved. If the extension is  $W$  or  $L$ , the location counter advances to an even-byte boundary (if necessary) before defining the label and processing the pseudo-op. The amount of reserved storage depends on the extension and the expression. If the extension is . B, the amount of reserved storage is the value of the expression. If the extension is . W, the amount of storage is twice the value of the expression. If the extension is .L, the amount of storage is four times the value of the expression.

expression

The expression type must be absolute. Also, the expression cannot contain any forward references.

#### **DESCRIPTION**

o

o

The DS pseudo-op reserves storage. Unlike the DC pseudo-op, which reserves and initializes storage, the DS pseudo-op has no effect on the contents of storage. DOMAIN assembly language advances the location counter over the reserved storage. A DS pseudo-op with a .B extension may leave the location counter on an odd-byte boundary.

The following example defines 32 bits of storage for CAPRICORN and moves the absolute value of 4 into that space.

CAPRICORN DS.L 1

MOVE.L #4,CAPRICORN

.................... \_-\_.\_---\_.\_.\_------- .. \_\_ .. \_ ..... \_-\_ ........ \_----

EJECT -- Begin new page in listing

FORMAT

o

o

o

EJECT

#### FIELDS

EJECT

The EJECT pseudo-op. Causes the assembler to eject the current forms and begin printing on a new page. The EJECT pseudo-op can precede the PRO-GRAM or MODULE pseudo-op.

#### DESCRIPTION

After the printer completes printing a full page of code, it automatically ejects to the top of the next page. To control printing output, use the EJECT pseudo-op in the operation field where you want the printer to eject the current page and begin printing on the next page. In the following example, EJECT causes the procedure push\_em to start on a new page in the listing file:

RETURN pop\_em EJECT push\_em PROCEDURE #12,02-03  $\mathbf{z}=\mathbf{z}$  .

 $\cdots$  .

4-13 *Pseudo-Ops and Directives* 

**END -- Signal the end of an assembly language module** 

-----\_.\_---------\_.\_-\_ .. \_ ..... \_.\_-------------------\_.\_-

## **FORMAT**

**END** 

## **FIELDS**

 $\bigcirc$ 

o

END The END pseudo-op marks the end of an assembly language module.

## **DESCRIPTION**

The END pseudo-op must be the last statement in a program. DOMAIN assembly language does not allow multiple modules per source file. Thus, DOMAIN assembly ianguage ignores anything written after the END pseudo-op, as shown in the following example.

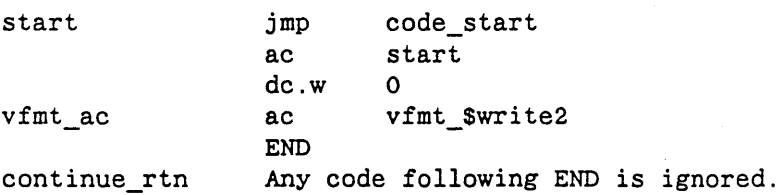

## ~ **ENDS -- End 8 DEFDS or OEFS**

**FORMAT** 

 $\bigcap$ 

o

o

.... ---..... \_.\_ ........ \_---\_.\_---

**ENDS** 

## **FIELDS**

ENDS The ENDS pseudo-op marks the end of a DEFDS or a DEFS block.

## **DESCRIPTION**

The ENDS pseudo-op must match a previous DEFDS or DEFS pseudo-op, as shown below.

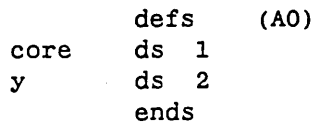

## ENTRY -- Declare a global symbol definition

#### FORMAT

 $\bigcirc$ 

o

o

 $ENTRY[.D].P[.F]$ <name>

## FIELDS

ENTRY The ENTRY pseudo-op makes a name defined in the assembly language module accessible to other assembly language modules or high-level language modules. The.D extension indicates data, .P indicates procedure, and, .F indicates function. The extension affects the use code field of the global definition in the object module.

name

The name in the variable field of the ENTRY pseudo-op must be defined in the assembly language module with either an absolute or section-relative value. The assembler makes the name a global definition in the object module.

#### **DESCRIPTION**

The ENTRY pseudo-op defines data, procedures, or functions that outside modules can use. To make a name an entry point, include the name in the variable field of the ENTRY pseudo-op. For example,

ENTRY.F SUB1 \*Entry point for function called SUB1. SUB1 EQU \*

NOTE: The use code (.D, .P, or .F) does not currently affect binding or execution.

Eau -- Define a symbol to equate with the value of the expression

#### FORMAT

 $\bigcirc$ 

o

o

<label> Eau <expression>

## FIELDS

<label> EQU expression Name of the symbol to contain the value of the expression. The EQU pseudo-op assigns to the label the value of the expression that follows. The value you want to assign to the label. The expression can be any type; however, DOMAIN assembly language does not allow the expression to be a forward reference. To reference the location counter, use an asterisk in this field. The location counter is not affected by the EQU pseudo-op.

#### **DESCRIPTION**

The EQU pseudo-op equates the label with the value contained in the expression field. For example,

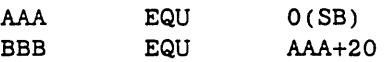

equates AAA to O(A6). Then, EQU equates BBB.to the contents of AAA+20, or 20(SB). Additionally, consider the following example, which equates code\_start with the current location of the location counter.

> **EQU** code\_start

#### EXTERN -- Declare a name as a global defined outside the module

## FORMAT

o

o

EXTERN[.D|.P|.F] <name>

#### FIELDS

EXTERN

The EXTERN pseudo-op allows the assembly language module to reference global names defined in other modules written in assembly language or in a high-level language. The.D extension indicates data, .P indicates procedure, and, .F indicates function. The extension affects the use code field of the global definition in the object module.

name

The name in the variable field declares the global defined outside the module. This name must not be defined within the module.

#### **DESCRIPTION**

The EXTERN pseudo-op references data, a procedure, or a function outside the module. The EXTERN pseudo-op generates a global reference in the object module. If the DOMAIN assembly language module defines data, a procedure, or a function, the module contains an ENTRY pseudoop along with a name. However, if the DOMAIN assembly language module uses outside data, procedures, or functions, the module contains an EXTERN pseudo-op along with a name. For example, PROG! contains:

ENTRY.F MATH\_CALCULATIONS

PROG2, which calls Math\_Calculations, contains:

EXTERN. F MATH\_CALCULATIONS

A program that references an external symbol usually defines an address constant for it. For example,

ASCALC DA MATH\_CALCULATIONS

LIST -- Enable listing

#### FORMAT

o

o

o

LIST

#### FIELDS

LIST The LIST pseudo-op allows the current line and subsequent lines below the pseudo-op to print in the listing file.

## DESCRIPTION

The LIST pseudo-op allows the current line and subsequent lines below the pseudo-op to print in the listing file. This pseudo-op counteracts the effect of the NOLIST pseudo-op. Use the LIST and the NOLIST pseudo-ops together to inhibit the listing of insert files. The following example illustrates how to use the LIST pseudo-op.

------------------------------\_ .. \_ ... \_-\_ .. \_\_ ... \_---

MODULE INVERT NOLIST %INCLUDE 'FPP.INS.ASM' LIST  $\mathbf{1}^{\prime}$  ,  $\mathbf{1}^{\prime}$  ,  $\mathbf{1}^{\prime}$ 

You can nest NOLIST and LIST pseudo-ops.

MODULE -- Begin a module

#### FORMAT

MODULE

<name> [,<procname>, <dataname>]

## FIELDS

MODULE The MODULE pseudo-op is the heading for an assembly language module. Every DOMAIN assembly language compilation unit must begin with either a MODULE or PROGRAM heading.

name The assembler puts this name into the name field of the global information header in the object module. The name has no relationship to other names in the module; therefore, you can use this name as a section name or a label name elsewhere in the program.

procname Section name for the predefined procedure frame. The name must not be the same as the name in a DFSECT pseudo-op. If you do not use this option, the assembler names the section PROCEDURES.

dataname Section name for the predefined data frame. The name must not be the same as the name in a DFSECT pseudo-op. If you do not use this option, DATA\$ is the default name for the section.

#### **DESCRIPTION**

 $\bigcirc$ 

o

The MODULE pseudo-op is the heading for DOMAIN assembly language modules which contain only subroutines. Every DOMAIN assembly language program must contain either one MODULE or PROGRAM heading. Except for comments, EQU, and EJECT, no code can appear before the MODULE or PROGRAM pseudo-op in the source file.

## **NOLIST -- Suppress a listing**

--------\_.\_--\_.\_---\_.\_------------------------

#### **FORMAT**

**NOLIST** 

## **FIELDS**

o

o

NOLIST The NOLIST pseudo-op prevents the lines following the pseudo-op from printing in the listing file.

## **DESCRIPTION**

The NOLIST pseudo-op inhibits the lines following the pseudo-op from printing in the listing file. This pseudo-op counteracts the effect of the LIST pseudo-op. Use the LIST and the NOLIST pseudo-ops together to inhibit the listing of insert files. The following example illustrates how to use the NOLIST pseudo-op.

MODULE INVERT NOLIST %INCLUDE 'FPP.INS.ASM' LIST

When you invoke the assembler, the code under the LIST pseudo-op prints in the listing (.lst) file. However, the code beneath the NOLIST pseudo-op does not print.

#### ORG -- Set location counter

## 'FORMAT

 $\bigcirc$ 

o

o

ORG <expression>

## FIELDS

ORG

The ORG pseudo-op reoriginates the value of the location counter during assembly.

expression The expression type in the variable field must be absolute or section-relative. If the expression is absolute, the assembler sets the offset field of the location value to the offset field value. If the expression is section-relative, the section of the location counter must be the same as the section of the expression. Forward references are not allowed.

## **DESCRIPTION**

The ORG pseudo-op changes the offset part of the location counter to the value of the expression. The ORG pseudo-op does not change the section of the location counter but changes the position within the section. Other pseudo-ops, such as DATA, PROC, and SECT change the value of the location counter to a different section.

PROC -- Place subsequent code in the PROCEDURE section

--"-~ .. - ... --------.- ..... ---------.-----

## FORMAT

o

o

PROC

## FIELDS

PROC The PROC pseudo-op sets up the procedure section of the assembly program.

#### DESCRIPTION

The PROC pseudo-op sets the location counter to the current end of the predefined procedure section. The assembler automatically sets the location counter to the start of the predefined procedure section at the start of an assembly language module. After the PROC pseudo-op, the location counter is always on an even-byte boundary. The PROC pseudo-op is equivalent to a SECT pseudo-op with the section name of the predefined procedure frame. The following is an example of the PROC pseudo-op.

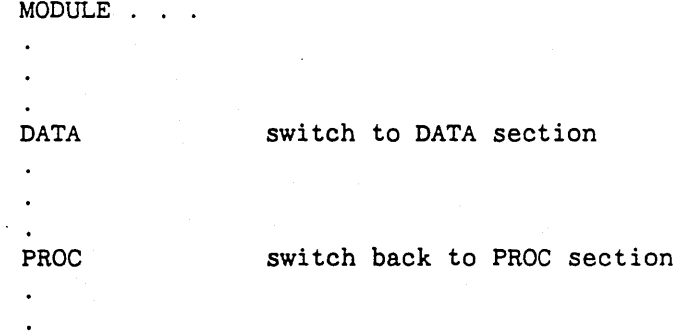

PROCEDURE - Generate standard procedure entry sequence

## FORMAT

 $\diagup$ 

o

 $\bigcirc$ 

<label> PROCEDURE ['<debug-name>' I" <debug-name>"] [,#-<Iocal-size>] [,<saved-regs>] [,NOCODE] [,STANDARD|NONSTANDARD] [.NOSTACK] [,NOXEP] [,ALTENTRY]

NOTE: The arguments can be listed in any order.

## FIELDS

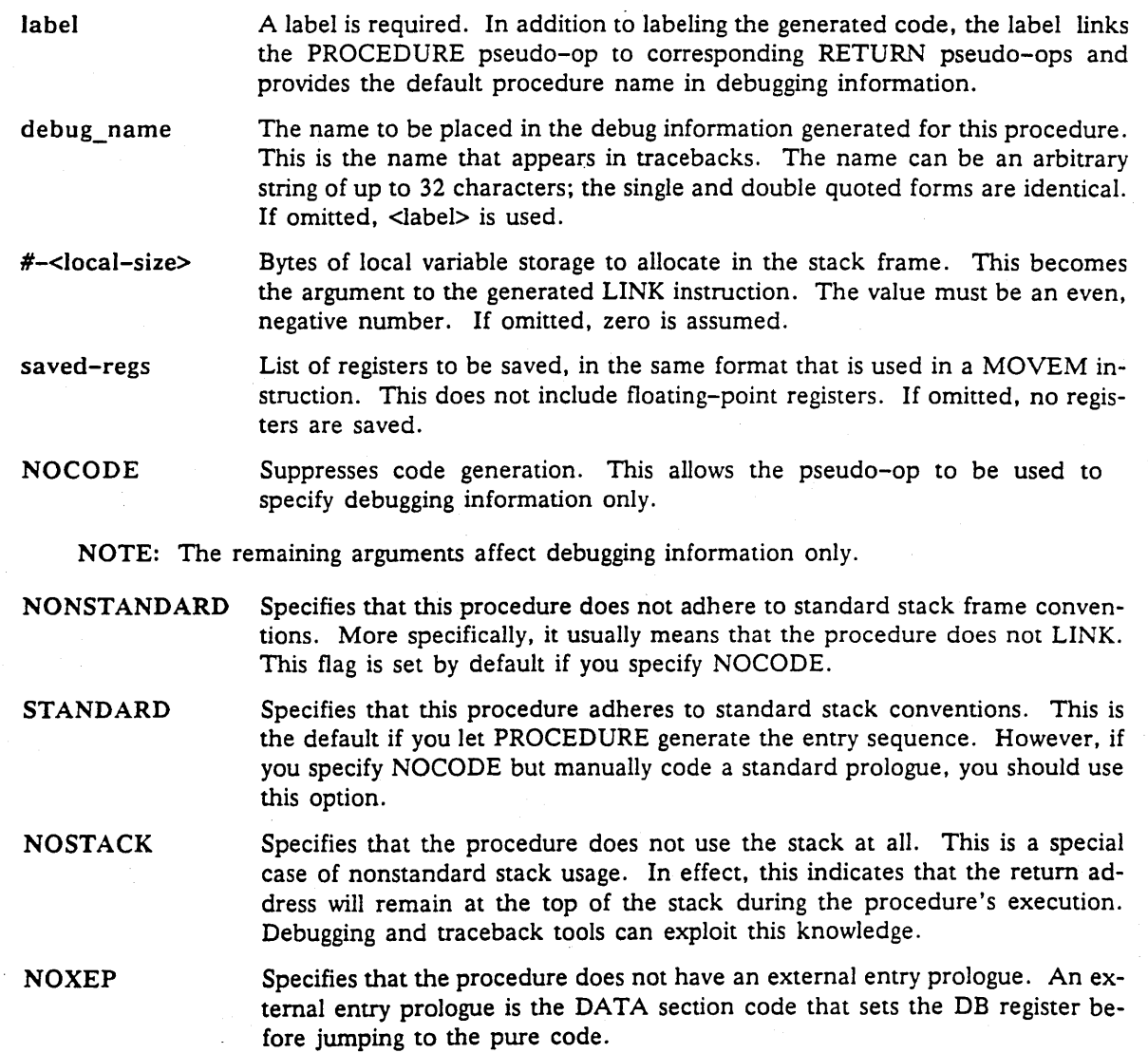

ALTENTRY Specifies that this procedure has alternate entry points.

## o **DESCRIPTION**

o

o

The PROCEDURE pseudo-op generates a standard procedure entry sequence and specifies debugging information to be associated with it.

The PROCEDURE pseudo-op generates the following code sequence:

<label> link sb,#-<local\_size> movem.l <saved-regs>,-(sp)

A RETURN pseudo-op referencing the label generates a standard procedure exit sequence corresponding to the entry:

```
movem.l -n(sb) ,<saved_regs> 
unlink sb 
rts
```
The SB offset n in the MOVEM instruction is calculated as

 $n =$  <local\_size> + 4\*(number of saved registers)

Refer to the entry for the RETURN pseudo-op for more information.

The assembler generates a minimal set of debugging information so that DEBUG, TB, and related tools can determine which procedure a program is executing. Information about variable names, line numbers, etc., is not available to debuggers.

In assembly language, a *procedure* is not always well-defined. All code between a PROCEDURE pseudo-op and the next PROCEDURE pseudo-op (or the end of the file) is treated as a part of the *procedure* in the debugging information. If no PROCEDURE pseudo-ops are present in a module, the assembler constructs a dummy *procedure* for each pure section and names it *module-name:section-name.* If you use any PROCEDURE pseudo-ops, you should ensure that all pure code is covered by a procedure definition.

Procedure entry and exit sequences are discussed in Chapter 6, which contains examples of the use of PROCEDURE and RETURN.

#### PROGRAM -- Begin a program

 $\cdot$   $\cdot$   $\cdot$   $\cdot$ 

o

o

PROGRAM

<name>,<start>[,<procname>,<dataname>]

#### FIELDS

PROGRAM The PROGRAM pseudo-op is the heading for an assembly language main program module. Every DOMAIN assembly language file must begin with either a PROGRAM or MODULE heading. PROGRAM identifies the file as containing a main program.

name The assembler puts the program name into the name field of the global information header in the object module. The name has no relationship to other names in the module; therefore, you can use this name as a section name or a label name elsewhere in the program.

start The start name is a section-relative expression. It indicates where to begin the execution of the program. This name is separated from the program name by a comma. The value is put into the object module start address.

procname Section name for the predefined procedure frame. The name must not be the same as the name in a DFSECT pseudo-op. If you do not use this option, PROCEDURES is the default name for the section.

dataname Section name for the predefined data frame. The name must not be the same as the name in a DFSECT pseudo-op. If you do not use this option, DATA\$ is the default name for the section.

### **DESCRIPTION**

The PROGRAM pseudo-op is the heading for the main program in DOMAIN assembly language. Every DOMAIN assembly language program must contain either a MODULE or PROGRAM heading. Except for comments, EQU, and EJECT, no code can appear before the MODULE or PRO-GRAM pseudo-op in the source file. Below is an example of a DOMAIN assembly language program pseudo-op.

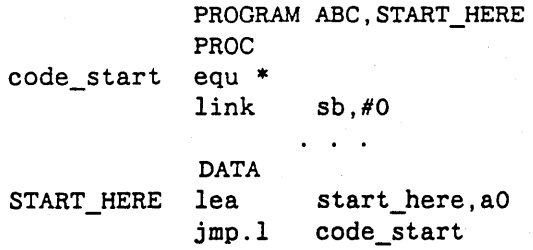

Note that the program name is ABC. Also note that the start name is START\_HERE. When the program runs, it begins at START\_HERE.

## RETURN - Generate standard procedure exit sequence

## FORMAT

[<label>] PROCEDURE <procedure-label>

## FIELDS

label **Optional label for the exit code.** 

procedure-label The label of a PROCEDURE pseudo-op in the same source file.

### **DESCRIPTION**

o

The RETURN pseudo-op generates a standard procedure exit sequence corresponding to the entry sequence generated by a PROCEDURE pseudo-op. See the description of PROCEDURE for further details.

**SECT -- Set location counter to end of named section** 

## **FORMAT**

o

 $\bigcirc$ 

o

**SECT <name>** 

## **FIELDS**

**SECT** The SECT pseudo-op changes the value of the location counter to a different section.

name

This is the section name. The section name must also appear in a DFSECT pseudo-op preceding the SECT pseudo-op or must be the name of a predefined procedure or data frame.

## **DESCRIPTION**

When the assembler encounters a SECT pseudo-op, it changes the location counter to the current end of the named section. Subsequent code and data are assembled into the new section.

The PROC and DATA pseudo-ops are equivalent to SECT pseudo-ops referencing the predefined procedure and data sections.

Subsequent lines of code within each section increment the value of the offset. The following example illustrates the SECT pseudo-op.

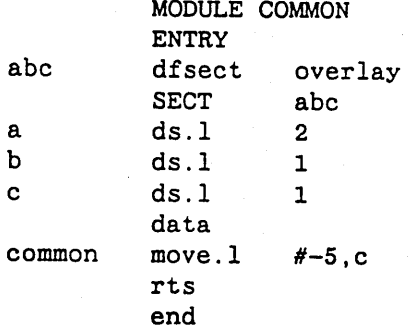

*Pseudo-Ops and Directives* 4-28

USING -- Specify base register address of expression

## FORMAT

-----------\_.\_---\_ .. \_.\_-\_.\_-------\_.- ----

USING An,<expression>

FIELDS

USING The USING pseudo-op tells the assembler which base register to use. It affects the address mode determination of instruction operands. USING affects all instructions that follow it until the assembler encounters a DROP pseudoop with the same address register. Then, the DROP pseudo-op counteracts the USING address mode determination.

An

The name of an address register.

expression The expression must be external, section-relative, or absolute. The USING pseudo-op tells the assembler to assume the address register contains the expression when determining the address mode of instructions. Thus, if the expression is the name of an external, and the instruction following USING references that external, DOMAIN assembly language assumes that the address register in USING contains the address of the external. Then, the assembler selects an address mode using the specified address register.

#### **DESCRIPTION**

 $\bigcirc$ 

 $\bigcirc$ 

The USING pseudo-op generates no instructions and simply tells the assembler which base register to use. You must load the base register using the appropriate instructions to ensure that the address register described in the USING pseudo-op contains the value of the expression when the instructions within the range of the USING pseudo-op are executed. The assembler sets up an implicit USING of *AS* (DB) to the start of the predefined data frame. You can counteract this with a DROP DB. A DROP pseudo-op must appear before another USING pseudo-op that specifies the same address register.

# 4.2 Directives

DOMAIN assembly language directives in the source program enable the assembler to perform certain tasks without generating code. We introduce the directives in this section and provide some examples. The topics are:

Include files

Conditional assembly

## **4.2.1 Include Files**

The %INCLUDE directive allows the assembler to insert source text from another file into the assembling module. This enables you to access other files without having to bind them into your source program. Thus, you can easily access common files for many of your DOMAIN assembly language programs. The %INCLUDE directive format is:

%INCLUDE 'pathname'

 $\bigcirc$ 

o

The pathname is the name of the file from which the assembler inserts source statements. You must enclose the pathname in single quotation marks (') as shown in the format above. The assembler inserts the contents of the file at the point where the %INCLUDE directive appears. We demonstrate how an include file operates in the following example. The main program uses the %INCLUDE directive to retrieve data from a data file called /programs/asm\_programs/stringdata.

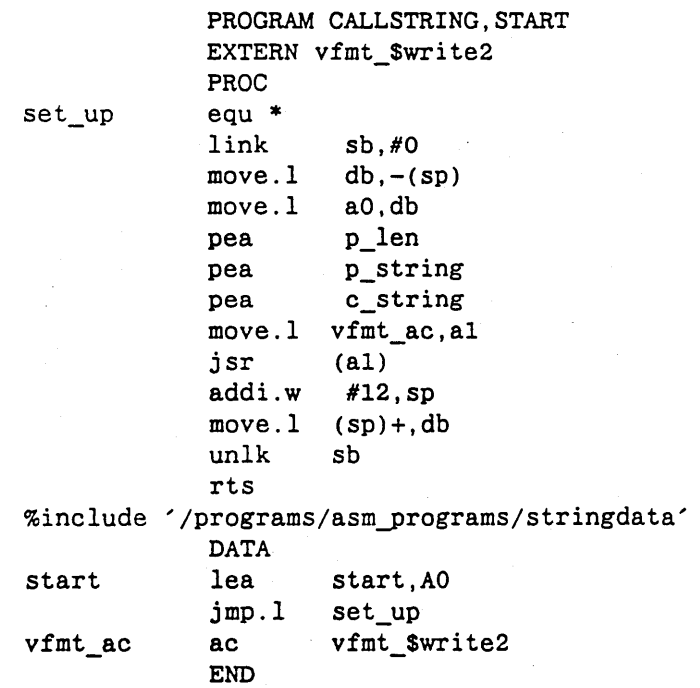

When the main program reaches the include directive, it accesses the data from the stringdata data file, shown below.

#### (STRINGDATA data file)

o

o

 $\bigcirc$ 

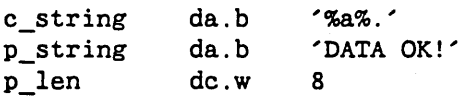

da.b

NOTE: Each time you modify text in the data file, you must reassemble the main program before executing it again.

You can nest insert files up to a 16 level limit; that is, your program can access an insert file that contains other %INCLUDE file directives. The -IDIR command line option establishes search rules for insert files. The option enables you to select alternate pathnames at assembly time. Refer to "Invoking ASM" in Chapter 1 for detailed information.

# **4.2.2 Conditional Assembly**

Conditional assembly allows you to mark sections of code for conditional processing, and later select the marked sections at assembly time with the -CONFIG command line option. The -CONFIG option invokes conditional processing. In conditional processing, you begin by declaring valid attributes (in your source program) with the %VAR directive. Then, depending on the evaluation of the attribute name or conditional expression (called the predicate), the assembler determines whether to assemble or ignore marked sections of code.

#### Invoking Conditional Assembly

DOMAIN assembly language supports conditional processing in the same manner as the DOMAIN compilers. To invoke conditional processing in DOMAIN assembly language, use the following format:

\$ asm sourcefile name -CONFIG name1 name2 . . .

An attribute is set to TRUE if it appears as an argument to the -CONFIG option, or is enabled by the %ENABLE directive. Otherwise, the attribute is FALSE. Therefore, depending on whether a specific predicate evaluates TRUE or FALSE, the assembler determines whether the text following an %IF *predicate* %THEN condition or the text following an %ELSEIF *predicate* %THEN condition assembles.

For example, we have expanded the program shown in the *Include File* section to allow conditional processing based on whether the predicate string is TRUE or FALSE. First, the %VAR directive declares string as a valid attribute. Then, selection of either the stringdata data file or the nostringdata data file occurs, depending on whether we declare string in the -CONFIG option list at assembly time.

```
%VAR string 
%IF string %then 
%include '/programs/asm-programs/stringdata' 
%ELSE 
%include '/programs/asm-programs/nostringdata' 
%ENDIF
```
{NOSTRINGDATA data file}

o

o

o

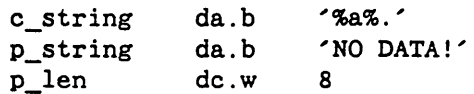

If we invoke conditional processing, as shown below,

\$ asm stringcall.asm -CONFIG string

string is TRUE. The program includes the stringdata data file and prints DATA OK! However, if we do not invoke conditional processing (do not use the -CONFIG option at assembly time), string is FALSE. In this case, the program includes nostringdata and prints NO DATA!

#### Forms of Predicates

Several of the directives take a predicate. A predicate can consist of special variables (declared with the %VAR directive) and the optional Boolean keywords NOT, AND, or OR.

Before introducing the conditional assembly directives. we look at the forms a predicate can take to alter results. Table 4-1 illustrates the forms.

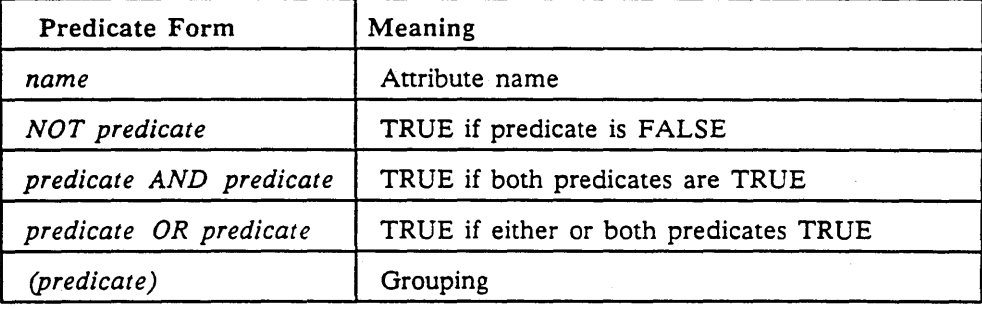

#### Table 4-1. Predicate Forms

#### Conditional Assembly Directives

Conditional assembly uses many directives. Table 4-2 lists all the conditional assembly directives and their meanings. Following the table, we describe each directive in detail.

## **Tabla** 4-2. Assembler Directives

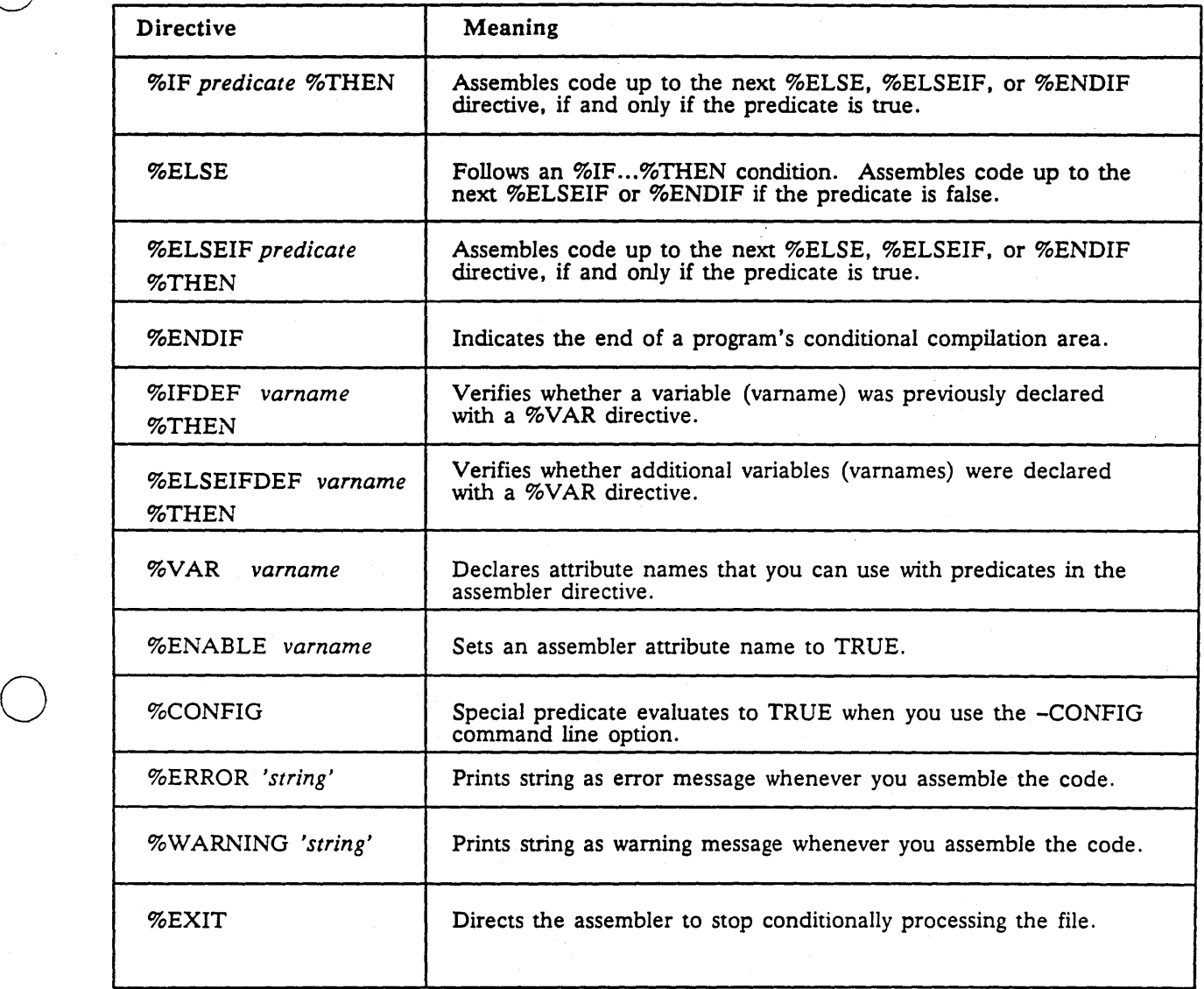

We describe each of the directives on the pages that follow.

 $\bigcirc$ 

o

## %CONFIG

o

o

o

#### DESCRIPTION

%CONFIG is not a directive but a predeclared attribute name. You can only use the %CONFIG directive as a predicate. The assembler sets the %CONFIG directive to TRUE if you use the -CON-FIG option in your assembler command line. If you do not, the assembler sets the %CONFIG directive to FALSE.

#### EXAMPLE

In this example, if we do not set either the average or mode attributes to TRUE, a warning that we've written into the code displays: This program will find the median of the numbers.

%VAR average mode

%IF average %THEN

CODE that averages the numbers

%ELSEIF mode %THEN

CODE that finds the mode of the numbers

%ELSEIF not %CONFIG %THEN %WARNING('This program will find the median of the numbers.')

CODE that finds the median of the numbers

%ENDIF

NOTE: Do not attempt to declare a %CONFIG directive in a %VAR directive.
%ELSE

#### **DESCRIPTION**

The %ELSE directive is used in conjunction with the %IF (or %IFDEF) predicate %THEN condition. The %ELSE directive and its subsequent block of code up to next %ENDIF assembles only if the predicate evaluates to FALSE.

#### **EXAMPLE**

Suppose you want to assemble a block of code that calculates the median of a group of numbers if you do not find the average. In this case, average, the predicate, is FALSE. Indicate the following in your program:

%VAR average

%IF average %THEN

CODE that averages the numbers

%ELSE

CODE that finds the median of the numbers

%ENDIF

To find the median of the numbers, you can omit the -CONFIG option at assembly time.

### %ELSE

#### **DESCRIPTION**

The %ELSE directive is used in conjunction with the %IF (or %IFDEF) predicate %THEN condition. The %ELSE directive and its subsequent block of code up to next %ENDIF assembles only if the predicate evaluates to FALSE.

## **EXAMPLE**

Suppose you want to assemble a block of code that calculates the median of a group of numbers if you do not find the average. In this case, average, the predicate, is FALSE. Indicate the following in your program:

%VAR average

%IF average %THEN

 $\overline{a}$ 

CODE that averages the numbers

%ELSE

CODE that finds the median of the numbers

%ENDIF

To find the median of the numbers, you can omit the -CONFIG option at assembly time.

#### %ELSEIF predicate %THEN

#### DESCRIPTION

The %ELSEIF *predicate* %THEN directive is used in conjunction with the %IF *predicate* %THEN condition. The %ELSEIF *predicate* %THEN condition is the same as ELSE followed by IF ... THEN except that ENDIF terminates all IF ... ELSE condition statements.

### EXAMPLE

Suppose you want to assemble either a block of code that calculates the mean of a group of numbers or a block of code that calculates the mode of the group of numbers. If both predicates evaluate to FALSE, you still find the median of the numbers. To perform this, make the following statements in your program:

%VAR average mode

%IF average %THEN

CODE that averages the numbers

%ELSEIF mode %THEN

CODE that finds the mode of the numbers

%ELSE

o

 $\bigcirc$ 

CODE that finds the median of the numbers

#### %ENDIF

At assembly time, you can declare either or both the mean and the mode TRUE using the  $-CONFIG$  option, or you can declare either or both of the attributes TRUE using the  $%EN-$ ABLE directive. However, if you declare both TRUE, the assembler assembles the code for average because it satisfies the first condition.

## C) %ELSEIFDEF varname % THEN

#### DESCRIPTION

The *%ELSEIFDEFvarname* %THEN condition verifies whether additional variables were previously declared with the %VAR directive. DOMAIN assembly language issues an error message if you declare a variable more than once. %ELSEIFDEF enables you to avoid the error. Use the %ELSEIFDEF *varname* %THEN condition when you are using insert files that may declare the same variable.

#### EXAMPLE

o

o

The following example uses an insert file that may declare the variables average and mode. To ensure that you do not define the variables twice, use the %ELSEIFDEF *varname* %THEN condition, as shown:

%INCLUDE '/stats\_calc/basics'

%IFDEF not (average) %THEN %VAR average %ELSEIFDEF not (mode) %THEN %VAR mode %ENDIF

%ENABLE varname1 varname2 ... varnameN

------------------

### DESCRIPTION

The %ENABLE directive sets an attribute to TRUE. This directive performs the same function as the -CONFIG command line option. You must declare the attribute with the %VAR directive before using the %ENABLE directive. If you do not use the %ENABLE directive or do not assemble the code with the -CONFIG option, the attribute is set to FALSE.

#### EXAMPLE

 $\bigcirc$ 

o

The following example declares the attributes average and mode as predicates and sets them to TRUE.

%VAR average mode %ENABLE average mode

> NOTE: The assembler issues the following error message if you attempt to set the same variable TRUE more than once:

> > (PreProc) Name "attribute name" is already enabled

o %ENDIF

### DESCRIPTION

The %ENDIF directive stops the conditional processing of a particular area of code. Each conditional processing area of code must end with an %ENDIF directive.

### EXAMPLE

The following example illustrates the placement of the %ENDIF directive.

%VAR average mode

%IF average %THEN

CODE that averages the numbers

%ELSEIF mode %THEN

CODE that finds the mode of the numbers

%ELSE

o

o

CODE that finds the median of the numbers

%ENDIF

%ERROR 'string'

o

o

o

#### DESCRIPTION

The %ERROR directive causes the assembler to print a string as an error message. Also, it does not generate an executable object. Always place this directive on a line by itself.

----------------------------

### EXAMPLE

In our example, if we do not set the average attribute to TRUE, an error that we've written into the code displays: CANNOT EXECUTE THIS PROGRAM.

%VAR average mode

%IF average %THEN

CODE that averages the numbers

%ELSE %ERROR 'CANNOT EXECUTE THIS PROGRAM.'

%ENDIF

Thus, when you attempt to assemble this program without the -CONFIG option, the following error message is displayed:

(0026) %ERROR 'CANNOT EXECUTE THIS PROGRAM' \*\*\*\* CONDITIONAL PROCESSOR ERROR \*\* errors, ASM rev 7.18

%EXIT

### DESCRIPTION

The %EXIT directive causes the assembler to stop conditionally processing the file.

### **EXAMPLE**

o

o

In this example, from the beginning of an insert file, if the variable graphics\_2d is already defined, the assembler stops reading the file.

%IFDEF graphics\_2d %THEN %EXIT %ENDIF %VAR graphics\_2d

o %lF predicate **% THEN** 

#### DESCRIPTION

If the predicate is TRUE, the assembler assembles the code up to the next %ELSE, %ELSEIF, or %ENDIF directive.

### **EXAMPLE**

Suppose you want to assemble a block of code that calculates the mean of a group of numbers. After choosing the attribute name average as the predicate, you indicate the following in your program:

%VAR average

%IF average %THEN

CODE that averages the numbers

%ENDIF

 $\bigcirc$ 

o

To average the numbers, either use the %ENABLE directive within your source program or use the -CONFIG option at assembly time.

### %IFDEF varname % THEN

### DESCRIPTION

o

 $\bigcirc$ 

 $\bigcirc$ 

The %IFDEF *vamame* %THEN directive verifies whether a variable was previously declared with the %VAR directive. The assembler issues an error message if you declare a variable more than once. %IFDEF enables you to avoid the error. Use the %IFDEF *varname* %THEN condition when you are using insert files that may declare the same variable.

--------... ---.-~-----------

### EXAMPLE

A common use of %IFDEF is to prevent multiple inclusions of the same insert file, which can be a problem if insert files contain %INCL UDE directives themselves. The following directives inserted at the beginning of an insert file cause the assembler to ignore the directive if it has already been included:

%IFDEF graphics\_2d %THEN %EXIT %ENDIF %VAR graphics\_2d

> NOTE: The %IFDEF condition is TRUE if the variable is declared, regardless of whether it has been enabled through a -CONFIG option or %ENABLE directive. Contrast this to the %IF directive, in which an error occurs if the variable has not been declared.

%VAR varname1 varname2 ... varnameN

## DESCRIPTION

The %VAR directive allows you to declare variables and attribute names that are used as predicates in your source program. You cannot use an attribute as a predicate unless you declare it with the %VAR directive.

### EXAMPLE

 $\bigcirc$ 

o

The following example declares the attributes average and mode as predicates.

%VAR average mode

NOTE: Do not attempt to declare the same attribute more than once; the assembler will issue an error. To avoid the error, use the %IFDEF or %ELSEIFDEF directive conditions.

o %WARNING *'string'* 

#### DESCRIPTION

The %WARNING directive causes the assembler to print a string as a warning message. Unlike the %ERROR directive. however. assembly continues. Always place this directive on a line by itself.

## EXAMPLE

In our example. if we do not set the average attribute to TRUE, a warning message that we've written into the code displays: USE THE -CONFIG OPTION.

%VAR average mode

%IF average %THEN

CODE that averages the numbers

%ELSEIF mode %THEN %WARNING 'USE THE -CONFIG OPTION.'

CODE that finds the mode of the numbers

%ENDIF

o

o

Thus, when you attempt to assemble this program without the -CONFIG option, the following warning message is displayed:

(0026) %WARNING 'USE THE -CONFIG OPTION' \*\*\*\* CONDITIONAL PROCESSOR ERROR \*\* errors, ASM rev 7.18

**Chapter** 5

# **The Listing File**

The listing file (.lst) is one of the two files that ASM automatically generates when you assemble your source program. In Chapter 2, we introduced the other file: the object module file (. bin or binary file). Also, we discussed the source file (.asm). The listing file contains your source code along with the offsets, the hexadecimal code or data assembled, the line numbers, and any error messages that ASM generates during the assembly procedure. The listing file can be helpful when you are debugging your program.

We divide this chapter into three sections:

- Examining the listing file
- Special symbols

o

o

o

• Cross-reference listing

We begin by examining an actual listing of a program. Use the listing for reference throughout the chapter.

## **5.1 Examining the Listing File**

The following example illustrates a sample listing. Unless you use the -NL command line option to suppress the listing, ASM automatically generates a listing when you assemble a program. Suppose you create a program in a file called abc. asm and you check the directory in which you assemble your source program abc. asm. You see the following entries:

abc.asm abc. bin abc. 1st

To display the listing file. read the file with the .Ist extension. In the following example of the listing file, we have added boldface headers to highlight our discussion of each column within the sample listing:

·. \_\_ .-.. \_."-\_ .... \_ .. \_\_ .\_. ----.---------\_ ... \_---------\_.-........ \_\_ •. \_ ....... -.---------------\_. \_\_ ... \_----\_. \_\_ .. -

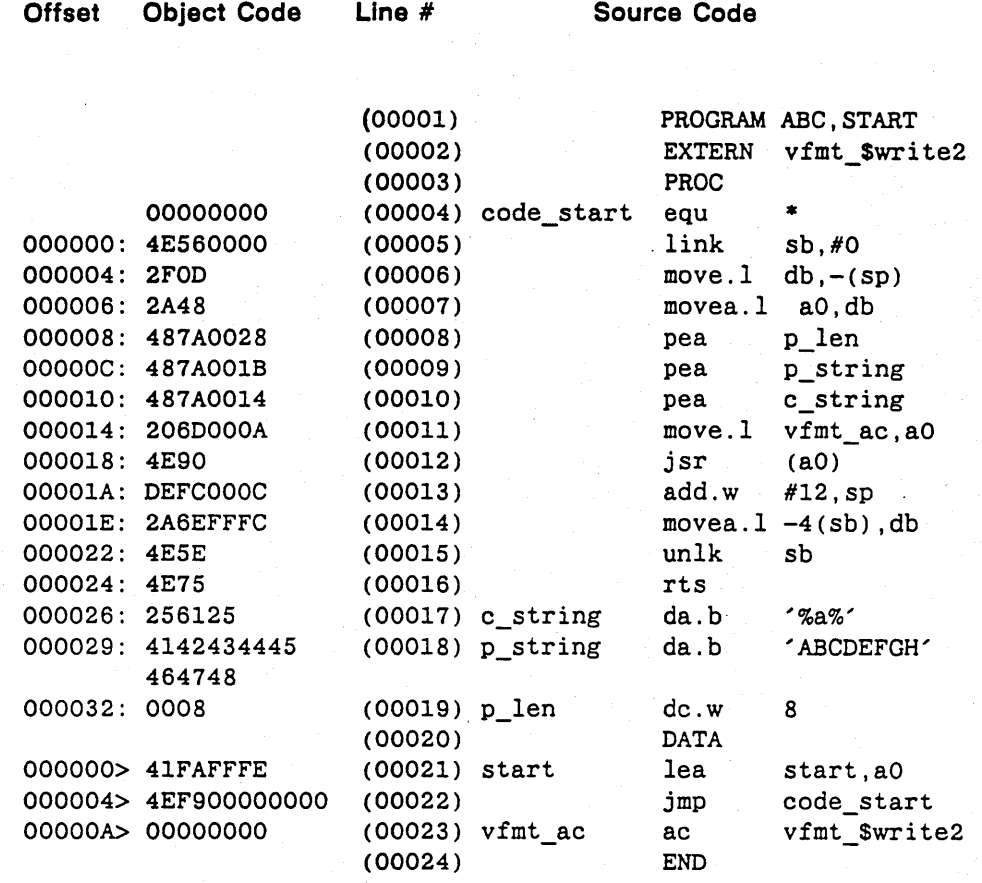

No errors, ASM rev \*\*\*\* X.XX

#### Figure 5-1. Sample ASM Listing File

## 5.1.1 **Offset**

 $\bigcirc$ 

 $\bigcirc$ 

o

The first column in the listing is the offset column. The offset contains the location or address of the instruction relative to the start address of the section (for example, PROC or DATA). Note that the offset begins at location 000000 twice within the listing (PROC and DATA). This is because each section begins at location zero. Within a section, you can find the size of an instruction by subtracting the instruction's offset from the offset of the instruction on the next line. For example.

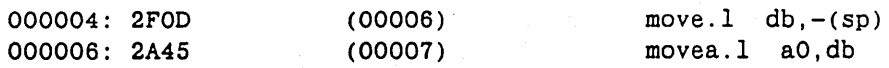

We find that  $move.1 db, -(sp)$  is two bytes long. The entire PROC section is 60 bytes long.

Note the colon (:) following some of the offsets. DOMAIN assembly language uses this symbol to identify types of sections corresponding to the location counter. Refer to the" Special Symbols" section within this chapter for more information.

*The Listing File* 5-2

## 5.1.2 Object Code

o

o

o

The second column contains the object code. You can get information such as the op-code value, the length of the operand, the addressing mode, and the data in an instruction. For example,

000029: 4142434445 464748 (00018) p\_string da.b 'ABCDEFGH'

The object code represents the string 'ABCDEFGH' in hexadecimal ASCII. Note that the object code only shows what the object module loads in the location. Also, note that each group of object code digits provides information on the length of the instruction.

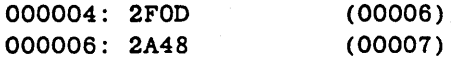

NOTE: DOMAIN assembly language does not include symbols in the object code for relocatable code and external symbols.

## 5.1.3 Line Number

The third column contains the line number. When you assemble your program, if an error occurs, DO-MAIN assembly language prints out the source line and error message to standard output. For example,

000018: 4E90 (00012) jsr (aO) \*\*\*\* ILLEGAL SYMBOL IN ADDRESS FIELD

Also, the listing file contains the error below the source line. In the cross-reference listing, which we describe later in the chapter, DOMAIN assembly language lists the line numbers at which a symbol is defined and used.

## 5.1.4 Source Code

The fourth column contains your source code as you entered it. This enables you to reference your source code as you read the object code.

## 5.2 Special Symbols

The following table lists the special symbols that DOMAIN assembly language uses in the offset column to identify the section of the location counter.

Table 5-1. Special Symbols In Listing File

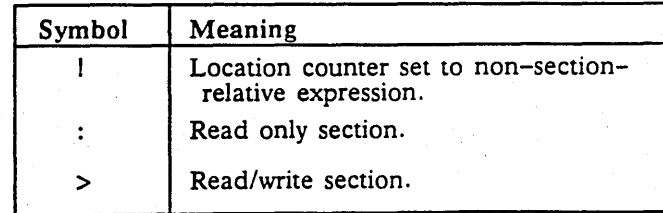

## **5.3 Cross-Reference Listing**

The cross-reference listing provides you with an alphabetical listing of all labels and other symbols that you use in your program. When you are debugging your program, the cross-reference listing can provide helpful information about symbols.

-----\_.\_.\_-\_.\_.\_.\_ .. \_--

To append the cross-reference listing to your listing file, enter the -XREF command line option when you assemble your program. For example,

\$ ASM abc.asm -xref

o

o

o

ASM generates a cross-reference listing and appends it to the bottom of the standard listing. Figure 5-2 illustrates a sample listing. We have added boldface headers as reference points to the discussion of each column, which follows.

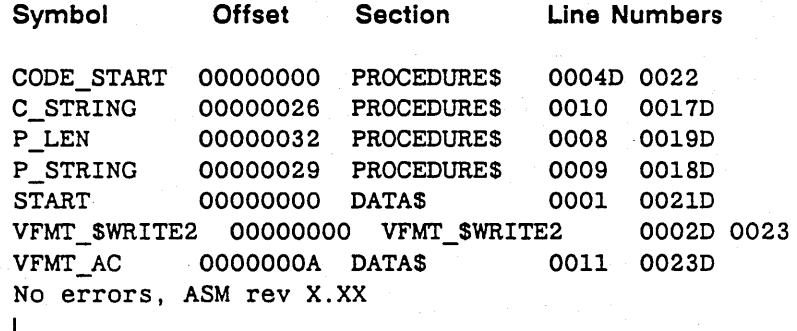

Figure 5-2. Sample Cross-Reference Listing

## 5.3.1 Symbol

The first column contains the names of the symbols in your program.

## 5.3.2 Offset

The second column contains the offset of where the symbol is defined from the beginning of the section.

## 5.3.3 Section

The third column contains the name of the section or the external in which the symbol is defined.

## 5.3.4 Line Numbers

The fourth column contains all the line numbers on which the symbols occur. Note that the D following the line number indicates the line number in which each symbol is defined.

# **PART 2: Run-time Conventions**

**Chapter 6: Calling Conventions** 

------------\_.\_-\_.\_------\_.\_- ---.------.. ---.----..... -- .. -.-----.------... -.- . ---.. -- ---------- .\_-----\_.\_-\_ .. \_-------\_.\_-- ---------------

o

o

o

**Chapter 7: Mathemafical Libraries** 

**Chapter 6 6** 

o

o

o

**Calling Conventions** 

Assembly language gives you much greater control over the run-time behavior of a program than you can obtain through a compiler. However, your freedom is constrained by the program's need to interact with other software. This chapter describes the calling conventions that you must understand and follow in order to write assembly language code that calls or is called by external procedures.

Although calls are the most direct form of interaction between a procedure and its environment, they are not the only kind. Procedures must not only accept standard calls and leave the machine in a correct state on return, but they must also maintain a consistent stack and register state throughout execution. To conclude that a procedure (that is correct at its interfaces) should be free to do whatever it wants internally, is to ignore several considerations, such as stack unwinding and debugging and analysis tools.

STACK UNWINDING. There are several circumstances where programs can make a nonlocal transfer of control that requires unwinding part of the call stack. These nonlocal transfers of control include: invocation of a cleanup handler, set with *pJm\_\$cleanup,* Unix *longjmp,* and *Pascal·non-Iocal goto.* 

Stack unwinding depends on a known, consistent stack state. An assembler program that uses the stack or registers in a nonstandard way can cause the unwind operation to fail.

DEBUGGING AND ANALYSIS TOOLS. Several programming tools examine the registers and stack of an executing program. These include DEBUG, TB, HPC, and DPAT. A program that does not adhere to standard run-time conventions can cause these tools to produce incorrect or incomplete results.

We provide an overview of the contents of this chapter in Chapter 1. If you have not yet read that material, you should do so before continuing with this chapter. Also, refer to the examples at the end of this chapter for additional information.

NOTE: Calling conventions changed at SR9.5; the pre-SR9.5 conventions are described in Appendix E.

In this chapter, we discuss the following topics:

- Register usage
- Stack frame

 $\bigcirc$ 

o

- Argument passing conventions
- Calling a procedure
- Procedure prologue and epilogue
- Addressing the data section
- Floating-point registers
- **Examples**

## **6.1 Register Usage**

As we noted in Chapter 1, three of the 68000 address registers are assigned special functions:

A 7 is the Stack Pointer (SP), which points to the top of the call stack. The stack grows from high addresses toward low addresses. Instructions such as JSR and PEA support this conventional 68000 stack usage.

--------------\_. \_\_ ...... \_.\_ ... \_-----\_.

- A6 is the Stack Base (SB), which points to a fixed position in the stack frame of the currently active routine. Access to local variables and arguments is relative to this register.
- A5 is the Data Base (DB), which points to the start of the impure data section (usually DATAS) associated with the active routine. Access to static data is relative to DB. Routines that do not require access to a data section need not set this register.

Registers DO and AO are used to return function results. We describe function results in more detail below.

Procedures are required to preserve the contents of registers A2-A6 and D2-D7. A 7, the stack pointer. is also normally preserved. However, it is legal for a procedure to return with an SP less than its value on entry, that is, with additional data pushed onto the stack. In particular, pfm\_\$cleanup, builds a cleanup handler record on the stack (it also adds a dummy argument for its caller to pop). Example 4, at the end of this chapter, illustrates how to use a cleanup handler. Also, refer to *Programming With General System Calls* for more information about cleanup handlers.

Registers AO-A1 and DO-D1 are *free-Jor-all* registers that do not have to be saved. Shon procedures can often get by with only these registers and thus avoid saving and restoring registers.

Except for DB, SB, and SP, stack unwinding does not restore the values of the A and D registers. From the caller's view this is equivalent to saying that the procedures pfm\_\$cleanup and setjmp do not preserve registers. Therefore, callers of these routines must save and restore the registers. Note that such a caller must save and restore all preservable registers, whether or not it uses them itself.

Conventions involving floating-point registers on workstations that have them are described in the section "Floating-Point Registers" below.

## **6.2 Stack Frame**

Figure 6-1 shows the structure of a procedure stack frame in the most general case. Not all of the fields are present in every actual stack frame.

*Calling Conventions* 6-2

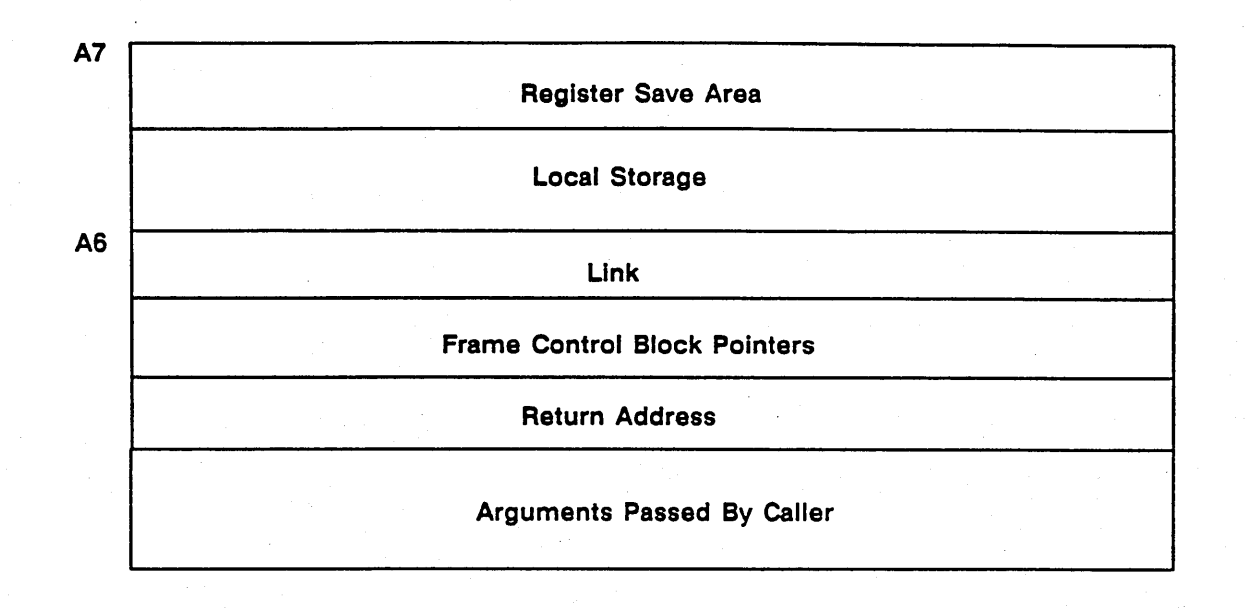

• • •

 $\bigcirc$ 

 $\bigcirc$ 

o

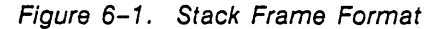

These are the fields. from bottom to top (the order in which they are pushed):

ARGUMENTS. The caller pushes arguments onto the stack. They are pushed in reverse order. so the first argument is at the top of the stack. Argument passing conventions are discussed in the next section.

RETURN ADDRESS. The JSR or BSR instruction pushes this address onto the stack and transfers control to the routine.

FRAME CONTROL BLOCK POINTERS. Frame control blocks (FCBs) provide a place to store supplementary control information associated with the frame. If an FCB is present. its address *plus* 1 is pushed onto the stack. FCBs must begin at even addresses; therefore. the address plus 1 is odd. This distinguishes the FCB pointer from the return address. which is always even.

The stack frame format allows any number of FCBs and also permits an FCB pointer to be zero. Currently. an FCB is used only to store information about floating-point registers that the procedure saves. Therefore. a procedure that saves and restores floating-point registers has one FCB pointer. and a procedure that does not save and restore floating-point registers has none. We describe the format of the floating-point register FCB itself below in the section "Floating-Point Registers".

LINK. The Stack Base (SB) register (A6) points to this field. which contains the caller's SB register value. Thus. it provides a link back to the caller's stack frame.

LOCAL STORAGE. This field provides storage for the procedure's local variables, temporaries, etc.

SAVED REGISTERS. If the procedure changes any of registers *A2-A5.* D2-D7. or FP2-FP7 the caller's values are saved here. Note that A6 is saved in the link field. A7 is not explicitly saved; it is restored when the stack frame is popped prior to returning.

## **6.3 Argument Passing Conventions**

Procedures pass arguments by value, in which case a copy of the argument value is pushed onto the stack; or, you can pass procedure arguments by reference, in which case the address of the actual argument is pushed. The mode is determined by the language and the declared attributes of the procedure, as detailed in this section.

## **6.3.1 Pascal**

 $\bigcirc$ 

o

o

In Pascal, all arguments of externally called routines are normally passed by reference, regardless of the declared mode *(in, out, in out,* or *var).* Note that this is true even for arguments with call-by-value semantics (default). For example, consider the following code fragment:

PROCEDURE dump (size: integer)

if size  $>$  maxsize then size := maxsize;  $\ddots$ 

Pascal semantics require that the change to *size* not affect the value of the caller's actual parameter. The called procedure is responsible for ensuring this by making a local copy of the argument that can be modified.

You can specify that a procedure's arguments be passed by value with the *val param* option (see the *DO*-*MAIN Pascal Language Reference* for its format). Under this option, arguments that are 4 bytes or less in size and are not arrays, are passed by value. Arguments larger than 4 bytes and all arrays are passed by reference.

If you use the compiler option -ALIGN (true by default), padding is added when arguments smaller than 4 bytes are pushed onto the stack. This ensures that every argument begins at a stack address that is a multiple of 4. For example, passing a 2-byte integer by value generates the following code:

> SUBQ.L #2, SP MOVE.W arg,-(SP) adjust SP push 2-byte arg

If you specify -NALIGN, padding is not inserted and arguments may not be aligned on long word boundaries. Arguments are always aligned to even addresses.

Internal routines can be called only within the same compilation unit in which they are defined. Since the compiler knows all the calls to the routine, it is free to optimize argument passing as it sees fit. Currently, internal routines are treated the same as *val\_param* routines.

## **6.3.2 FORTRAN**

In FORTRAN, all arguments are passed by reference.

## **6.3.3 C**

In C, all arguments are normally passed by value.

The C language specifies that certain conversions are automatically made when passing a value as an argument. Table 6-1 lists the argument type conversions in C.

*Calling Conventions* 6-4

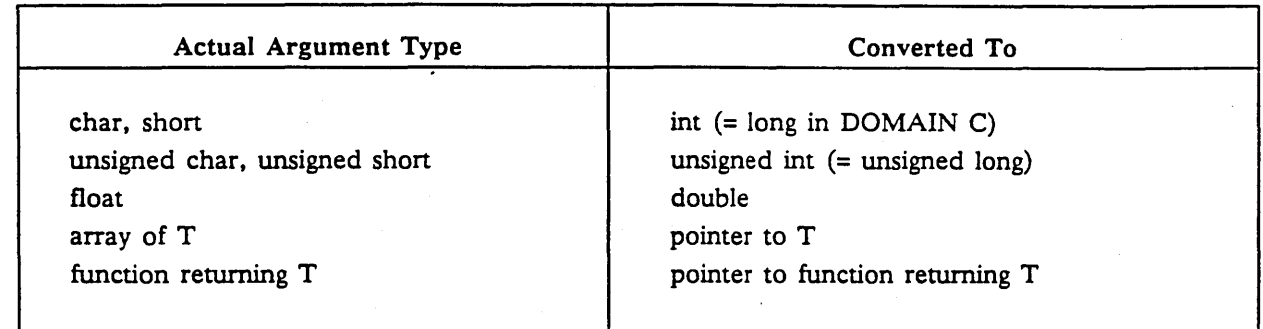

Note that converting an array to a pointer has the same effect as passing the array by reference, although C does not view it in those terms.

The -ALIGN and -NALIGN compilation options have the same effect in both C and Pascal. Note, however, that arguments shorter than 4 bytes are rarely passed to C functions due to the above rules. They are possible, for small structs.

To permit C programs to communicate with procedures written in other languages, the *std\_Scall* attribute specifies that arguments are passed by reference rather than by value. The *std\_ScalI* attribute applies only to calls made from C programs to external routines. Routines written in C always expect their arguments to be passed by value. See the *DOMAIN* C *Language Reference* manual for more details about *std\_\$calI.* 

## 6.3.4 Function Results

o

o

o

Function results are returned in a register if they are 4 bytes or less in size. In C and FORTRAN, function results are returned in DO. In Pascal, the result is returned in AO if it is a pointer, and in DO if not. For cross-language compatibility, the Pascal *dO\_return* option causes pointer results to be returned in both AO and DO.

Function results larger than 4 bytes are returned via a "hidden" argument. The caller of a function that returns a result larger than 4 bytes must push an additional argument on the stack. This additional argument is the address of the location where the result is stored. The argument logically precedes all others (that is, it is the last one pushed onto the stack).

## 6.3.5 Data Representation

Assembly language routines that communicate with high-level language routines need to know the internal representation of the compiler-generated data. The DOMAIN compiler reference manuals describe internal data representations for each language.

## 6.3.6 Library Routines

All arguments of system library routines are generally passed by reference. This allows the routine to be called from Pascal, FORTRAN, and (by using *std \$call)* C. Alternatively, arguments can be explicitly declared as pointers in the C header file. Passing all arguments by reference is sometimes referred to as standard calling conventions.

If you write routines intended to be called from multiple languages, beware of data types that do not have direct analogs in all languages, such as Boolean.

## **6.4 Calling a Procedure**

Calling a procedure involves three steps:

---------\_.

o

 $\bigcirc$ 

o

- 1. Push the arguments onto the stack.
- 2. Transfer control to the procedure. pushing the return address.
- 3. After the procedure returns, pop the arguments off the stack.

Here is a typical calling sequence for an external routine whose arguments are passed by reference:

```
pgm_$get_args(argc, argv)
```
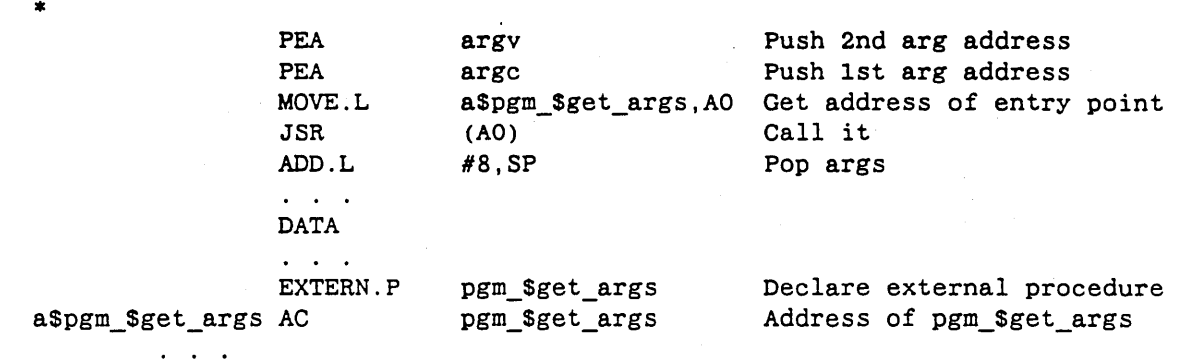

Note that since this call is to an external routine (in this case, an installed global library routine). it uses an address constant stored in the data section. The MOVE.L instruction, which fetches the address, assembles into a DB-relative address mode. Refer to Example 2. at the end of this chapter, for more a complete example.

Internal calls usually can be made with a PC-relative BSR instruction. Here is an example of an internal call that passes some of its arguments by value:

fill array (table, size, 10)

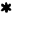

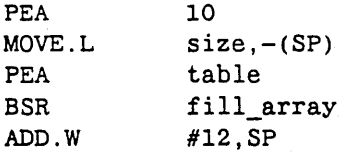

Push value 10 Push value of size Push address of table Call it Pop args

This example illustrates a couple of coding tricks:

- For pushing constant values onto the stack. PEA is often faster and shorter than an equivalent MOVE.
- Because all address register arithmetic is done in long mode. ADD.W is equivalent to ADD.L. but is two bytes shorter. If the constant is less than or equal to 8. the assembler assembles an ADDQ instruction in either case.

## **6.5 Procedure Prologue and Epilogue**

Before a procedure begins its real work, it must do some preparatory housekeeping:

- Build a stack frame
- Save its caller's registers
- Establish the ability to address the data section

*Calling Conventions* 6-6

We defer discussion of the third point until the next section. For now, assume that the procedure doesn't need to access static data (true for many routines.)

The following is an example of the standard prologue code that accomplishes point one and two: building a stack frame and saving its caller's registers:

beth LINK MOVEM.L #-20,SB  $A2 - A3/D2 - D5$ ,  $- (SP)$ Build stack frame (20 bytes local storage) Save registers that will be changed.

At the end of the procedure, the above steps are reversed:

-------------------------------------

o

o

o

MOVEM.L UNLK RTS -44(SB),A2-A3/D2-D5 Restore saved registers SB Pop stack frame Return

Note the use of SB-relative addressing to restore the saved registers. The 44-byte offset is the sum of the 20 bytes of local storage plus the 24 bytes needed to save the six registers. You could use  $(SP)$ + addressing if you are certain that SP will not change; however, the SB-relative form is safer.

The PROCEDURE and RETURN pseudo-ops generate these standard code sequences automatically. Using these pseudo-ops the above examples reduce to:

beth PROCEDURE #-20,A2-A3/D2-D5 RETURN beth

Some performance-critical assembly language routines omit the LINK and UNLK instructions. If you want to omit them, please note the following:

- Programs like DEBUG, TB, and DPAT are confused by the lack of a standard stack frame. In a traceback, usually the *caller* of a routine with a *missing* stack frame is skipped. Using the PRO-CEDURE pseudo-op with the NONSTANDARD attribute helps, but may not completely solve the problem.
- A routine that doesn't LINK should not change SB at all. SB must always point to a valid stack frame, even if it's not the current one.
- A routine that does not allocate a stack frame must still observe proper stack discipline, that is, never try to use storage above SP. Space above SP may be overwritten by the operating system during fault handling.

## **6.6 Addressing the Data Section**

We now consider how a procedure loads the DB (AS) register with the address of its impure data section. You may recall from Chapter 1 that the complexity in this arises from the combination of

- Position-independent code, which means that the address of the data section is not known until the program is loaded
- Pure, read-only code, which prevents the loader from writing the data section address into the pure code section where it is needed

Also, Chapter 1 shows how the problem is solved entering procedures that need to set DB through the data section. An eXternal Entry Prologue (XEP) in the data section loads the section address into a register and then jumps to the pure code. Here is a typical entry sequence:

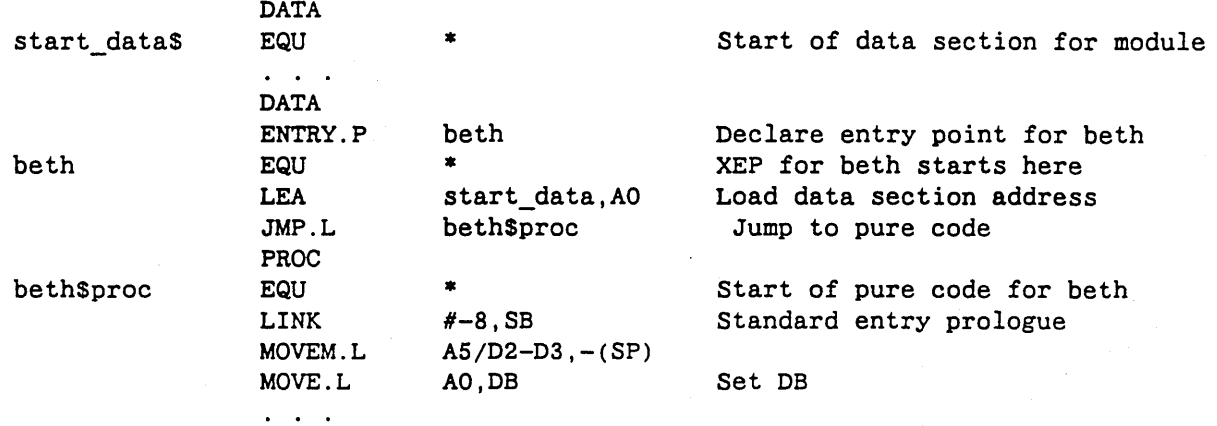

The XEP cannot load DB directly because the caller's DB has not yet been saved. Thus, AD, which need not be preserved, temporarily holds the value.

The LEA instruction in the XEP can use either PC-relative or absolute addressing. The JMP instruction uses an absolute address; the ".L" suffix is required here.

A PROCEDURE pseudo-op can be used to generate the LINK and MOVEM instructions in the prologue. It does not generate the MOVE.L instruction. For example:

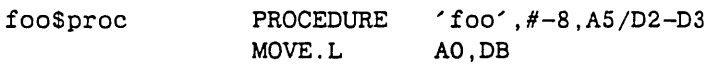

Note that an explicit debug name has been specified, so that tracebacks will show 'foo' rather than 'foo\$proc'. Refer to Example 3, at the end of this chapter. Also, for more information about the PRO-CEDURE pseudo-op, refer to Chapter 4.

Procedures in the same module normally share a single data section. Therefore, internal procedures do not require an XEP. If an externally-callable routine is called internally, the XEP can be shon-circuited as in the following example:

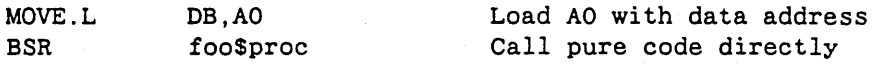

## **6.7 Floating-Point Registers**

On workstations with hardware floating-point units, procedures are required to preserve floating-point registers FP2-FP7. Procedures that change any of these registers save them with an FMOVEM instruction before or after the MOVEM instruction, which saves the A/D registers. (On TERN workstations, FMOVEM is not available and an equivalent sequence of FMOVEs is used instead.)

However, there is an important difference between the treatment of floating-point and A/D registers: floating-point registers are restored by stack unwinding nonlocal transfers of control. Therefore, routines that call *pJm\_\$cIeanup* or *setjmp* need not save all the floating-point registers, which would add considerable overhead as well as introduce machine-dependency problems.

In order to restore the floating-point registers, the stack unwinder needs to know which registers the procedure saved and where it saved them. This information is contained in a Frame Control Block (FCB). As we discussed in the section "Stack Frame," earlier in this chapter, an FCB pointer (the pointer actually contains the address plus 1) in the stack frame points to this block. The format of the FCB is shown in Figure 6-2.

*Calling Conventions* 6-8

o

o

o

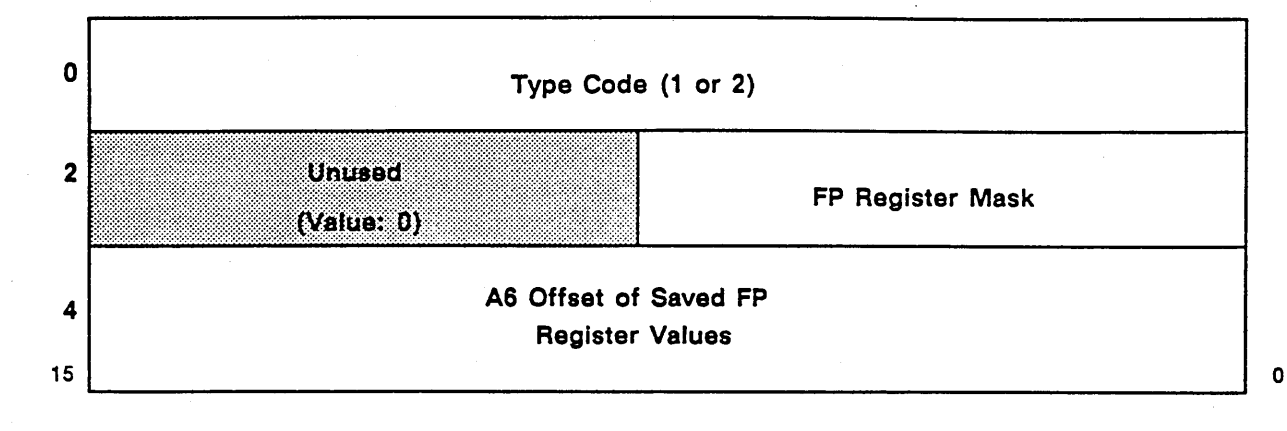

#### Figure 6-2. MC68881 FP Frame Control Block

The FCB contains the following fields:

----------------------- ----------

o

o

o

TYPE CODE. This 16-bit word identifies the type of floating-point processor for which register information is being saved:

- 1 MC68881 floating-point coprocessor
- 2 TERN floating-point processor

The remainder of the block format is identical for the two processors.

REGISTER MASK. This field identifies the registers that are saved. Bit 0 (the least significant bit) corresponds to FP7 and bit 7 to FPO. The high order byte of this word is unused and must be zero.

SAVE AREA OFFSET. This is a 32-bit integer that gives the offset of the beginning (low address) of the floating-point register save area from SB.

Here is an example of the entry sequence of a procedure that saves some MC68881 floating-point registers:

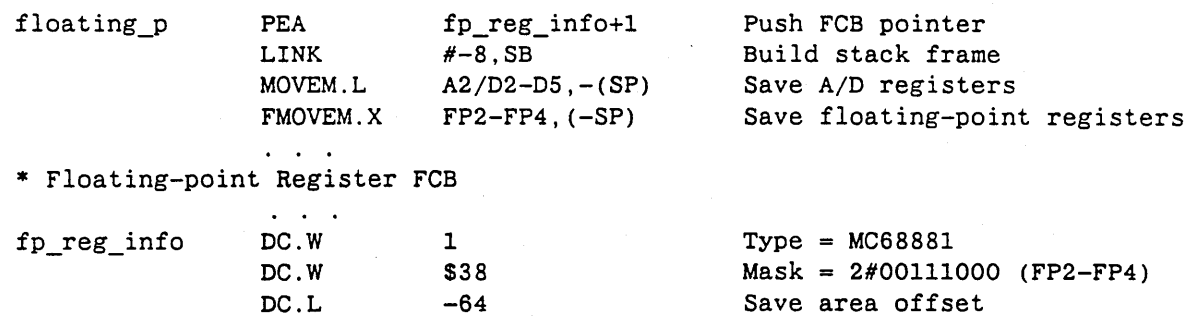

Because the FCB is constant, it can be placed in the procedure section. The save area offset in the FCB is computed as

8 bytes local storage allocated by LINK

+ 20 bytes for storing the 5 registers A2/D2-D5

+ 36 bytes for storing 3 floating-point registers in extended format

Example 5 in the next section shows how a dummy section modeling the stack frame can ease the chore of computing stack offsets.

It is necessary to save floating-point registers by pushing them onto the stack, rather than copying into an already allocated part of the stack frame. This allows a stack unwinder to verify that the registers have actually been saved by comparing SP with SB + offset. Consider, for example, a program that receives a quit fault after executing the LINK but before the FMOVEM.

The corresponding exit sequence for this example is:

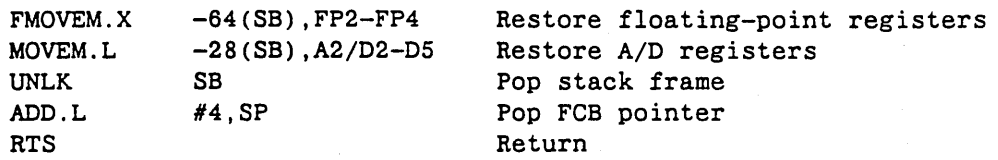

Note that the PROCEDURE and RETURN pseudo-ops do not generate this form of prologue/epilogue code. For more information about these pseudo-ops, refer to Chapter 4.

## **6.8 Examples**

o

o

The remainder of this chapter presents some complete examples of assembly language modules.

Note that a useful source of further examples is the expanded listings generated by the compilers. Be aware, however, that the syntax of the expanded listing files is a pseudo-assembly language which is not always legal DOMAIN assembly language input.

EXAMPLE 1 illustrates a simple procedure that does not require register saving or access to the data section.

**MODULE** example 1 get int Declare entry point entry.p \*\*  $\bullet$ GET INT  $\ast$ Convert ASCII string containing decimal value to binary integer. Stops  $\ast$  $\bullet$ at first character which is not a decimal digit. Does not handle signs × or overflow.  $\bullet$ × function get int (in str: univ string): integer32; Pascal: ż  $\ast$  $C:$ long get\_int (str)  $\ast$ char \*str:  $\star$ ż FORTRAN: function get\_int (str) integer\*4 get\_int  $\star$ character\*(\*) str ż Stack frame:  $\ast$ +------------------ $SP--$  local temp | -4 (offset from SB) +------------ $\star$  $-+$  $SB--$  link  $\mathbf{1}$  $\Omega$  $+$  - - - - - return addr  $|+4$  $\ast$ -------------+  $|$  addr(str)  $|+8$  $-+$ \*\*\* PROCEDURE SECTION \*\*\* PROC get\_int  $\pmb{\ast}$ equ  $sb, #-4$ Link & allocate local storage link  $8(sb)$ ,  $a0$ Get  $\arg$  = address of start of string  $move 1$ Initialize result  $d0$  $clr.l$  $clr.l$ d1 Get next character Loop  $(a0) + d1$ move.b Convert digit to binary sub.b #101, d1 If result is negative.. blt.s Done ..or greater than 9..  $cmp.b$ #9,d1 ..then character wasn't a digit  $bst.s$ Done d0,d0 Multiply result so far by 10... add.l  $move.1$  $d0, -4(sb)$  $temp = result*2$ result\*8  $as1.1$ #2,d0 result\*10 add.l  $-4$  (sb), d0  $add.1$  $d1, d0$ Add in new digit Back for next character bra.s Loop Pop frame Done unlk sb rts Exit **END** 

 $6 - 11$ 

EXAMPLE 2 is a procedure that saves registers, accesses the data section, and calls an external library routine.

MODULE example\_2 get int entry p 常常 GET\_INT Stack frame:  $\star$ ------------+  $\ast$  $SP--$  saved D2  $\vert -8$  (offset from SB)  $\ast$ . . . . . . . . . . . . . . .  $+$ saved DB  $\vert -4$  $\ast$  $\ddot{}$  $\ast$  $SB- \|$  link  $\mathbf{L}$  $\Omega$  $\bullet$  $+$  -- - - - - - $\star$ | return addr  $|+4$  $\overline{\phantom{a}}$ --------------4 addr(str)  $+8$  $\ddot{}$ \*\*\*\*\*\*\*\*\*\*\*\*\*\*\*\*\*\*\*\*\*\*\*\*\*\*\*\*\*\*\*\*\*\*\*\*\* \*\*\* DATA SECTION \*\*\* **DATA** DB will point here data\_start equ  $\ast$ Callers enter here \* External Entry Prologue (XEP) data\_start, aO get\_int lea Load data section address get\_int\$proc Jump to pure code  $jmp.1$ vfmt\_\$ws Declare external routine extern.p Address constant for external routine vfmt\_\$ws a\$vfmt\_\$ws ac \*\*\*\*\* PROCEDURE SECTION \*\*\*\*\* PROC  $\bullet$ get\_int\$proc equ  $sb, #0$ Link (no local storage) link  $d2/db, -(sp)$ Save registers we change movem.1  $move.1$  $a0, db$ Set DB pointer  $move.1$  $8(sb)$ ,  $a0$ Get arg = address of start of string Initialize result  $clr.l$ d0  $clr.1$ d1 Get next character Loop move.b  $(a0) + d1$ sub.b #'0',dl Convert digit to binary If result is negative.. blt.s Done  $#9, d1$ ..or greater than 9..  $cmp.b$ bgt.s ..then character wasn't a digit Done add.1 Multiply result so far by 10...  $d0, d0$ (check for overflow at each step) bys.s Overflow  $move.1$  $d0, d2$  $temp = result*2$  $as1.1$  $#2, d0$ result\*8 Overflow  $bvs.s$ result\*10 add.1  $d2, d0$ Overflow  $bvs.s$ Add in new digit  $d1, d0$  $add.1$ Back for next character, unless... bvc.s Loop Continued

 $6 - 12$ 

## *Continued*

------------------

o

o

 $\overline{O}$ 

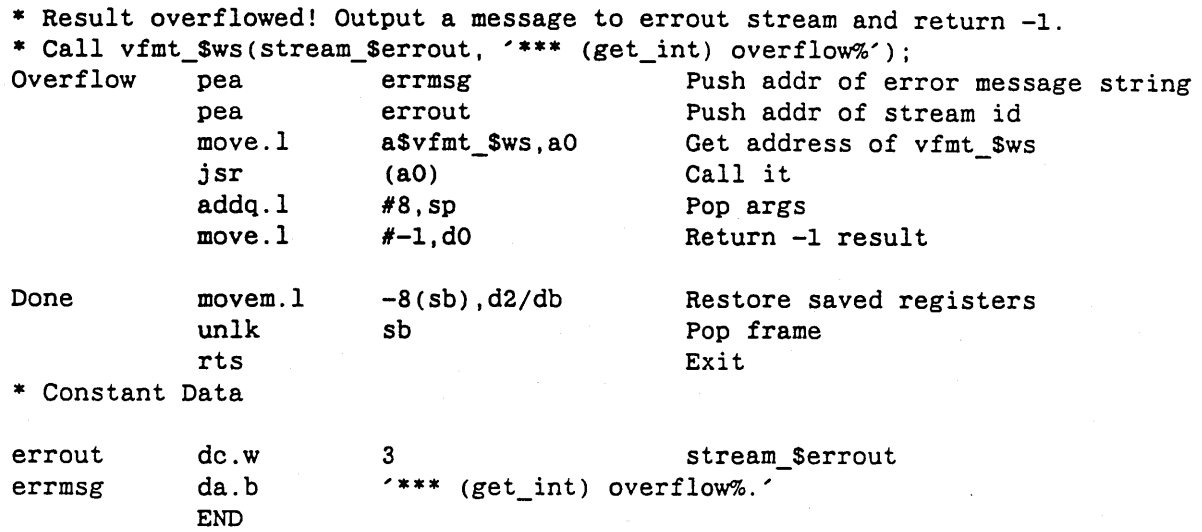

EXAMPLE 3 is identical to example 2 except that it uses PROCEDURE and RETURN pseudo-ops.

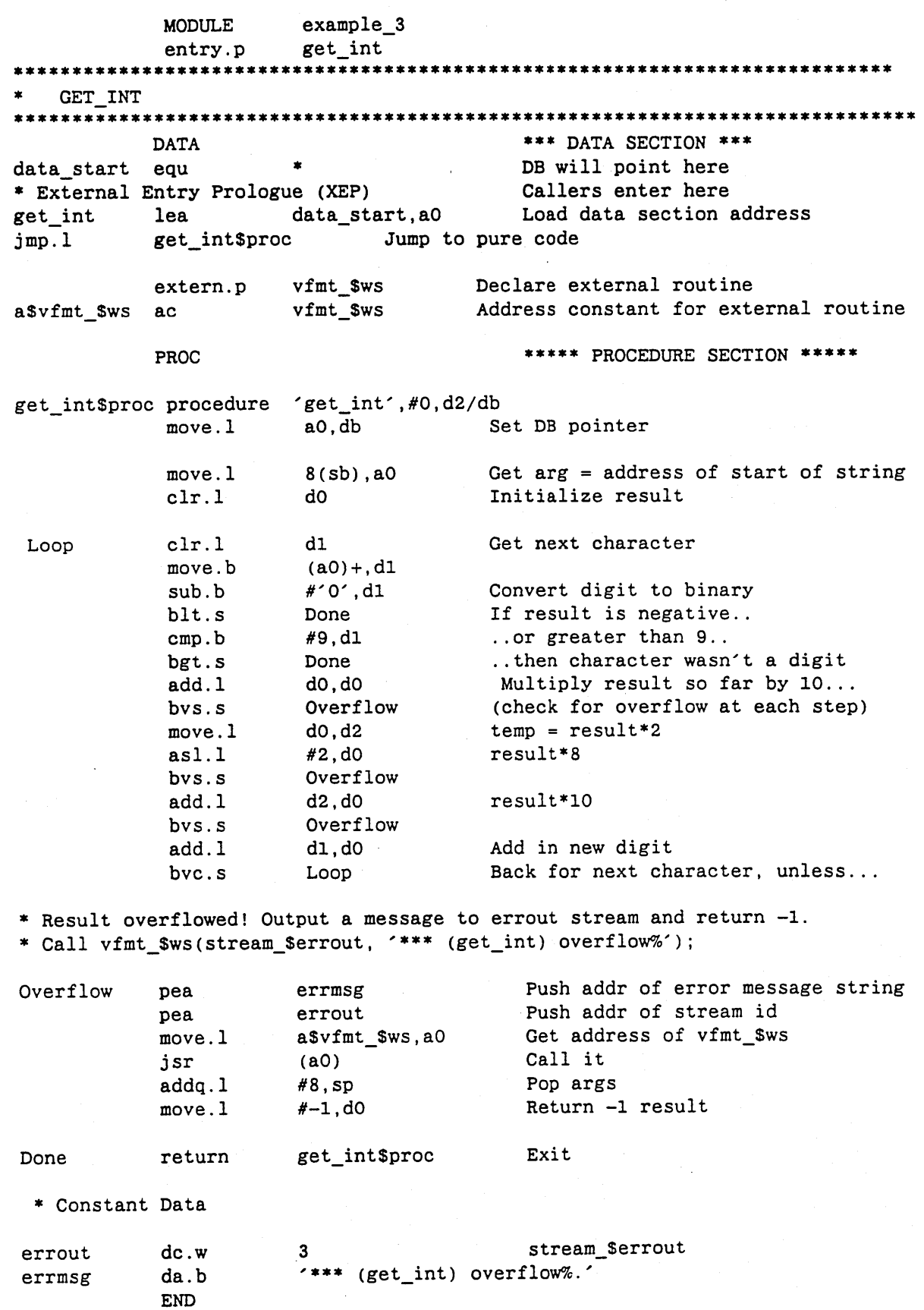

**EXAMPLE 4** illustrates setting a cleanup handler.

**MODILE** example 4 entry.p good\_addr \*\*\* function good\_addr (in va: univ\_ptr): boolean; options(val\_param)  $\ddot{\phantom{a}}$ This function checks the validity of an address, by attempting to access it and seeing if it faults. \*\*\*\*\* \*\*\*\*\*\*\*\*\*\*\*\*\*\*\*\*\* **SFF** Boolean true true equ false equ  $\mathbf{O}$ Boolean false Status code pfm\_\$cleanup\_set equ \$03040003 **DATA** \*\*\* DATA SECTION \*\*\* data\_start equ good\_addr  $1$ ea data\_start, a0 **XEP**  $jmp.1$ good addr\$proc cl rec  $ds.1$ 16 Cleanup record Status code stat  $ds.1$  $\mathbf{1}$ extern.p pfm\_\$cleanup External references a\$pfm\_\$cleanup ac pfm \$cleanup pfm\_\$rls\_cleanup extern.p a\$pfm \$rls cleanup ac pfm \$rls cleanup extern.p pfm\_\$enable a\$pfm \$enable ac pfm \$enable PROC \*\*\*\*\* PROCEDURE SECTION \*\*\*\*\* \* Note that we save all preservable registers good\_addr\$proc procedure 'good\_addr',#0,a2-a5/d2-d7  $move.1$  $a0, db$ Set DB pointer \* Set a cleanup handler. (Caution: pfm \$cleanup changes SP, so don't make any \* SP-relative references after calling it.) pea cl\_rec  $stat := pfm_scleanup(cl_rec)$ a\$pfm\_\$cleanup, a0  $move.1$ jsr  $(a0)$ add.w  $#4,$ sp \* Test returned cleanup status #pfm\_\$cleanup\_set,d0  $cmp.1$ Faulted bne \* Access given address and see if we fault Get address  $move.1$  $8(sb)$ ,  $a0$ Access it tst.b  $(a0)$ \* If get here there was no fault - address is valid. Release cleanup handler \* and return true.

Continued

Calling Conventions

*Continued* 

 $\bigcirc$ 

o

o

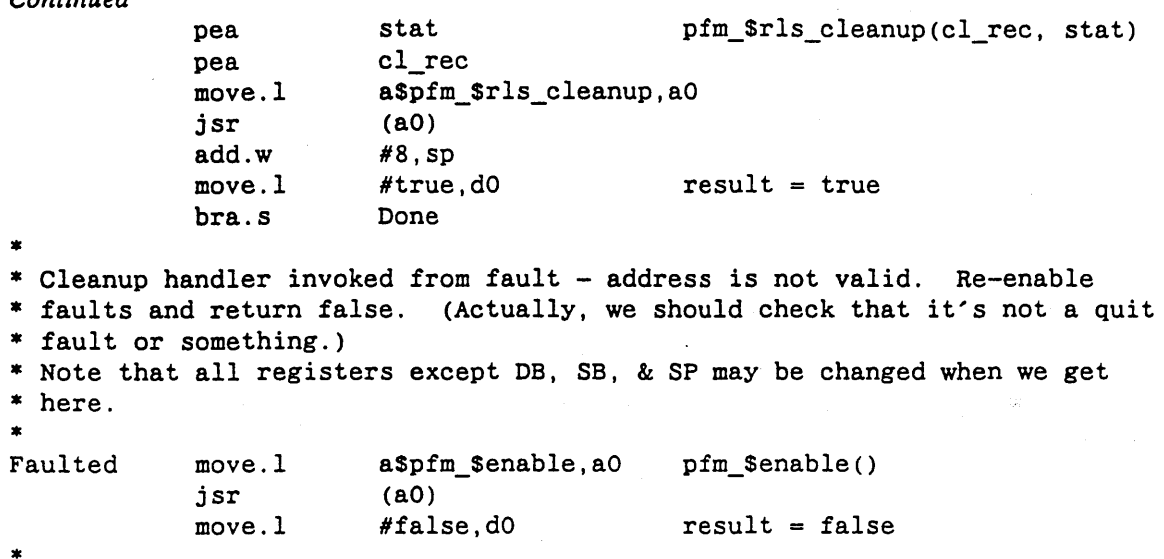

good\_addr\$proc

Exit (restoring all registers)

\* Done

\*

\*

END

return

EXAMPLE 5 illustrates the use of floating-point registers.

o

 $\bigcirc$ 

o

MODULE cpu entry.p example\_5 68020,68881 norm\_rand

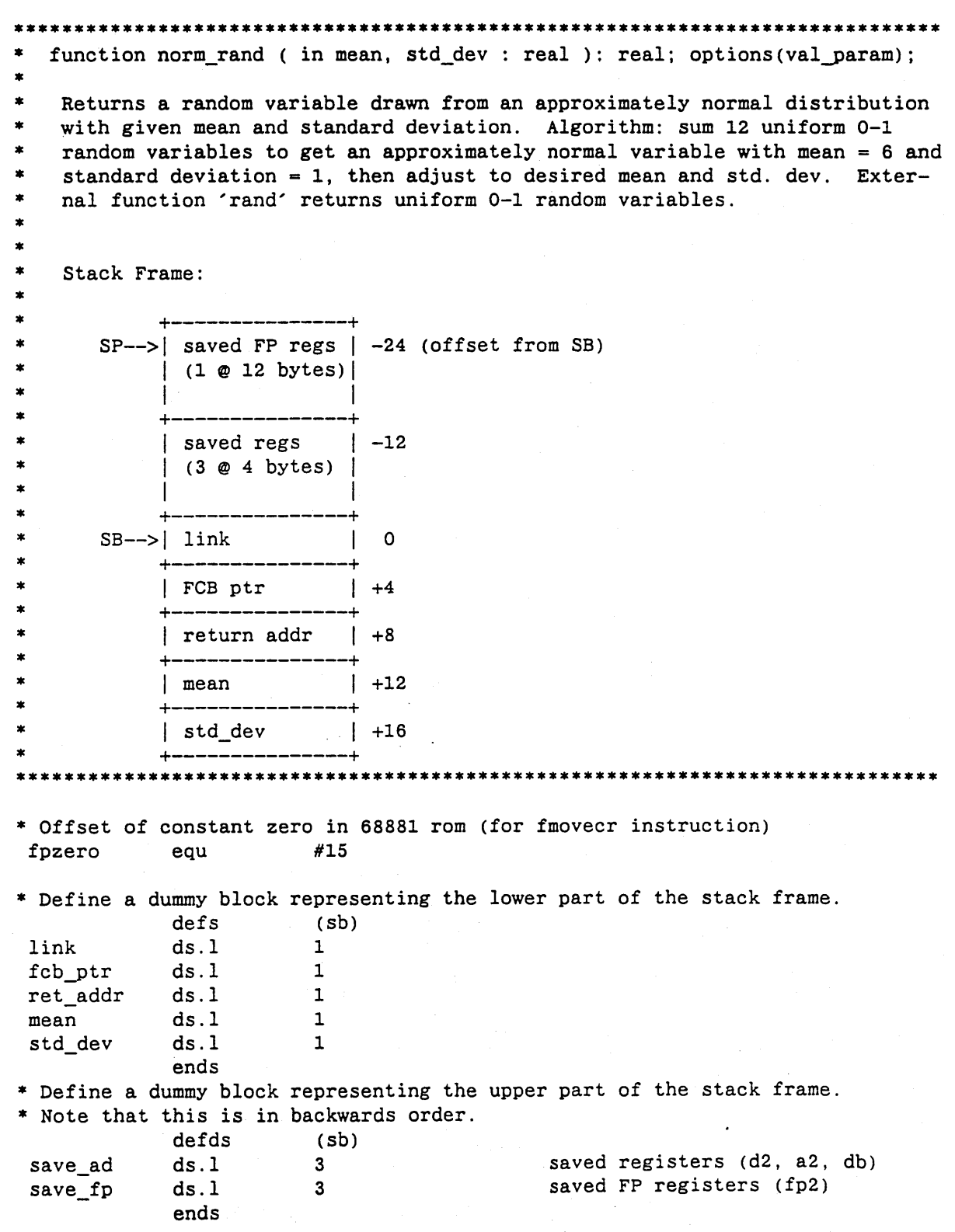

----------------\_.\_-\_.\_-\_.\_.\_ .. \_--------

## *Continued*

*Calling Conventions* 

Continued

**DATA** \*\*\* DATA SECTION \*\*\* data\_start equ norm\_rand lea data\_start, a0 **XEP**  $jmp.1$ norm rand\$proc External references extern rand a\$rand  $ac$ rand PROC \*\*\*\*\* PROCEDURE SECTION \*\*\*\*\* \* Frame control block for floating-point registers fcb  $dc.w$  $\mathbf{1}$  $Type = MC68881$ dc.w \$20 Reg mask: fp2 saved  $dc.1$ save\_fp-link Save area offset from (SB) \* Pure code (note that "procedure" doesn't handle FCBs, so need explicit \* prologue) norm\_rand\$proc procedure 'norm\_rand', nocode, standard  $fcb+1$ Push FCB for saved fp registers  $pea$ link  $sb.+0$ Link movem.1  $d2/a2/db, -(sp)$ Save registers  $fp2, -(sp)$ fmovem.x Save fp registers move.1 a0, db Set DB pointer \* Sum 12 uniform random variables. Note that loop variables are kept in \* registers preserved by the call to rand.  $move.1$  $#11. d2$ Loop counter (12 trips) fmovecr fpzero, fp2 Sum  $move.1$ a\$rand, a2 Addr of 'rand' Call rand (result in d0) jsr loop  $(a2)$ fadd.s  $d0, fp2$ Accumulate sum dbra d2, loop Loop \* FP2 is now normal(6,1). Adjust to desired mean and standard deviation. fsub.w #6, fp2  $normal(0,1)$ fsglmul.s std\_dev, fp2 normal(0, std\_dev) fadd.s mean, fp2 normal(mean, std\_dev) fmove.s  $fp2, do$ Return result in DO \* Exit fmovem.x save\_fp,fp2 Restore FP registers movem.1  $save\_ad, d2/a2/db$ Restore A/D registers unlk sb Pop frame add.1 Pop FCB pointer  $#4,$ sp Exit rts **END** 

**Chapter** 7

# **Mathematical Libraries**

In this chapter, we discuss two software packages that are known as mathematical libraries:

- Integer Arithmetic Library
- Floating-Point Package

 $\cup$ 

o

 $\bigcirc$ 

The first part of the chapter provides the integer arithmetic library functions in the form of a Pascal insert file. The second part of the chapter describes the Floating-Point Package.

## **7.1 Integer Arithmetic Library**

The integer arithmetic library implements 32-bit multiplication, division, and related operations not supported by processor hardware.

All arguments are passed by value; the results are returned in register DO. Arguments are not aligned to long word boundaries. Cases for which there are no explicit functions (for example  $long^*$ short) are usually handled by extending short arguments to long.

NOTE: Although the MC68020 implements most of these functions in hardware, programs that use 68020-specific instructions are constrained to run on 68020-based workstations. Therefore, even on these workstations, it is often preferable to call the library routines rather than compile separate versions of the program. The library itself is processor-specific and exploits 68020 instructions where available, so the performance penalty is just the call overhead.

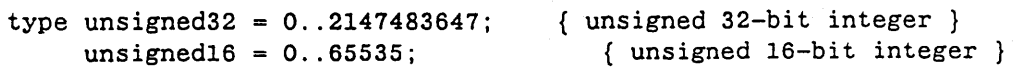
### **7.1.1 Multiplication**

o

o

o

This section lists the multiplication functions.

- function m\$mis\$lll (x: integer32; y: integer32): integer32; val-param; extern; { x \* y }
- function mSmisSllw (x: integer32; y: integer16): integer32; val-param; extern;  $\{ x * y \}$
- function m\$miu\$lll (x: unsigned32; y: unsigned32): unsigned32; {  $x * y$  } val-param; extern;
- function m\$miu\$llw (x: unsigned32; y: unsigned16): unsigned32; {  $x * y$  } val param; extern;

### **7.1.2 Division**

This section lists the division functions.

function m\$dis\$lll (x: integer32; y: integer32): integer32; val\_param; extern; { x / y }

- function m\$dis\$wwl (x: integer16; y: integer32): integer16; val param; extern; { x / y }
- function m\$dis\$llw (x: integer32; y: integer16): integer32; val\_param; extern; { x / y }
- function m\$diu\$lll (x: unsigned32; y: unsigned32): unsigned32; {  $x / y$  } val param; extern;

function m\$diu\$llw (x: unsigned32; y: unsigned16): unsigned32; {  $x / y$  } val\_param; extern;

#### **7.1.3 Modulus**

This section lists the modulus functions.

NOTE: The following functions deal with negative arguments using the rule

 $x \mod y = sign(x) * (abs(x) \mod abs(y))$ 

where  $sign(x) = -1$  if x is negative and  $+1$  if x is positive. Example:  $-10 \mod 3 = -1$ .

function m\$ois\$lll (x: integer32; y: integer32): integer32; val param; extern; { x mod y }

*Mathematical Libraries* 7-2

function mSois\$wlw (x: integer32; y: integer16): integer16; val param; extern; { x mod y }

--.. \_ ..\_ ... \_-----

- function m\$ois\$wwl (x: integer16; y: integer32): integer16; val param; extern; { x mod y }
- function m\$oiu\$lll (x: unsigned32; y: unsigned32): unsigned32; { x mod y } val param; extern;
- function m\$oiu\$wlw (x: unsigned32; y: unsigned16): unsigned16; { x mod y } val param; extern;

NOTE: The following functions use the ISO Pascal definition of mod, namely

x mod  $y = x -$  floor $(x/y) * y$  for  $y > 0$ 

 $=$  undefined for  $y < 0$ 

where floor $(t)$  = largest integer less than or equal to t. This differs from the above functions for negative arguments. Example:  $-10$  mod  $3 = 2$ .

function m\$iisSlll (x: integer32; y: integer32): integer32; val\_param; extern; { x mod y }

function mSiisSwlw (x: integer32; y: integer16): integer16; val param; extern; { x mod y }

#### 7.1.4 Exponentiation

o

 $\bigcirc$ 

o

This section lists the exponentiation functions.

function mSeisSlll (x: integer32; y: integer32): integer32; val param; extern; function mSeis\$www (x: integer16; y: integer16): integer16; val\_param; extern; { x \*\* y } { x \*\* y }

### **7.2 Floating-Point Package (FPP)**

The Floating-Point Package (FPP) provides a consistent interface to floating-point arithmetic that enables floating-point programs to run on any DOMAIN node. The FPP, which is a part of the global library SYSLIB, uses different implementations of the same interface depending on the hardware. At system stanup, the system loads the appropriate version of SYSLIB for the model of your node. When you make calls to the FPP library from your DOMAIN assembly language program, the system makes use of the available FP hardware.

You can also use in-line floating-point (FP) instructions within your DOMAIN assembly language program instead of using FPP, if your node has either a PEB, 68881, or TERN (processor for DN460, DN660, and DSP160) hardware. In-line FP instructions enables your programs to run faster but restricts

function mSiisSwwl (x: integer16; y: integer32): integer16; val param; extern; { x mod y }

them to execute on machines with the appropriate hardware. For detailed information on the 68881 floating-point instruction set, refer to the Motorola 68881 manual. For a list of TERN instructions, refer to Appendix C.

### **7.2.1 FPP Implementations**

o

o

o

The FPP has five implementations that enable you to use the appropriate package for taking advantage of your hardware configuration. The five implementations are: *software, PEE, TERN, 68020,* and 68881. We illustrate these FPP implementations in Figure 7-1.

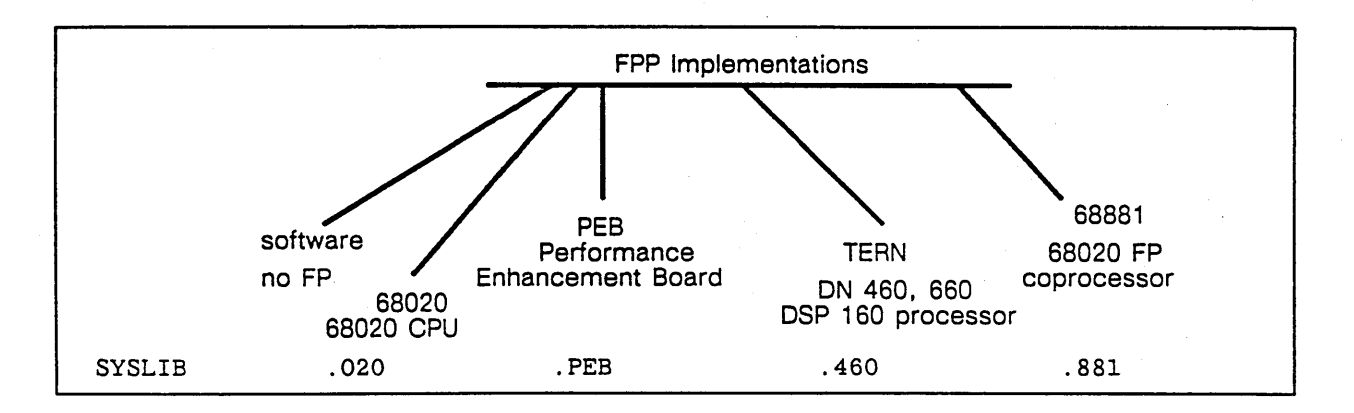

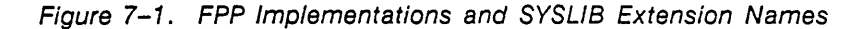

To see how compilers generate code that uses FPP to perform floating-point operations, use the -CPU ANY option in the command line when compiling a high-level language program containing floating-point operations. For example,

\$ FTN float test.ftn -CPU ANY -EXP

The -CPU ANY options instructs the compiler to generate calls to FPP in order to perform floating-point operations. The -EXP options gives you an expanded listing file (.lst) in which you can see how the compiler generates code to use FPP.

### **7.2.2 FPP Library Calling and Exiting Conventions**

The FPP model is a single accumulator machine. Depending on the node hardware, such as PEB, TERN, FP software, etc., the floating accumulator (FAC) resides at various locations. FAC is not preserved across calls to FPP.

In general, because FPP is a single accumulator, when FPP encounters two operands, such as with floating-point add (FPP \_SSAV), it performs the next FPP operation in the instruction stream using the accumulator and the operand, that is, on top of the stack. Then, FPP places the result in the accumulator before popping the next operand off the stack and advancing to the next FPP operation in the instruction stream.

Within this section, we present a example of how to use FPP with the equation,  $A = B + C$ , where  $B =$  $.5$  and  $C = 16.2$ .

#### **Calling FPP**

To call FPP from your DOMAIN assembly language program, perform the following steps:

o

o

1. Declare the appropriate external(s) before referencing FPP entry points.

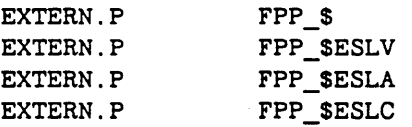

The four FPP entry points shown above are: FPP\_\$, FPP\_\$ESLV (Single Precision Load Value), FPP \$ESLA (Single Precision Load Address), and FPP \$ESLC (Single Precision Load Constant). The last three entry points load the FAC with a single precision value. To use FPP for DP operations, use the FPP\_\$ entry point.

2. Push addresses and values of operands onto the stack in reverse order of their use.

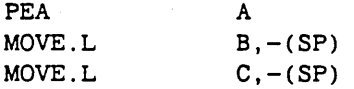

3. Call FPP. Note here that JSR does not return from the FPP subroutine *until after* an FPP exit operation. Refer to the "Exiting FPP" section within this chapter.

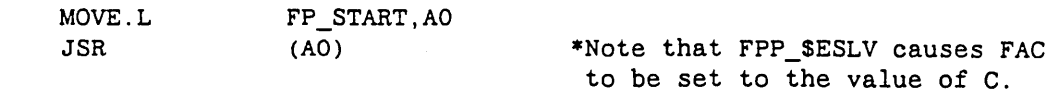

4. List the words representing floating-point operations and constants. Exit FPP using either FPP SEXIT or an equivalent operation.

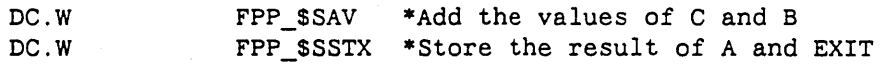

5. Define the operands in the DATA section.

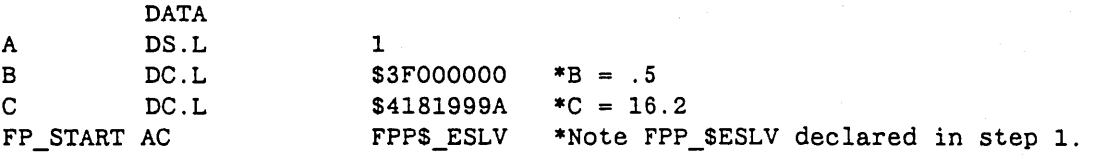

#### Exiting **FPP**

\*

FPP exits on FPP \$EXIT or several other operate and exit codes, such as compare and exit, store and exit, and convert to integer and exit. Several store operations can cause an exit from FPP. Some of the operations that exit from FPP set the condition codes properly for the result. For example, the floating test and compare operation (FPP\_\$TSXT) exits with the condition codes set and with the D0 register set to a value that reflects the condition of the result  $(-, 0, +)$ .

you call the FPP, it destroys all register contents except contents of 17 and A2-A6. Also, the contents of D6 and D7 are destroyed if FPP does omplex operations, such as FPP\_SCCA. However, on a DNx60 Or 68881, reserv $\int_{0}^{\pi}$ P2 ... FP7. FPP does not follow the standard calling conven-<br>describing conven- $\ln$  Chapter 6.

### :ing-Point Operations

listing from the FPP library insert file. Use these operations (separately or in comle FPP. The table contains all the floating-point operations, shows the operation's .1 representation, and provides an explanation for each operation.

Table 7-1 FPP Floating-Point Operations

Meaning

o

5

t operations: ting ACcumulator) ole Precision) operations are Single Precision S.P. unless D.P. is specified)

*r\* \$FF34( 3t S.P. or D.P. FAC for -,0,+; set cc's & DO.L then  $\overline{ext}$ SFF3E Same as FPP\_\$SSTA but exits when done (sets cc's) SFF62 Return to caller beginning with instruction in next word  $SFF6A\ FAC := (SP) +$  (Single precision Load Value) \$FF8A FAC := ((SP)+) (Single precision Load using Address) SFFAC FAC := Next four bytes in instruction stream (Constant) \$FFDO ((SP)+) := FAC (Single precision STore using Addr)  $$0000$  FAC  $:=$  FAC  $+$  (SP) $+$  (Single precision Add Value)  $$0004$  FAC  $:=$  FAC  $+$  ((SP) +)  $$0008$  FAC  $:=$  FAC  $+$  Next four bytes (Constant) SOOOC FAC .- FAC - (SP)+ (Single precision Subtract Value)  $$0010$  FAC := FAC -  $((SP)+)$  $$0014$  FAC := FAC - Next four bytes (Constant)  $$0018$  FAC  $:=$   $(SP) + -$  FAC (Single precision Inverse Subtract Value)  $$001C$  FAC  $:=$   $((SP)+) - FAC$  $$0020$  FAC  $:=$  Next four bytes (Constant) - FAC  $S0024$  FAC := FAC \*  $(SP)$  + (Single precision Multiply Value)  $$0028$  FAC := FAC \*  $((SP)+)$  $S002C$  FAC := FAC \* Next four bytes (Constant)  $\frac{1}{20030}$  FAC := FAC / (SP)+ (Single precision Divide Value)  $50034$  FAC := FAC /  $((SP)+)$  $50038$  FAC := FAC / Next four bytes (Constant)

ble 7-1 (Continued)

Inverse Divide

 $\mathsf{C}$ hen exit then exit DO.L then exit nteger) nteger) nteger) nteger) set set n) Ie or Double Preci- Load using Address) STore using Ad ione (sets cc's)  $2t)$  $\cdot$  it) :.ract) **AC** It)  $it)$ .de) 'AC DO.L then exit : ' S & DO, L then it integer) it integer) it integer) it integer)

*Continued on next page* 

*ed on next page* 

*Mathematical Libraries* 

Table 7-1 (Continued)

.\_------------- •..........•.•.... \_ ..•. \_-----

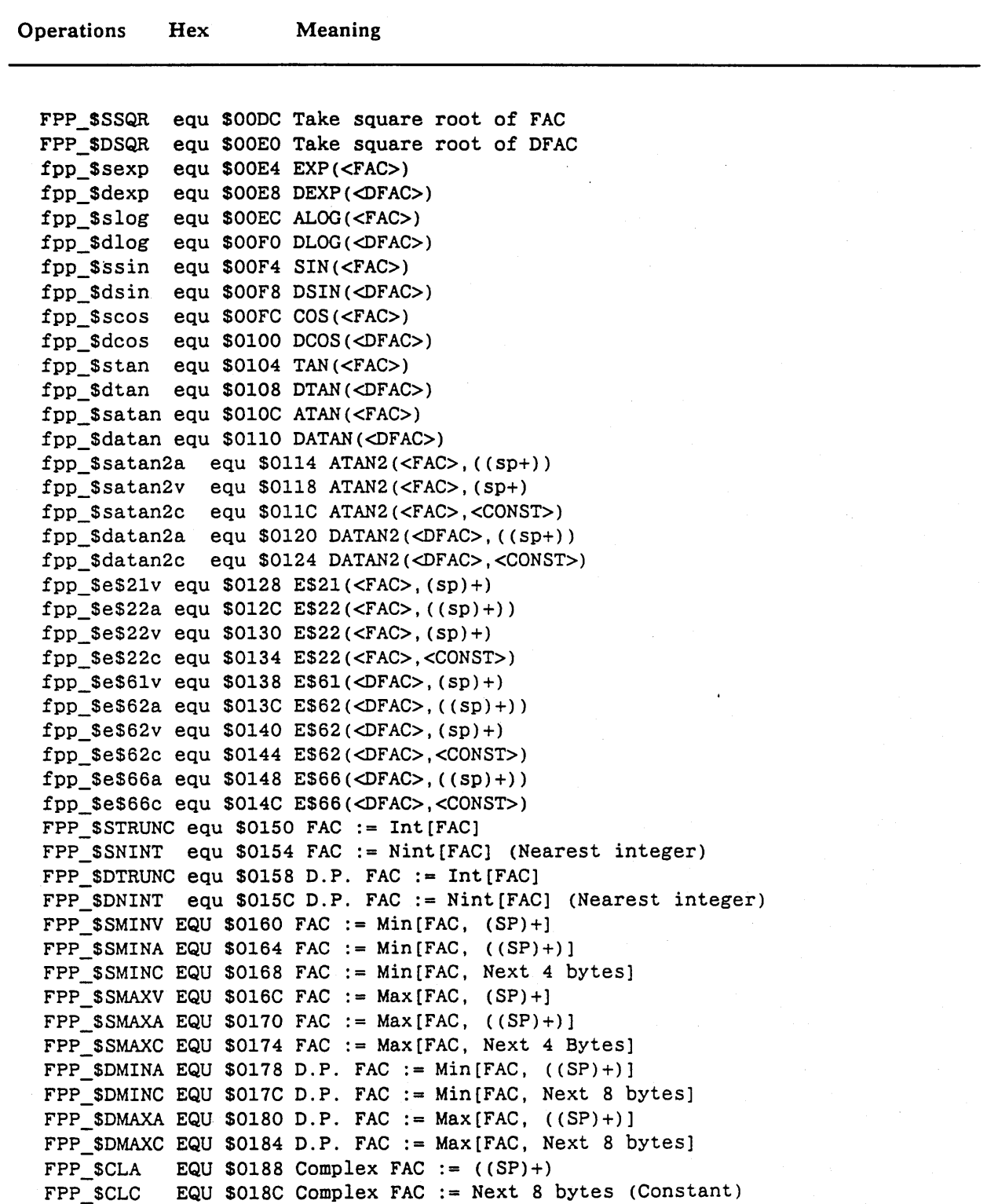

*Continued on next page* 

*Mathematical Libraries* 7-8

---\_ .. \_\_ .. \_--\_ .. \_\_ .\_-\_ .. \_.\_-- -

o

o

Table 7-1 (Continued)

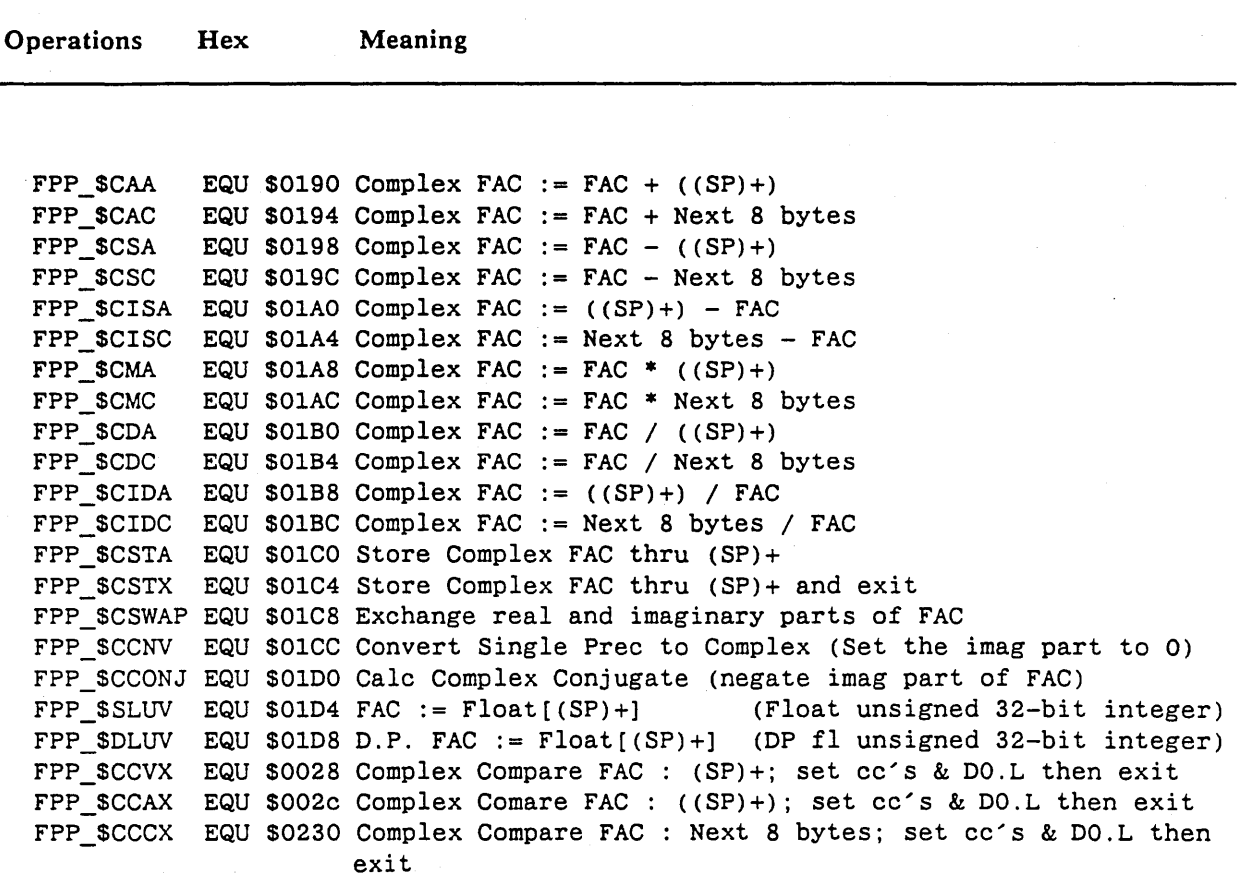

#### **7.2.4 Notes On FPP**

o

o

o

The following are important notes on FPP.

• FAC can contain either Single Precision (SP) or Double Precision (DP) values, but not both. Use these conversion operations to change between the types:

FPP\_SSCNV FPP\_SDCNV Converts DP FAC to SP. Converts SP FAC to DP.

---'--------'"'\_.\_-""-------

- Normalize all floating-point operands. The 68881 version of FPP does not return all floatingpoint numbers normalized. In many cases, certain operations can result in denormalized numbers. Denormalized numbers occur when the numbers do not fit within the dynamic range of the precision in which you are working, but are not so far out of range that an overflow or underflow occurs.
- Zero is represented as either positive or negative zero. To check for 0.0, look at all but the high bit of the number.

# **Appendixes**

Appendix A: Error Codes and Messages

o

Appendix B: Legal Op-code and Pseudo-Op **Mnemonics** 

Appendix C: TERN Floating-Point Instruction Set

Appendix D: Using Low-Level **Debuggers** 

Appendix E: Pre-SR9.S Calling **Conventions** 

Appendix F: The Object Module

**Appendix** A

 $\bigcirc$ 

o

o

# **Error Codes and Messages**

This appendix contains a list of error codes and messages. In addition, the appendix provides an explanation for many of the error messages. Currently. the error code does not appear with the displayed error message.

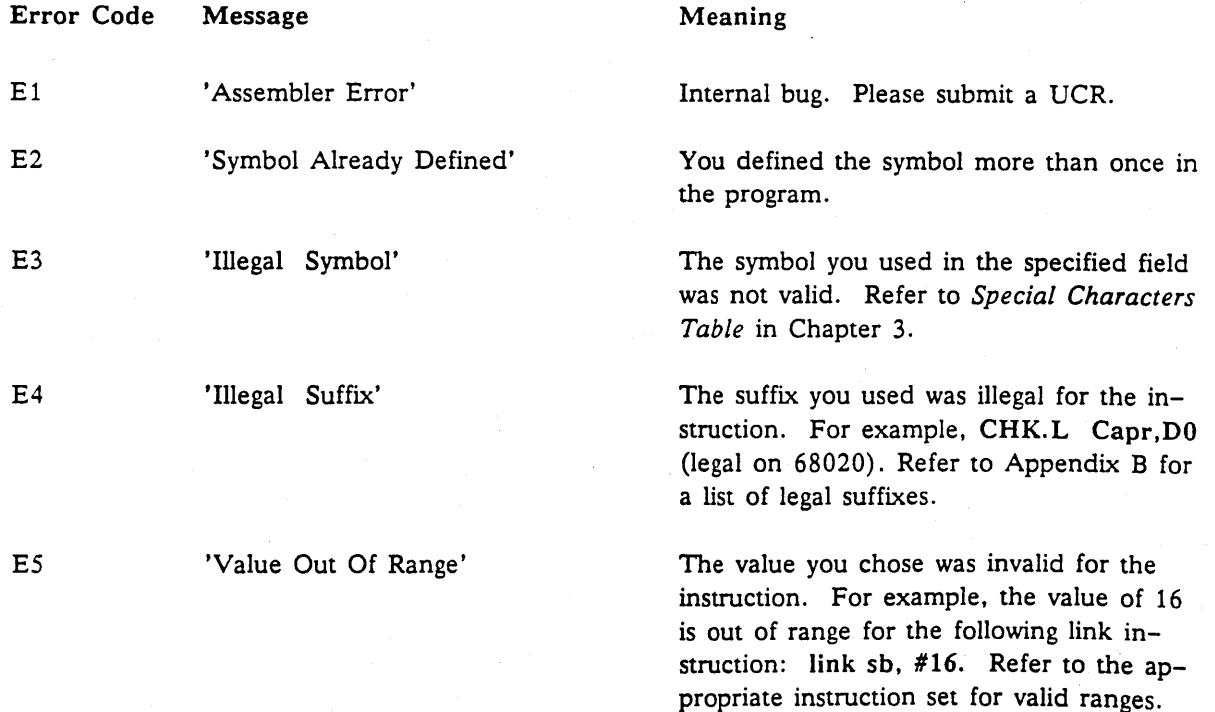

*Error Codes and Messages* 

 $A-1$ 

### Meaning

ess':

e'

Symbol'

Register'

x Register'

d Required'

o

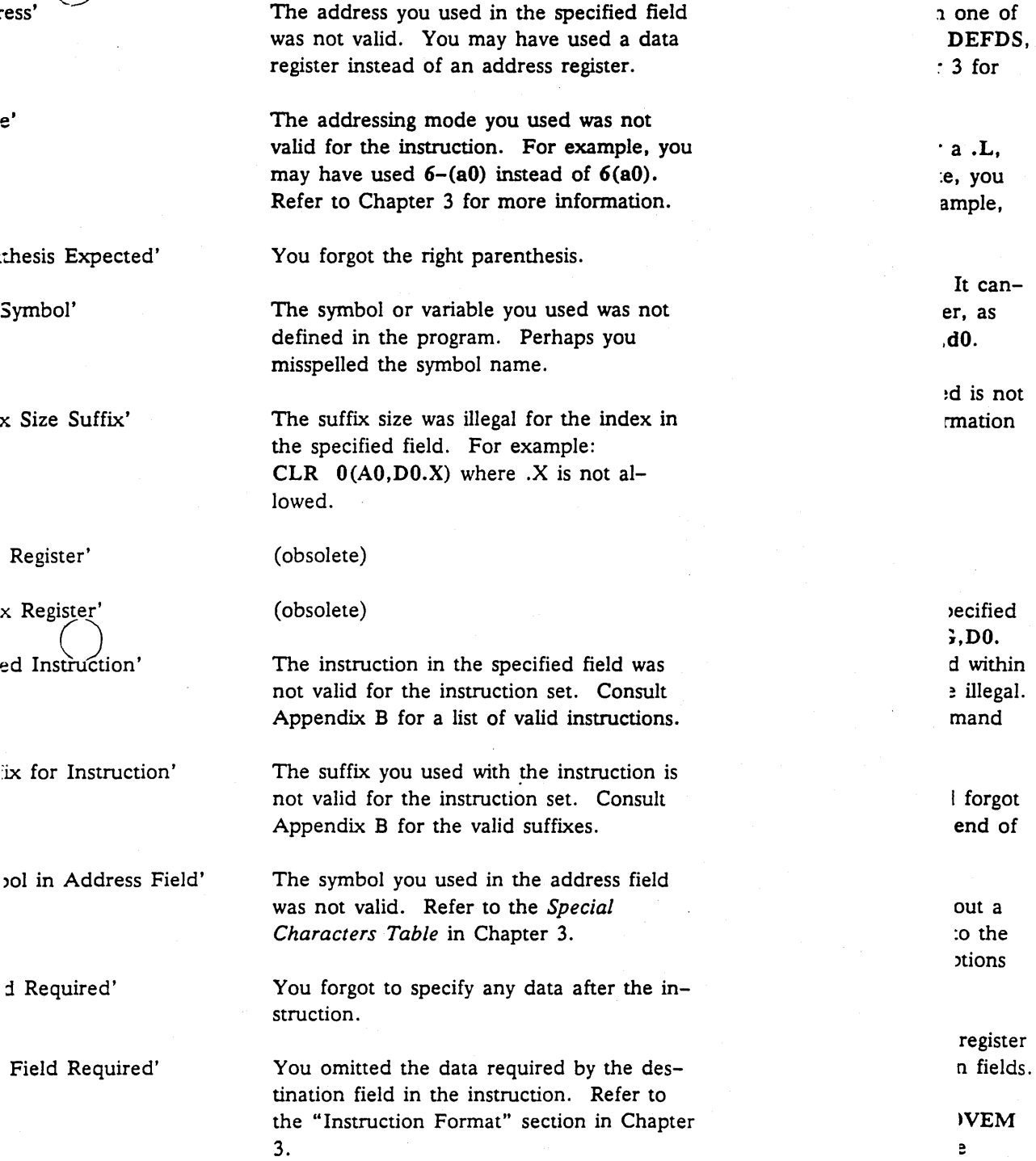

for

*A-2* 

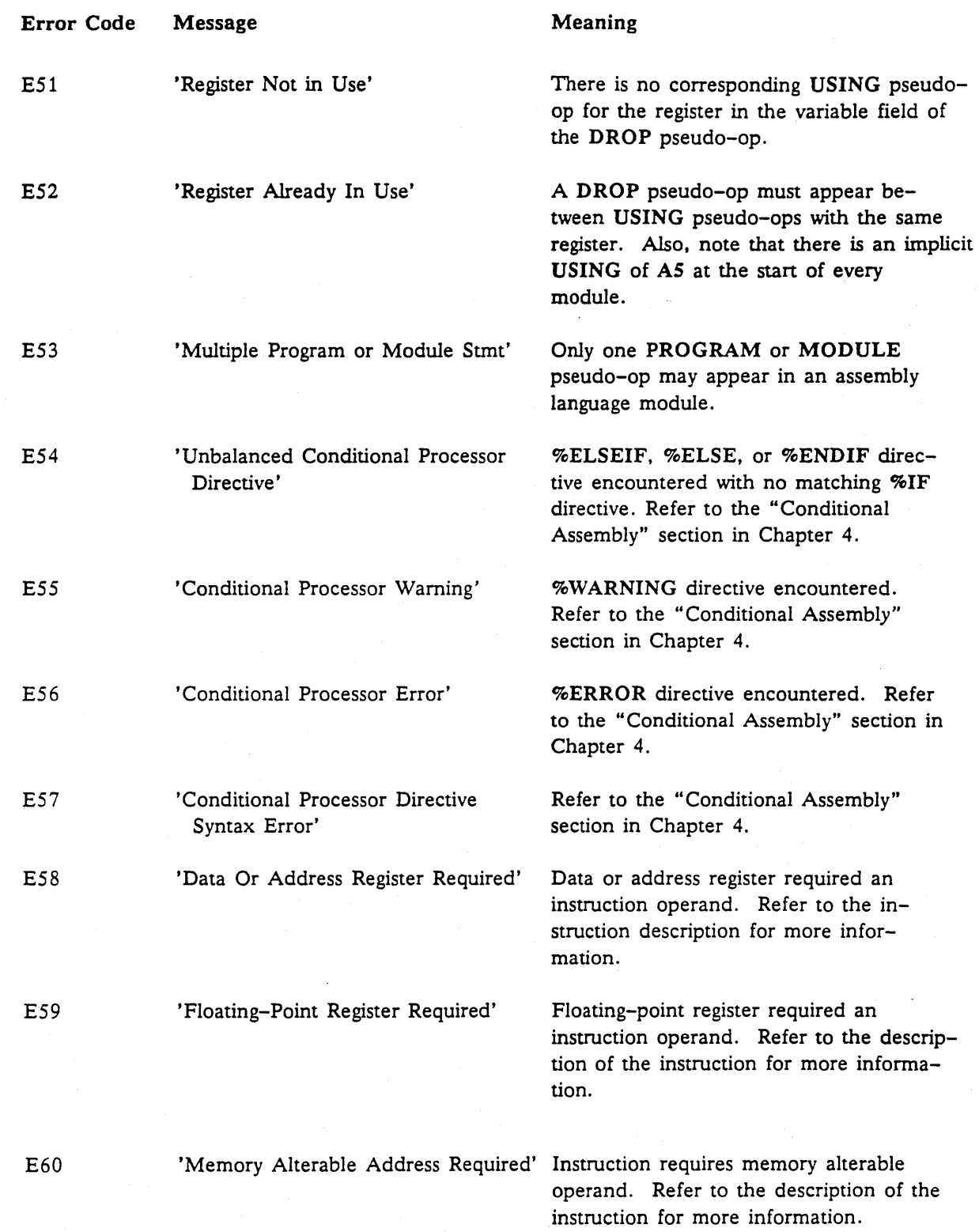

o

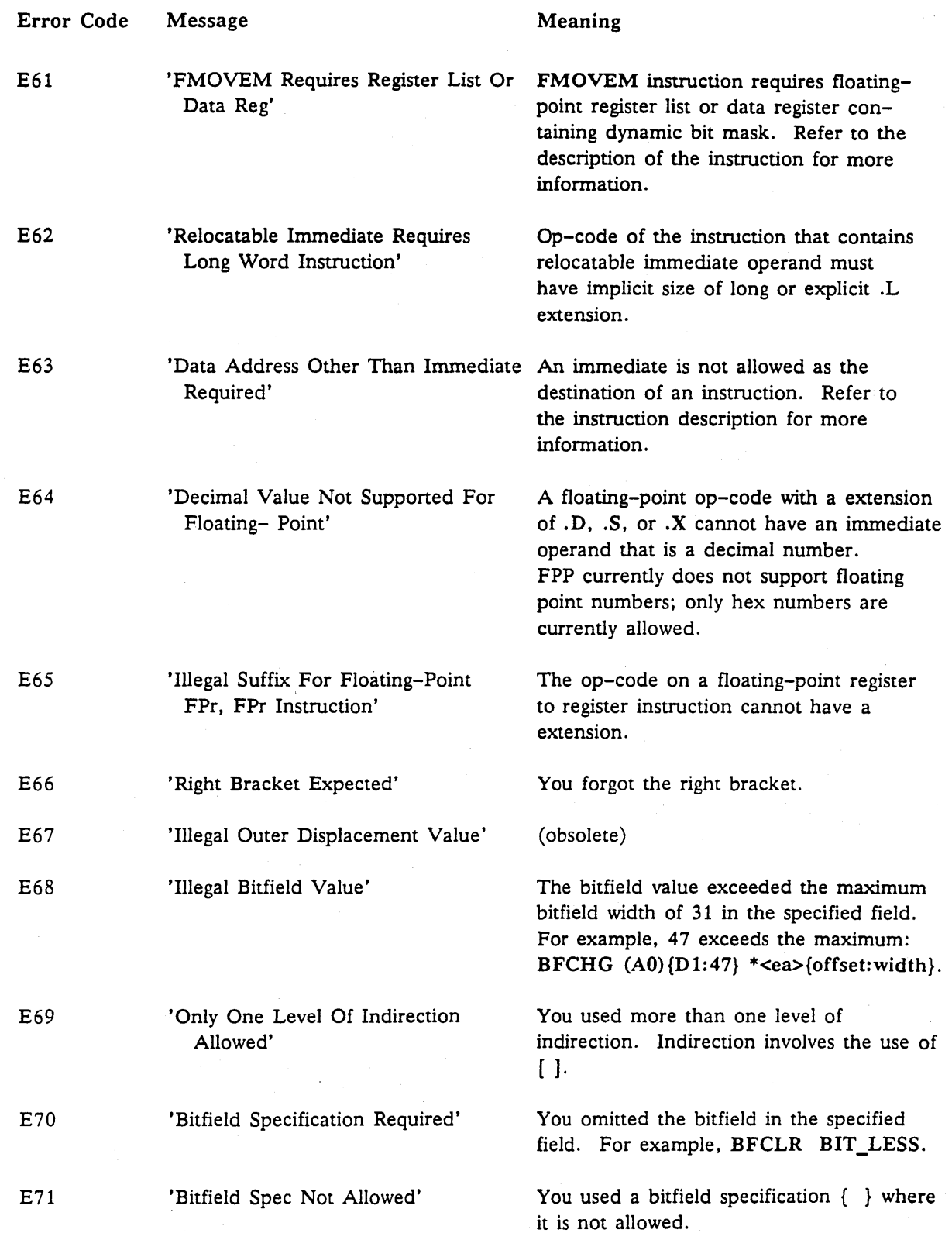

--------------------------------------

o

o

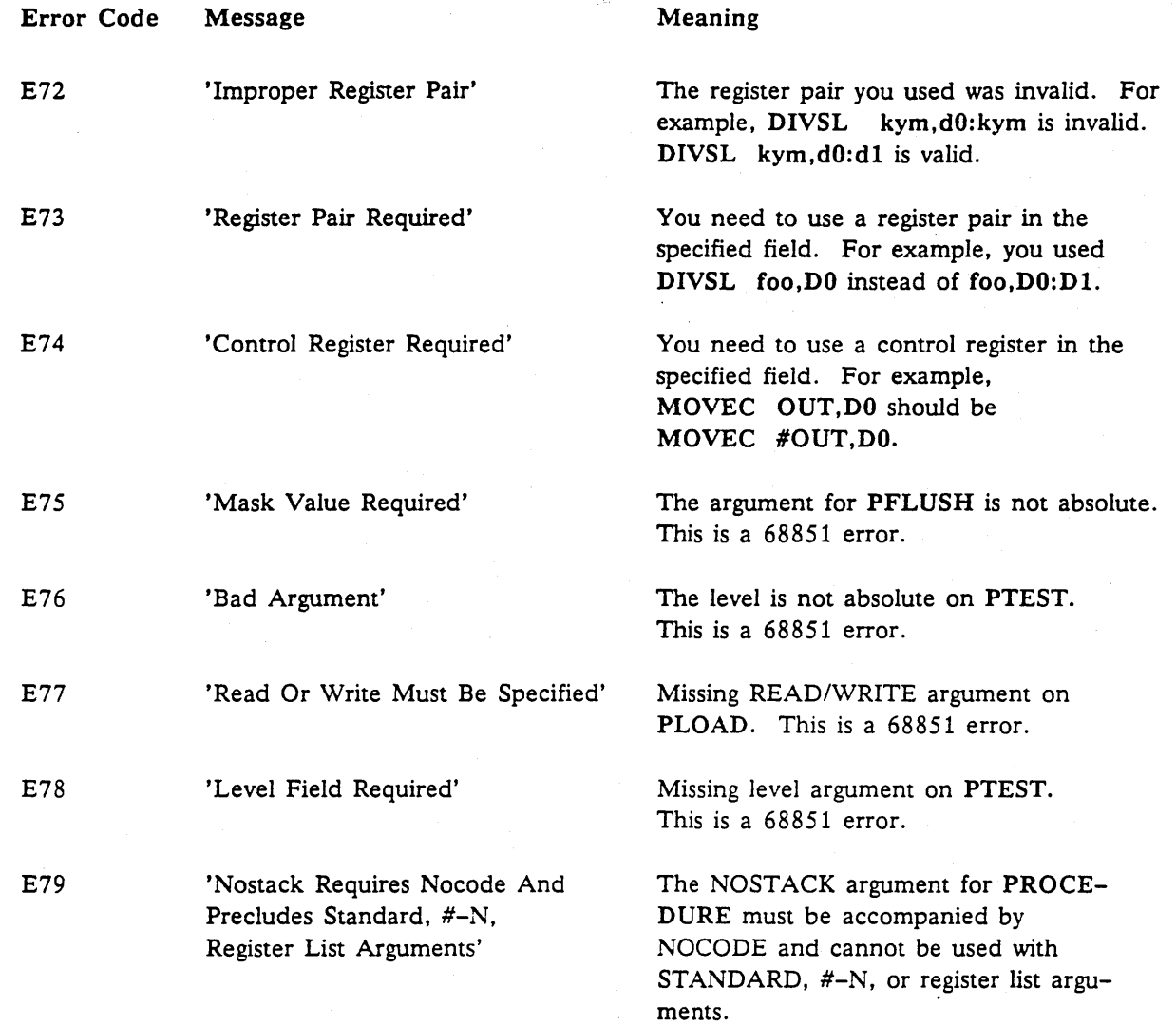

--------------\_ ........ \_ .....•.• \_\_ ... -

o

.\_-------\_. \_\_ ..... -.. \_ ..-\_ ........ \_ .... .

o

### **Appendix**

# **Legal Op-code and Pseudo-Op Mnemonics**

This appendix contains information regarding the legal usages of the DOMAIN assembly language instruction set. We provide the instruction name, the list of valid machine types on which the instruction is valid, and the legal extensions (suffixes).

To use this appendix, simply look up the instruction. For example, the ADD instruction is valid on machines containing either the MC68000, MC68010, or MC68020 microprocessor. ADDQ, ADD.B, ADD. W, and ADD. L are all legal suffixes of the ADD instruction. Note that pseudo-ops are listed in BOLDFACE TYPE. For complete information on any of the instructions below, consult the Motorola instruction set in the appropriate Motorola manual. For additional information on pseudo-ops, refer to Chapter 4 in this manual.

We divide this appendix into the following topics:

- Valid Machine Types
- Legal Suffixes

o

o

Legal Op-code and Pseudo-op Mnemonics

### **B.1 Valid Machine Types**

The following are valid machine types for DOMAIN assembly language. Refer to the appropriate Motorola manual for information on the Motorola instruction set.

```
68851 (PMMU) INSTRUCTION -- Motorola 
68881 (FPPU) INSTRUCTION -- Motorola 
TERN INSTRUCTION -- DOMAIN
68000 INSTRUCTION -- Motorola 
68010 INSTRUCTION -- Motorola 
68020 INSTRUCTION -- Motorola
```
B

### **B.2 Legal Suffixes**

The following is a list of legal suffixes for DOMAIN assembly language.

- No suffix for example, BRA means use 16-bit displacement.
- Q Quick. For example,SUBQ, ADDQ
- .B 8 bit byte
- .S Short. For example, BRA.S means use 8-bit displacement.
- 
- .w 16 bit word .L 32 bit long word
- .D legal
- legal

### **B.3 Legal Op-code and Pseudo-op Mnemonics**

The following is a list of legal op-code and pseudo-op mnemonics for DOMAIN assembly.

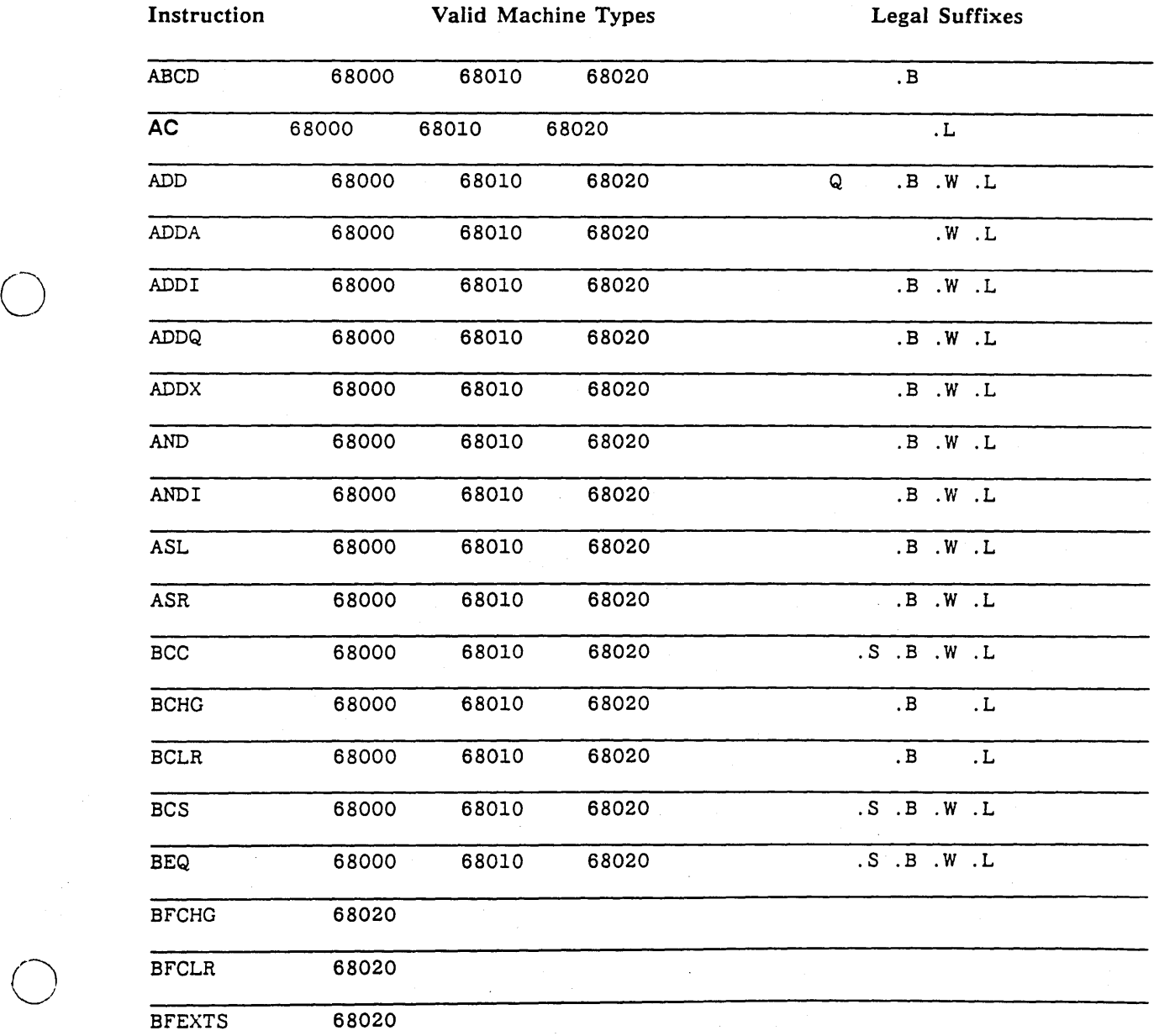

*Legal Op-code and Pseudo-op Mnemonics* B-2

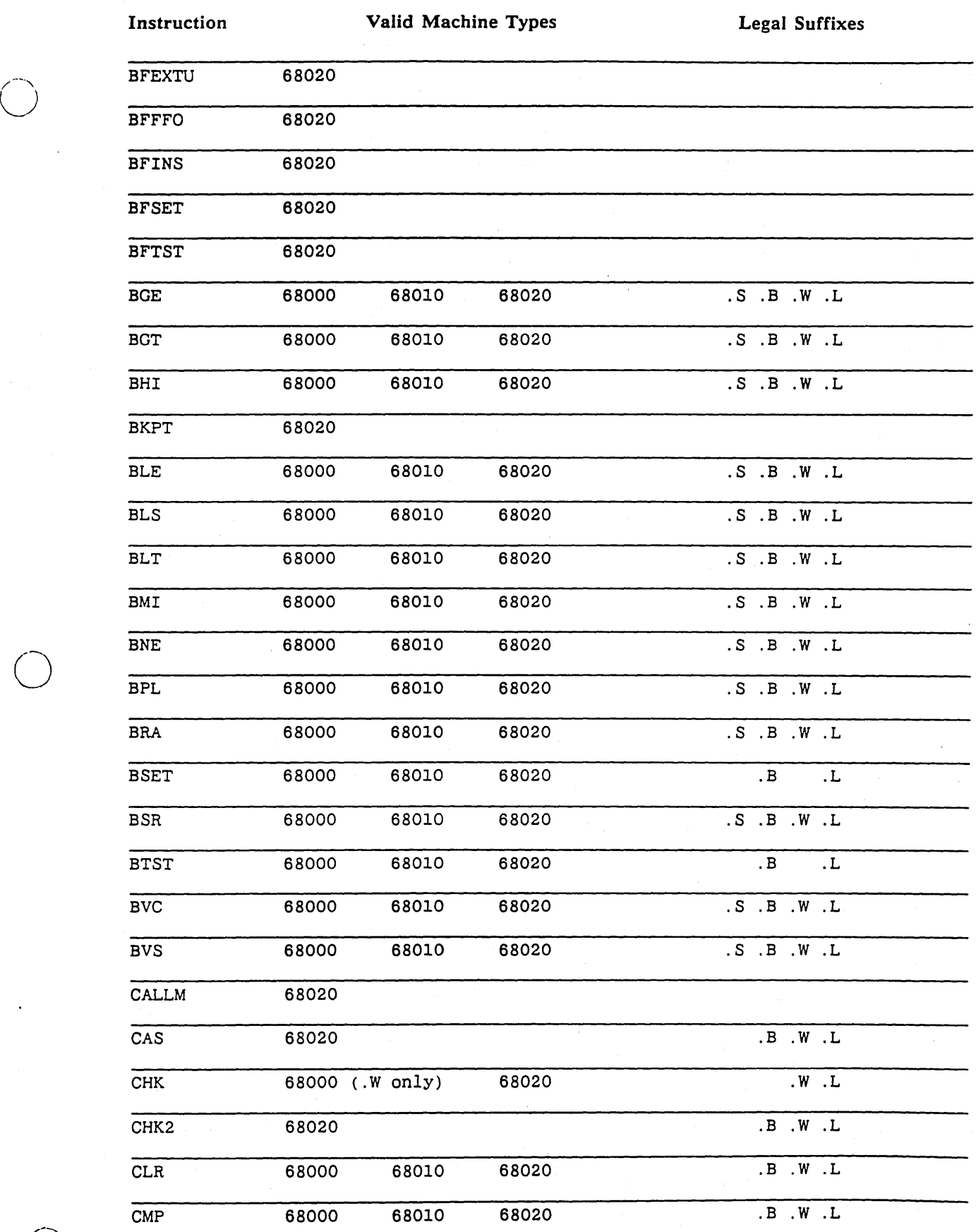

B-3 *Legal Op-code and Pseudo-op Mnemonics* 

 $\bigcirc$ 

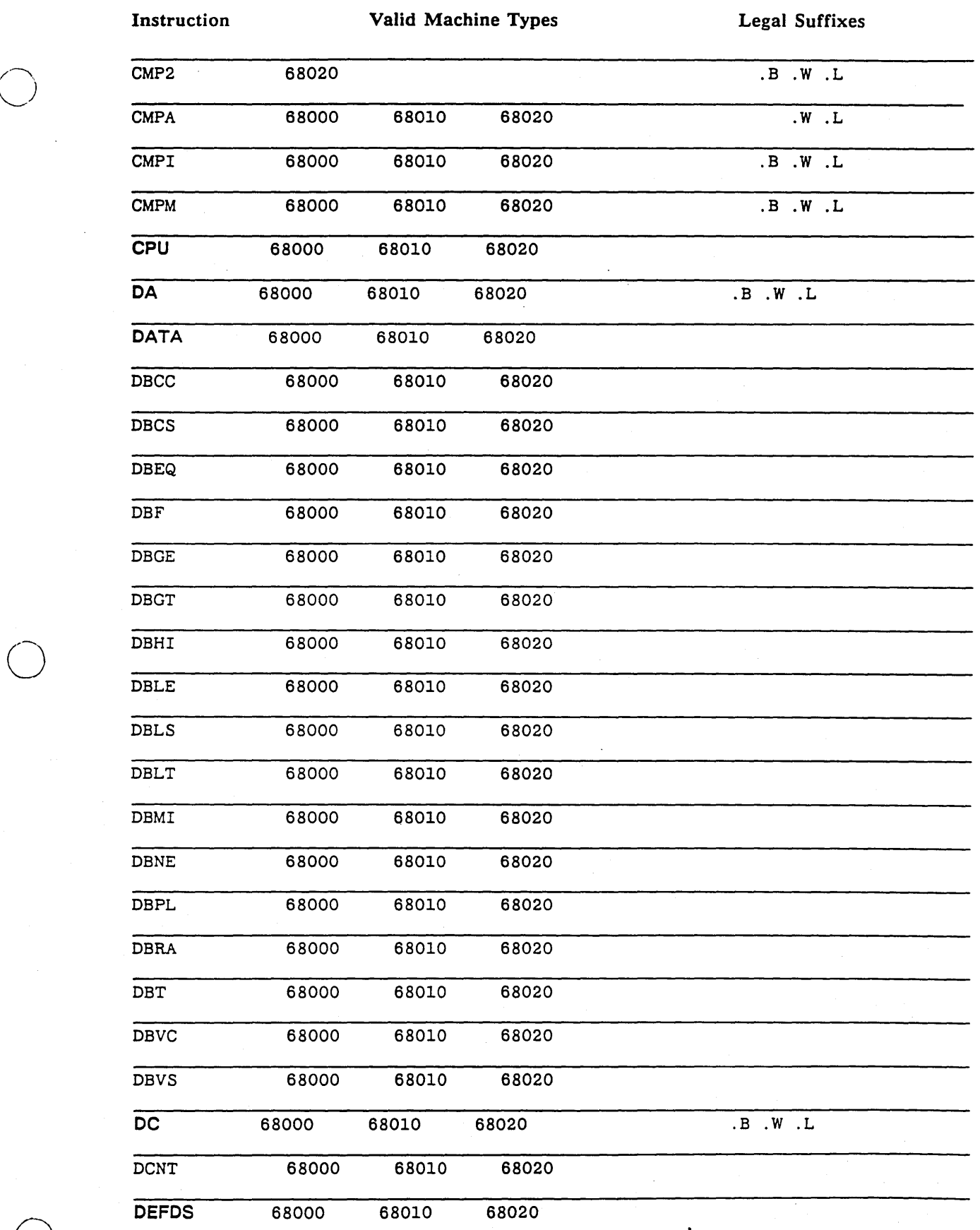

..... \_\_ .\_.\_--\_ •... - .. \_ .. \_-------- --\_ .... --------

*Legal Op-code and Pseudo-op Mnemonics* B-4

 $\smile$ 

 $\bigcirc$ 

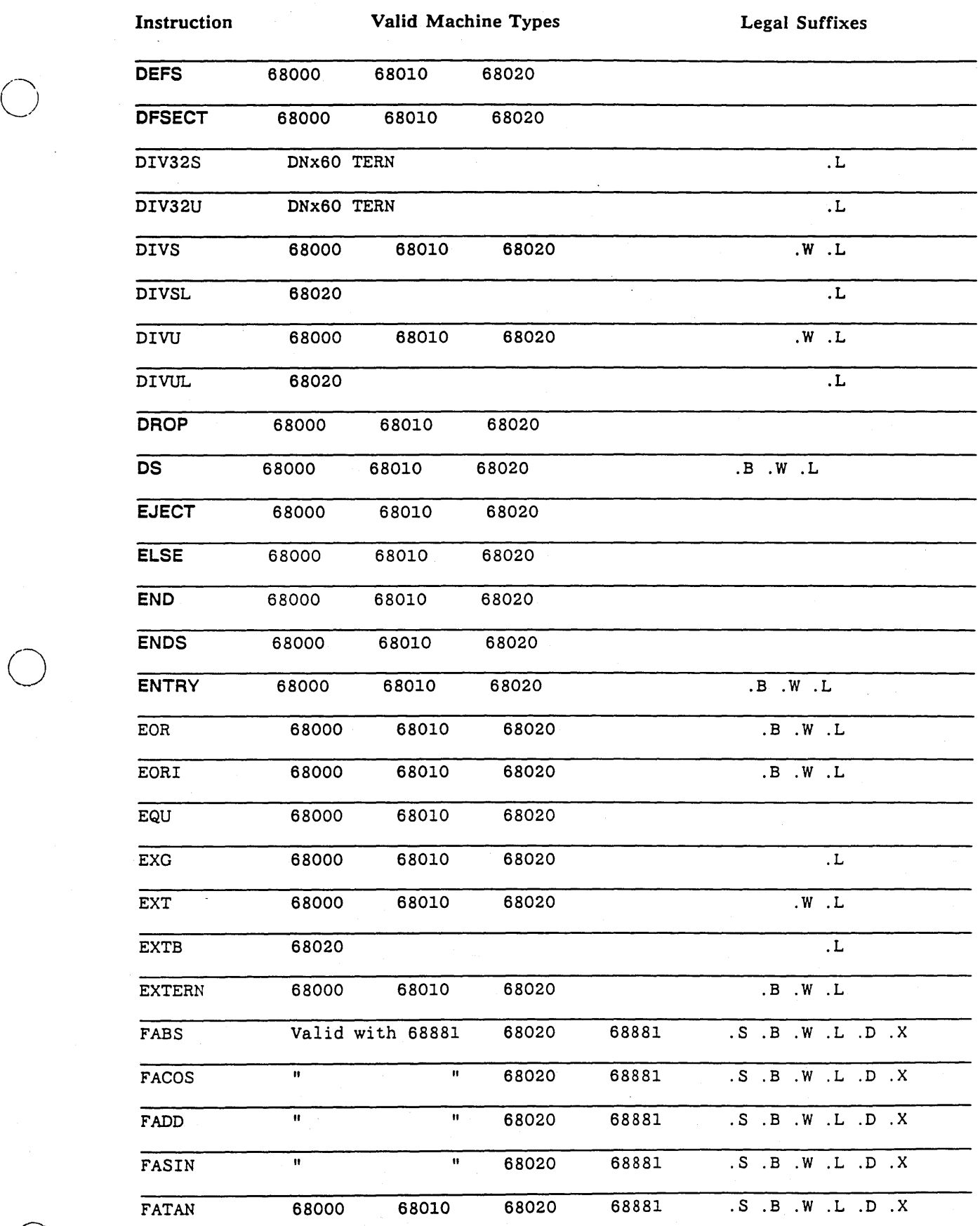

 $\bigcirc$ 

 $\bigcirc$ 

B-5 *Legal Op-code and Pseudo-op Mnemonics* 

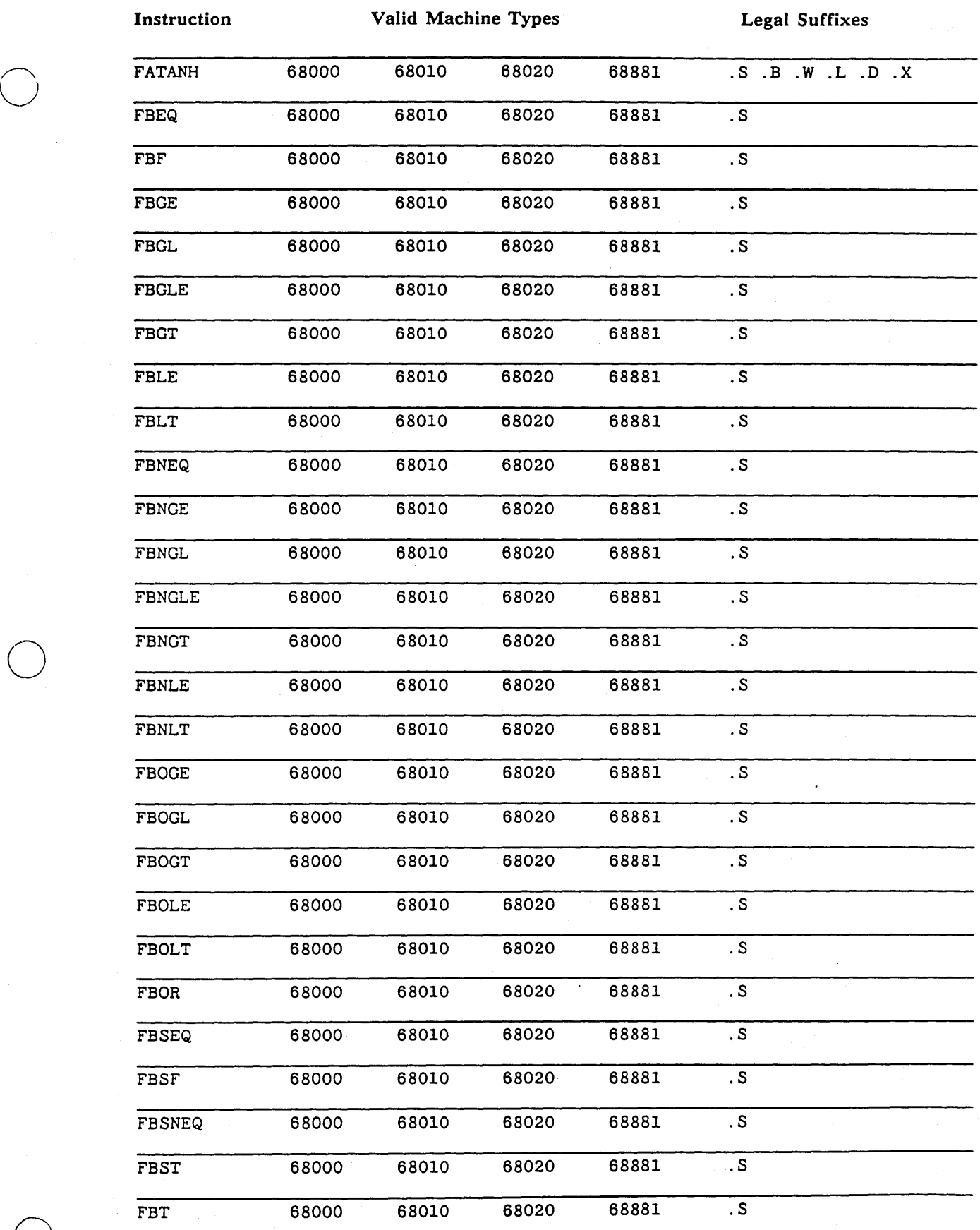

*Legal Op-code and Pseudo-op Mnemonics* B-6

 $\bigcirc$ 

--~~~- ---------------

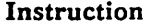

### Valid Machine Types Legal Suffixes

----\_.\_ .. ------

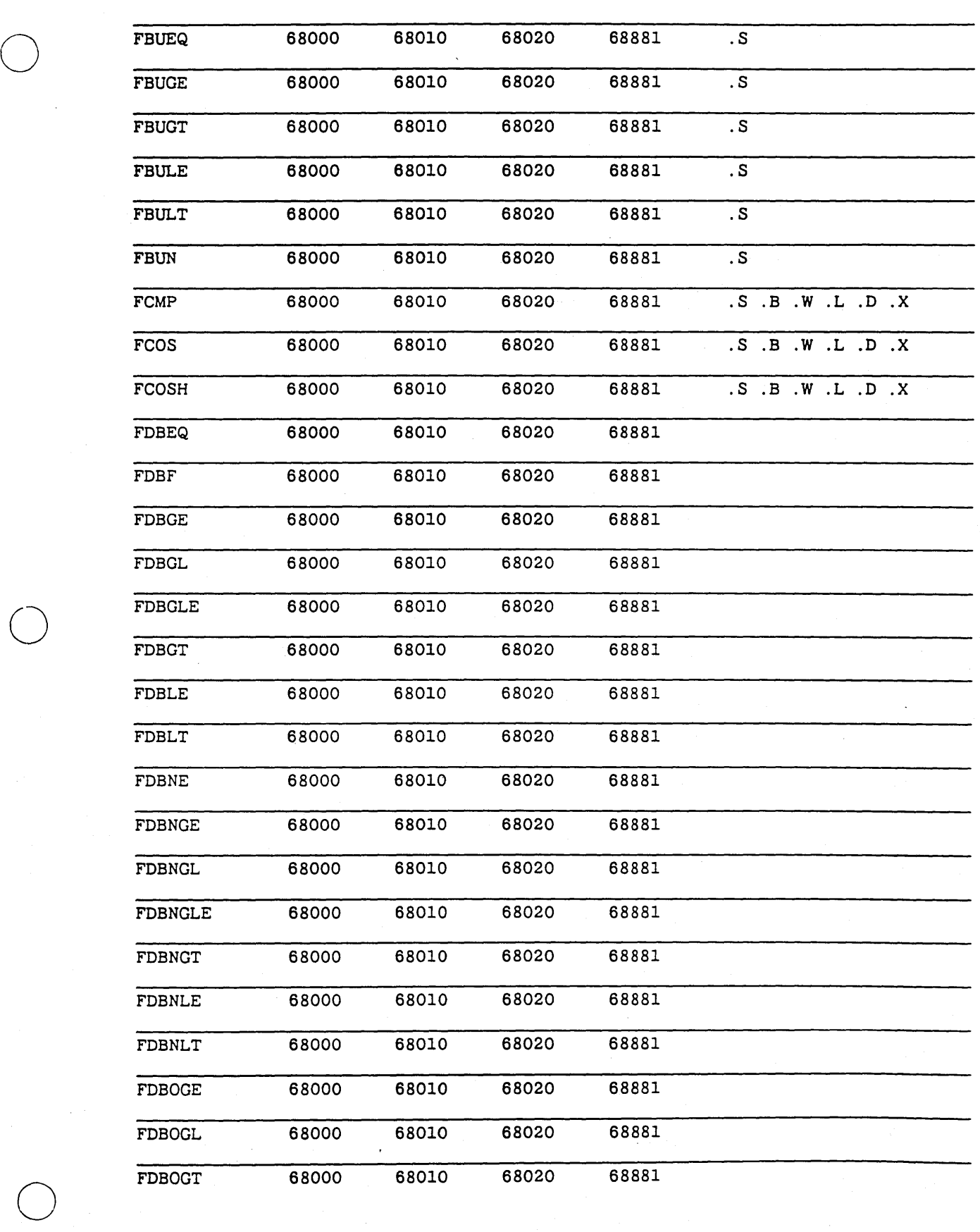

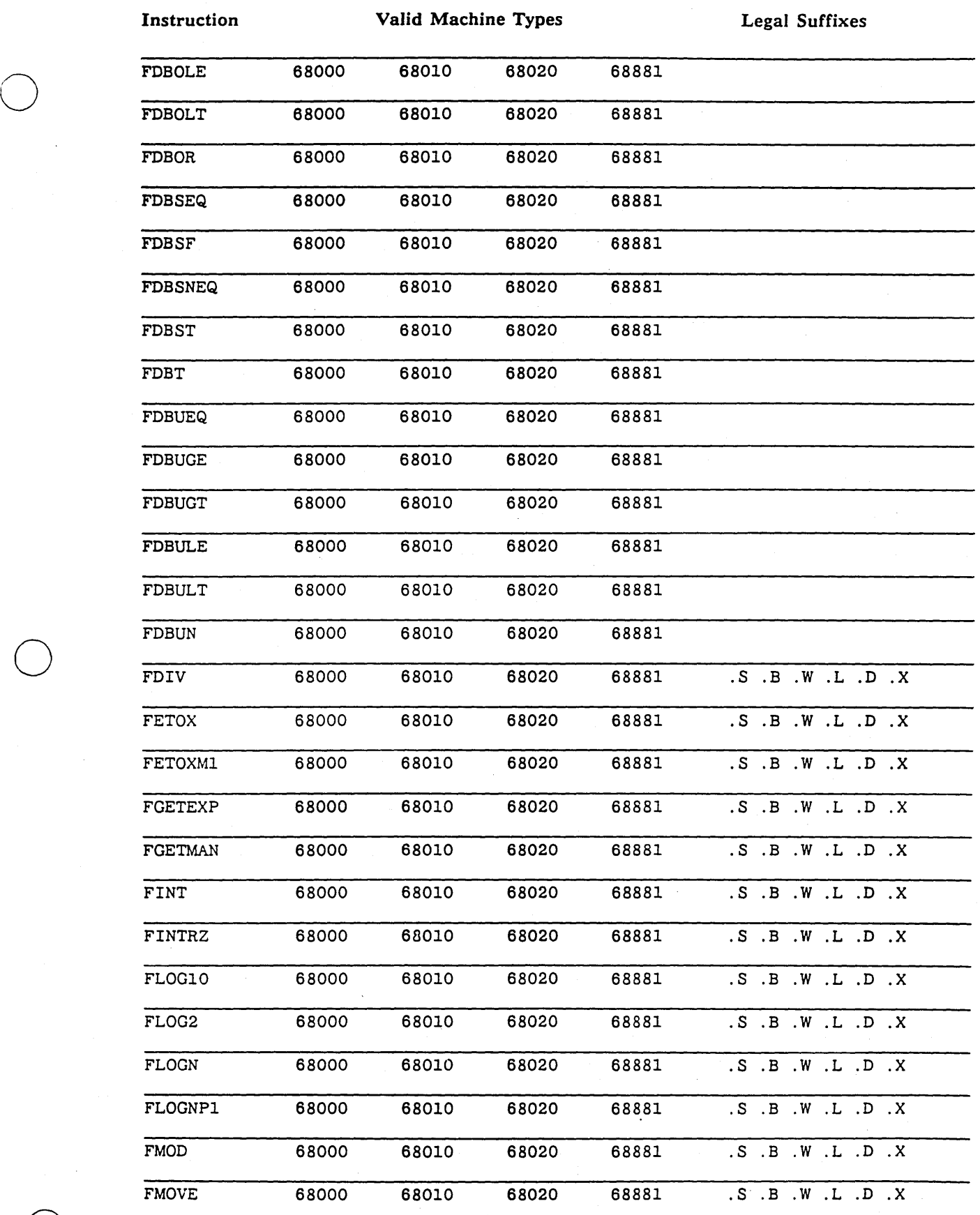

*Legal Op-code and Pseudo-op Mnemonics* B-8

 $\bigcirc$ 

 $\bigcirc$ 

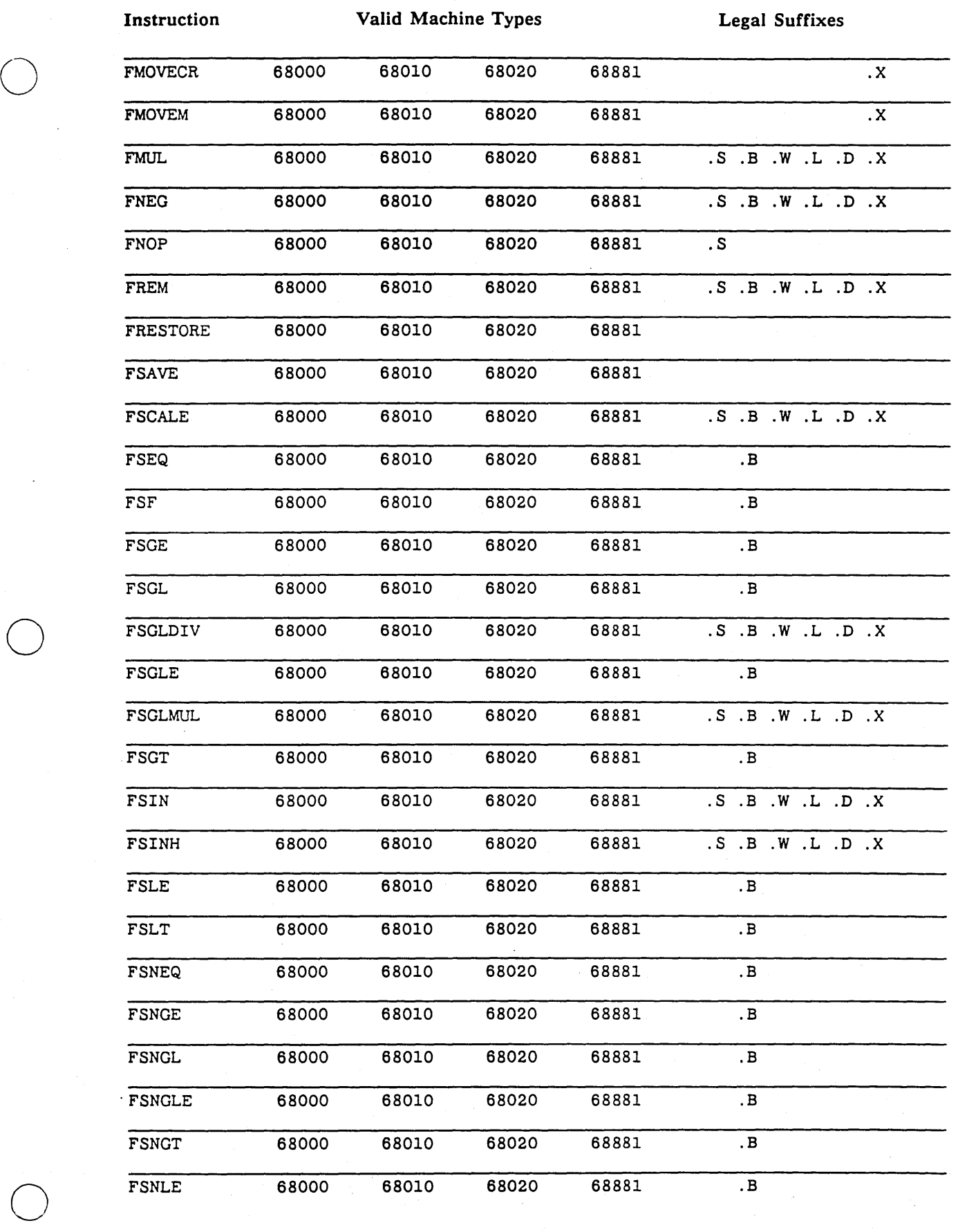

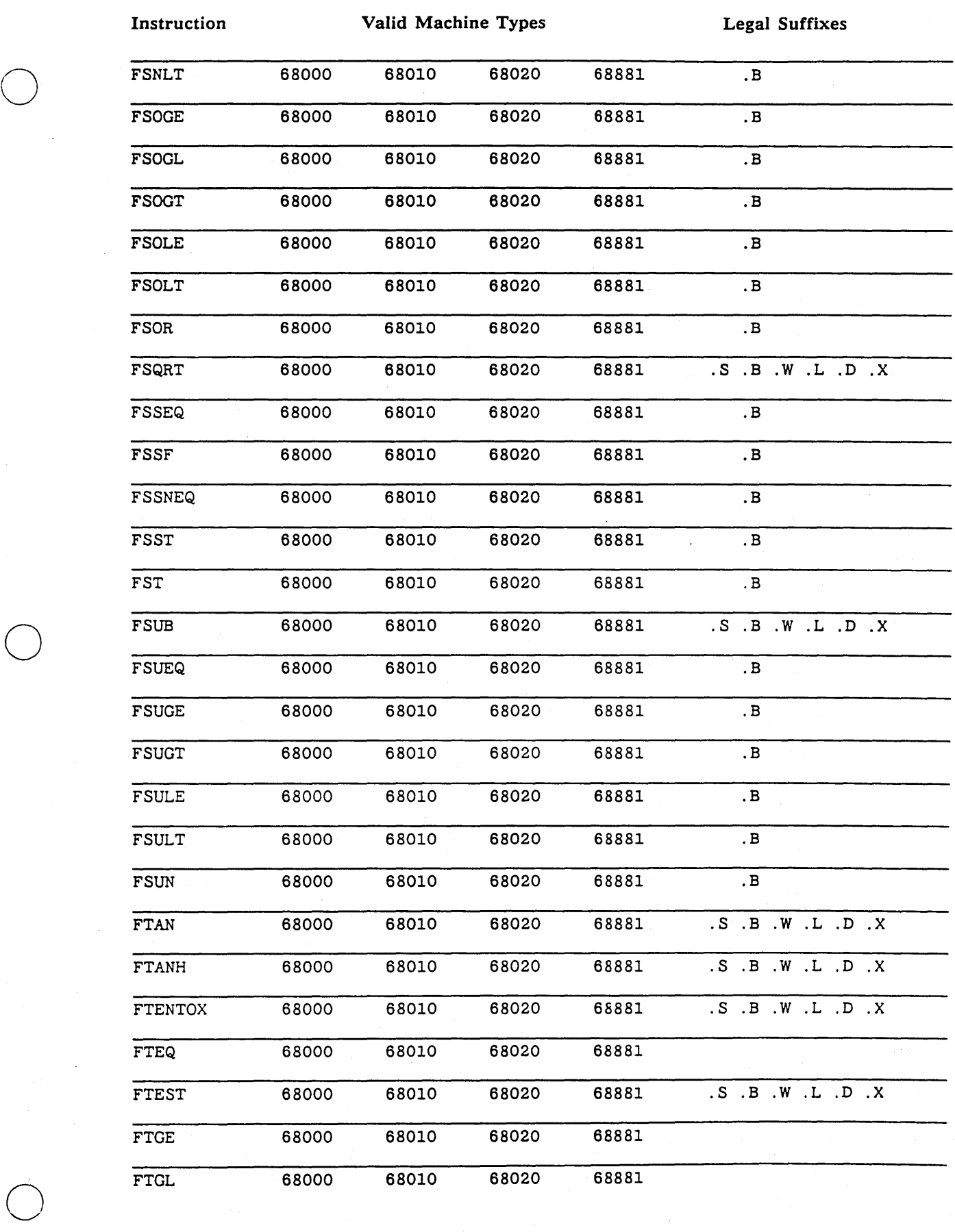

-----------------------\_.\_.\_.--- \_.\_-----

Legal Op-code and Pseudo-op Mnemonics B-10

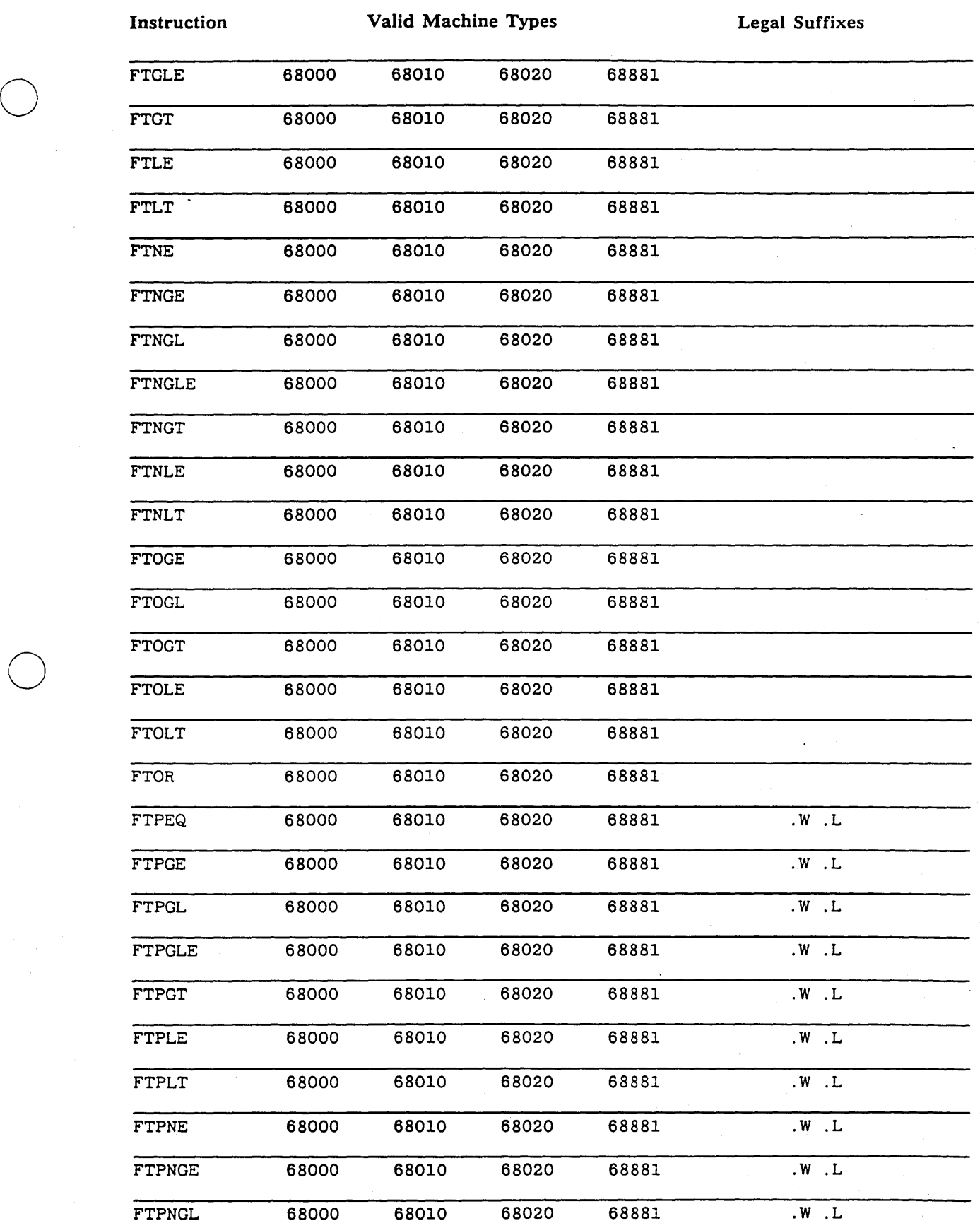

 $\bigcirc$ 

 $\bigcirc$ 

B-11 *Legal Op-code and Pseudo-op Mnemonics* 

.\_---------------\_ ..---\_.\_-------

### **Instruction Valid Machine Types Legal Suffixes**

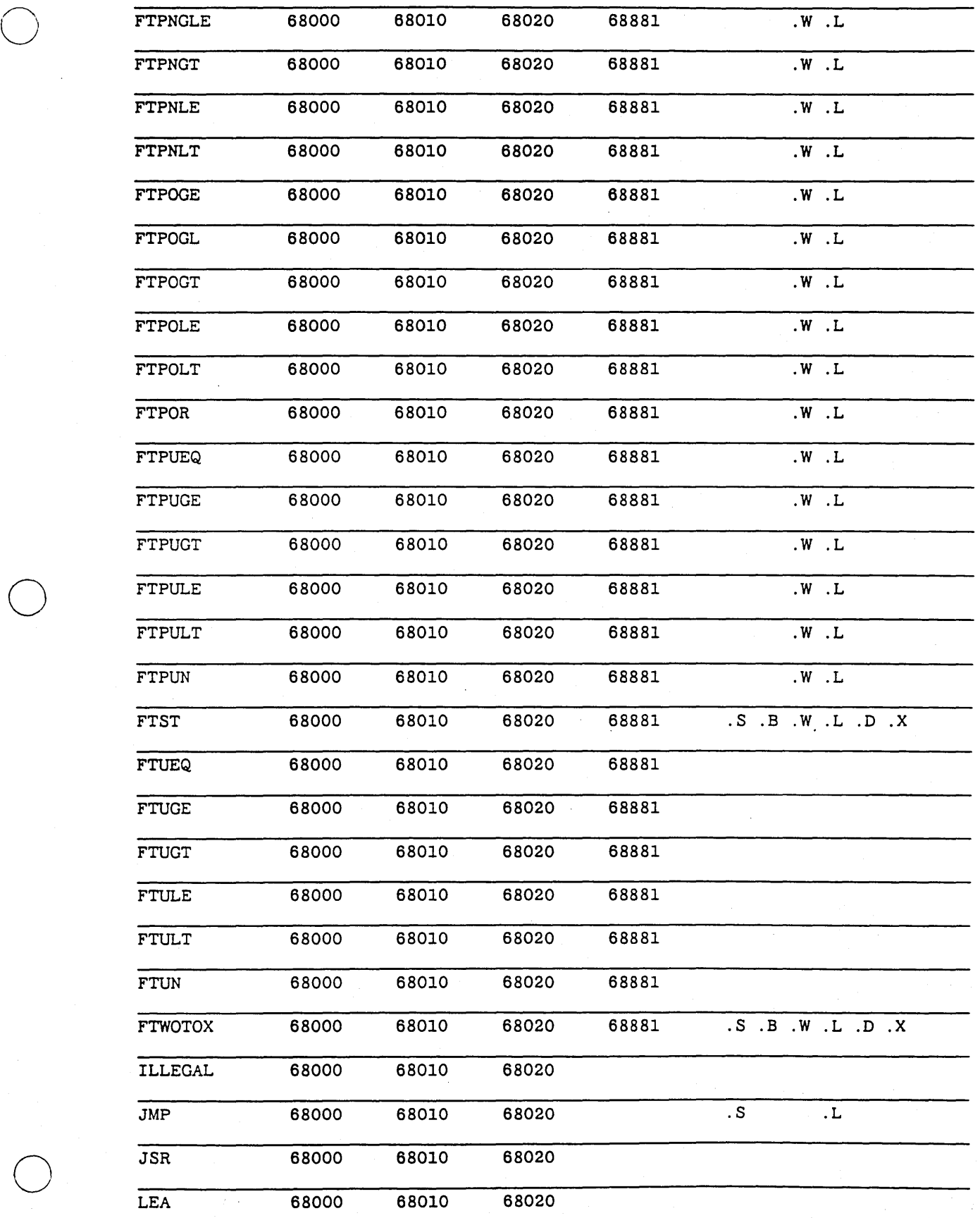

*Legal Op-code and Pseudo-op Mnemonics* **B-12** 

### Instruction Valid Machine Types Legal Suffixes

---------------\_ .. \_--\_.\_ ... \_--\_ ..... \_\_ ..... \_----------------

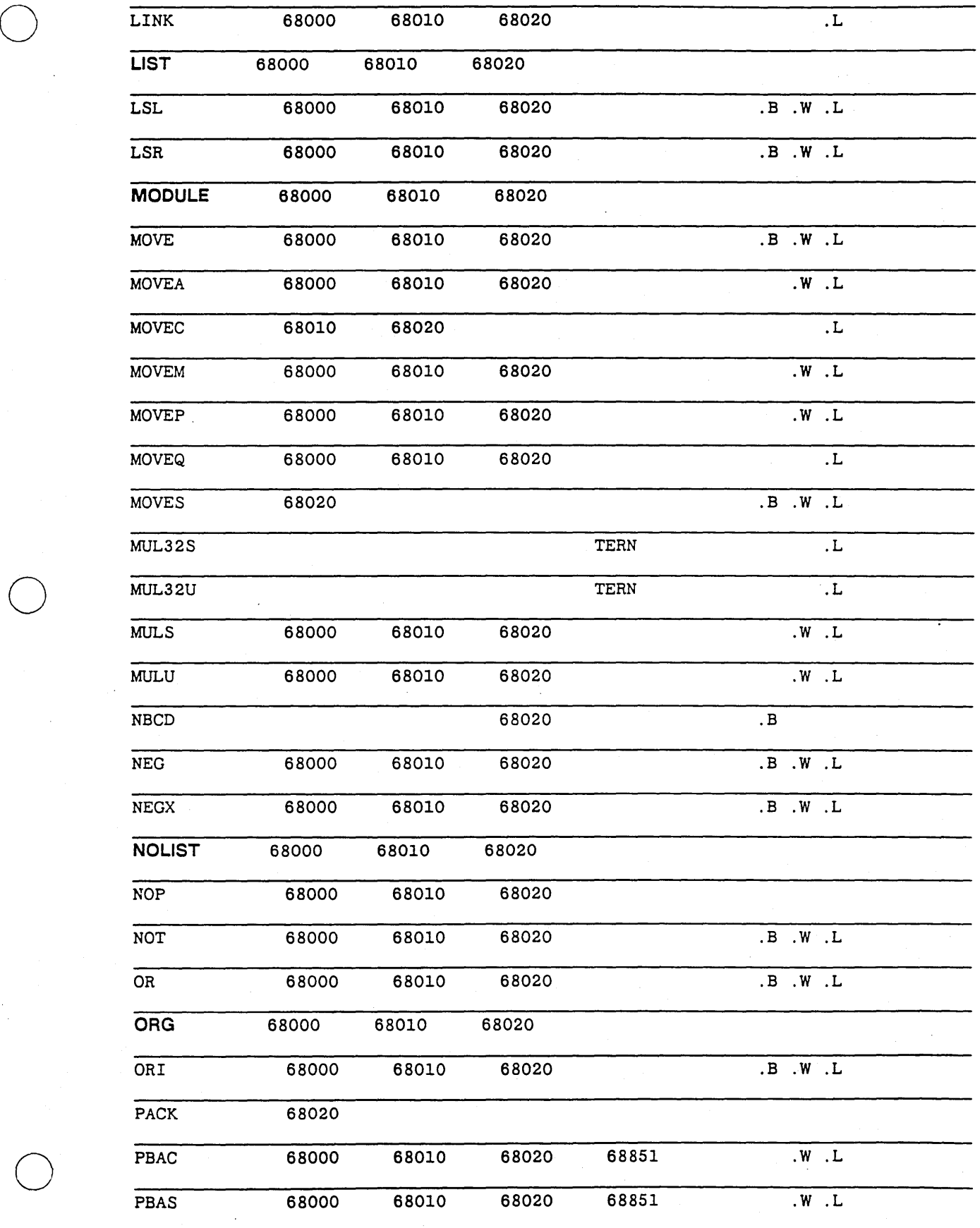

B-13 *Legal Op-code and Pseudo-op Mnemonics* 

---\_.\_----\_ ... \_--\_ .. \_ ... \_------

### Instruction Valid Machine Types Legal Suffixes

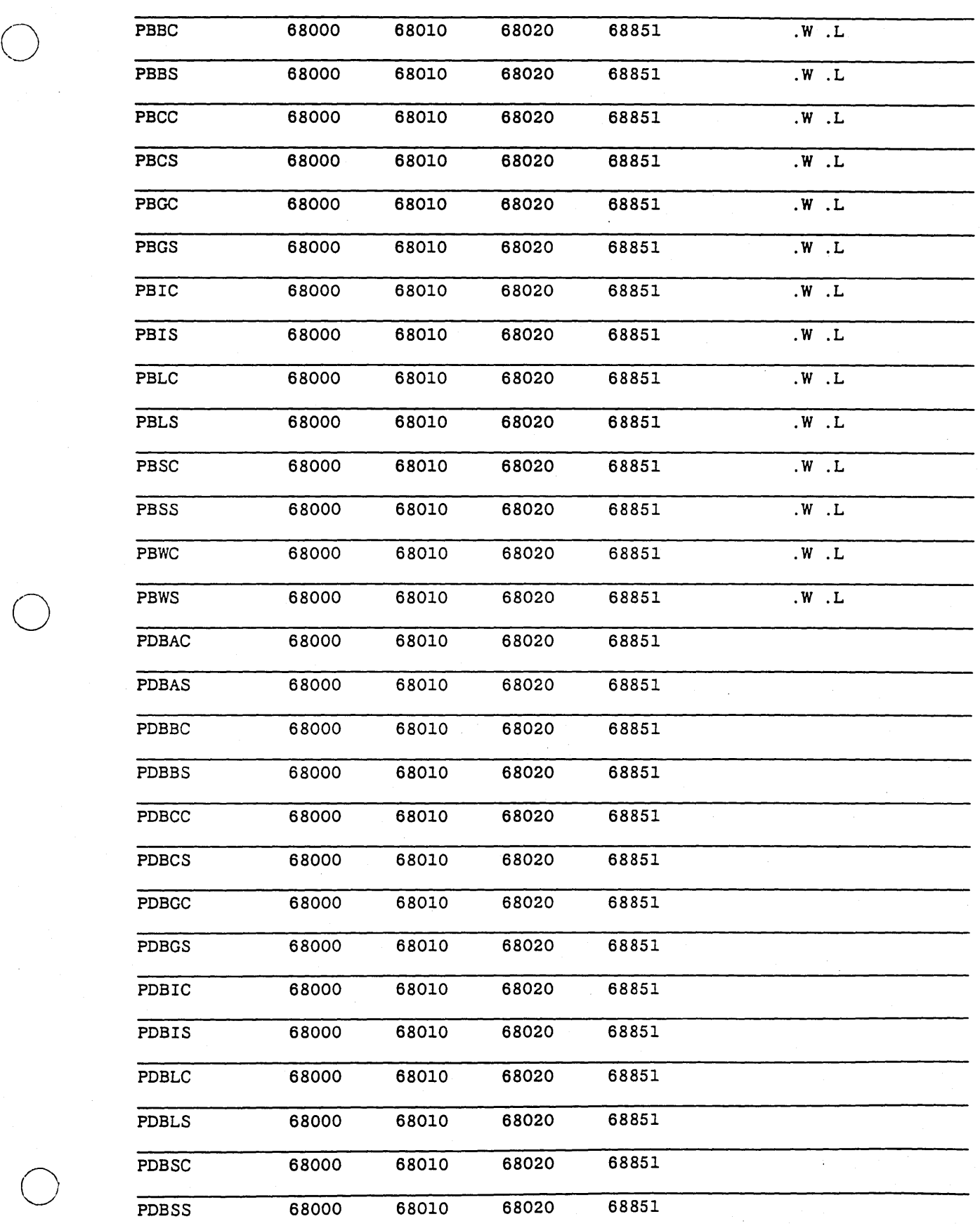

*Legal Op-code and Pseudo-op Mnemonics* B-14

### Instruction **Valid Machine Types** Legal Suffixes

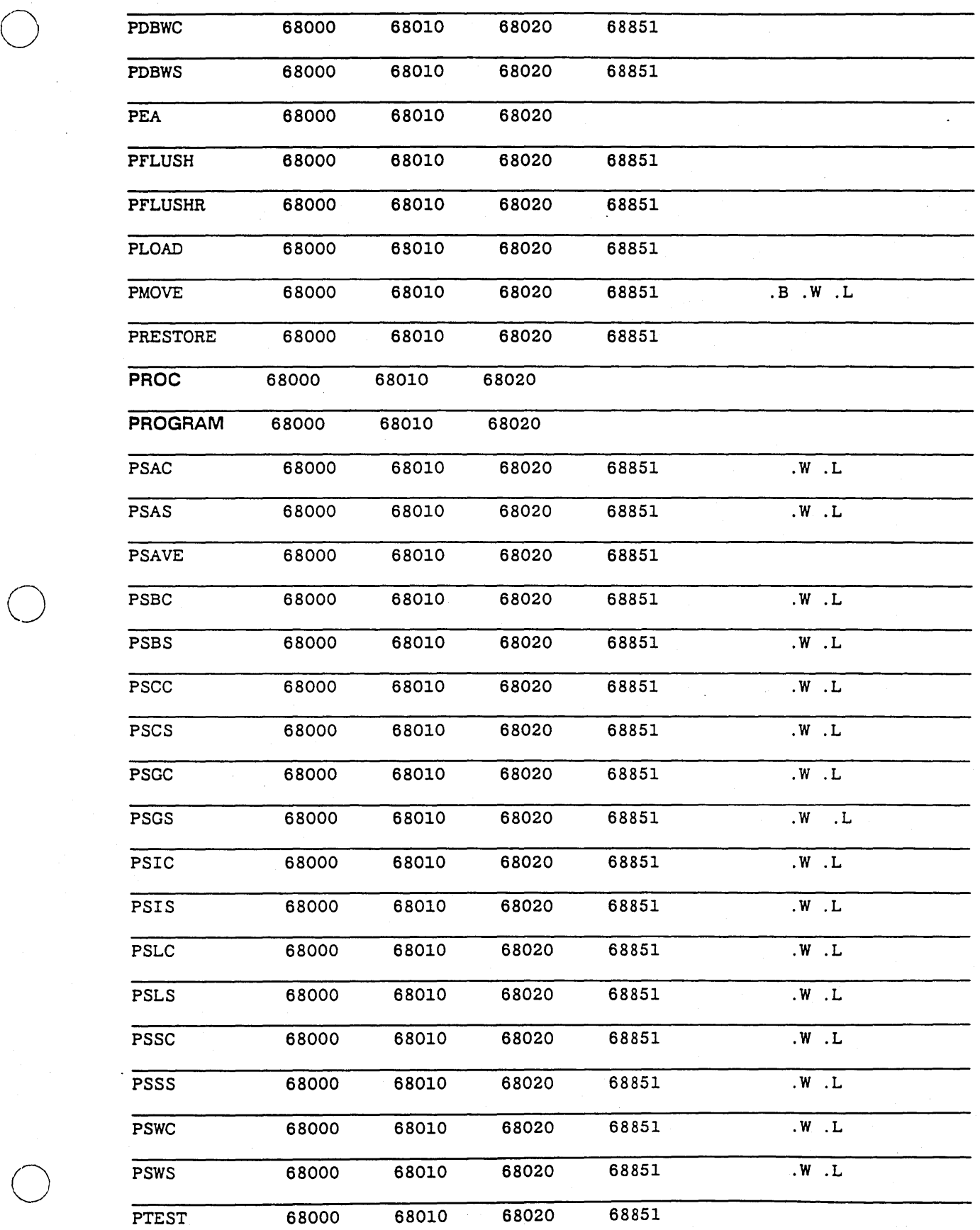

B-15 *Legal Op-code and Pseudo-op Mnemonics* 

### Instruction Valid Machine Types Legal Suffixes

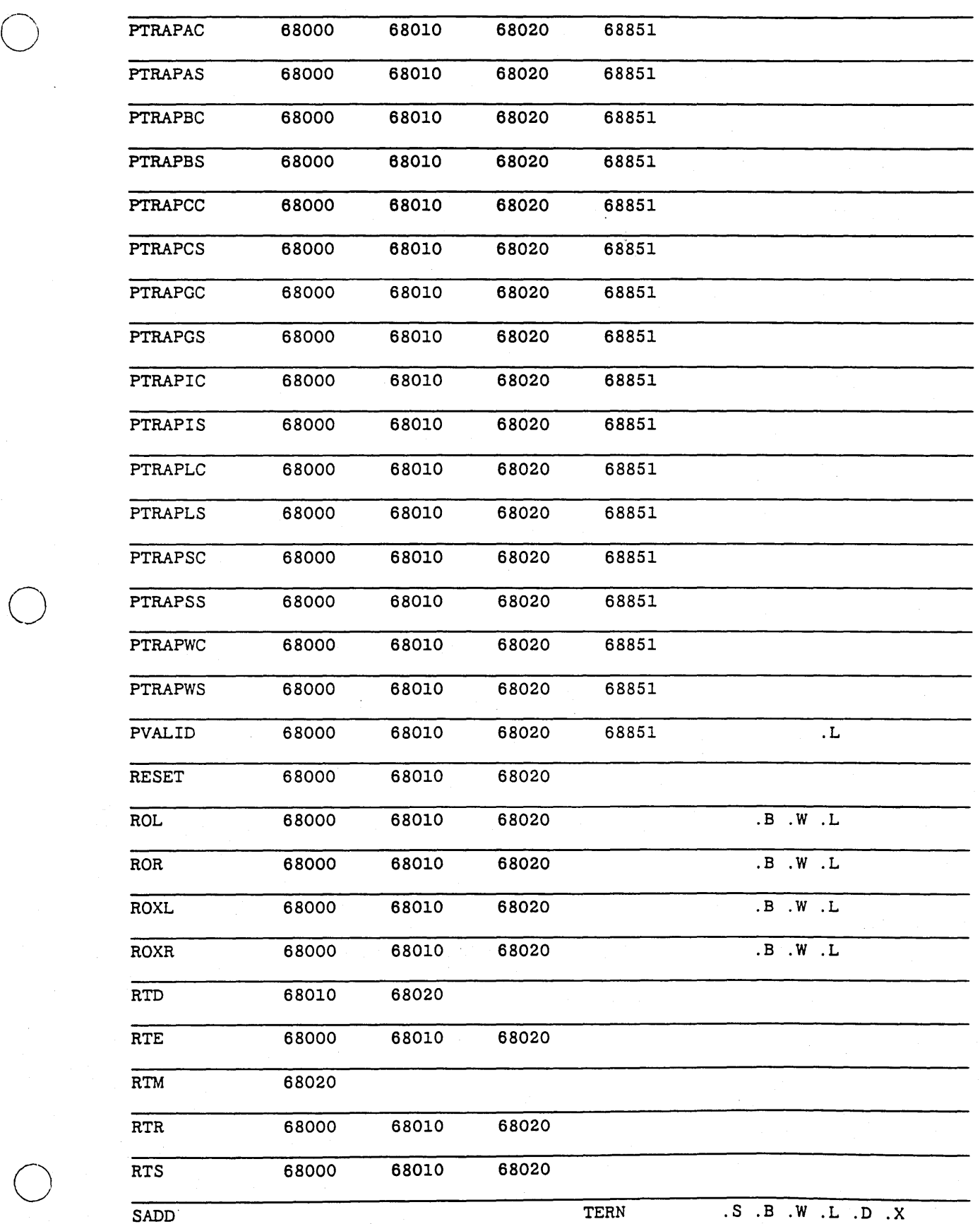

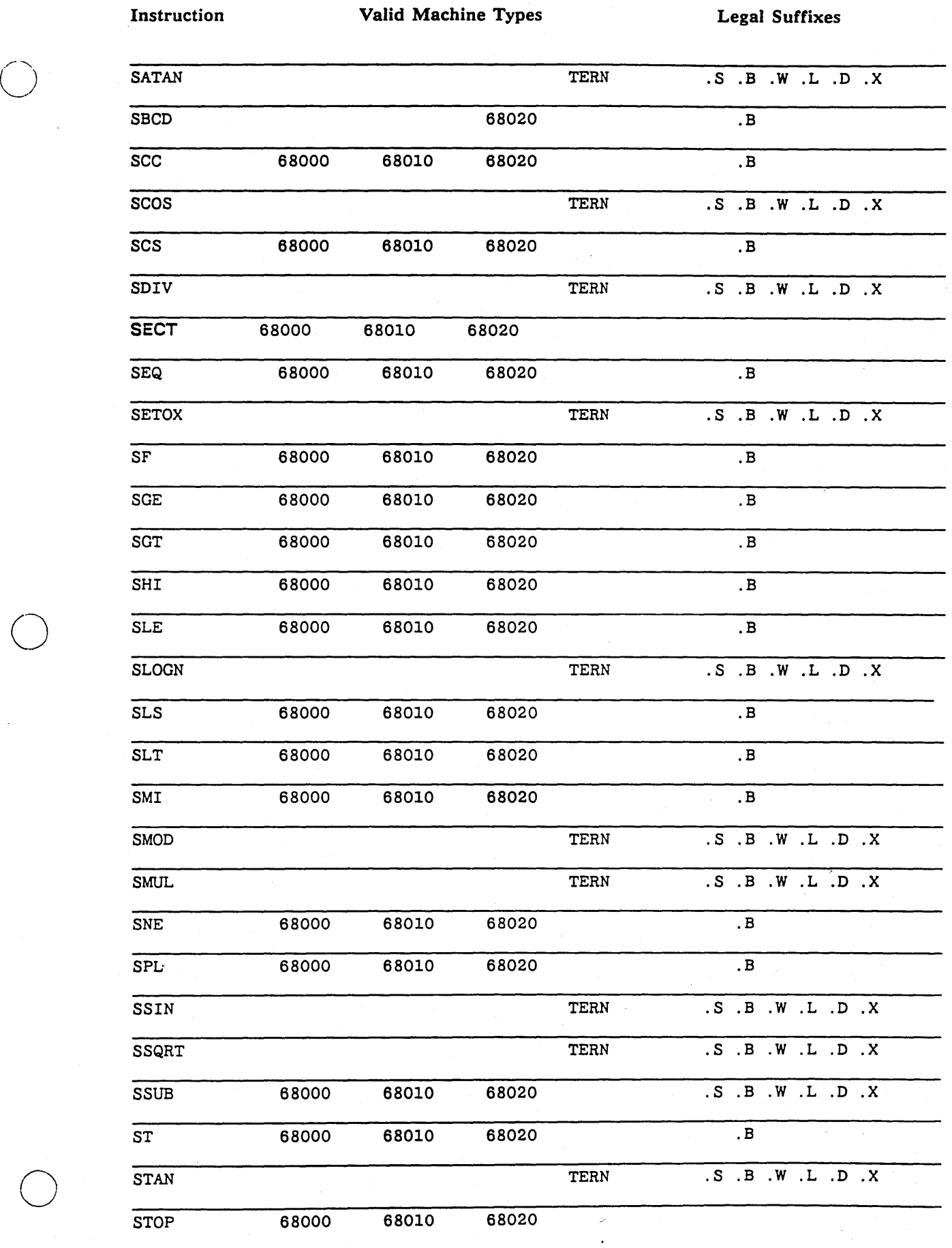

------------------------\_ ... \_\_ ... \_\_ .. \_--\_.----\_. -----

B-17 *Legal Op-code and Pseudo-op Mnemonics* 

### Instruction Valid Machine Types Legal Suffixes

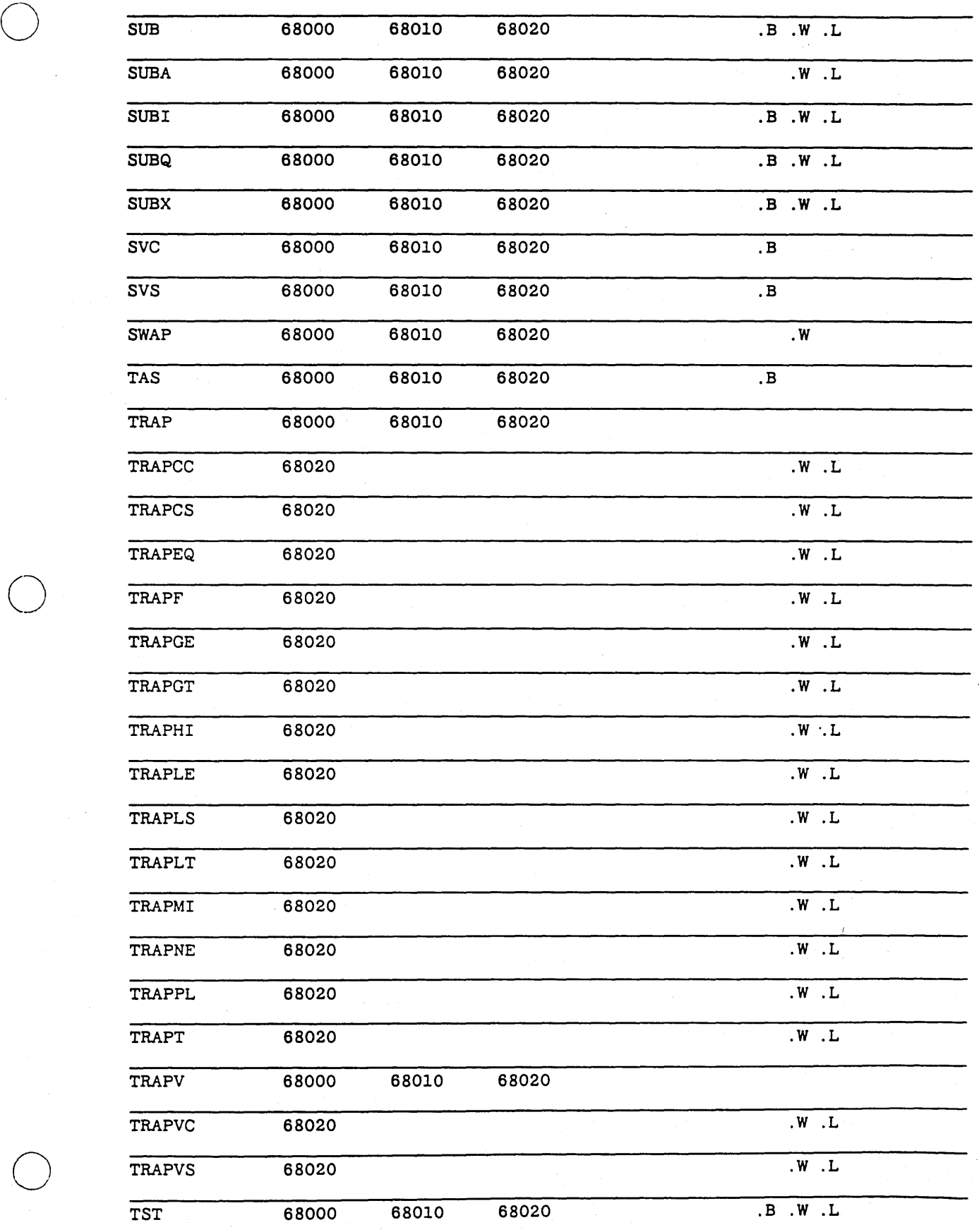

*Legal Op-code and Pseudo-op Mnemonics* B-18

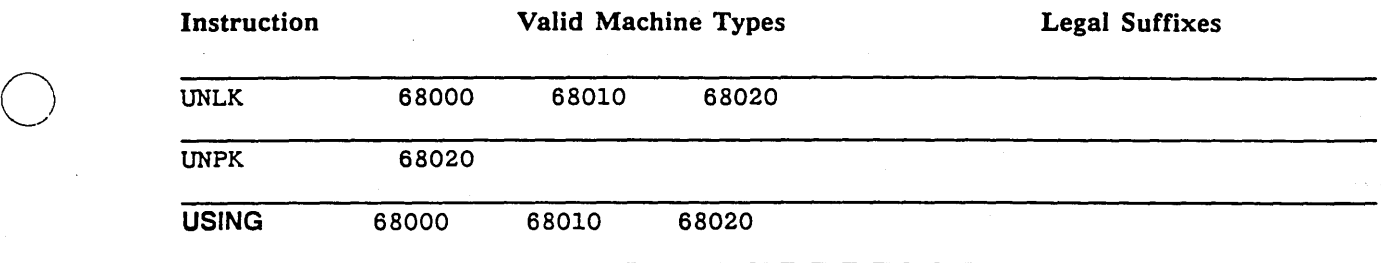

 $\bigcirc$ 

 $\bigcirc$ 

---------------- -----------------

### **Appendix**

o

o

 $\bigcirc$ 

# **TERN Floating-Point Instruction Set**

This appendix provides a list of TERN Floating-Point instructions. The first column lists the instruction by name. The second column lists the format of the instruction. The third column provides an explanation of the instruction. Because the first half of this list of TERN instructions is a *subset* of the 68881 instruction set, you should use this appendix as a reference in conjunction with the 68881 instruction set manual. The second half of the list consists of TERN instructions that *supercede* the 68881 instruction set. Use the TERN instruction whenever the two manuals differ.

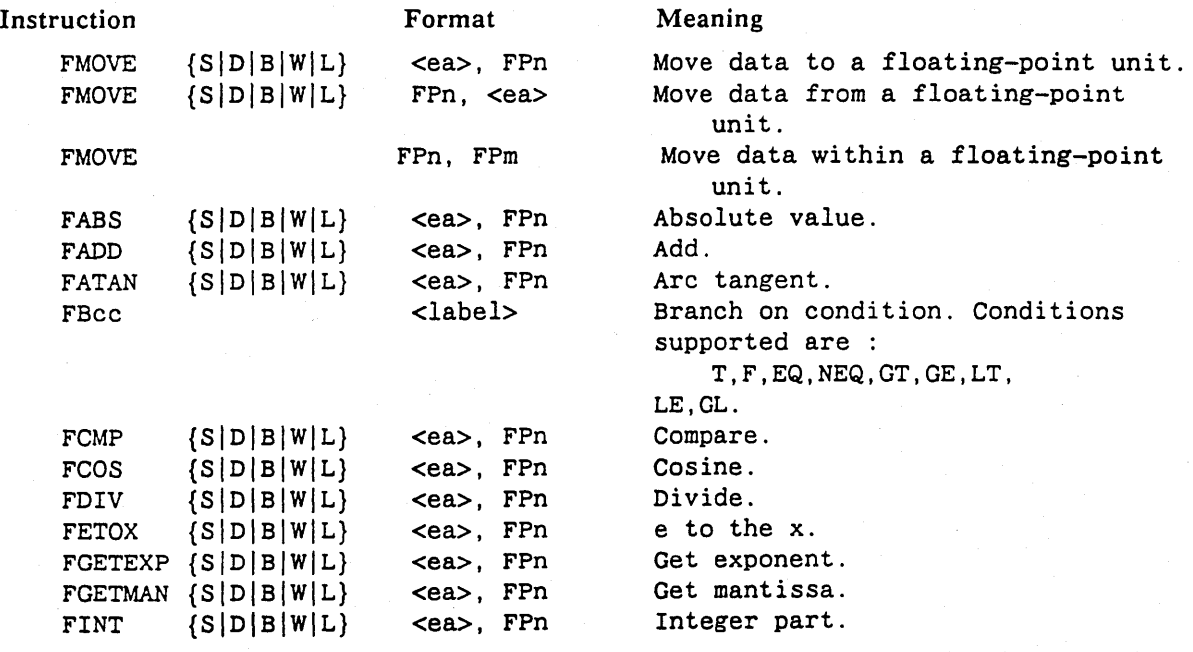

*TERN Floating Point Instruction Set* 

c

 $C-1$ 

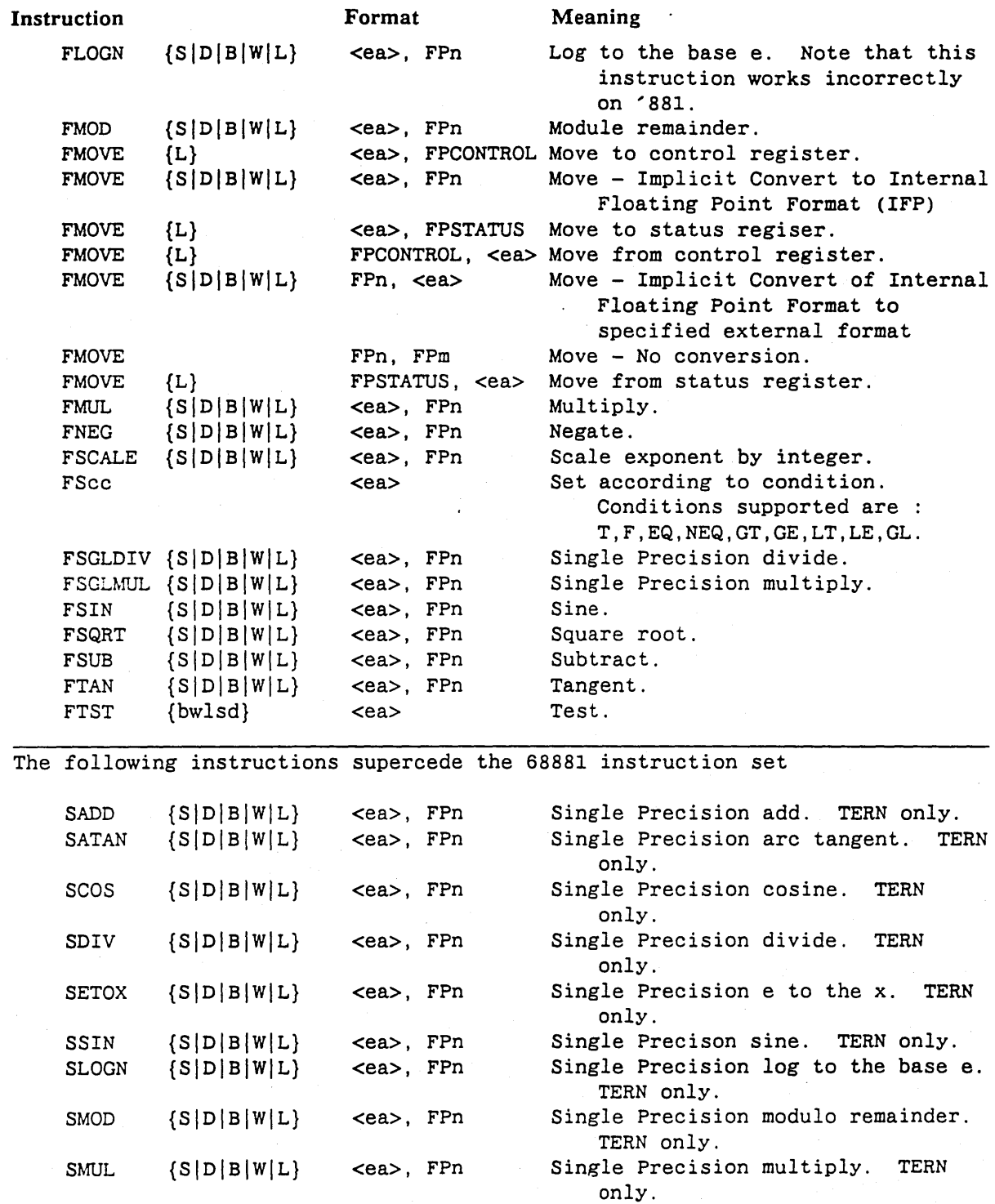

o

o

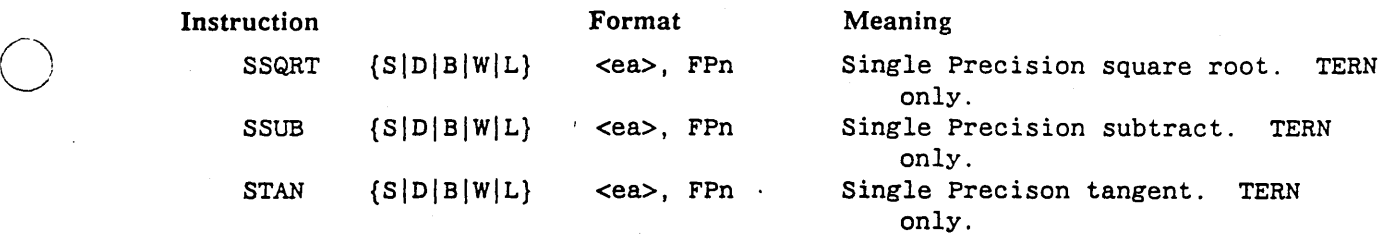

o

o

---" .~ -... ------\_ .. \_-\_. ~- .\_ .. \_,.\_----\_ .....

### **Appendix**

## **Using the Low-Level Debuggers**

This chapter describes how to use DB, the low-level debugger, and MDB, the machine level mode of DE-BUG, the source level debugger. We present the following topics:

DB invocation

o

o

o

- DB commands
- Machine Level Debugger invocation under DEBUG
- MDB commands
- Additional debug commands
- Hints for debugging assembly routines

The DB Debugger is the DOMAIN debug utility for DOMAIN assembly language programming. Like the language-level debugger, you can invoke DB from within a Shell. The first part of this chapter describes how to invoke DB and how to use the DB commands.

DEBUG, the DOMAIN source level debugger, has a machine-level debugging sub-mode that we do not document in the *DOMAIN Language Level Debugger Reference* manual. This machine-level debugger is called MDB, which is discussed in second half of this chapter.

D
## **D.1 DB Invocation**

To invoke DB from a Shell, type the DB command on the command line, in this format:

S DB *pathname* 

 $\bigcirc$ 

 $\bigcirc$ 

where *pathname* is the pathname of your DOMAIN assembly language program. For example:

S db string.bin

```
Section Map: 
# Location Size Name 
 1 002A447C 0000003A PROCEDURES 
 2 002A44BB 00000010 DATAS 
Start Address = 002A44B8
```
2A44B8: 4EF9

DB displays a section map by default. The section map provides information such as: the number of sections within a program (there are generally two, by default); the location address of the sections; the size of the sections; and, the name of the section. DB also displays the address and the hexadecimal representation of the first instruction. For example, 2A44B8: 4EF9 corresponds to the location address of START in our program and to the hexadecimal representation of the instruction in the listing file, as shown below.

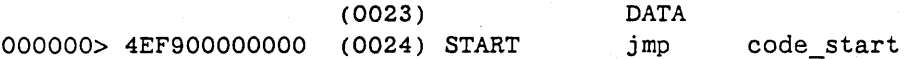

Using DB, you can then examine and/or set memory and registers and execute the program by single stepping or using breakpoints. We describe the basic set of DB commands in the next section. Note that there are a number of additional DB commands that are are highly specialized and oriented toward operating system debugging and crash analysis.

# **0.2 DB Commands**

Once you invoke DB, you can use the commands in the list below. To use a command, type the command after the prompt (!).

## Command

A *[<size\_spec>] <location>[base\_spec]* 

B *[<location>]* 

C *<start> <end> <target>* 

CA *<start>* 

#### Function

Accesses *<location>* and prints the address and contents according to *<size\_spec>* and *<br/>base\_spec>*.

Sets/clears the breakpoint at the specified location. Breakpoint is not inserted until the G command is given. Previous instruction is reinstalled on the breakpoint entry or vector entry. Only one breakpoint can be defined at the same time.

Copies memory defined by bounds *<start>* to *<end>*  onto memory starting at *<target>* through *<target>+ «end>-<start».* 

Calls the subroutine that starts at *<start>.* All registers saved from the last entry except AO are restored immediately prior to the call.

 $D-2$ 

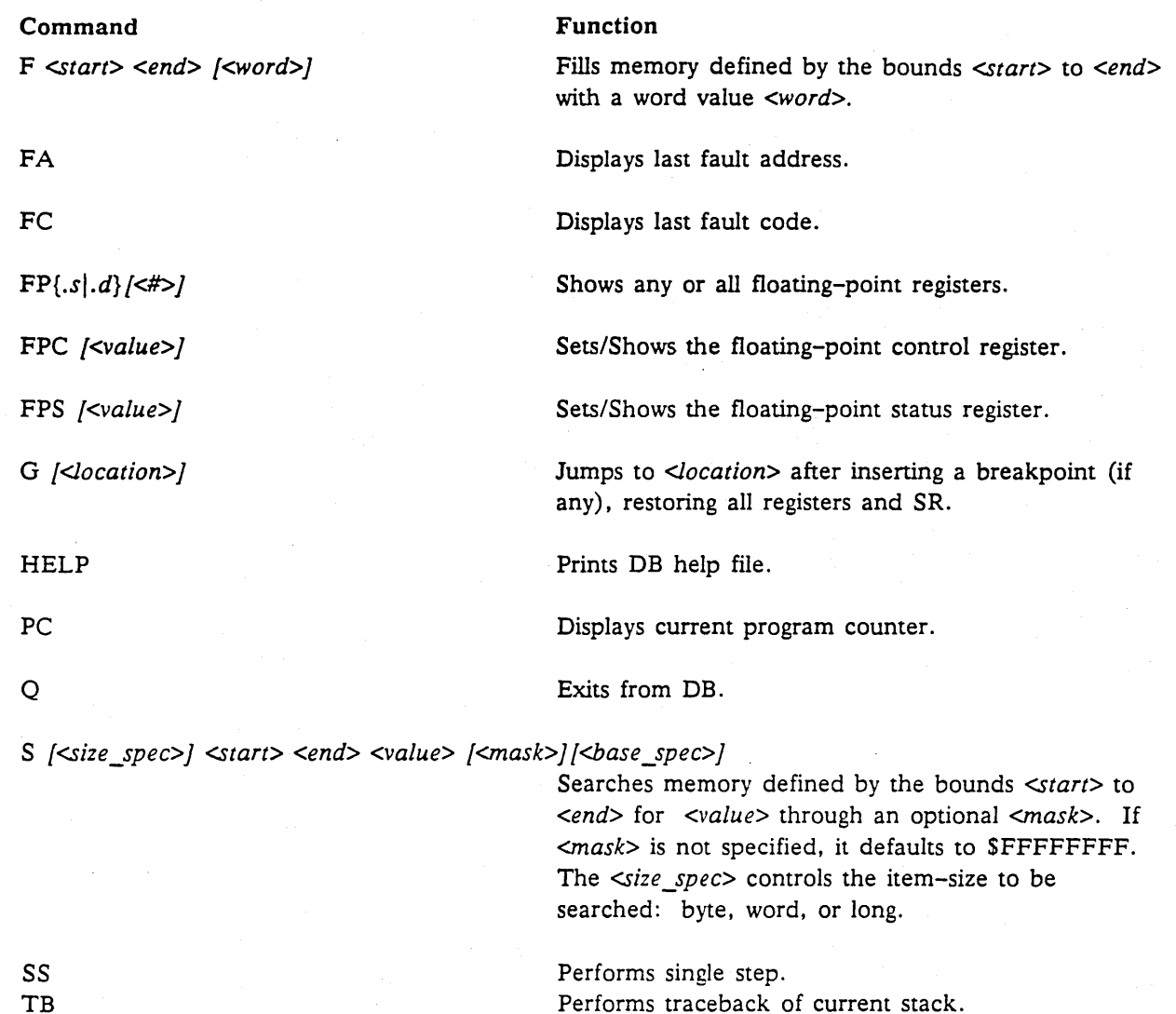

## **0.2.1 DB Command Formats**

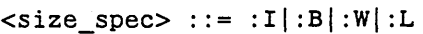

o

o

o

 $\texttt{}: := \texttt{}\ln|\texttt{An}|CCR|\texttt{SR}$  $(An)$  |<num> $(An)$  |<address> $(index\_spec)$  | <num>(An,<index\_spec»

-------------\_ ..•......•.........•....... ------\_.

<address> ::= <num> |\* | <address>+<num> | <address>--num>

```
<num> ::= <simple_number I $<simple_number> I 
         <base>$<simple_number>I-<num>l<quoted_string>
```
<base> ::= <simple\_number>

<quoted\_string> ::= '<letter> ... <letter>' [up to four]

```
\langleindex_spec> ::= An.W|Dn.W|An.L|Dn.L
```
 $<$ base\_spec>  $::= :0|:D|:H|:A$ 

## **0.2.2 DB Command Semantics**

Locations are evaluated to a memory location or to a saved register, [e.g., Dn, An] or to a location computed from a saved register *[num(An)}.* The meaning of the *size\_specs* are

 $:I =$  instr-size items, output in mnemonic format.

 $:B = byte-size items, output in numeric format.$ 

:W = word-size items, output in numeric format.

:L = longword-size items, output in numeric format.

The meaning of the *base* specs are

o

o

o

 $:0$  = numbers and immediate constants printed in octal.

 $:D$  = numbers and immediate constants printed in decimal.

 $:H =$  numbers and immediate constants printed in hexadecimal.

 $: A =$  numbers and immediate constants printed in ASCII.

All numeric input defaults to hexadecimal. Snum implies hexadecimal. *<br/>base>\$num* implies that base is *<base>* [8\$777 is octal, 2\$1001 is binary]. *<base\_spec>* and *<size\_spec>* may be specified anywhere in the command line as well as anywhere in A command input (except in quoted strings). All addresses and offsets are printed in hexadecimal regardless of *<br/>base spec>*.

## **0.3 Machine Level Debugger Invocation under DEBUG**

To invoke the Machine Level Debugger (MDB), type the mdb command at the DEBUG prompt as shown:

> mdb PC : 000080B8 md<sub>b></sub> -- current PC address is displayed automatically MDB prompt

MOB has its own set of commands, which we describe below. If MOB doesn't recognize a command, it passes it back to DEBUG for execution. Thus, most OEBUG commands can be entered from the MDB prompt. However, a GO command's execution is deferred until after you exit MOB. This can be confusing; thus, you should generally avoid using GO from within MOB.

MOB commands are case-insensitive and, like DEBUG commands, can be abbreviated to their first letter. Note that MOB commands are similar to a subset of DB commands. However, they are not identical. The following section illustrates their differences.

# **0.4 MOB Commands**

The following is a list of MDB commands.

#### ACCESS -- Examine or change memory or register value

Format: ACCESS <address-expression>[:<format>][:<size>]

This is the basic command for examining and changing memory or registers. ACCESS displays 1 byte, word, or long word, and then waits for input on the same line. At this point, you can use one of the following options:

<RETURN> Access next word.

/<RETURN> Terminate access, return to MOB prompt.

<value><RETURN> Replace the value with the· new one and access next word.

<value>/<RETURN> Replace the value with the new one and terminate.

The <address-expression> can be one of the following:

absolute address A hexadecimal number with 8 or fewer digits. The first digit must be 0-9; append a leading zero if necessary.

register  $A0-A7$ , D0-D7, DB(=A5), SB(=A6), SP(=A7), PC.

(register) Indirect register. Register must be A0-A7.

offset (register) Indirect register with hexadecimal offset

By default, ACCESS displays 1 word (2 bytes) of data in hexadecimal format. You can change this format with the format and size modifiers. The format options are

- :H hexadecimal (default)
- :0 decimal
- :0 octal

o

o

- :A ascii
- : I instruction

The size options are

- :B byte
- : W word (default)
- :L long

Although hexadecimal and word are the initial defaults, once you specify a different format and/or size, subsequent ACCESS commands in the same MOB session use those values.

The instruction format option decodes the value as an assembler-like machine instruction. The size option is ignored in this case.

If you enter a new value for a word, you must enter the value in the same format as it is displayed. You cannot enter symbolic machine instructions; MOB does not include an assembler.

#### ACCESS Examples

 $\bigcirc$ 

o

```
mdb> a 100CC 
000100CC : 6465 / 
mdb> a 100CC:I 
000100CC : 64656275 / 
mdb> a 100CC:a 
000100CC: debu 
mdb> a dO:I:h 
     DO : 03380003 / 
mdb> a (Sp) 
03386B22 : 81020338
03386B26 : 00030000 
03386B2A : 00000338 / 
mdb> a pc:l 
      PC : 000080FC / 
mdb> a (pc): iE - <addr> specifier expected
mdb> a 80FC:i 
000080FC TST.w 
00008100 : BLE.b 
00008102 : SUBQ.I 
mdb> va x 
                       (8. w, a6) 
                       8llA 
                       #2,a7 / 
FOO\B{ARR}\x = 16-bit integer, local.
mdb> a 3386B12:w:d 
03386B12 : 2 -1 /
mdb> a 3386B12 
03386B12 : -1 /
```
*Examine word of memory* 

*Long word at same address* 

*In ASCII format* 

*Examine a register* 

*Look at top of stack <RETURN> to access next word Again* 

*Examine PC* 

*Examine next instruction Unfortunately (PC) is illegal Try again with address RETURN> to access next instruction Again* 

*Get address of variable from DEBUG VA* = *3386B12 Examine it in decimal Change its value Check the change Note :d remembered* 

#### SS -- Single Step Instruction

Format: SS [<address-expression>]

This command single-steps one machine instruction, then .decodes and displays the next instruction. If you specify an address, the PC is set to the address before stepping.

### Examples

```
mdb> a pc:l 
      PC : 000080FC /
mdb> s 
00008100 
BLE.b 
mdb> s 
00008102 
SUBQ.I 
mdb> s 811A 
00008104 : MOVE.w 
                        8llA 
                        #2,a7 
                        (8.w, a6),do
                                      -- Execute instruction at 80FC
                                      -- This is *next* instruction
                                      -- Execute it
                                      -- Force branch to 811a
```
WALK -- Step Multiple Instructions

Format: WALK <n>

This is equivalent to n successive SS commands.

Example

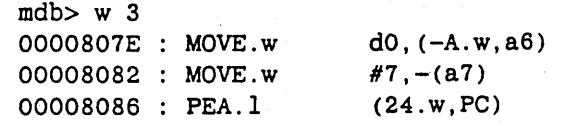

*Using the Low-Level Debuggers* 

D-6

HELP -- Display On-Line Help Information

Format: HELP

Displays a summary of MDB commands.

QUIT -- Terminate MOB

 $\bigcirc$ 

o

o

Format: QUIT

Terminates MDB and returns to DEBUG command level.

# **D.5 Additional Debugging Commands**

Two additional low-level debugging commands are available in DEBUG:

REGS displays all machine registers (except floating-point), plus some additional machine status information.

FPREGS displays all floating-point registers on workstations that have FP registers. Note that MDB cannot access floating-point registers.

# **0.6 Hints for Debugging Assembler Routines**

DEBUG normally steps over assembler routines when it encounters them. The simplest technique for debugging an assembler language procedure is to stop the calling program just before the call, enter MDB, and single-step into the procedure.

You can set breakpoints in assembler code using the -VA option of the DEBUG BREAKPOINT command. You will probably have to use MDB to find the address at which to break, since DEBUG does not know about assembler routines by name. (The -SMAP DEBUG stanup option may also be useful.) When the program stops in assembler code. DEBUG will not be able to establish a valid environment and many commands will not be available. However MDB can always be invoked.

The DEBUG VA command is useful for determining the addresses of variables, etc., to use with MOB. For more information about DEBUG, refer to the *DOMAIN Language Level Debugger Reference.* 

-----\_ ..... \_\_ .\_--

# **Appendix** E

# **Pre-SR9.S Calling Conventions**

At SR9.5. some of the routine and calling conventions were changed to reduce procedure call overhead and to permit compilers to take advantage of optimization techniques that require register saving across calls.

This appendix describes the DOMAIN calling conventions prior to Software Release 9.5 (SR9 .5). Use this appendix if you need information about pre-SR9.5 modules. .

# **E.1 The Stack**

o

o

•

The stack. an area of temporary data storage. grows from high memory addresses to low memory addresses. The two stack-related registers are A6. the stack frame register. and A7. the stack pointer. Address register A6, or Stack Base (SB) points to the current stack frame. Address register A7, or Stack Pointer (SP) points to the top of the stack. The area of memory between A6 and A7 constitutes the automatic storage. or local variables of the current routine.

## o **E.1.1 Stack Format**

As an example, Figure E-l illustrates how the stack format looks if routine *Finder* calls routine *Seeker.* 

-- -------------\_ .. \_----------------------

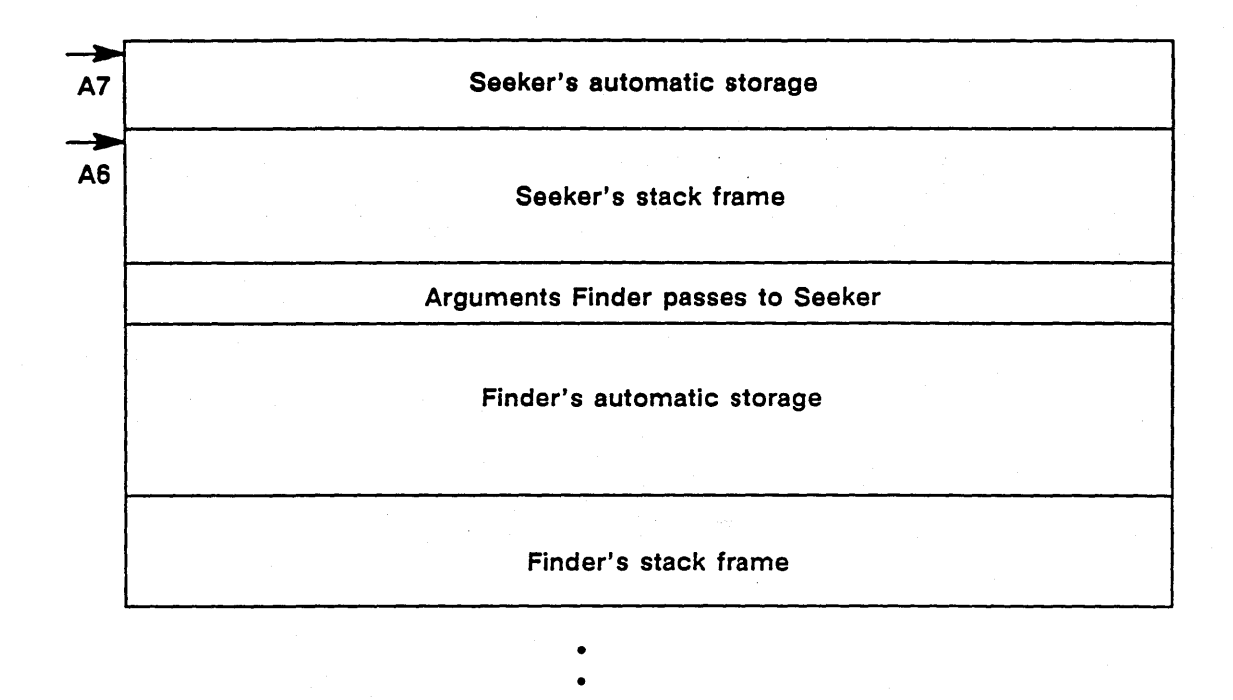

Figure E-1. Stack Format

•

## **E.1.2 Stack Frame Format**

 $\overline{\bigcirc}$ 

 $\bigcirc$ 

Figure E-2 illustrates the component fields of the stack frame. The A6 register points to the stack frame. Following the illustration, we discuss each field in detail.

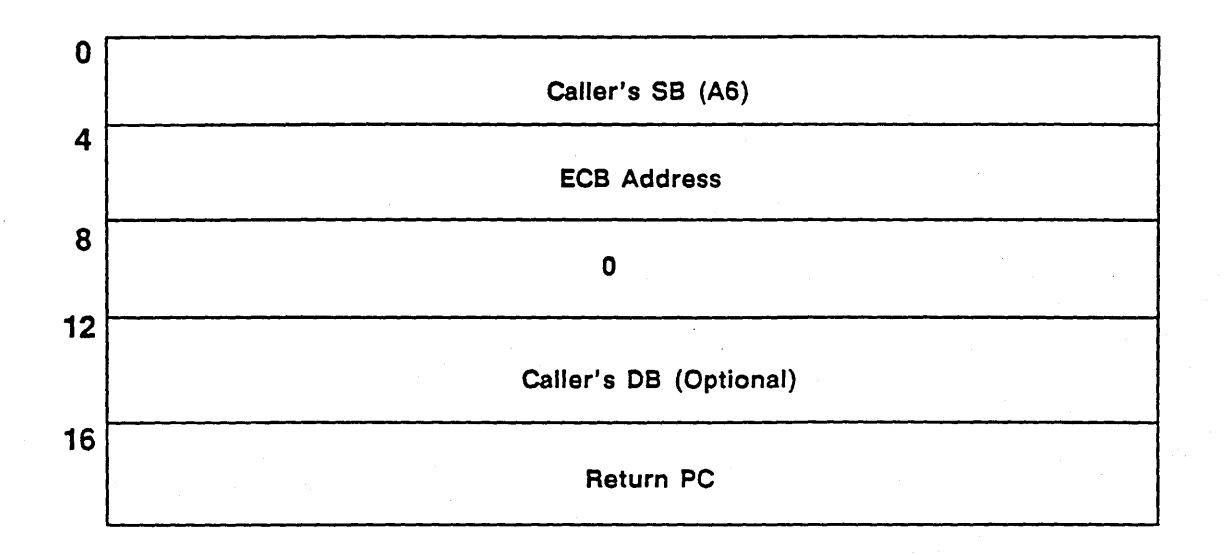

------------\_ ........ \_\_ .... -.. \_--.. --------

Figure E-2. Stack Frame Format

### Caller's 58 Field

 $\bigcirc$ 

 $\bigcirc$ 

The 4-byte Caller's SB field is a pointer to the previous stack frame. Pushing the caller's SB onto the stack preserves the SB across the call and provides a way for the data to thread back through the stack.

#### ECB Address Field

The 4-byte ECB (Entry Control Block) address field in *Finder's* stack frame (refer to our example on the previous page) is the address of *Finder's* ECB. Language-level debug commands such as TB and DE-BUG use this field to print a stack trace, which is the routine name and line number. The stack frame has the address of the ECB, which in turn contains the address of the debug tables.

## o Value Field

This 4-byte field is set to zero by the prologue code. Some DOMAIN software checks this field to ensure it is a valid stack frame.

#### Caller's DB (Data Base) Field -- (Optional)

This 4-byte optional field contains the caller's DB or AS register. To determine if the field is present, look at the flag word of the routine's ECB. If the B bit is reset to zero, the field is present. Refer to the "ECBs" section within this appendix for more information.

NOTE: The fields described above are set up by the called routine's prologue code. We discuss both the prologue and the epilogue code in the next section.

#### Return PC Field

A JSR instruction pushes the Return PC onto the stack and transfers control to the routine. An RTS instruction returns control when the called routine finishes.

## o **E.1.3 Prologue Code and Epilogue Code**

This section describes the prologue code and epilogue code.

## **Prologue Code**

Prologue code consists of the instructions that DOMAIN compilers generate at the beginning of a routine to set up the stack frame. The standard prologue code is shown in Figure E-3.

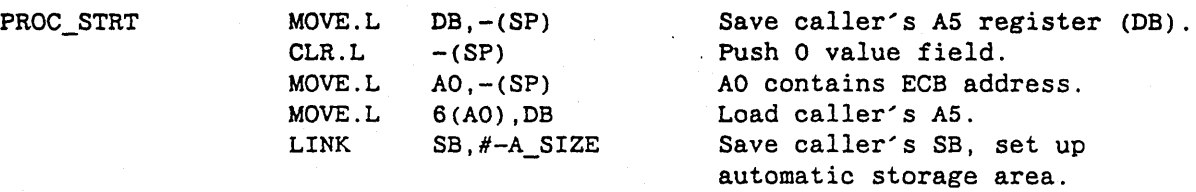

Figure E-3. Standard Prologue Code

NOTE: The MOVE instruction that pushes the caller's DB is not present if the B bit in the ECB flag word is 1.

Note that  $# -A$ \_SIZE is the size of the automatic storage needed by the routine. The minus sign indicates that the stack grows downward in memory.

#### Epilogue Code

o

 $\bigcirc$ 

Epilogue code consists of instructions that the DOMAIN compilers generate to return from a routine. The standard code that is used to return from a called routine is shown (with comments) in Figure E-4.

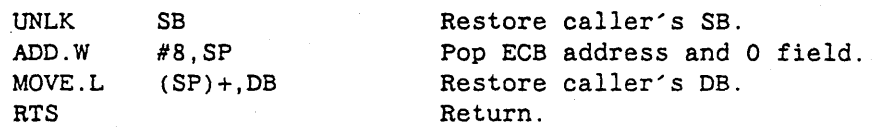

Figure E-4. Standard Epilogue Code

NOTE: The MOVE instruction that restores the caller's DB is not present if the *B* bit in the ECB flag word is 1.

Note that registers AO and DO can contain values on function return.

*Pre-SR9.5 Calling Conventions* E-4

## **E.1.4 Calling a DOMAIN Assembly Language Routine**

The following example is based on the information given in the previous section. Here we see how a high-level program calls an DOMAIN assembly language routine.

## FORTRAN PROGRAM

```
C common.ftn
```
 $\bigcirc$ 

 $\bigcirc$ 

```
common/abc/c 
integer c 
c = 4write(*,*) c
call common 
write(*,*) c
end
```
DOMAIN Assembly Language Routine

```
* common.asm 
* Example of accessing FORTRAN 
named COMMON in assembly language 
* common.asm uses DFSECT, SECT, 
and DS pseudo-ops to model 
* COMMON/ABC/C is INTEGER 
 common.asm sets C to 5
* 
      module common 
      entry common 
pro equ
      move.l db,-(sp) * Prologue Code 
      clr.l - (sp)move. l a0, -(\text{sp})move.l 6(aO) ,db 
      link sb,#O 
      move.l ac_c,al 
      move.l #5, (al) 
      unlk sb * Epilogue Code
      add.w #8,sp 
      move. l (sp) +, db
      rts<br>dfsect
abc dfsect overlay 
      sect abc 
c ds.l 1 reserve 4 bytes for integer 
      data 
common jmp.l pro * Entry Control Block 
      ac common 
      dc.w 0
ac_c ac c 
      end
```
The FORTRAN program prints the value of C, which is equal to 4. Then, the program calls the DOMAIN assembler routine and prints the value of DOMAIN Assembler's C. which is 5. The ECB is described in the "ECBs" section.

## C) **E.1.S Notes on Register Conventions**

From our discussion at the beginning of the appendix, we know that A7 points to the top of the stack and A6 points to the current stack frame. However, AS or Data Base (DB) is also very important in the calling sequence. AS is preserved (saved and restored) across function and procedure calls; conversely, DO-D7 and AO-A4 *may not* be preserved. When DOMAIN compilers generate code, they use *AS* to point to the frame containing static data and linkages to external references. DOMAIN-generated code expects AO to contain the ECB address on entry to a function or procedure. AO and DO are used to return function results. *AS, A6,* and A7 are preserved across a function or procedure call.

------------------------\_ .. -- ----------- - ---------- .. -"- ---

# **E.2 EC8s (Entry Control Blocks)**

DOMAIN compilers generate an ECB, or Entry Control Block, for every function and procedure definition. The ECB address is the value of the object module global that corresponds to an external function or procedure. This convention is true for both standard and C calling conventions.

Because ECBs require relocation at load time, they are located in the read/write sections. Figure *E-S* illustrates the ECB format. An assembly language fragment containing an ECB follows the illustration.

o

o

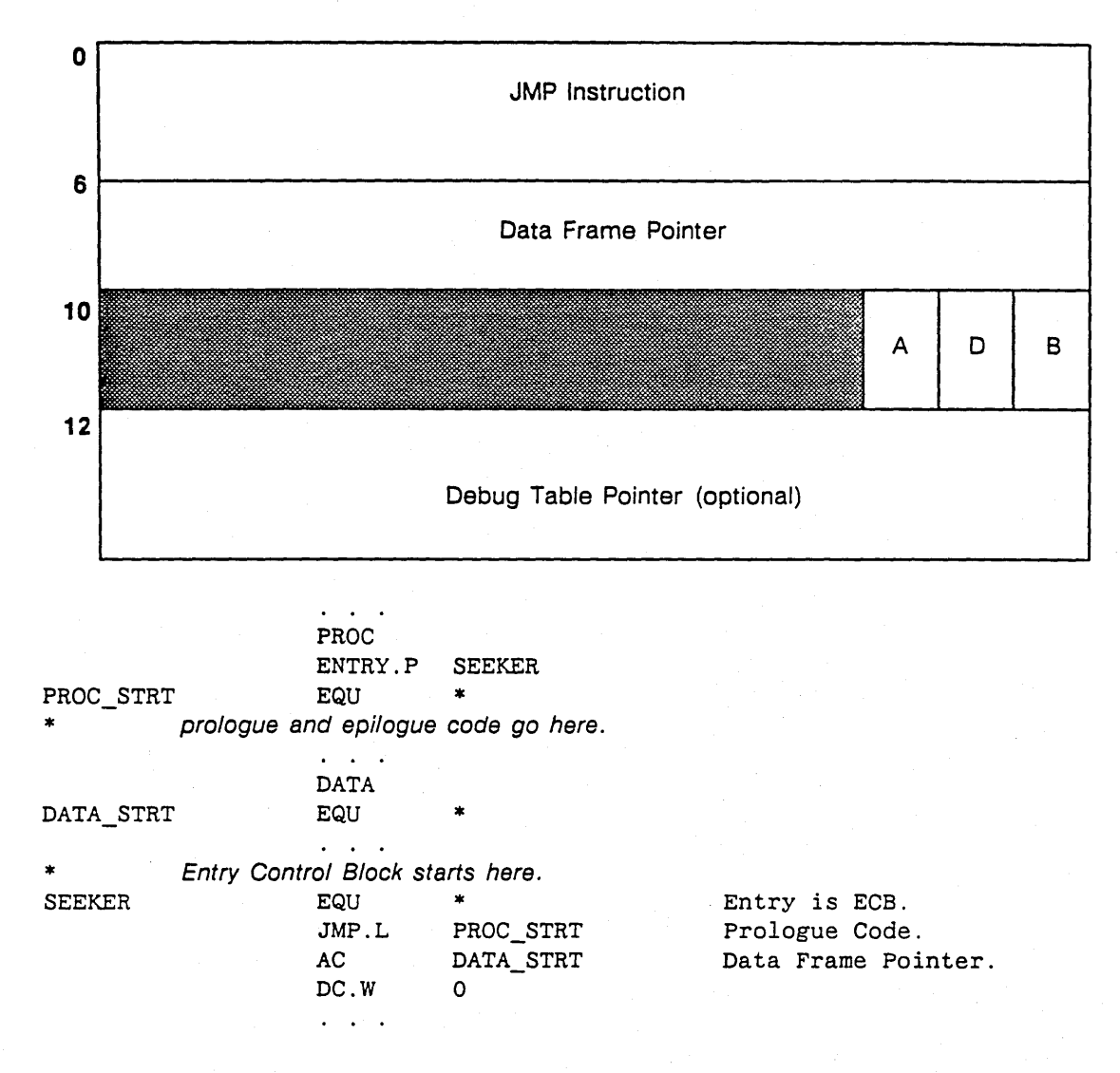

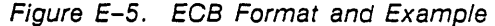

An ECB is an example of code that must reside in a read/write section (because it requires relocation). The ECB can be either 12 or 16 bytes in length, depending on whether or not the debug table pointer is present. We discuss each field below.

#### JMP Instruction Field

This 6-byte field, which contains the JMP instruction, references the prologue code in the procedure frame associated with the routine, as shown in Figure E-5 above. The JMP instruction uses the long absolute addressing mode. Therefore, the first two bytes of the instruction are 4EF9 (hex) and the remaining four bytes are the absolute address of the prologue code.

#### Data Frame Pointer Field

The 4-byte data frame pointer field contains the address of the data frame. The data frame contains static read/write data, linkages to external data and routines, and the ECB. The prologue code loads the A5 (DB) register with the data frame pointer (refer to the "Prologue and Epilogue Code" section within this appendix). The routine uses the DB register to reference the static data and linkage information, such as address constants, in the data frame.

#### B Bit

o

 $\bigcirc$ 

o

The rightmost bit, or B bit, indicates whether the prologue code for this routine saves the caller's A5 register in the stack frame. A 0 in this position indicates that the caller's A5 register is saved in the stack frame. If a 1 is present in this position, the caller's A5 register is not saved.

E-7 *Pre-SR9.5 Calling Conventions* 

## **OBit**

The *D* bit indicates whether the next field in the ECB, the debug table pointer field, is present. A 1 in this position indicates that the debug table pointer field is present; a 0 indicates that the field is absent.

### **A Bit**

 $\bigcirc$ 

o

o

The *A* bit indicates that this routine is a part of DOMAIN-supplied software. The language-level debugger uses this to keep DEBUG from stepping into DOMAIN-supplied software.

## **Debug Table Pointer Field (Optional)**

This 4-byte optional field contains the address of the start of the debug tables associated with this routine. DOMAIN compilers generate the debug tables in a read-only section called *DEBUG\$* in the object module. The *D* bit, described above, indicates whether this field is present.

# **E.3 Passing Parameters**

The conventions for passing parameters are the same for SR9.5 and pre-SR9.5 code. Refer to Chapter 6 for details.

**Appendix** F

# **The Object Module**

The DOMAIN compilers and the DOMAIN assembler translate your source programs into object module format. When you use the binder utility to bind one or more object modules, the binder produces a single object module. Both your input modules and the binder's output module use the same object module format.

This chapter divides the discussion of object modules into two parts: overview and application. Basically, the overview provides a theory of operation, in which we discuss the role the loader and binder play, and how to display and interpret an object module listing. The second part of the chapter uses a sample object module to illustrate the object module format we discuss in detail. Our example in this chapter is based on a FORTRAN source file and an DOMAIN assembly language source file. The overview topics are:

What the binder does

o

o

o

- What the loader does
- Producing an object module listing
- Interpreting the object module listing

After the overview, we explore the object module elements in detail and provide an example object module listing for reference.

# **F.1 What the Binder Does**

Some of the functions that the binder performs in the output object module are as follows:

- Binds multiple object modules into a single object module.
- Resolves external or global references and definitions.
- Sets the nonreplacable attribute in the section attributes field.
- Modifies the install and look at installed attributes, if necessary, in the section attributes field.
- Satisfies the alignment attribute in the section attributes field by ensuring the read-only sections' position in the output object module.
- Uses the old global field to select a global definition when multiple definitions of the same global name occur.
- Copies module information records from input object modules and adds a maker module information record.
- Combines static resource information from input object modules.
- Prints the information in the" module information maker records if you use the binder option -MAKER.
- Combines sections with the same name.

o

o

 $\bigcirc$ 

We discuss the boldfaced terms and binder implications in greater detail where applicable in this chapter.

# **F.2 What the Loader Does**

The loader loads the object module into memory by performing the following functions:

- Maps read-only sections to memory.
- Allocates space for read/write sections.
- Resolves references to installed libraries using KGT (Known Global Table). When you install libraries in the address space, their entry points are put into KGT. We discuss this table in greater detail later at the end of this chapter.
- Initializes data and relocates address in read/write sections.

# **F.3 Producing an Object Module Listing**

Once the assembler, compiler, or binder translates your program into an object module, you can list information about the object module using the OBJDMP AEGIS Shell command. The format of the command is:

\$ OBJDMP input filename [-option (s) ] [outputfile]

Meaning

where the object module (filename.bin) is the input file and a text file is the output file. The output filename is optional (except where noted); use an output filename if you want to keep a copy of the object module listing. If you do not use an output filename, OBJDMP dumps the listing to *stdout* (standard output) .

The OBJDMP command options are listed below. If you do not include any options, the OBJDMP displays *all* information.

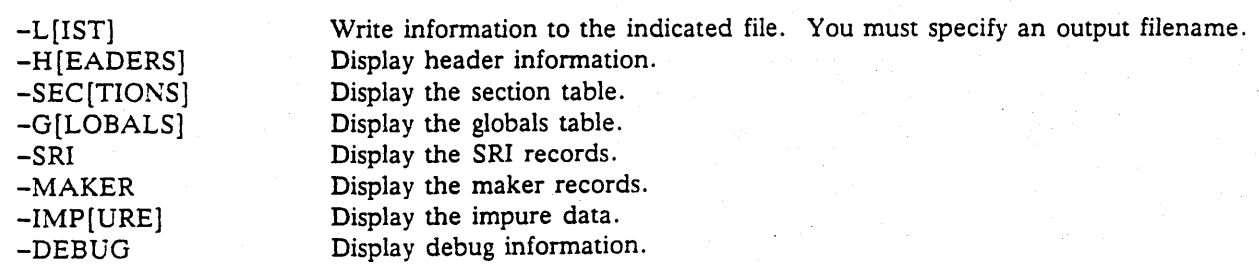

Option

 $F-2$ 

# **F.4 Interpreting the Object Module Listing**

Example 1a: FORTRAN Source Program subroutine try

 $\overline{O}$ 

o

The following examples illustrate a FORTRAN source program and the object module listing. Throughout the section, "Object Module Elements" section that follows, we refer to the appropriate part of the object module listing example to illustrate our points.

```
common /block/iarray(20) 
         data iarray/20*1000/ 
         call again 
         end 
Example 1b: Object Module Listing
  Apollo Object Module Dumper -- 2.0 
  *** Object Module Header *** 
  Identification = Program ModuleFormat_Version = 3
  Mapped\_Size = 00000054*** Global Information Header *** 
  Start\_Address = 0.00000000Name = TRY 
  Creation_time = 28FE9802Time Stamp: 1985/09/17 14:09:08 EDT (Tue) 
  N Sections = 4
  N SRI = 0
  N Globals
                           2 
  N Shared Libraries =
                           o 
  *** Section Index Table *** 
   ID NAME 
                                       LOCATION 
                                                SIZE 
                                       00000020 
                                                 0000001C R/O Concat Instr 
    1 PROCEDURE$ 
  Long-aligned 
    2 DATA$ 
                                       00000000 
                                                 00000014 Concat Data 
  Long-aligned 
    3 DEBUG$ 
                                       0000003C 
                                                 00000018 R/O Concat Data 
  Long-aligned 
                                       00000000 
                                                 00000050 Ovly Data Long-aligned 
    4 BLOCK 
  *** Globals *** 
     5 ( 0 00000000) AGAIN 
     6 ( 2 00000004) TRY Marked 
  *** Static Resource Information *** 
  *** Impure Data *** 
     Text_Rec: 
         Id: 2 Text_Mem_Addr: 00000000 Byte_Count: 20 
         0000: 00000000 4EF90000 00000000 00140002 
         0010: 00000000
```

```
Reloc_Rec: 4<br>OFFSET
                  RELOC_BASE_ID<br>5
      1 0000 5<br>2 0006 1
           0006 1<br>000A 2
      3 OOOA 2 
           0010
Text_Rec: 
    Id: 4 Text_Mem_Addr: 00000000 Byte_Count: 4 
     0000: 000003ES 
 Repeat Rec: 20
 End_Rec
```
-------------------------------------- ------------------------------

# **F.S Object Module Elements**

The object module is composed of the following standard elements:

- Object module header
- Read-only sections
- Global information header
- Section index table
- Global table

 $\bigcirc$ 

o

o

• Read/Write section templates

We discuss each standard element in detail in the sections that follow. Optional elements of the object module *(Module Information records, Static Resource Information records,* and *Debug Tables)* are discussed later in the chapter. First, we present an illustration of the object module format.

Within each section, we illustrate the format of the particular element and provide an example from the actual object module listing shown in Example 1b above. The diagrams presented in this section contain numbers to the left of the diagram. These numbers are byte displacements (decimal) of the fields from the beginning of the element.

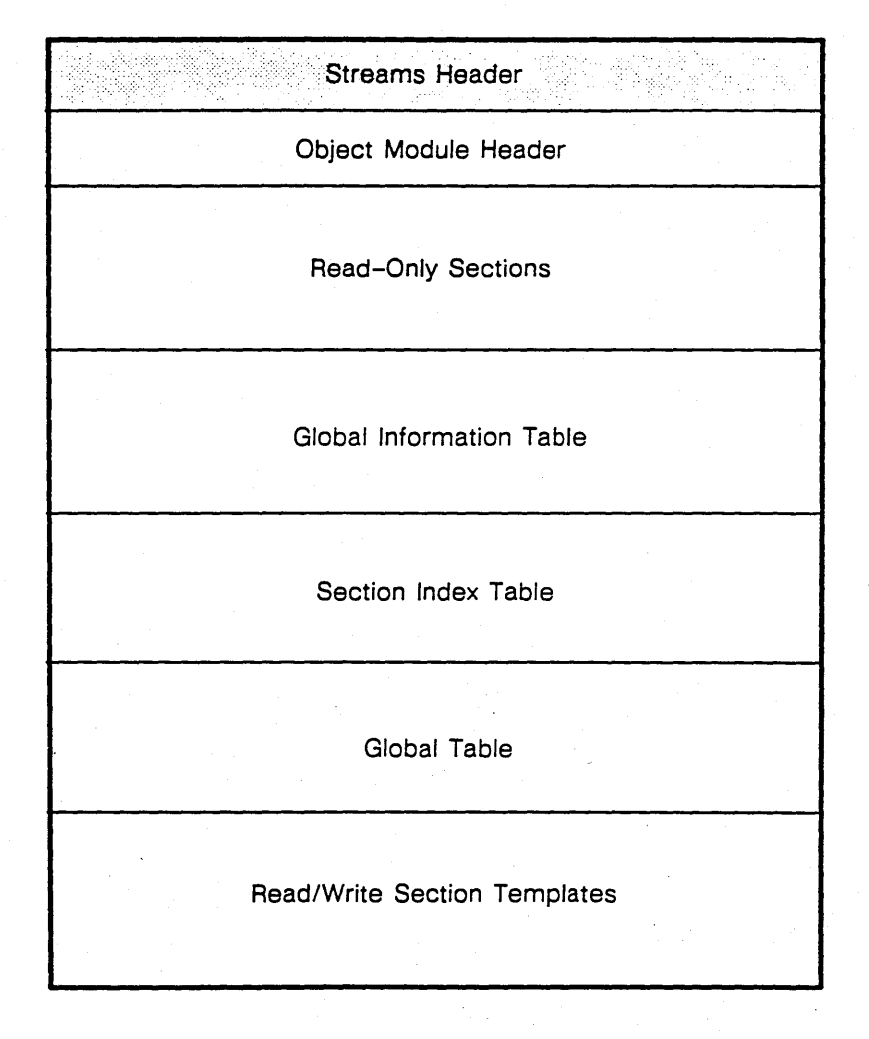

 $\bigcirc$ 

o

Figure F-1. Object Module Elements Format

NOTE: Object module data is preceded by a 32-byte streams header (shaded area in illustration) . This header is transparent if you read the file through a read operation. However, if you map the file, the streams header is included.

## o **F.S.1 Object Module Header**

The object module header is the first element of an object module. The main purpose of the 32-byte header element is to provide pointers to other elements in the object module. These 4-byte pointers, which are 32-bit integers that give the position in the file relative to the start of the object module, are called file pointers. File pointers are offsets from the beginning of the object module header to the current position in the file. The fields in the object module header are shown below in Figure F-2.

-- -\_ ..... \_-\_. \_\_ .-\_.\_----\_.\_ .. \_-.-.. \_ .. -\_.\_ .....•...... - .... ---- .- .... \_\_ ... -

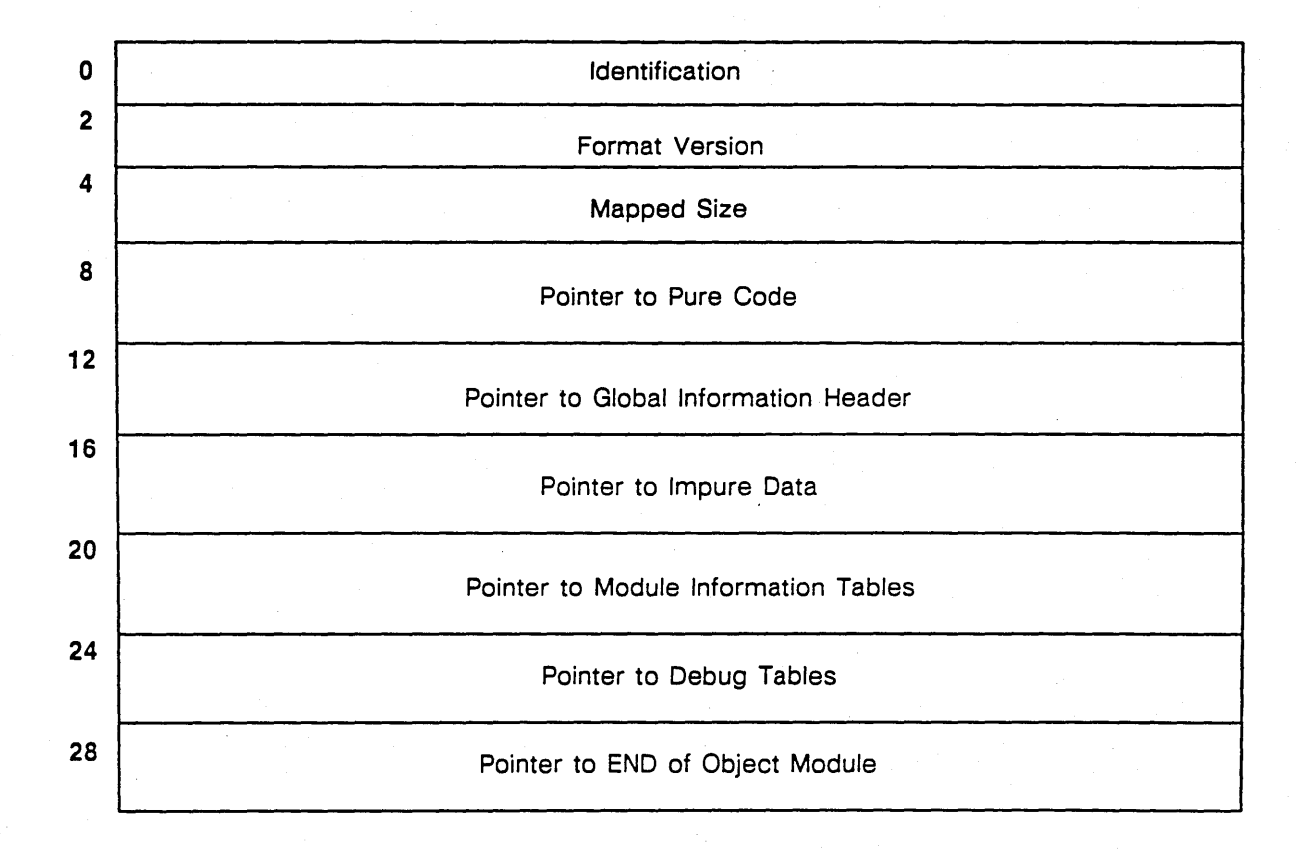

## Figure F-2. Object Module Header Fields

We discuss each field below. Use the following example, from the object module listing, for reference as you read about the fields.

\*\* Object Module Header \*\*\* Identification = Program\_Module Format Version  $=$  3  $Mapped\_Size = 00000054$ 

o

### Identification Field

o

o

 $\bigcirc$ 

The identification field is a 2-byte field that contains a value identifying the object module as either a program module, a library module, or an object module modified by the debugger. Table F-1 lists the identification value and the object module type.

----... \_.\_------\_ .. ---\_ .. \_---------- \_.\_. \_\_ .\_ .... \_-----------------\_.\_.\_-

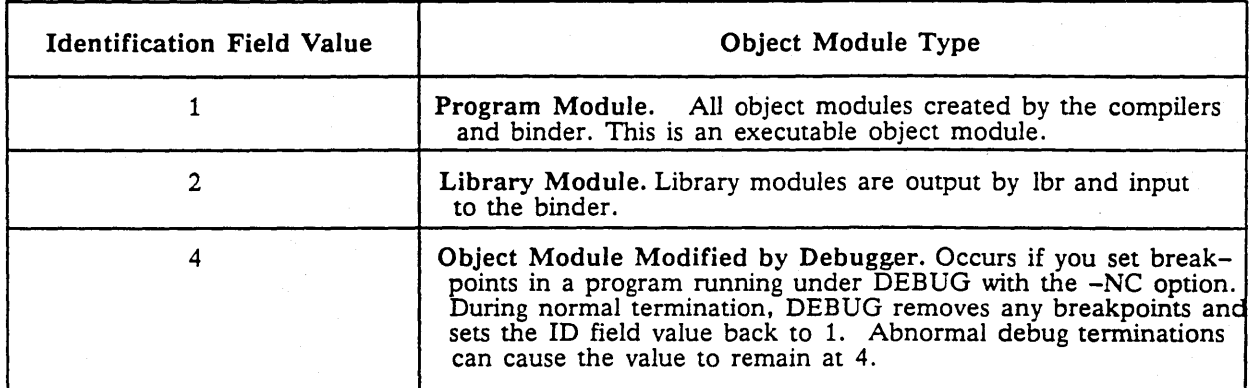

#### Table F-1. Identification Field Values

NOTE: The loader will not execute object modules that contain identification field values other than 1.

In our example above, the subroutine is identified as a Program\_Module.

### Format Version Field

The 2-byte format version field contains a value of 3. For example, Format Version  $= 3$ . The format version number identifies the version; the value 2 indicates pre-SR9.5 and 3 indicates SR9.5. Currently, these are the only valid values. We discuss only SR9.5 in this chapter.

#### Mapped Size Field

The mapped size field is the length in bytes of the read-only sections plus the object module header (32-bytes). The loader maps the object module from the stan of the object module header to the end of the read-only sections. The loader uses the mapped size field value as an argument to the mapping call.

In our example, the mapped size is 00000054 bytes (hex).

#### Pointer to Pure Code Field

The pointer to pure data, pure code, or non-relocatable code, contains the byte displacement of the read-only sections from the start of the object module. The pointer to pure code should be 32 because the read-only sections follow the 32-byte object module header in the object module format. However, we advise using the pointer in case the header size changes.

#### Pointer to Global Information Header Field

The pointer to global information header contains the byte displacement of the global information header from the start of the object module. This pointer contains the same value as the mapped size field because the global information header follows the read-only sections in the object module format.

### Pointer to Impure Data Field

The pointer to impure data field points to the start of the read/write section templates. These templates, described in greater detail in the "Read/Write Section Templates" section later in the chapter, are a series of records. The read/write templates provide information to the loader about initialization and relocation required in the read/write sections. In our Example 1b: Object Module Listing, DATA\$ and BLOCK are read/write sections.

## Pointer to Module Information Tables Field

This field contains the pointer to the optional module information tables. If the tables are absent, the field value is O. Otherwise, the field value is the byte displacement of the module information tables from the start of the object module.

When the tables are present, the module information can occur anywhere after the section index table. DOMAIN compilers and the binder put the module information after the read/write templates at the end of the object module. Refer to the "Module Information Records" section within this chapter for more information.

#### Pointer to Debug Table Field

 $\overline{O}$ 

o

o

This field points to the debug table header. For more information, refer to the "Debug Table" section within this chapter. The debug table is separate from the DEBUG\$ section, which also contains debugging information.

#### Pointer to END of Object Module

The pointer to END of object module contains the value of the length (in bytes) of the object module.

## F.S.2 Read-Only Sections

The read-only sections follow the object module header in the object module format. The read-only sections are one of two types of major sections: *read-only* and *read/write.* We describe the read/write section in more detail later in this chapter.

The read-only element can contain multiple sections. However, because read-only sections cannot be modified during loading or execution, they can only contain instructions and constant data (pure code, nonrelocatable or position independent code). The loader maps read-only sections with read and execute-only rights to ensure that the object module is not modified during loading and execution time.

The advantages to mapping the read-only sections include:

- Protection by ensuring that pure code and data is not modified while the program is executing.
- Faster loading time than read/write sections because the loader does not have to read the templates in the object module and initialize the data as in the read/write sections.
- Better working set performance when more than one process is running the same program. The read-only sections of a program can be shared by multiple processes running the same program.

## F .5.3 Global Information Header

The global information header follows the read-only sections in the object module format. You will recall that the object module header (described above) contains a file pointer to this element.

Before introducing the global information header element, we provide an overview of globals. Globals are intermodule references. Compilers generate object module globals for every external function and data variable.

An object module global can be either a reference or a definition. As an example, a call to an external procedure is a global reference. A definition can be illustrated as an external procedure body. One of the binder functions is to resolve global references and definitions.

The 74-byte global information header contains the fields shown in by Figures F-3.

*The Object Module* F-8

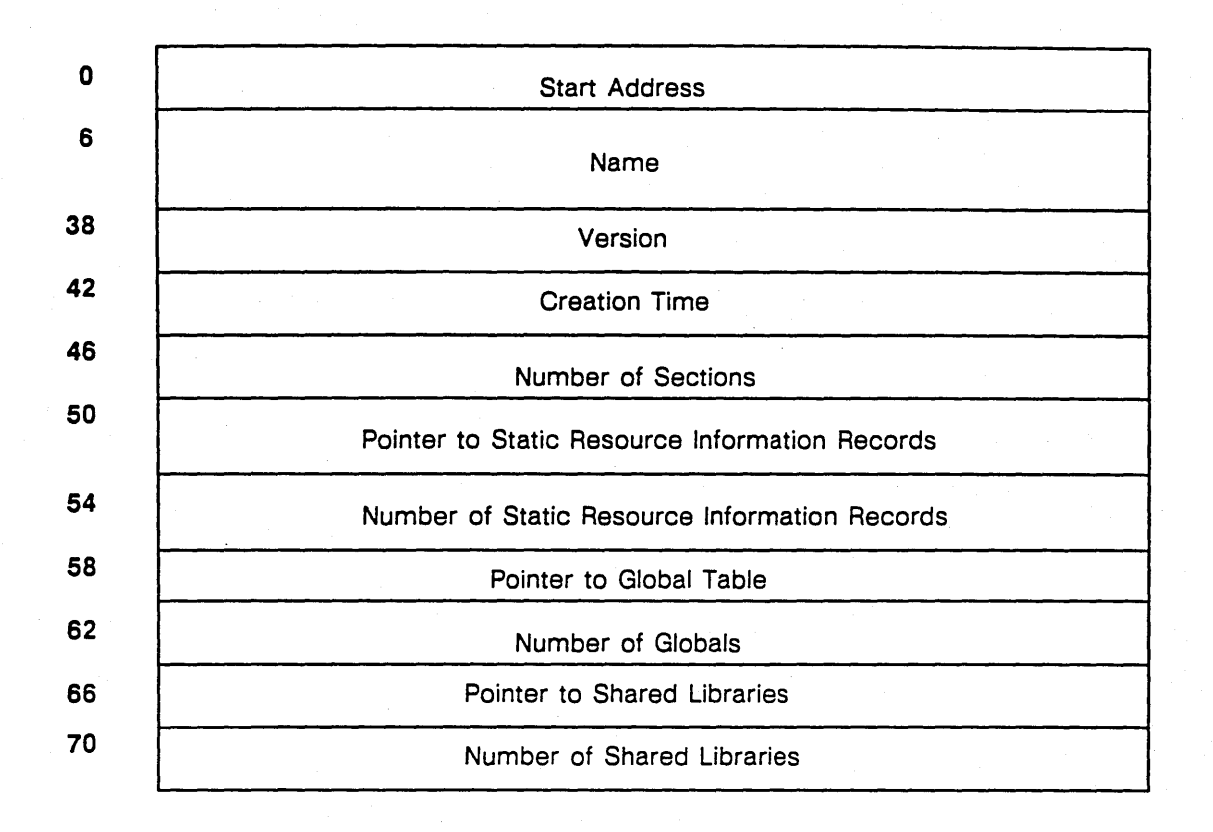

Figure F-3. Global Information Header

We describe each field below. Use the following example for reference.

```
*** Global Information Header *** 
Start Address =Name = TRY 
Creation Time = 28FE9802Time Stamp: 1985/09/17 14:09:08 EDT (Tue) 
N Sections = 4
N SRI = 0
N_Globals = 2
N_Shared_Libraries = 0
```
## Start Address Field

 $\bigcirc$ 

o

 $\bigcirc$ 

The start address field identifies the location of the first executable instruction, where the loader transfers control to the program after loading the object module. The 6-byte stan address is composed of two fields: a 2-byte section ID and a 4-byte offset. The section ID is the section's position in the section table. Refer to the "Section Index Table" section in this chapter for more information. The offset is the displacement from the start of the section. In our example the ID is 0; the offset is 00000000. This is because our example is a subroutine, which means that the object module does not have a start address.

A program can only have one stan address. At binding time, the binder issues a warning message: Attempt to respecify start addr if more than one object module contains a stan address. For example, the FORTRAN compiler creates subroutine object modules without start addresses. If an object module does not have a start address, the section ID and offset fields are set to 0, as shown in the example above.

 $-$  .  $-$  .  $-$  .  $-$  .  $-$  .  $-$  .  $-$  .  $-$  .  $-$  .  $-$  .  $-$  .  $-$  .  $-$  .  $-$  .  $-$  .  $-$  .  $-$  .  $-$  .  $-$  .  $-$  .  $-$  .  $-$  .  $-$  .  $-$  .  $-$  .  $-$  .  $-$  .  $-$  .  $-$  .  $-$  .  $-$  .  $-$  .  $-$  .  $-$  .  $-$  .  $-$  .  $-$  .

## Name Field

 $\bigcirc$ 

The 32-byte name field identifies the object module. If the name is shorter than 32 characters. the remaining spaces in the field are blank filled. The name of our example program is TRY.

#### Version Field

The 4-byte version field identifies the compiler version number. DOMAIN compilers currently set this field to O.

### Creation Time Field

The 4-byte creation time field identifies the time at which the object module is created. DOMAIN compilers set this field to the most significant 4-bytes that the routine *time\_\$clock* returns. OBJDMP converts the creation time to *date/time* format using *CAL\_\$* routines and the TS command prints out the creation time as a time stamp.

### Number of Sections Field

The 4-byte number of sections field contains the number of sections (both read-only and read/write) within the object module.

In our example,  $N$  Sections = 4. Note that this number corresponds to the four sections identified in the section index table part of the listing shown in the next section.

#### Pointer to Static Resource Information (SRI) Records Field

Static resource information (SRI) records are an optional element in the object module. The 4-byte file pointer. which points to optional SRI records, contains the byte displacement of the first static resource information record from the start of the object module. This field contains a 0 if no static resource information records exist.

#### Number of Static Resource Information (SRI) Records Field

The 4-byte number of static resource information records field contains the actual number of static information records that follow. This field contains a 0 if no static resource information records exist. For example, N\_SRI = 0. We explain static information records in the "Static Resource Information (SRI) Records" section in this chapter.

#### Pointer to Global Table Field

The 4-byte file pointer to the global table field contains the byte displacement of the start of the global table from the start of the object module. We explain the global table in more detail later in this chapter.

#### Number of Globals Field

The 4-byte number of globals field contains the sum of global definitions and references found in the global table. In our example, the two globals are the subroutine name TRY and the called routine name AGAIN.

### Pointer to Shared Libraries Field

This 4-byte field is currently not used. Its value is set to O.

### Number of Shared Libraries Field

This 4-byte field is currently not used. Its value is set to 0. For example,  $N_S$ hared\_Libraries = 0.

o

## **F.5.4 Section Index Table**

The section index table immediately follows the global information header. The section index table is an array of entries consisting of one entry for each section.

~---------"-'~----'----'-

Sections have properties called attributes. These attributes are represented as bits in a 2-byte field. One attribute in the field determines if the section is read-only or read/write. If the bit in this field is 1, then it is a read-only section; otherwise. it is read/write section.

Sections are referred to elsewhere in object modules using 16-bit integer IDs, as illustrated by the start address in the Global Information header and by the reloc\_id in relocation records. The 10 of a section is its position in the section table. Each section table entry is 42 bytes long, as shown below in Figure F-4.

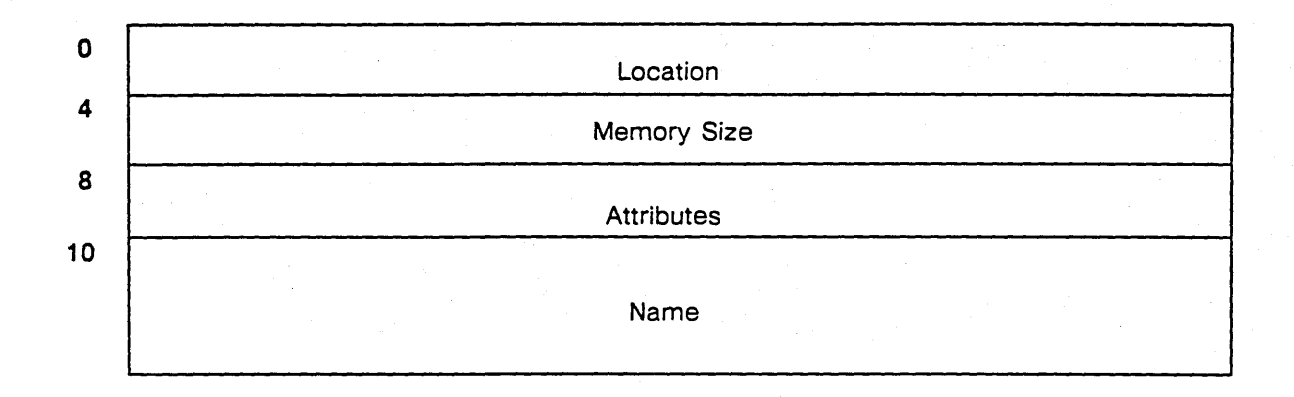

Figure F-4. A Section Table Entry

We describe each field below. Refer to the following example for more information.

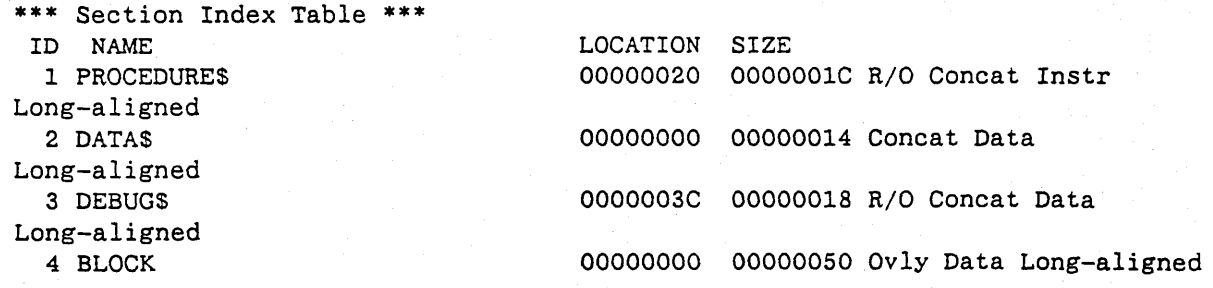

### location Field

o

 $\bigcirc$ 

For read-only sections, the location field is a file pointer, or byte displacement of the section, from the start of the object module. For read/write sections, this field is set to O. In our example, the location of PROCEDURES is 00000020 and the location of DEBUGS is 0003C.

### Memory Size Field

 $\setminus$ 

The 4-byte memory size field contains the size of the section. Because read-only sections are represented in memory image format, the size of the read-only sections corresponds to its size in the read-only section element in the object module. For read/write sections, this is the amount of memory that the loader allocates. In our example, the size of PROCEDURE\$ is 0000001C. The size of DEBUG\$ is 00018. The loader uses memory size to determine how much space to allocate during loading for read/write sections.

----------------.---~-.------.-.

#### Attributes Field

The 2-byte attributes field contains several section attributes. Each bit in the field corresponds to a section attribute. Figure F-S illustrates each bit in the section attributes field. We discuss each attribute in detail.

In the example shown above, the attributes of PROCEDURES are written as R/O Concat Instr, which means that the read-only and Instruction attribute bits are set and the overlay bit is reset. Many of these bits can be set/reset with binder options. Refer to the "Section Attributes" section in the *DOMAIN Binder and Librarian Reference* for more information.

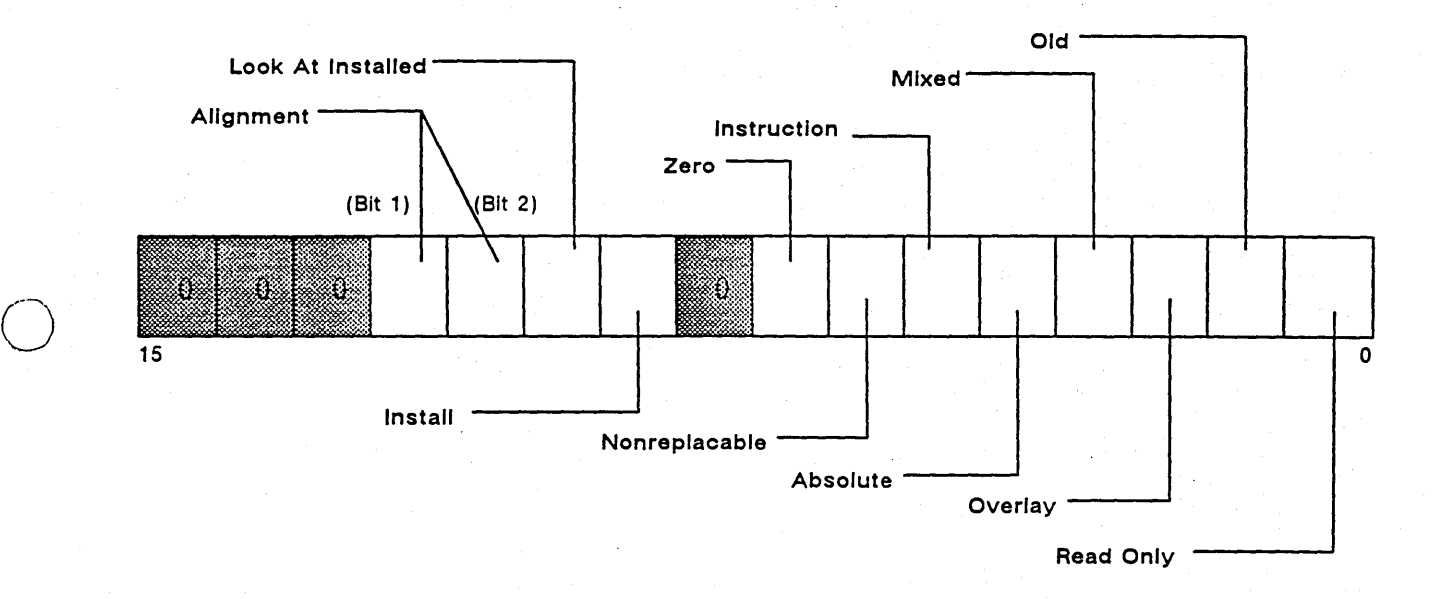

NOTE: The shaded bits in the figure are reserved. Therefore, they must be set to  $0$  in each section attribute field.

### Figure F-5. Section Attributes Field

READ-ONLY BIT. This least significant bit identifies the section as read-only if the bit is 1. If the bit is 0, the section is read/write. You can issue limited control of these attributes by using the -READONLYSECTION binder option. Refer to the *DOMAIN Binder and Librarian Reference* for a description of this binder option.

OLD BIT. This bit indicates old sections. If the bit is 1, the section is old. The binder does not copy old sections to the output object module. Also, the loader does not load old sections. Currently, you cannot explicitly mark a section as old.

OVERLAY BIT. The overlay section attribute determines how the binder combines sections that have the same name. If the bit is set to 1, then the section is overlay. When the binder combines sections with the overlay section attribute, the size of the resultant section is the size of the largest individual input section. You can use an overlay section when several modules define shared data. For example, a FORTRAN *COMMON* block is an overlay section. You have indirect control of these sections through the source code.

The Object Module **F-12** 

 $\bigcirc$ 

If a section is not overlay (the bit is set to  $0$ ), the section is concatenate. When the binder combines a concatenate section, the size of the resultant section is the sum of the input sections.

MIXED BIT. The binder uses the mixed bit for internal classification. The bit indicates whether a section is declared concatenate in some input object modules or overlay in others. Only the binder can set the mixed bit. This enables the binder to report useful error messages if contradictory declarations occur in a future attempt to bind object modules. In a mixed case, the binder or librarian assumes that the section has the overlay attribute.

ABSOLUTE BIT. The assembler generates an absolute section when you define a global with an absolute address, as illustrated by the following example:

 $\ddot{\phantom{1}}$ ENTRY VARl VARl EQU \$FE80AB

---\_ ..------ ,-

o

Defining a global with an absolute address can be useful when you want to symbolically refer to an address used for memory mapped 1/0. Absolute sections have a size field of O.

The absolute attribute informs the loader to begin the section at a fixed virtual address. In a high-level language, you have no control over this attribute.

INSTRUCTION BIT. The instruction attribute indicates whether a section contains instructions. If a section does not contain instructions (bit is set to 0), it is a data section. Read-only and *readlwrite*  sections can have an instruction attribute. However, instructions normally are found only in the read-only sections. Currently, only the binder examines the instruction bit. The binder does not set the *install* or *look at installed* attribute in a section that contains the instruction attribute.

NONREPLACABLE BIT. The binder sets this bit if a global is defined as a non-zero offset from the section start and the binder resolves a reference to that global. The binder sets the nonreplacable attribute in the output object module for the section in which the global is defined.

NOTE: Currently, sections cannot be replaced.

ZERO BIT. The zero attribute is used only for read/write sections. If this bit is 1, the loader zeros the section after allocating space for the read/write section and before processing the read/write templates. However, if the bit is 0, the only initialization is specified by the template, which can leave pans of the section indeterminate.

INSTALL BIT. The loader examines this bit when it installs libraries. If the bit is set to 1, the loader enters the section's name, location, and size into the Known Global Table (KGT). Refer to the "Known Global Table" section at the end of this chapter for more information. To share a section between a program and an installed library, the section in the installed library must contain an install bit. You can control the installed attribute with the -MARKSECTION and -NOMARKSECTION binder options.

LOOK AT INSTALLED BIT. The loader examines this bit in your programs. If the look at install bit is set to 1, the loader checks the Known Global Table (KGT) to see if the section is installed (see above). An install section and a look at installed section match if they have the same name and if the size of the install section is equal to or greater than the look at installed section. To share a section between a program and an installed library, the section in the program must contain the look at installed bit. You can control the look at installed attribute with the -LOOKSECTION and -NOLOOKSECTION binder options.

ALIGNMENT BITS. Unlike the single-bit attributes described above, this attribute is composed of two bits (refer back to Figure F-5 for the proper position of the bit numbers). Depending on the combinations of setting in the two bits, alignment can vary. Table F-2 lists the combinations and the resultant section alignment boundaries.

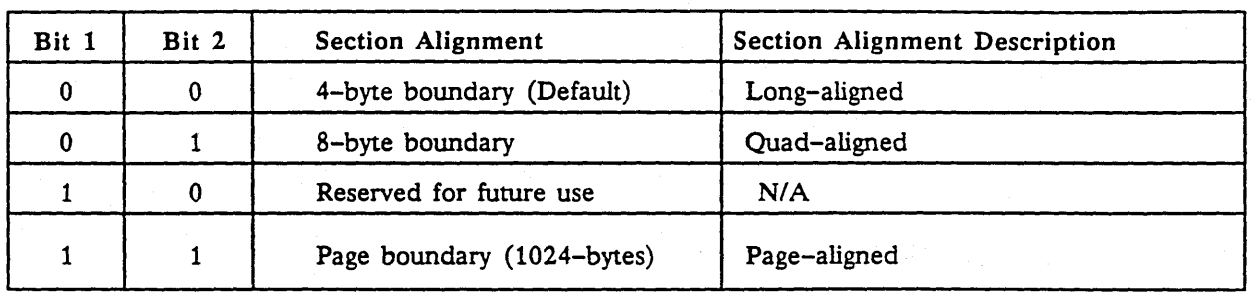

## Table F-2. Alignment Bits and Section Alignment Boundaries

The loader aligns read/write sections according to the alignment attributes shown in Table F-2.

For read-only sections, the binder satisfies the alignment attribute by ensuring the read-only sections' position in the output object module. The pure code region of the object module is always mapped page-aligned. You can control these attributes through the -ALIGN binder option. Note that compilers that generate object modules must be concerned about alignment of read-only sections in the object module.

#### Name Field

o

o

The 32-byte name field contains the name of the section. Names shorter than 32 bytes are blank filled. Each section with the object module must have a unique name. Refer to the "Read-Only Section" section for more information regarding names. Our example has three default name sections. The fourth section name, *BLOCK,* is the name of a COMMON block in the program.

## F .5.5 Global Table

The global table follows the section index table in the object module format. You will recall that the global information header contains a pointer to the global table. Like the section index table, the global table is an array of entries. Each global, like each section, has its own entry. Each entry in the table is 54 bytes in length. Also in the table, global references must precede global definitions. Figure F-6 illustrates the format of a global entry table.

 $-1.1$  .  $-1.1$  .  $-1.1$  .  $-1.1$  .  $-1.1$  .  $-1.1$  .  $-1.1$  .  $-1.1$  .  $-1.1$  .  $-1.1$  .  $-1.1$  .  $-1.1$  .  $-1.1$  .  $-1.1$  .  $-1.1$  .  $-1.1$  .  $-1.1$  .  $-1.1$  .  $-1.1$  .  $-1.1$  .  $-1.1$  .  $-1.1$  .  $-1.1$  .  $-1.1$  .  $-1.1$ 

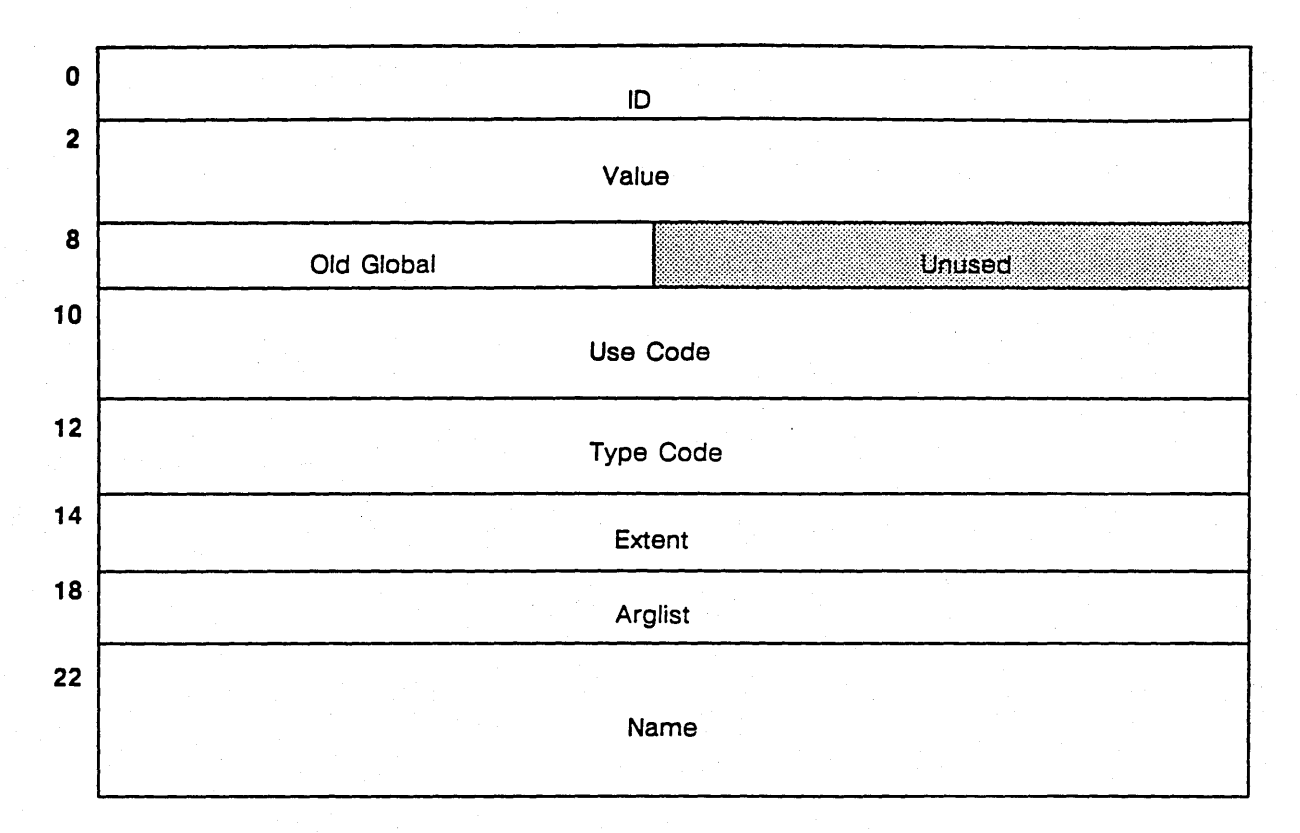

NOTE: The shaded area is currently not used.

### Figure F-6. A Global Entry Table

We describe each field below. Use the following example as a reference.

\*\*\* Globals \*\*\* 5 ( 0 00000000) AGAIN

6 ( 2 00000004) TRY

Marked

## 10 Field

-\_.'------------------

 $\bigcirc$ 

o

o

The value in the ID field is used to reference the global in the relocation part of the read/write section templates. The value of the ID must be greater than the number of sections because the ID values (from 1 to the number of sections) refer to sections in the section table. Normally, globals are numbered in the global table sequentially beginning with the number of sections plus one. Like sections, each global has a unique ID. In the example, the globals AGAIN and TRY are numbered 5 and 6 respectively.

#### Value Field

The 6-byte value field consists of a 2-byte section ID and a 4-byte section offset. If the global is a reference, this field is 0. In our example, the first global entry, AGAIN, is the global reference. Therefore, AGAIN contains the ID 0 and the offset 00000000.

However, if the global is a definition, this field contains the value of the section ID and the offset of the definition. In our example, the second global entry, TRY, is the global definition. TRY contains the ID 2 and the offset 00000004. Thus, TRY is defined at offset 4 from the start of the DATAS section.

## Old Global Field

 $\bigcirc$ 

o

 $\bigcirc$ 

The old global field contains either FF (hex), which equals TRUE, or 0, which equals FALSE. If the global is a reference, the field always contains a 0. However, if the global is a definition, the old global field has binder and loader implications. If the global definition is *marked,* the old global field is set to 0. However, if the global definition is *unmarked,* the old global field is set to FF. In our example, the global definition, TRY, is marked. Thus, its old global field is set to 0.

The loader and the binder use the old global field for different reasons. The following sections describe the implications of each.

LOADER. The loader uses the old global field to determine whether to enter a global definition in the Known Global Table (KGT) when it installs a library. If the old global field is 0, the loader enters the name and address of the global in the KGT. If the value of the old global field is FF (hex), the loader does not enter the name and address in the KGT. Refer to the Known Global Table section at the end of this chapter for detailed information.

BINDER. The binder's output object module contains all the global definitions of its input object modules. When the binder copies the global definitions to the output object module it changes any old global fields that contain 0 to FF (hex). You can use a number of binder options, such as -MARK or -ALLMARK to override this behavior. Refer to the *DOMAIN Binder and Librarian Reference* for more information.

When multiple definitions of the same global name occur, the binder uses the old global field to select the global definition. If the input object modules contain multiple definitions of the same global name, the binder resolves all references to the definition with an old global field of 0. If more than one of the multiply defined global entries contains a global field of 0, the binder issues this warning message: Mul tiply defined globals and resolves references to the first definition it encounters. On output object modules, the old global field is always set to FF unless you change it with the binder option -MARK.

If none of the global definitions contain a global field that is set to  $0$  (they all contain FF (hex)), the binder resolves references to the first definition it encounters and does not issue a warning. References resolved in previous bindings remain unchanged. Knowing how the binder treats multiple globals can be useful information when you are binding disparate groups of modules with conflicting global names.

DOMAIN compilers and ASM set the old global field to 0 when they create global definitions in object modules.

NOTE: The values in the following four fields: *use code, type code, extent, and arglist* are not crucial to the binder's and loader's processing of object modules.

## Use Code Field

The 2-byte use code field contains one of the values shown in Table F-3.

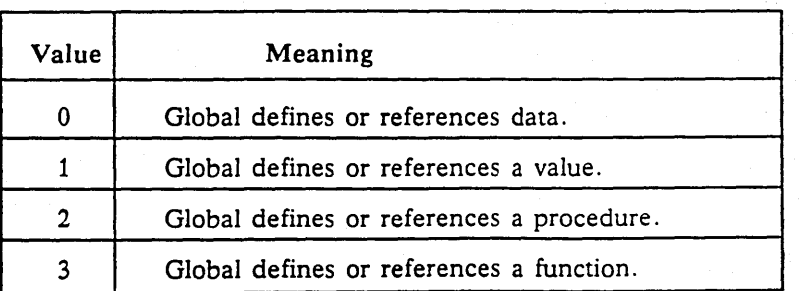

## Table F-3. Use Code Field Values

DOMAIN compilers set the use field value to the appropriate value.

The Object Module **F-16** 

### Type Code Field

DOMAIN compilers currently set this 2-byte field to 1.

## Extent Field

Some DOMAIN compilers currently set this 4-byte field to the variable size if the global is the name of the variable; otherwise, they set the field to O.

--------\_ ... \_----\_ .. \_.\_--\_ ...... -.\_-\_ .. \_.

#### Arglist Field

Currently, DOMAIN compilers and the binder set this 4-byte field to O.

#### Name Field

The 32-byte name field contains the name of the global. Each global must have a unique name. For more information about names, refer to the "Read-Only Sections" section earlier in this chapter.

## F.S.6 Read/Write Section Templates

The read/write section template is the last required element of the object module format. However, optional SRI records or module information records (discussed in the "Static Resource Information (SRI) Records" section later in this chapter) can follow the templates. A read/write section template consists of a series of records used to initialize the read/write sections. Read/write sections contain static data and instructions that need relocation during loading, or that are modified during execution. Unlike the read-only sections, which are represented by memory image format, read/write sections are represented in template format. Data in the read/write sections are impure or relocatable.

The zero section attribute causes the loader to set the contents of the section to zero *before* processing the templates. If there is no zero section attribute, the contents of the section are indeterminate before processing the templates. Note that the templates may not initialize the entire section.

Recall that the pointer to impure data of the object module header is a file pointer to the start of the read/write section templates. The templates consist of a series of text records, which in turn, can be augmented by relocation records and/or a repeat record .. An end record marks the end of the read/write section templates. We discuss each of these records below.

## Text Records

 $\bigcirc$ 

o

Text records, which can vary in size from 12 to 522 bytes, contain the initial data plus the address and size of the initialized area. Each record is the start of a sequence that contains a text record and an optional relocation record and an optional repeat record. Figure F-7 shows the fields in a text record.

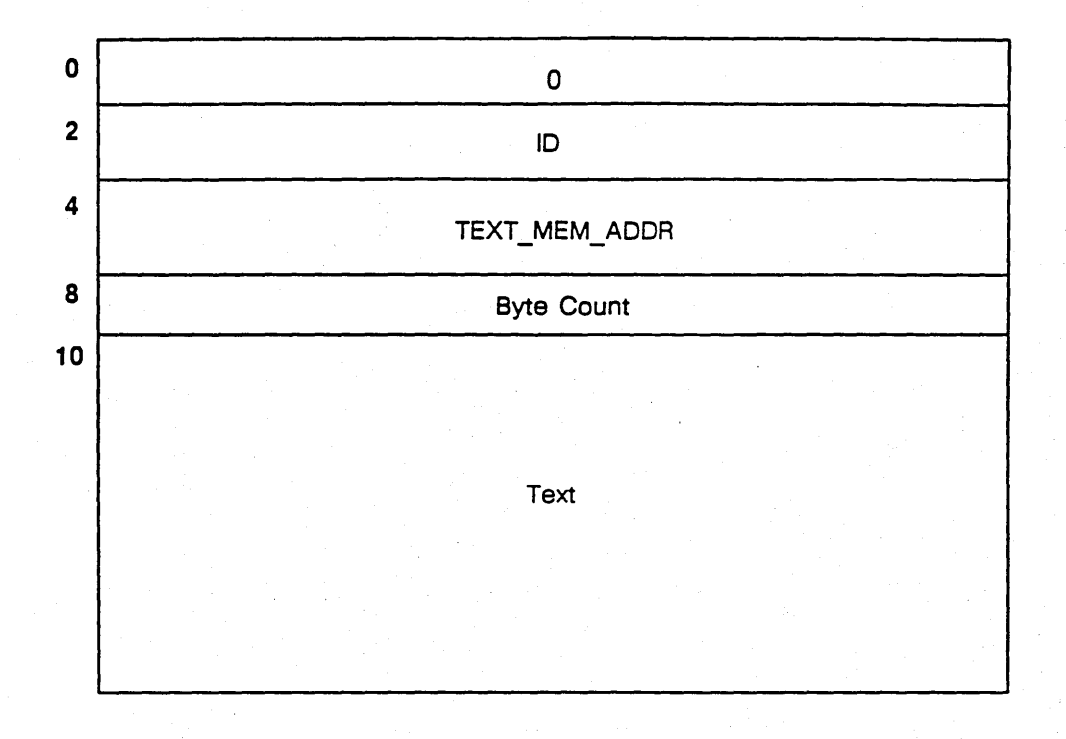

~ ---------~---... ~ ~.-.. --.--"." ---

Figure F-7. A Text Record

We describe each field below. Use the following example for reference.

```
*** Impure Data *** 
  Text_Rec: 
      Id: 2 Text Mem Addr: 00000000 Byte Count:
       0000: 00000000 4EF90000 00000000 00140002 
       0010: 00000000 
  Reloc_Rec: 4 
          OFFSET RELOC_BASE ID 
        1 
        2 
        3 
        4 
   Text_Rec: 
            0000 
            0006 
             OOOA 
             0010 
                      5 
                      1 
                      2 
                      3 
                                                       20 
      rd: 4 Text_Mem_Addr: 00000000 Byte_Count: 4 
       0000: 000003EB 
   Repeat_Rec: 20 
   End_Rec
```
o VALUE FIELD. This 2-byte field contains the value 0 to identify the record as a text record.

ID FIELD. This 2-byte field contains the ID of the section to initialize. The ID of a section is the ordinal position of the field's entry in the section table. In our example, 2 refers to the DATAS section. Refer to the" Section Index Table" section in this chapter for more information.

TEXT\_MEM\_ADDR FIELD. This 4-byte field contains the byte displacement from the section's beginning. The ID plus the offset give the location to initialize with text. This field is identified as Text\_Mem\_Addr: 00000000 in our example, which means the start of the DATA\$ section.

BYTE COUNT FIELD. This 2-byte field contains the size of the text field that follows. Legal values are between 1 and 512. In our example, the byte count is 20. If the byte count is odd, the assembler, or creator of the object module, appends a filler byte to the text record to start the next record on an even boundary.

 $\bigcirc$ 

 $\bigcirc$ 

TEXT FIELD. The text field contains the initial data. The size of the field can vary from 1 to 512 bytes. The size is set in the byte count field described above.

## Relocation Record

o

 $\bigcirc$ 

o

A relocation record is an optional augmentation to the previous text record. The loader perfonns relocation on 4-byte quantities aligned on even-byte addresses. The size of a relocation record can vary from 8 to 518 bytes. Our example has four entries. You can have as many as 128 relocation entries (maximum text size = 512 bytes, or 128 4-byte quantities). Figure F-8 illustrates the format of four relocation entries.

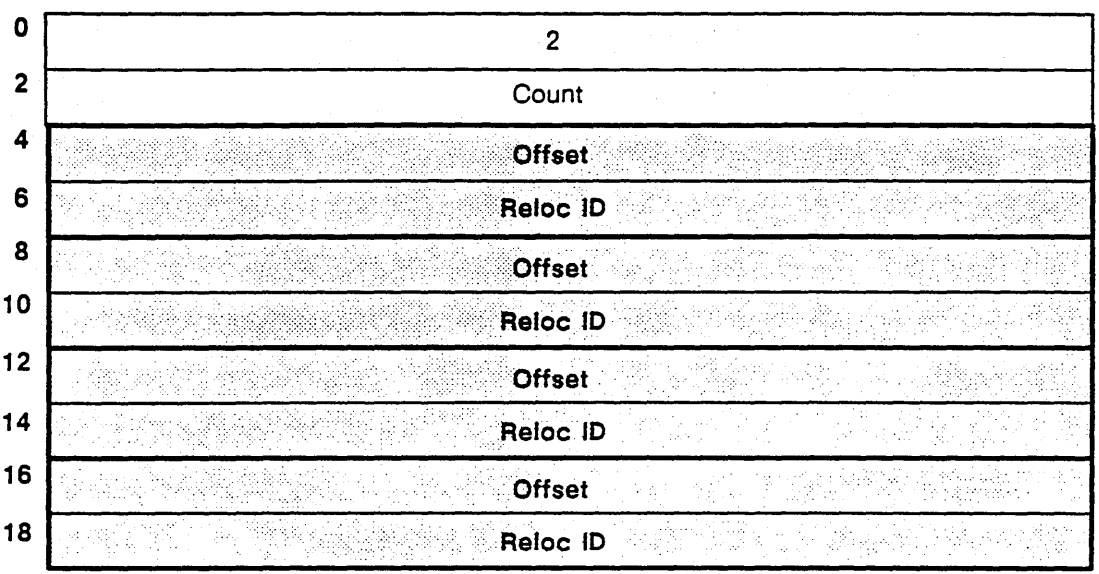

### Figure F-8. A Relocation Record with Four Entries

NOTE: The figure above illustrates a relocation record with four entries. Each bordered entry constitutes one entry, which contains an *offset* and a *reloc ID* field.

We describe the fields below. Use the following example for reference.

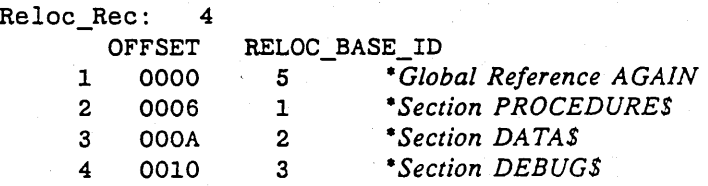

2 VALUE FIELD. This 2-byte field contains the value 2, which identifies the record as a relocation record.

COUNT FIELD. This 2-byte field contains the number of relocation entries in this record. The count field value can vary from 1 to 128. In our example, the count value is 4.

OFFSET FIELD. This 2-byte field provides the location of the 4-byte quantity to relocate. The offset is relative to the start of the text record.

RELOC\_BASE\_ID FIELD. This 2-byte field contains the ID of a section or a global reference. When the loader processes the relocation entry, it adds the address of the section or global to the location identified by the offset.

## Repeat Record

o

The 6-byte repeat record is an optional augmentation of the previous text record. A repeat record repeats the previous record *n* times (repeat count). For example. in the following FORTRAN *DATA*  statement. we initialize each element of a 20-element array called iarray to 1000:

DATA iarray/20 \* 1000/

Figure F-9 illustrates the format of a repeat record. Use the example that follows the figure as a reference.

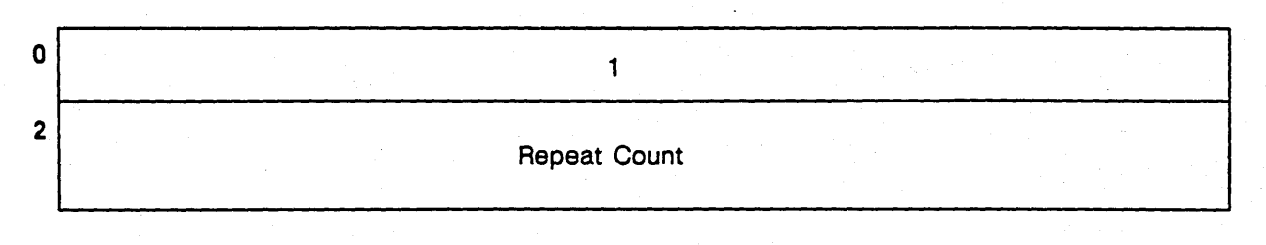

Figure F-9. A Repeat Record

Text\_Rec:

rd: 4 Text\_Mem\_Addr: 00000000 Byte\_Count: 4 0000: 000003E8 *[3E8* = *1000 decimal]*  20

1 VALUE FIELD. This 2-byte field contains the value 1. which identifies the record as a repeat record.

REPEAT COUNT FIELD. This 4-byte field contains the number of times to repeat the initialization specified in the previous text record. In the above example, 80 bytes  $(4*20)$  are initialized starting at rd: 4 Text\_Mem\_Addr: 00000000.

#### End Record

The end record marks the end of the read/write section templates. There is only one end record for each object module. Figure F-l0 illustrates the format of an end record.

 $^{\circ}$  3  $^{\circ}$   $^{\circ}$   $^$ 

o

o

Figure F-10. An End Record

4 VALUE FIELD. This 2-byte field contains the value 3. which identifies the record as an end record.

# o **F.S Optional Elements of the Object Module**

There are a few optional elements that are important in fully understanding object modules. These elements are:

- Module information records (MIR)
- Static Resource Information (SRI) records
- Debug tables

We have already referred to these elements in our discussions within the chapter. Here we explain them in detail.

## **F.6.1 Module Information Records (MIR)**

Module information records supply additional optional information about the object module. Currently, two types of MIRs are defined: a maker record, which contains module information, and object file module information record, which we discuss on the following page. As shown in Figure  $F-11$ , module information begins with a header containing the number of module information records. In the illustration, two individual module information records follow the header. You will recall that the object module header contains a pointer to the module information.

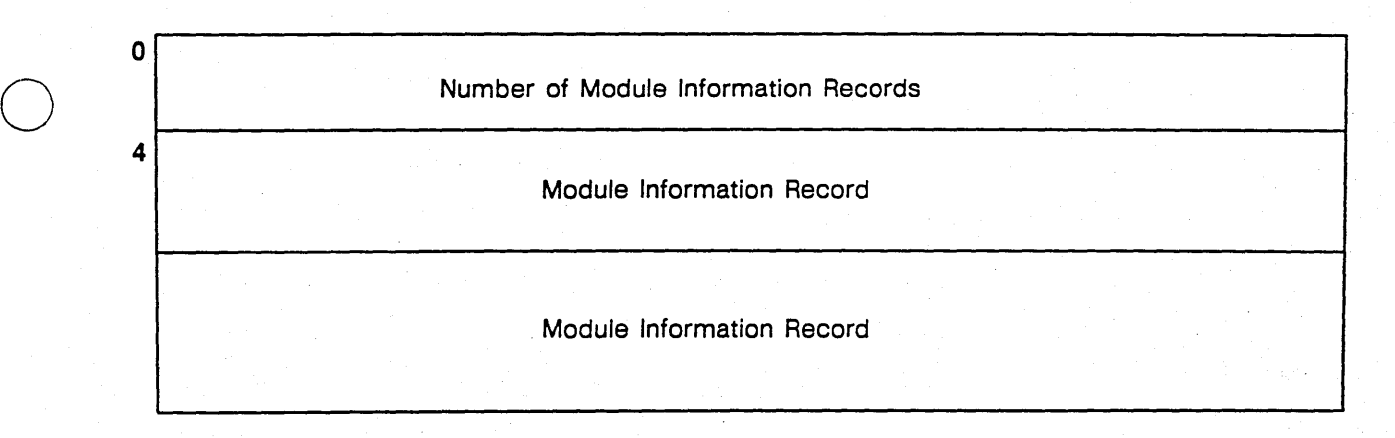

Figure F-11. Module Information Header (with two records)

We describe the field and records below.

Number of Module Information Records Header Field

This 4-byte header field contains the number of records following it. Each record type can have a varying format; however, all records begin with a 2-byte ID field and a 2-byte size field.

### Maker Version Module Information Record

o

The format of the maker version module information record is shown in Figure F-12.

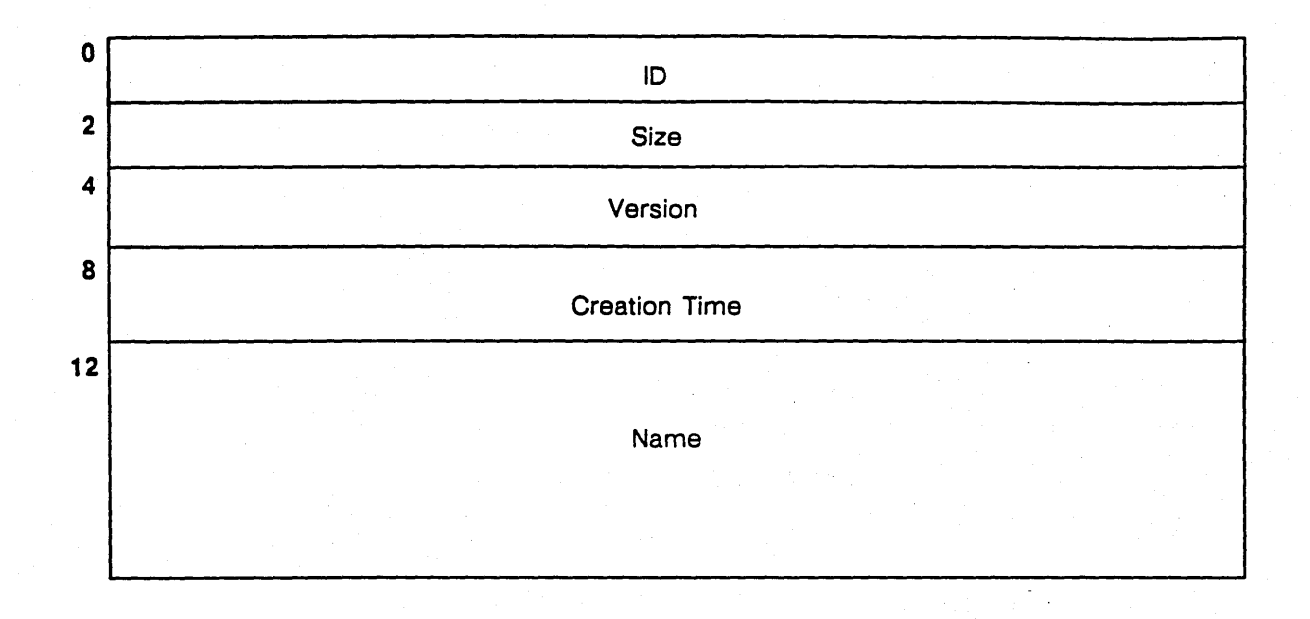

.\_------\_ .....

Figure F-12. A Maker Version Module Information Record

We explain each field below.

 $\bigcirc$ 

o

o

ID FIELD. This 2-byte field identifies the object module record's type. An ID of 1 identifies a Maker record.

SIZE FIELD. This 2-byte field identifies the byte size of the record including the identification and size field. The byte size of a Maker record is 44.

VERSION FIELD. This field contains the version number displayed at the end of the compiler message,

No errors, no warnings, *compiler* Rev *nn.mm* 

or displayed in response to the -VERSION option following the compiler invocation command.

The version number displays in an *nn.mm* format. The number is encoded into the 4-byte version field by storing *nn* in the first two bytes and mm in the last two bytes. The binder displays the the version field. the creation time field, and the name field from the module information record if you use the -MAKER option when you bind your input modules. Note that you can use the bind command to display this information for any object module, for example

\$ bind test. bin -maker

This object was made by the following: ftn, Rev 9.04, Date: 1987/01/28 10:01:36 EDT (Wed) All Globals are resolved.

CREATION TIME FIELD. This 4-byte field identifies the creation time of the *Maker.* Note that this is *not* the creation time of the object module.

NAME FIELD. This 32-byte field identifies the command name of the *Maker* such as, *Jtn, pas,* etc. The field is blank filled if the name has fewer than 32 characters.

#### Object File Module Information Record

A second type of MIR is called the object file module information record. The record identifies the object file for a module in a library file. Figure F-13 illustrates the format of the object file module information record.
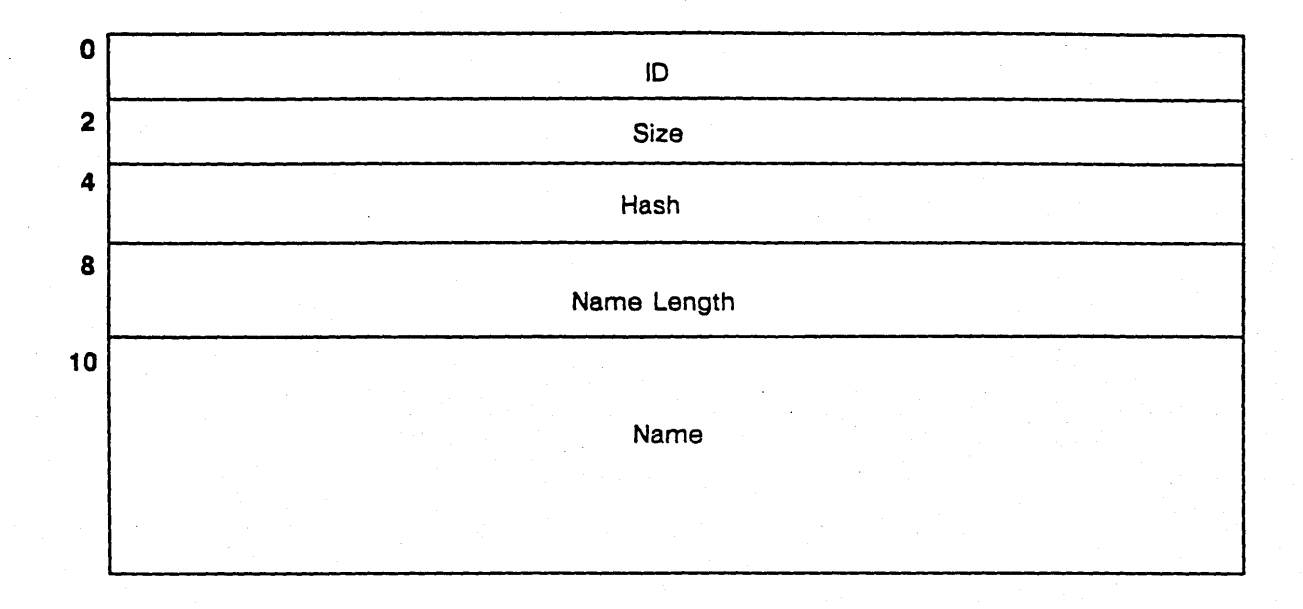

Figure F-13. An Object File Module Information Record

We explain each field below.

 $\bigcirc$ 

o

o

ID FIELD. This 2-byte field identifies the kind of object module record. An ID of 2 identifies an Object File MIR.

SIZE FIELD. This 2-byte field identifies the byte size of the record including the identification and size field. The byte size of an Object File record is 42.

HASH FIELD. This 4-byte field contains the hash value of the name.

NAME LENGTH FIELD. This 2-byte field contains the length of the name.

NAME FIELD. This 32-byte field identifies the name of the Object File. The field is blank filled if the name has fewer than 32 characters.

# **F.6.2 Static Resource Information (SRI) Records**

Static resource information (SRI) records are a series of optional 8-byte records that mark object modules with special resource requirements. For example, a program compiled to use a floating-point coprocessor will record this special requirement in an SRI record.

If the object module contains SRI records, the global header information contains a pointer to the first SRI record and contains the number of SRI records that follow contiguously. Figure F-14 illustrates the format of an SRI record.

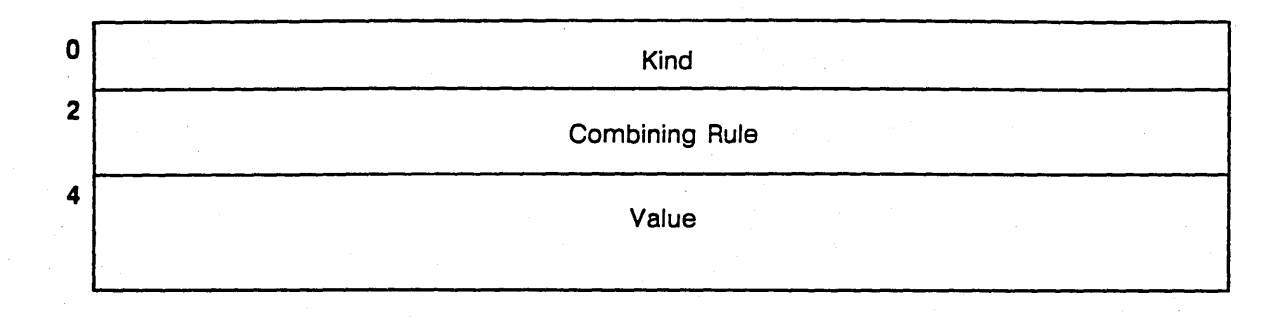

-----, ,------.. - ------\_ .. \_----, ,------------- ... ----

Figure F-14. An SRI Record

We discuss each field below.

#### Kind Field

 $\bigcirc$ 

o

o

This 2-byte field distinguishes different types of SRI records. The three kinds of SRI records (with values) are: *hardware SRI* (1), *software SRI* (2), and *UNIX Version Number SRI* (3). The binder combines SRI records of the same kind according to the combining rule field.

#### Combining Rule Field

The binder uses this 2-byte field to combine SRI records. The binder combines SRI records with the same kind field. Table F-4 lists the values of each combining rule and the rule's definition. Following the value and rule, we provide a detailed description of how the binder interacts with the values from the kind field and the combining rule field.

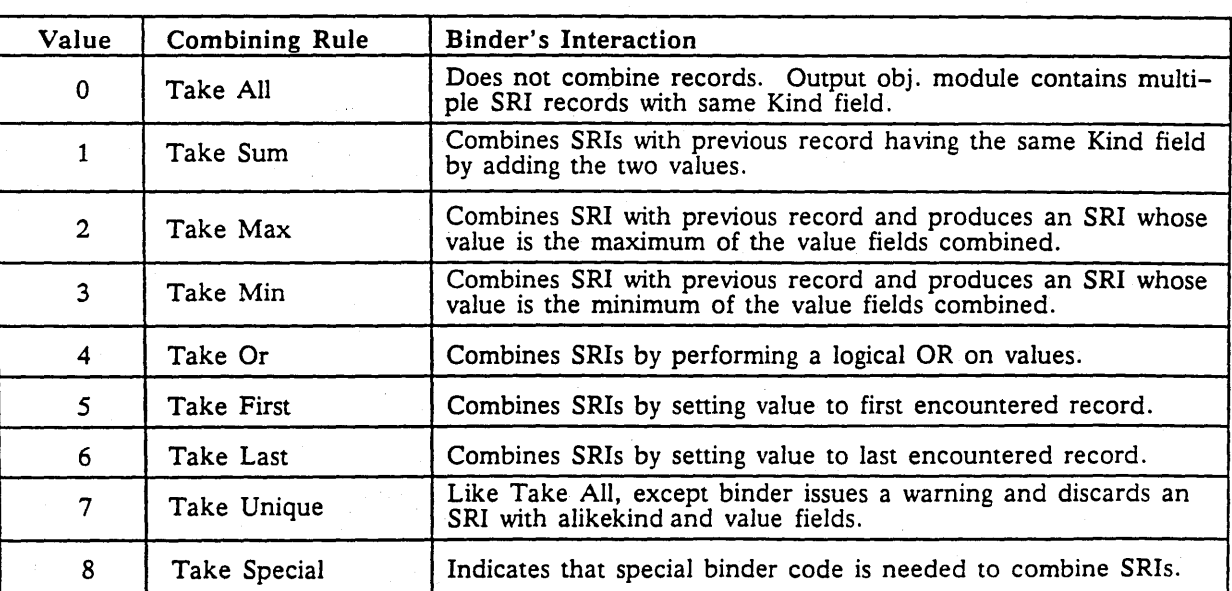

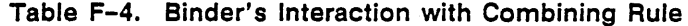

#### Value Field

o

o

The interpretation of this 4-byte field depends on the value of the Kind field. The meaning of the value field depends on the kind of SRI it is. The three kinds of SRI records are:

- Hardware SRI
- Software SRI
- DOMAIN/IX Version Number SRI

We describe these SRI records below.

HARDWARE SRI. DOMAIN compilers put a hardware SRI record in the object module when the object module execution requires a particular model of node.' Normally, DOMAIN compilers generate code that runs on any node model. However, when you use the -CPU option (described in Chapter 7) to use a particular model's features, the loader verifies that the node contains the required hardware before invoking the object module.

The value of the kind field of the hardware SRI is 1. The combining rule is Take Or  $(4)$ . Figure F-15 illustrates the value field.

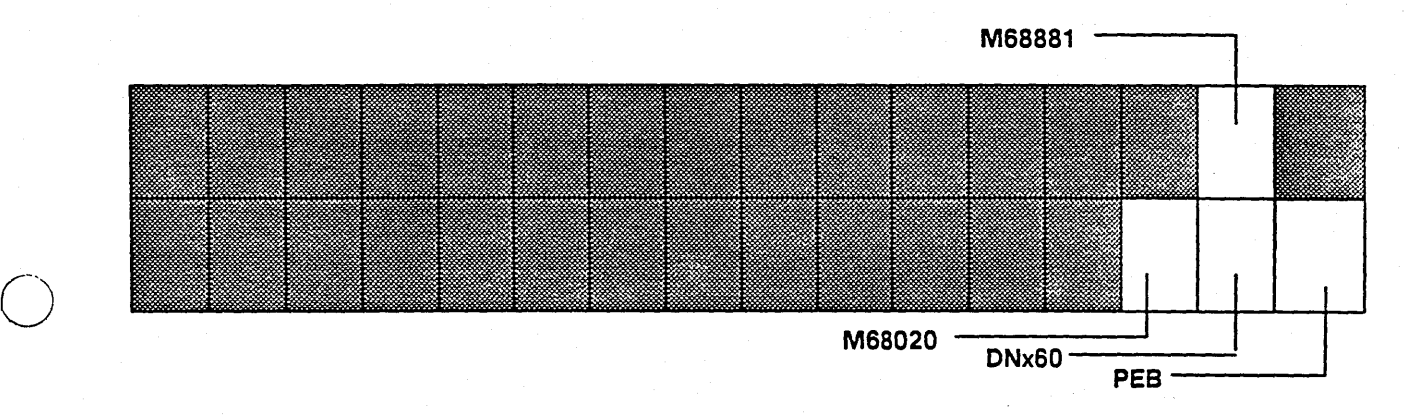

NOTE: The bits within the shaded area are unused.

Figure F-15. Hardware SRI Value Field

If the PEB (Performance Enhancement Board) bit is set to 1, the object module requires the enhancement board (for example, DN320) for execution.

If the DNx60 bit is set to 1, the object module requires a DN460, DN660, or DSP160 for execution. If the M68020 bit is set to 1, the object module requires a Motorola 68020 microprocessor. If the M68881 bit is set to 1, the object module requires a Motorola 68881 floating-point coprocessor. The DN330, DN560, and DSP90 have both the M68020 and the M68881.

SOFTWARE SRI. DOMAIN compilers use the software SRI record in the object module to flag the loader to perform special action during load time.

The value of the kind field of the software SRI is 2. The combining rule is Take Or (4). Figure F-16 illustrates the value field.

---\_.\_--------

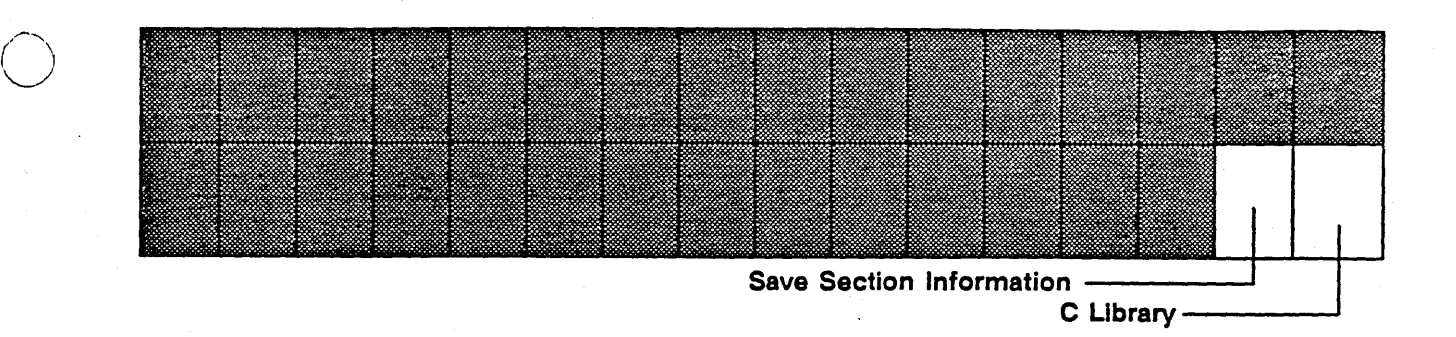

· ----\_ .. \_---\_ .. \_\_ . \_\_ ........ \_ .. \_ .. - ----------

NOTE: The bits within the shaded area are unused.

#### Figure F-16. Software SRI Value Field

The C compiler generates object modules with software SRIs and sets the C library bit to 1. Then, the loader causes C library initialization before executing the object module. The LISP compiler generates object modules with software SRIs and sets the Save Section Information bit. The loader then saves some information when loading an object module.

DOMAIN/IX VERSION NUMBER SRI. Object modules that require a version of DOMAIN/IX use this SRI record, with a kind field of 3, to mark the proper version of DOMAIN/IX required for the execution of the object module. This SRI record is necessary because DOMAIN suppons multiple versions of DOMAIN/IX, which can have system calls with the same name but different semantics or calling sequences.

The combining rule for a DOMAIN/IX SRI record is take special (8). Take special means that there is special code in *bind* to handle DOMAIN/IX SRI records. *Bind* flags an error when it attempts to combine two DOMAIN/IX SRI records with different value fields unless one record (or both) has a value field meaning *any version*, as shown in Figure F-17. Refer to the description of the -SYSTYPE option in the *DOMAIN* C *Language Reference* and in the *DOMAIN Binder and Librarian Reference* for more information.

Figures F-17 through F-21 illustrate the five settings of the value field of a DOMAIN/IX SRI record.

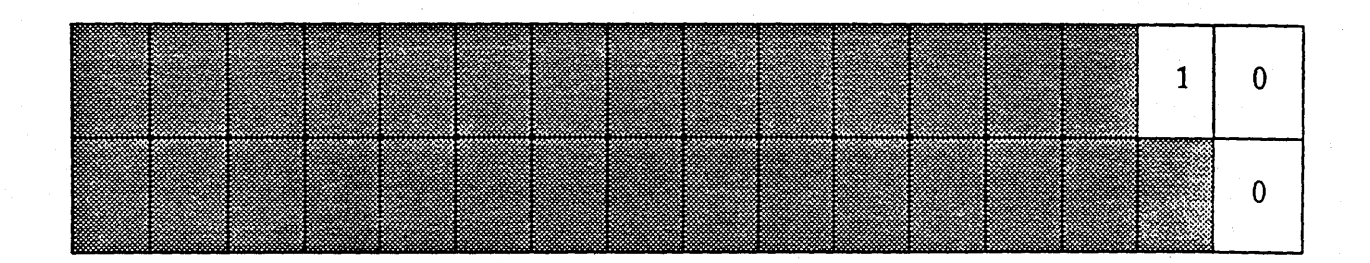

NOTE: The bits within the shaded area are unused.

Figure F-17. Value Field of DOMAINIIX SRI record (runs on any version of DOMAINIIXj.

The Object Module **F-26** 

o

 $\bigcirc$ 

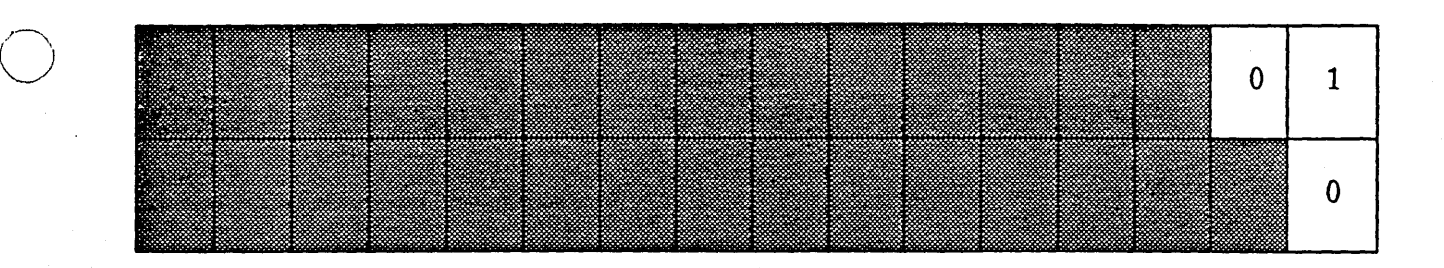

Figure F-18. Value Field of DOMAINIIX SRI record indicating object module requires DOMAINIIX version 4.1 BSD.

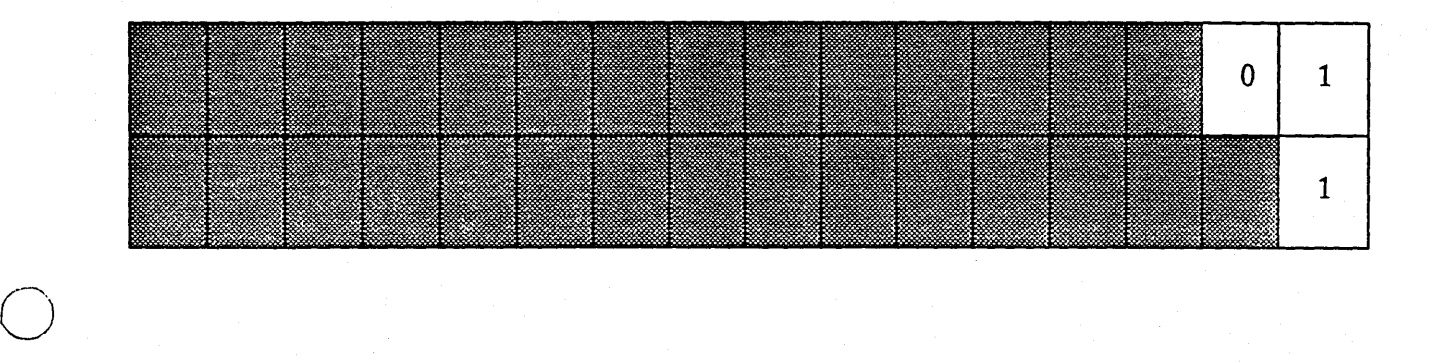

Figure F-19. Value Field of DOMAINIIX SRI record (requires DOMAINIIX version 4.2 BSD).

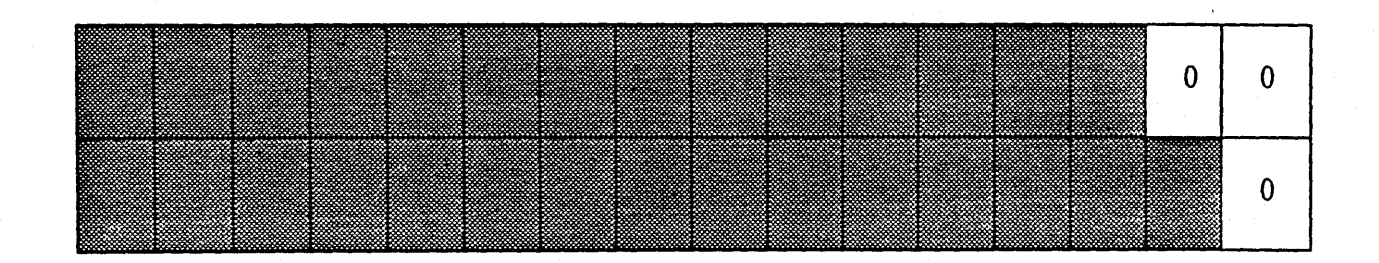

Figure F-20. Value Field of DOMAINIIX SRI (requires DOMAIN/IX System *11/).* 

-----.-.... -....• -----~--.--~--.--.-

 $\bigcup$ 

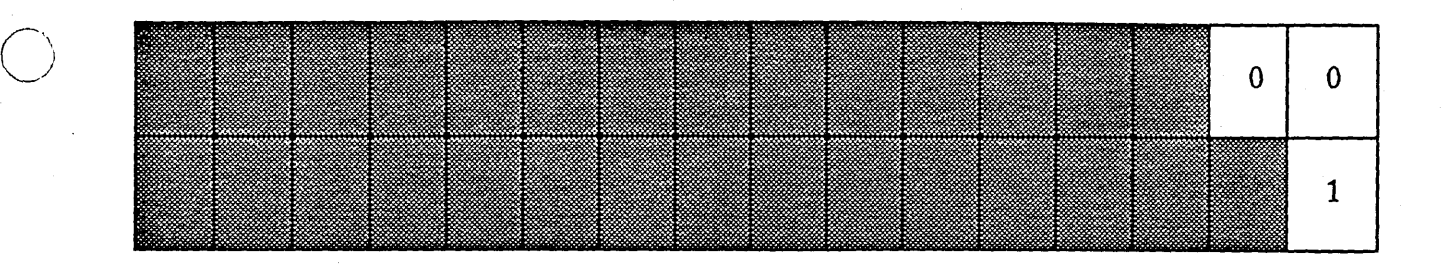

.\_-\_ ... \_--\_. \_\_ . ----..... \_-- ----- -\_.--.. --\_.\_-----\_.\_----------

Figure F-21. Value Field of DOMAINIIX SRI record (requires DOMAINIIX System V).

# **F.S.3 Debugging Information**

Debugging information is stored in two distinct places in the object module:

- DEBUGS Section
- Debug Index Table

Each is discussed below.

#### DeBUGS

 $\bigcirc$ 

 $\bigcirc$ 

DEBUGS is an optional read-only section that contains debugging information for each procedure or function defined in the object module. The amount of information present for a routine depends on the options under which it was compiled:

- -DB The debugging information stored for a routine compiled with the -DB option (the default) includes the name of the routine, a line number table that relate code locations to source file numbers, and the number and general type of the arguments.
- -DBS These options add a symbol table describing names, types, and locations of -DBA all variables, plus information about the source language and file, structural relations among routines, etc.
- -NDB No information is a present in DEBUGS for routines compiled with this option. If all routines are compiled with the -NDB option, there is no DEBUGS section.

Note that because DEBUGS is a section, it is loaded along with the rest of the program. The section name DEBUG\$ is treated as special by debuggers and other programs.

The DEBUGS section contains no information about the actual location of routines. Relating code location to the associated DEBUGS entry is the primary function of the debug index table. We discuss the debug index table next.

#### Oebug Index Table

The debug index table consists of a set of code offset and debug offset pairs that relate the object module offset at the beginning of the routine's pure code to the object module offset of the corresponding DEBUGS information. The table entries also contain some additional information, such as registers saved by the routine. The format and content of a debug index table entry is described in detail below.

All compiled routines have a debug index table entry, even if they were compiled under the -NDB option and thus have no DEBUGS information. The debug tables are composed of a debug header record and one or more debug entry records. Note that the debug index table is not in a section and therefore is not loaded with the program.

*The Object Module* F-28

#### Debug Header Record

o

o

o

The Debug Tables field in the object module header points to the debug header record. The debug header record contains the format version and the number of debug entries that follow it. Figure F-21 illustrates the format of the debug header record.

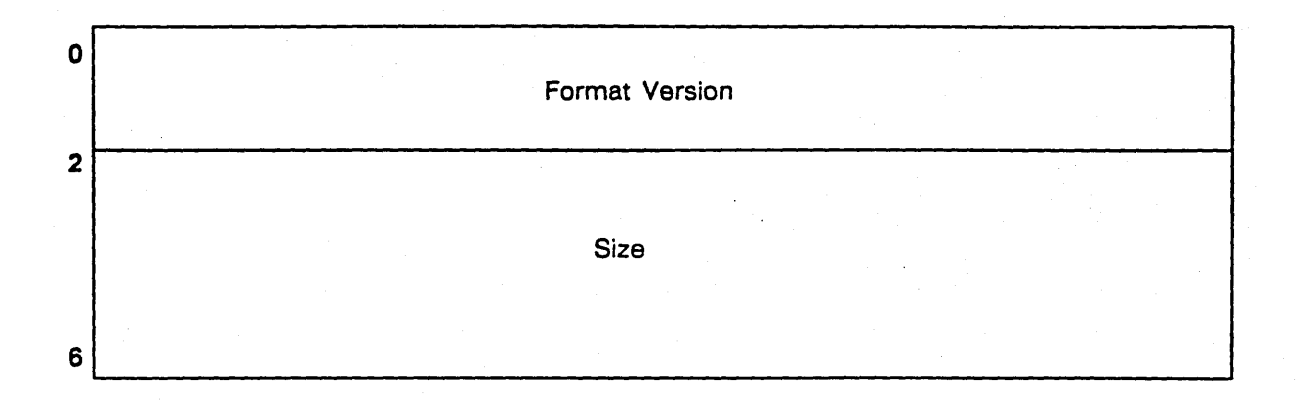

Figure F-22. Debug Header Record.

We discuss each field below.

FORMAT VERSION. The 2-byte format version field identifies the format of the entries that follow it. The current format, described below, is version 1.

SIZE. The 4-byte field contains the number of debug entries that follows it.

#### Debug Entry Record

The debug entry record, which is 16 bytes, relates the PC to the debug tables. Each procedure can have only one debug entry record, and each entry must be located in ascending order of the code off field. Note that there should only be one debug entry per procedure, even if the procedure has multiple entry points. Figure F-22 shows the format of a debug entry record.

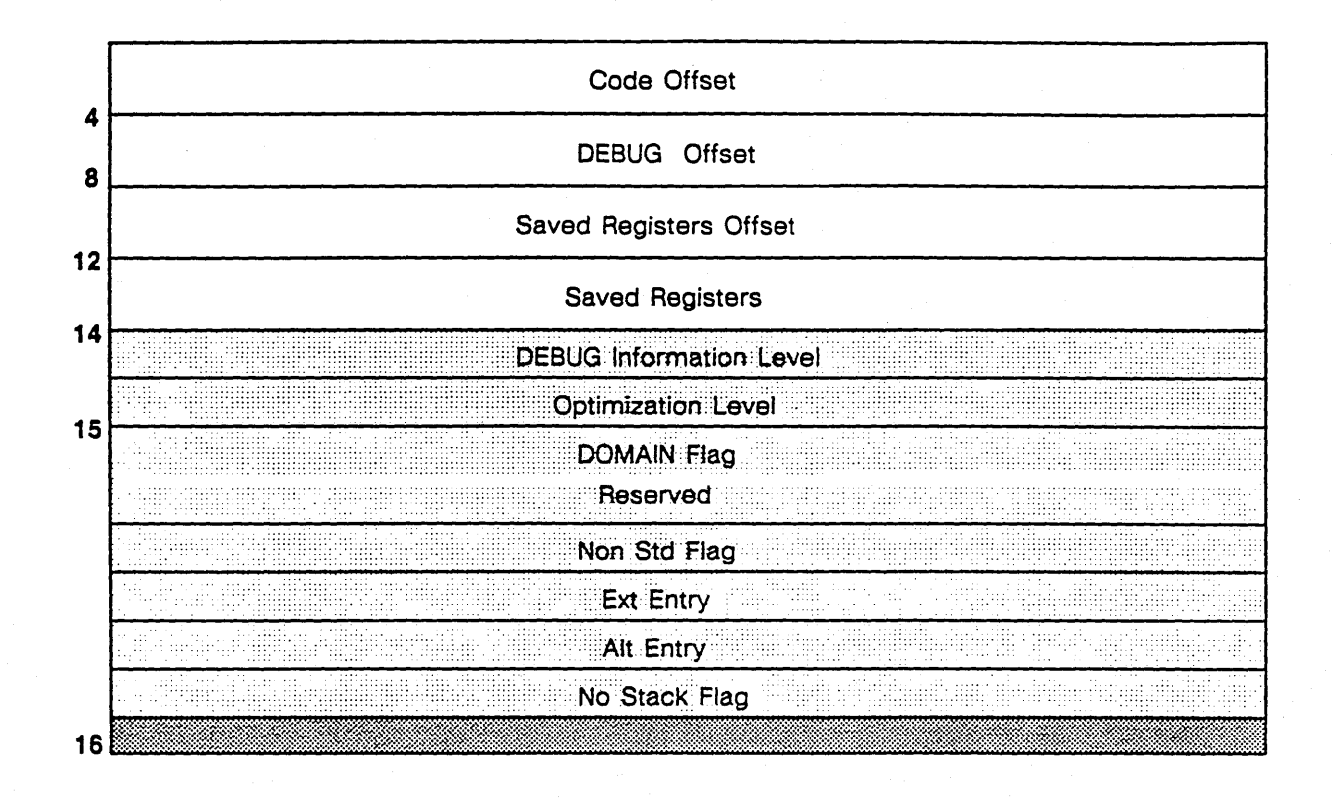

........ \_-\_ ...•... \_--\_ .. \_ ... --\_.-•. --\_.

Figure F-23. Debug Entry Record Format

NOTE: The lightly shaded area (between bytes 14 and 16) has been expanded to illustrate the record format. Figure F-24 illustrates the actual format of each of the flags word (2 bytes). The darkly shaded area is currently unused.

We discuss each field below.

o

 $\bigcirc$ 

CODE OFFSET. The code offset field contains the offset of the start of the code for the procedure from the start of the object module.

DEBUG OFFSET. The debug offset field points to the debug information for the procedure in the DEBUG\$ section. The value in this field is set to 0 if you compile with the -NDB debugger switch.

SAVED REGISTERS OFFSET. The saved registers offset field is a 32-bit offset of the register save area from the base of the current stack frame.

SAVED REGISTERS. The saved registers field is the set of saved registers. The set consists of A7-AO and D7-DO. This information enables the debugger to incrementally recover register contents to access variables in up-stack routines.

DEBUG INFORMATION LEVEL. The debug information field level contains a value that codes the level of debugging information available. Table F-5 lists those values.

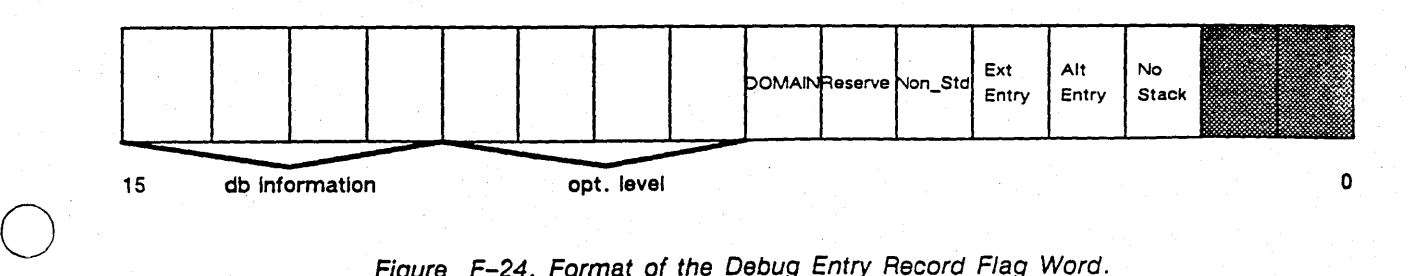

Figure F-24. Format of the Debug Entry Record Flag Word.

~--~.-.. -.----

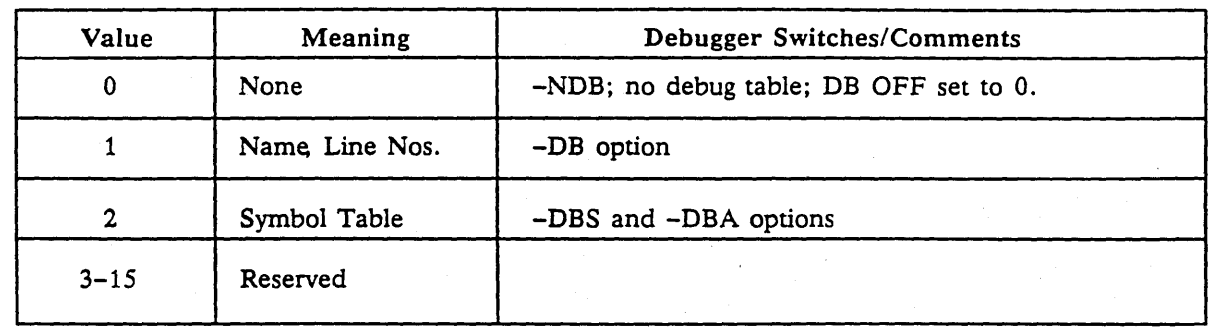

OPTIMIZATION LEVEL. This field contains the value of the level of optimization. The values are 0-15. Interpretation of the level is compiler-dependent.

DOMAIN FLAG. The value 1 indicates a DOMAIN-written operating system or library routine.

NON STO FLAG. The value 1 indicates that the routine does not use standard stack frame conventions.

EXT ENTRY. The ext entry flag field is true if the program has an external entry prologue (XEP). XEP is the data section code that sets DB (AS) and jumps to the pure code.

ALT ENTRY. The value 1 indicates that the routine has more than one entry point, or an alternate entry point. However, there is only one entry in the debug index for such routines.

NO STACK FLAG. This field indicates that the routine does not use the stack. The flag can only be TRUE if the non std flag is also TRUE.

#### How Oebuggers and Related Programs Locate Oebugging Information

o

 $\bigcirc$ 

 $\bigcirc$ 

Although debugging is not the main topic here, a sketch of the mechanism by which the debugger and related programs, such as TB (TraceBack), locate debugging information, may be of interest. The key factor is that when a program is loaded, its pure code is mapped, *not copied,* into a process address space. Given a virtual address, the operating system is able to return the identity of the file currently mapped there and the offset of the address within it. Given this information for a PC address, a debugger can locate and read the currently executing object module, look up the offset in the Debug Index Table, and locate and read the DEBUGS information for the current routine.

# F.7 Notes on the Known Global Table (KGT)

The known global table (KGT) provides the linkage mechanism between your program and the installed libraries. The KGT maintains a list of globals that are defined in the installed libraries. When you load an object module that references data from an installed library or calls an installed library routine, the loader checks the KGT to resolve the reference. The old global field in the global table determines whether to enter a global in the KGT. Refer to the "Global Table" section earlier in this chapter for detailed information.

In addition to maintaining a list of globals, the KGT also maintains a list of sections. This enables your programs and installed libraries to share sections. For example, a FORTRAN routine in an installed library and a FORTRAN routine in your program can reference the same *COMMON* block.

Two section attributes control section sharing: the installed section attribute and the look at installed section attribute. Refer to the "Section Index Table" section earlier in this chapter for information about these section attributes.

# **Index**

o

 $\bigcirc$ 

o

Primary page references are listed first. Definition pages are in boldface. The letter f indicates that the reference includes a figure. The letter t indicates that the reference includes a table. Symbols are listed at the beginning of the index.

#### **Symbols**

\* (asterisk), 2-2, 3-3t, 3-8, *See also* Comments

------\_." .. \_- ------\_.\_ .. -\_.\_---- ----\_." •... ---\_ ..... .

- (colon) 3-4, 5-3  $\cdot$
- (comma) 3-4t, *See also* field, source/destination
- \$ (dollar sign) 3-3t
- $\mathbf{I}$ (exclamation point) 3-9, 5-3
- > (greater than) 5-3
- % (percent sign) 3-4t, 3-11, *See also* Directives
- (single quotation mark) 3-4t, 4-30
- / (slash) 3-4t, 3-8

## A

*AS,* 1-5, 6-2 A6,  $1-5$ ,  $6-2$ A7,  $1-5$ ,  $6-2$ absolute, long address, 3-12t short address, 3-12t AC (address constant), 4-2 ADD, address register direct, 3-12t address register indirect, 3-12t with displacement, 3-12t with index, (8-bit displacement) 3-12t, (base displacement) 3-12t with postincrement, 3-12t with predecrement,  $3-12t$ address space, 1-3 addressing modes, 3-11 to 3-15 determination, 3-13 to 3-14t direct/Memory, *See* absolute, program counter indirect, program counter memory summary, 3-12t to 3-13 -ALIGN (binder option), -ALLMARK (binder option), F-16 . analysis tools, 6-1 argument passing conventions, 6-4 to 6-5, *See also* C, data representation, FORTRAN, function results, Pascal

Arithmetic operators, 3-8t ASM, command line options, 2 how it operates,  $2-1$  to  $2$ invoking, 2-2 to 2-3 using, 2-1 to 2-3 assembly language, DOMAIN elements, 3-3 to 3-9 introduction to, 1-1 to 1 routines, calling, E-5 what is,  $1-1$  to  $1-2$ attributes, *See* section automatic storage, E-1

-~-------

o

o

o

#### B

.bin, 2-1 *See also* Object Mc binder, implications with object m interaction, F-24t, *See* in:: library files, loader bitwise operators, *See* Logica:

c

C (language), argument type conventions calling conventions, 6-4, calling conventions, 6-1 to 6-  $E-1$  to  $E-7$ C, See C calling convention calling a procedure, 6-6 examples of,  $6-10$  to  $6-15$ pre-SR9.5,E1 to E-7 routines, assembler, E-5 standard, 6-5 character set, 3-3 characters, special, See specia inters cleanup handler, 6-2 command line options, 2-3t. -CONFIG, -IDIR comments, 3-3 COMMON block, in FORTRconditional assembly, 4-31 directives, *See* directives invoking, 4-31 predicate, 4-31, 4-32 conditional operators, 3-8t conditional processing,  $4-31$ , conditional assembly -CONFIG command line optic %CONFIG, 4-34  $4 - 31$ 

 $(39.5) E-7$ e-SR9.5)

J

 $)3 - 15$ 

--------...•

 $F-16$ *jraries,* 

)rs

**Reference 4-4, See also TERN** Theorem option), 7-4  $257.27 - 4$ 

 $\overline{O}$ 

ia<br>Vite<br>Vite

 $\mathbf{W}$  , and  $22.7295.4 - 6$ E Bassame DB), 1-5, See also A5 20 Anne-mation, 6-5  $\frac{1}{2}$  and  $\frac{1}{2}$  and  $\frac{1}{2}$  a  $x$  direct,  $3-12t$ 1988. . . . . 4 Line-svei debugger), *relatival* commands, D-7 fassmands, D-2 Fraction debugging assembler routines, D-7  $\pm$  surren,  $D-2$ 第DH Lee A5  $\sum_{i=1}^n a_i$ **MANILLE aguage level)**, D-1 200201-4  $\frac{1}{2}$   $\frac{1}{2}$  **Alam presentation**, 3-6 2555 -3  $\sum_{i=1}^{n}$ 28 habited numbers, 7-9 图 3-2, 4-10  $x$  is the start address modes,  $3-12t$  $\frac{1}{20}$  and  $\frac{1}{2}$  -11, 4-30 to 4-45 guildence of, 4-33t identics conditional assembly, include files, In the directive name **Report Separate Section** in the set of the set of the set of the set of the set of the set of the set of the set of the set of the set of the set of the set of the set of the set of the set of the set of the set of the se **高製 -WARDER version number SRI, F-26, See Jacksond** France E. Sam Ą, ia.<br>K  $\tilde{z}$  $\Sigma$  and  $\Sigma$  Control Block) E-3, E-6 to E-8  $222 - 3$ **EXECUTE** SE Estradicate %THEN, 4-36 **THEOLF** predicate %THEN, 4-37 **MIDE** 4-38  $\mathbf{Y}$ **SHARED 4-39 MAN-S**  $22.16$ 

 $Index-3$ 

epilogue co EQU,  $4-1$ %ERROR. error code even-byte %EXIT, 4expression modes de expressions exponentia: function) EXTERN. external s

 $-6$  to 6-7, (pre-SR9.5) E-4 messages, A-1 to A-8  $iary, 2-2$  $3-7$  to  $3-9$ , See also address nation operators integer arithmetic library  $4 - 18$  $3 - 6$ 

FAC, (Floa FCB, (Fran  $6 - 8$ field, variab file pointer files, See .t stack, sou floating-po: in-line, registers TERN i: See also **FORTRAN** calling c FP Frame FPP (Float: calling, exiting, impleme notes on ډ operatio.  $-6$  to  $7-9t$ function res  $6 - 5$ 

point ACcumulator) 7-9 ontrol Block) pointers, 6-3, ee Pseudo-ops nclude, library, Listing, .lst, to  $6 - 10$ tion set, C-1 to C-3 ntions, 6-4 ol Block, See FCB oint Package), 7-3 to 7-9 ons, 7-4 to 7-6

global, definitio  $-8$  $-8$ referenc Table, F to  $F-17$  $d, F-17$ arglis exter.  $d, F-17$ form:  $F-15f$  ${\rm ID}$  fie  $\bar{z}$ -15  $\pm$ . F-15  $name$ field, F-16  $old \subseteq$ field, F-17 type

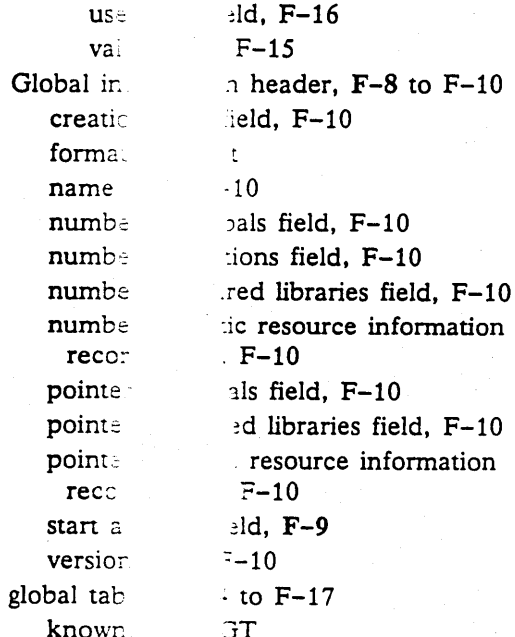

hardware hex repres -25, See also Record  $2, 3-6$ 

 $-IDIR, 2$  $\overline{1}$ %IF pred: **THEN, 4-42** %IFDEF ce %THEN, 4-43  $immediate$  $3 - 12t$ %INCLUI  $50$ include dir  $4 - 30$ include fil- $0$  to 4-31 indirect  $ac$ insert file. installed li instruction. branch  $\cdot$  0 extensi format pseuc  $\verb|variant|$ integer ari division. multiplic.

 $g$  modes,  $3-12t$ clude files  $1 - 5$ determination, 3-10 ee also directives, op-codes, library, 7-1 to 7-3, See also ntiation, modulus,

invoking .<sup>2</sup>

 $-2$  to  $2-3$ 

JMP,  $3-1$  $JSR, 1-6.$ 

KGT (Known Global Table), 1-5, F-31

L

 $\bigcirc$ 

o

label. 3-3 legal suffixes. B-2 libraries. installed. 1-5 shared. 1-3 library file. F-22 library routines, 6-5 line number. (of listing file) 5-3, (of cross-reference listing) 5-4 LIST, 4-19 listing file,  $5-1$  to  $5-4$ cross-reference, 5-4 sample, 5-4f examining the, 5-1 to 5-3f sample, 5-2f special symbols, 5-3t loader, F-2 location counter, 2-1 logical operators, 3-9t low-level debuggers, D-1 to D-7, *See also*<br>DB, MDB<br>
..lst, 2-2

#### M

machine types, valid, B-1 -MAKER (binder option), F-22 maker module information records (MIRs), F-22 to F-23 creation time field, F-22 format of, F-22f ID field. F-22 name field, F-22 size field, F-22 version field, F-22 mathematical libraries, 7-1 to 7-9, *See also*  Floating Point Package (FPP), integer arithmetic library -MARK (binder option), F-16 -MARKSECTION (binder option), F-13 mapped files, 1-4 mapping, 1-4 MDB, (Machine Level Debugger), command formats, D-3 command semantics. D-4 commands, D-2 to D-4 invocation. D-2

--------\_ .... \_.\_ .... \_\_ ...... --\_. \_\_ .. \_\_ ..... \_---\_ ..... -\_ .. -

invocation under DEBUG, D-3 Memory indirect, 3-12t post-indexed, 3-12t pre-indexed. 3-12t MODULE. 3-2, 4-20 module information records, *See* maker module information records (MIRs) modulus. (integer arithmetic library function) 7-2 to 7-3 MOVE, 1-4, E-4 MOVEM, 3-6, 4-25 multiplication, (integer arithmetic library function) 7-2

--------.. ---~-------------

#### N

 $\bigcirc$ 

o

o

naming conventions, *See* assignment, external reference names, reference names, reserved names. section names -NDB (DEBUG option), F-28 -NL, 5-1 NOLIST. 4-21 -NOLOOKSECTION (binder option), F-13 -NOMARKSECTION (binder option), F-13 non-relocatable code, *See* pure code numbers. 3-6 *See also* decimal representation, denormalized, hex representation

#### o

OBJDMP (Shell command), F-2 object code, (in listing file) 5-3 object modules,  $1-4$  to  $1-5$ ,  $F-1$  to  $F-31$ binding,  $F-1$  to  $F-2$ elements of, F-4 to F-20 format, F-5t generating, *See* producing header, F-5t to F-8 interpreting, F-3 to F-4 listing, F2, F3 loading, F-2 producing, F-2 read only, *See* Read only sections Specifics, *See* KGT, Record odd-byte boundaries, 2-2 offset, 2-2, 3-5, (in listing file) 5-2, 5-4 columns, (of listing file) 5-2 cross-reference, 5-4 pseudo-op that changes the, 2-2 op-codes, legal, B-1 to B-19 operator, 3-3 operators, 3-7 to 3-9t

 $\label{eq:3} \begin{split} \mathcal{L}_{\text{max}}(\mathbf{r},\mathbf{r}) & = \mathcal{L}_{\text{max}}(\mathbf{r},\mathbf{r}) \mathcal{L}_{\text{max}}(\mathbf{r},\mathbf{r}) \\ & = \mathcal{L}_{\text{max}}(\mathbf{r},\mathbf{r}) \mathcal{L}_{\text{max}}(\mathbf{r},\mathbf{r}) \mathcal{L}_{\text{max}}(\mathbf{r},\mathbf{r},\mathbf{r}) \\ & = \mathcal{L}_{\text{max}}(\mathbf{r},\mathbf{r},\mathbf{r}) \mathcal{L}_{\text{max}}(\mathbf{r},\mathbf{r},\mathbf{$ 

Index-7

precedence, 3-7 *See* arithmetic, conditional, logical, shift ORG, 2-2, 4-22

-----\_.---------------.. \_-.-

#### p

 $\bigcirc$ 

o

 $\bigcirc$ 

Pascal, calling conventions, 6-4 pathname, 2-2 to 2-3 of Include file, 4-30 PEB (Performance Enhancement Board), 7-4, F-25 pfm\_\$cleanup, 6-2 position independent code, 1-5, *See also* pure code predicate, 4-32 forms, 4-32t PROC, 2-2, 4-23 PROCEDURE, 4-24 to 4-25, 6-7 PROCEDURESS, 1-4, 3-2 PROGRAM, 3-2, 4-26 program counter indirect, with displacement, 3-12t with index, (with displacement) 3-12t, (8-bit displacement) 3-12t program counter memory indirect, post-indexed, 3-12t pre-indexed, 3-12t with index, 3-12t program environment, DOMAIN, overview, 1-2 to 1-5, *See also* Address space, Installed libraries, Mapping, Object modules, Run-time environment Programming tools, *See* binder, DB, DEBUG, MDB prologue code, 1-7, 6-6 to 6-7, E-4 pseudo-ops, 3-11, 4-1 to 4-29 mnemonics, B-1 to B-19, *See also specific pseudo-op name*  pure code, 1-5, 3-2 pointer to, F-7 pure sections, 1-4, *See also,* impure sections

# R

read only sections, F-8 advantages of, F-8 read/write section templates, F-17 to F-20 record, end, F-20 format of, F-20f module information, F-21 to F-23 format of, F-21f

maker, *See* maker module information record number of module information records, header field, F-21 relocation, F-19 format of, F-19f repeat, F-20 format of, F-20f Static Resource Information (SRI),F-23 to F-28 combining rule field, F-24t kind field, F-24 value field, F-25 to F-28, *See also*  Hardware SRI, Software SRI, UNIX version number SRI text, F-17 to F-19 format of, F-18f relocation, F-19 register conventions, notes on, E-6 register direct modes. 3-12t register indirect modes. 3-12t, *See also*  indirect addressing modes register lists, 3-6 register preservation, *See* register usage register usage, 6-2 reserved names, 3-4 to 3-6 RETURN, 4-27, 6-7 routine, Calling a DOMAIN assembly language, E-5 RTS. E-3 run-time environment, 1-5, *See a/sa Calling Conventions, Mathematical libraries* 

### s

 $\bigcirc$ 

 $\bigcirc$ 

o

*SB, See* A6 SECT, 2-2, 4-28 sections, 1-4 addressing the data,  $6-7$  to  $6-8$ attributes, F-1, F-12 to F-14 absolute bit, F-13 alignment bit, F-2 field, F-l install bit, F-2, F-13 instruction bit, F-13 look at installed bit, F-13 mixed bit, F-13 nonreplacable bit, F-13 old bit, F-12 overlay bit, F-12 read-only bit, F-12 zero bit, F-13 cross-reference listing, 5-4

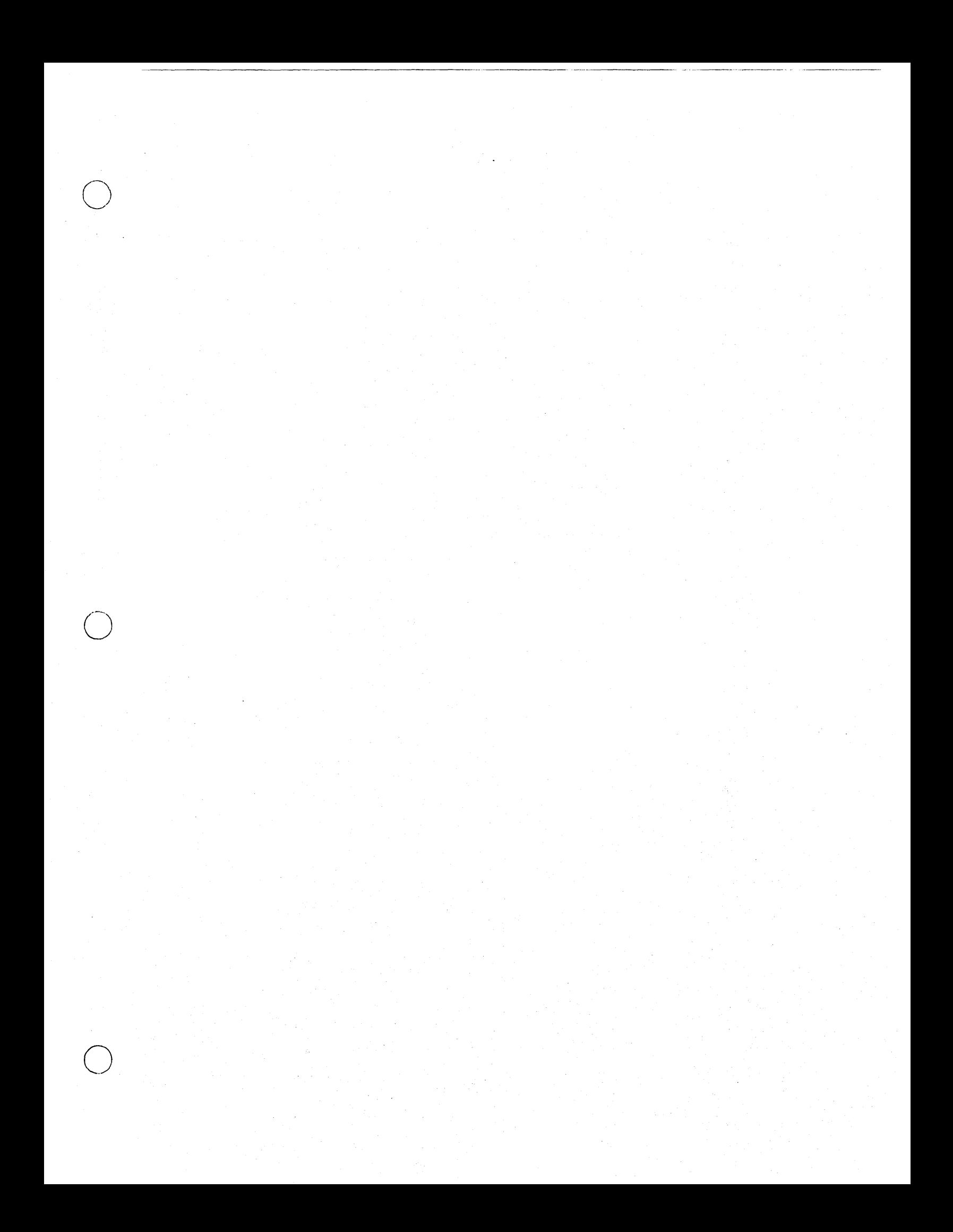

index table, F-11 to F-14 attributes field, F-12, *See also* section attributes, F-11 format of, F-12f location field, F-11 memory size field, F-12 name field, F-14 pseudo-ops that change the offset within,  $2 - 2$ names, 3-4 to 3-6 reference, 3-3 -relative, 3-15 *See also* DATA, PROC, readonly shared, ~pecial characters, 3-3t to 3-4t shift operators, 3-9 software SRI, F-25 to F-26, *See also* Record source, code, (in lisitng file) 5-3 line syntax, program (or file), 2-1, 3-2 format, 3-2f SP, *See* A7 stack, E-1 base (SB), 1-5, *See also A6*  file, 1-4 frame format,  $6-3t$ ,  $E-2$  to  $E-3f$ pointer, (SP), 1-5, *See also A7*  trace, E-3 unwinding, 6-1 start address, F-9 string, 3-6 suffixes, legal, B2 supervisor space, 1-3 symbol (in cross-reference listing), 5-4 SYSLIB (global library), 7-4 -SYSTYPE (binder option), F-26

# T

TB (DEBUG command), E-3 template, F-1, See also Read/Write section templates TERN, (Floating-Point instruction set) C-l to C-3, *See also* CPU text, (of conditional assembly), 4-31 %THEN, with %ELSEIF, 4-31, 4-33, 4-36 with %ELSEIFDEF, 4-33, 4-37 with %IF, 4-31, 4-33, 4-42 with %IFDEF, 4-33, 4-43

tools,

o

o

 $\bigcirc$ 

----.---.... ------\_ ..

analysis, 6-1 programming, *See* binder, DB, DEBUG, MDB two-pass assembler, 2-1

#### u

o

 $\bigcirc$ 

o

user global space, 1-3 user private space, 1-3 USING, 4-29

### v

value, 3-5 %VAR, 4-44 -VERSION (compiler option), F-22

#### w

%WARNING, 4-45

# x

XEP, (eXternal Entry Prologue), 6-8, *See also*  da:a section, addressing the -XREF, 5-4, *See also* Listing file